# Masterarbeit GEO 511

## Geographisches Institut der Universität Zürich Abteilung GIS

# **Möglichkeiten und Einschränkungen der GIScience-Toolbox zur kontextsensitiven Bewegungsanalyse**

Aufgezeigt an einem Beispiel aus der Bewegungsökologie

Michael Sauter Matrikelnummer: 05-716-436

Betreut durch Dr. Patrick Laube (GIUZ) und Flurin Filli (SNP)

Fakultätsvertreter: Prof. Dr. Robert Weibel

Eingereicht am: 31.08.2011

#### **Kontakt:**

Autor: Michael Sauter Neunbrunnenstr. 165 8050 Zürich Michaelsauter@gmx.ch Matrikelnr. 05-716-436

Institut: Universität Zürich Mathematisch-Naturwissenschaftliche Fakultät Geographisches Institut Abteilung GIS Prof. Dr. Robert Weibel

## **Danksagung:**

Ich möchte mich bei allen Personen bedanken, welche mich während des Studiums und beim Verfassen dieser Arbeit unterstütz haben.

Besonders möchte ich mich bei Dr. P. Laube für die sehr kompetente Betreuung der Arbeit und die vielen nützlichen Inputs und Ratschläge bedanken.

Ebenfalls möchte ich mich bei Dr. F. Filli, Leiter Forschung des schweizerischen Nationalparks bedanken, welcher bei ökologischen Fragen zur Verfügung stand und zusammen mit C. Derungs und Dr. R. Haller den Zugang zu den Daten des SNP ermöglicht hat. Ebenfalls sehr dankbar bin ich ihm für die zur Verfügung gestellte Biotas-Lizenz.

Zuletzt möchte ich mich auch noch herzlich bei meinen Eltern bedanken, welche mich während des ganzen Studiums und der Masterarbeit unterstützt haben.

## *Zusammenfassung*

Tierbewegungen finden nie im erscheinungslosen euklidischen Raum statt, sondern werden immer auch von Umweltfaktoren beeinflusst. Die Untersuchung dieses (*first-order*) Zusammenhangs zwischen Bewegung und Umwelteinflüssen kann unter dem Begriff kontextsensitive Bewegungsanalyse (KSBA) zusammengefasst werden. Nebst der GISc sind auch andere Disziplinen, wie die Bewegungsökologie mit der Erforschung dieses Zusammenhangs beschäftigt. Beide Disziplinen können bei der Entwicklung neuer Konzepte in diesem Gebiet voneinander profitieren.

I

Während Bewegungs- und dazugehörige Kontextdaten dank neuer Erfassungstechnologien, wie GPS, immer häufiger werden, fehlt es nach wie vor an benutzerfreundlichen raumzeitlichen Analysetools, wie beispielsweise GIS, um KSBA durchzuführen. Solche Analysen stellen spezielle Anforderungen an die Analysewerkzeuge. Diese werden in dieser Arbeit identifiziert und benutzt, um potentielle Analysetools aus dem Werkzeugkasten der GISc zu finden und auf deren KSBA-Tauglichkeit zu untersuchen. Bei einer ersten Potentialabschätzung hat sich gezeigt, dass einige Tools durchaus für KSBA in Frage kommen. ArcGIS, R und Biotas sind drei dieser Tools, welche genauer untersucht werden. ArcGIS besitzt aufgrund der hohen Datenintegrationsfähigkeit, den vielseitigen räumlichen Operationen und der hohen Benutzerfreundlichkeit das grösste Potential. R ist aufgrund der Flexiblität und der Erweiterbarkeit vor allem interessant, um neue KSBA-Konzepte in einem Prototypen zu implementierten. Biotas wird den in der Anforderungsanalyse identifizierten Ansprüchen nicht gerecht, besitzt jedoch einige interessante Ansätze. Es konnte aber noch kein Tool gefunden werden, welches alle Anforderungen zufriedenstellend erfüllt, sodass momentan eine softwareübergreifende Plattform noch die beste Lösung ist, um KSBA durchzuführen.

## *Abstract*

Animal movements are never held in featureless euclidean space, but are always influenced by environmental factors. The study of this (*first-order*) relationship between movement and environmental influences can be grouped under the term context-aware movement analysis (CAMA). In addition to GISc, other disciplines, such as movement ecology are involved in exploring this relationship. Both disciplines can benefit in the development of new concepts in this field from each other.

Movement and context data acquisition has become much easier and more frequent thanks to new technologies such as GPS. What is still missing are user-friendly spatio-temporal analysis tools, like GIS, to conduct CAMAs. Such analysis poses special requirements on the tools. These are identified in this work and used to find and evaluate potential analytical tools from the GISc toolbox. A first assessment of the potential has shown that quite a few tools might be very helpful for CAMAs. ArcGIS, R and Biotas are three of these tools, which are examined more closely. ArcGIS has due to the high data integration capabilities, the versatile space operations and high user friendliness, the greatest potential. R is due to the flexibility and expandability of particular interest to implement new CAMA-concepts for a first time. Biotas does not meet the identified requirements to perform CAMAs, however, has some interesting features. No tool could be found that currently meets all the requirements satisfactorily, so that up-to-date a software-crossing platform is still the best solution to perform CAMAs.

II

# **Inhalt**

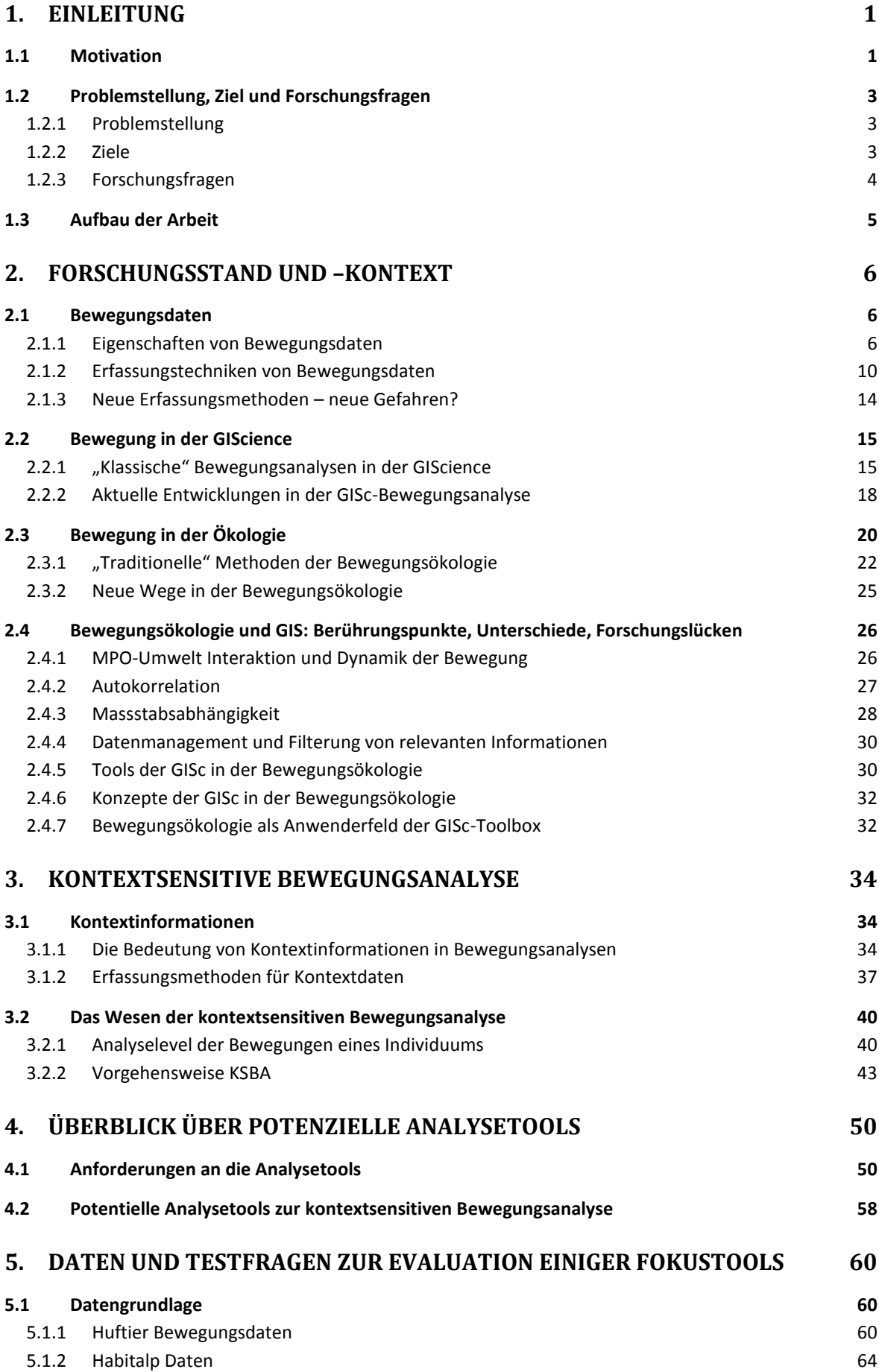

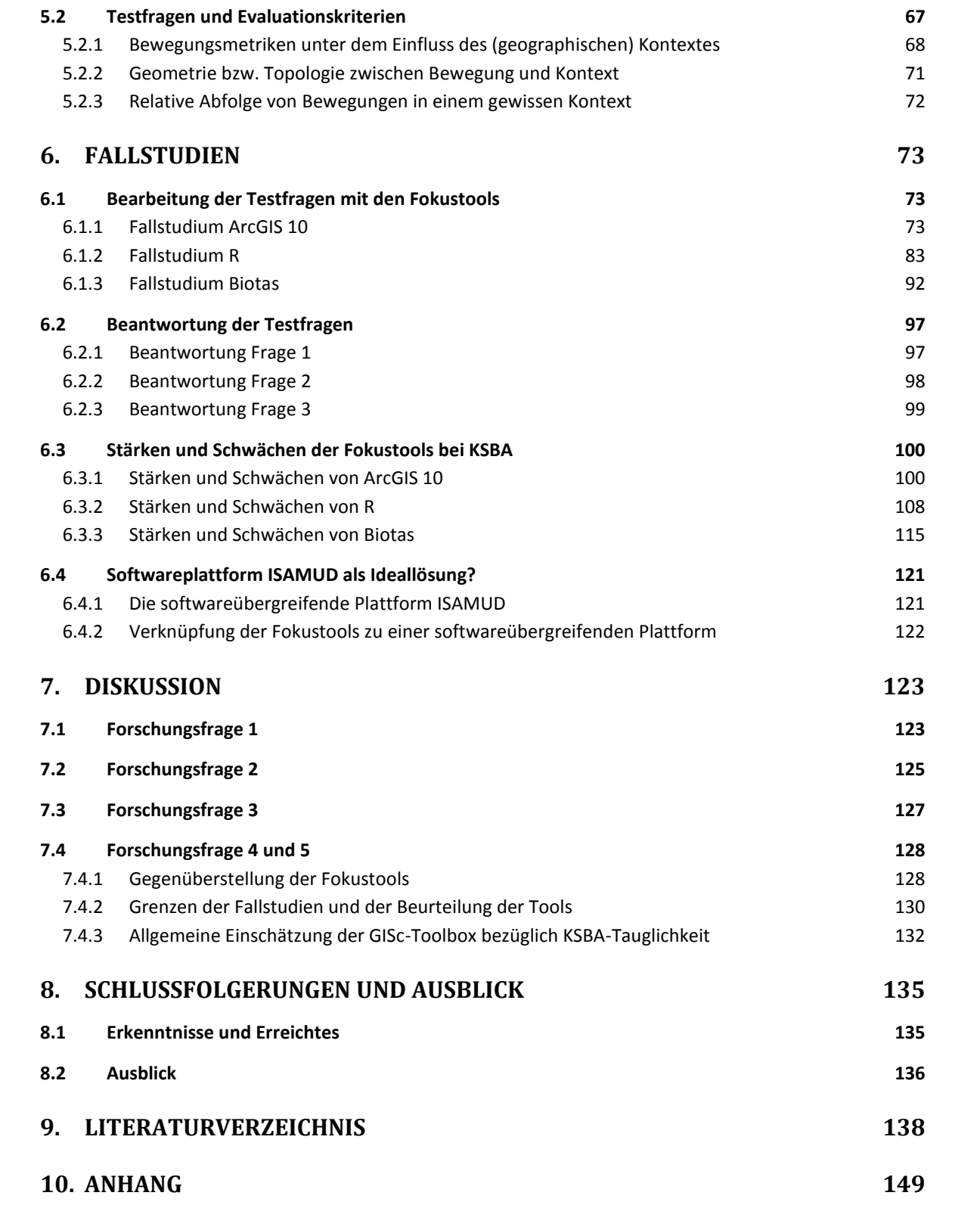

## *Abbildungen*

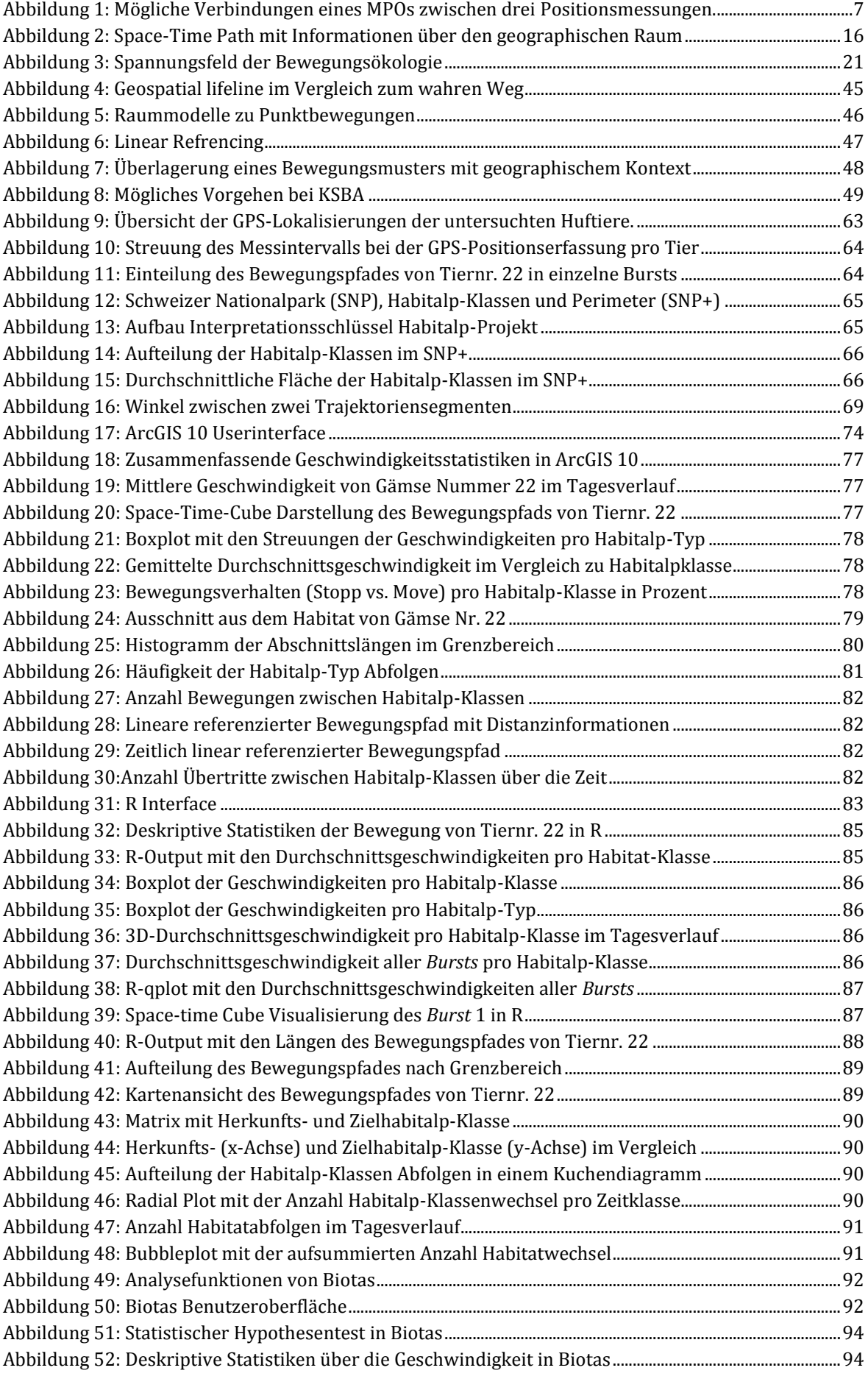

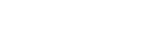

VI

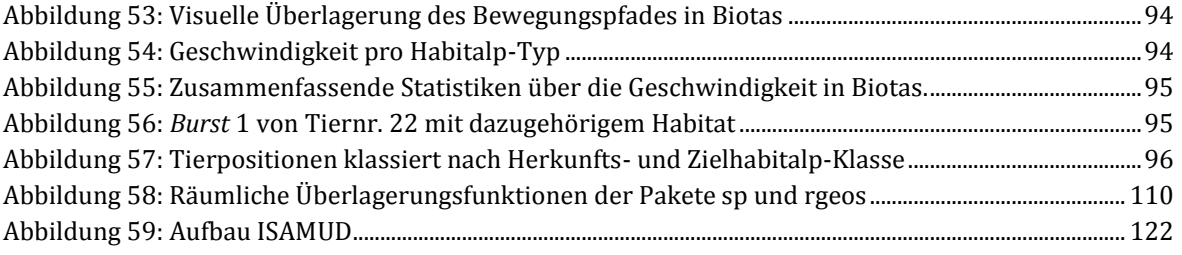

## *Tabellen*

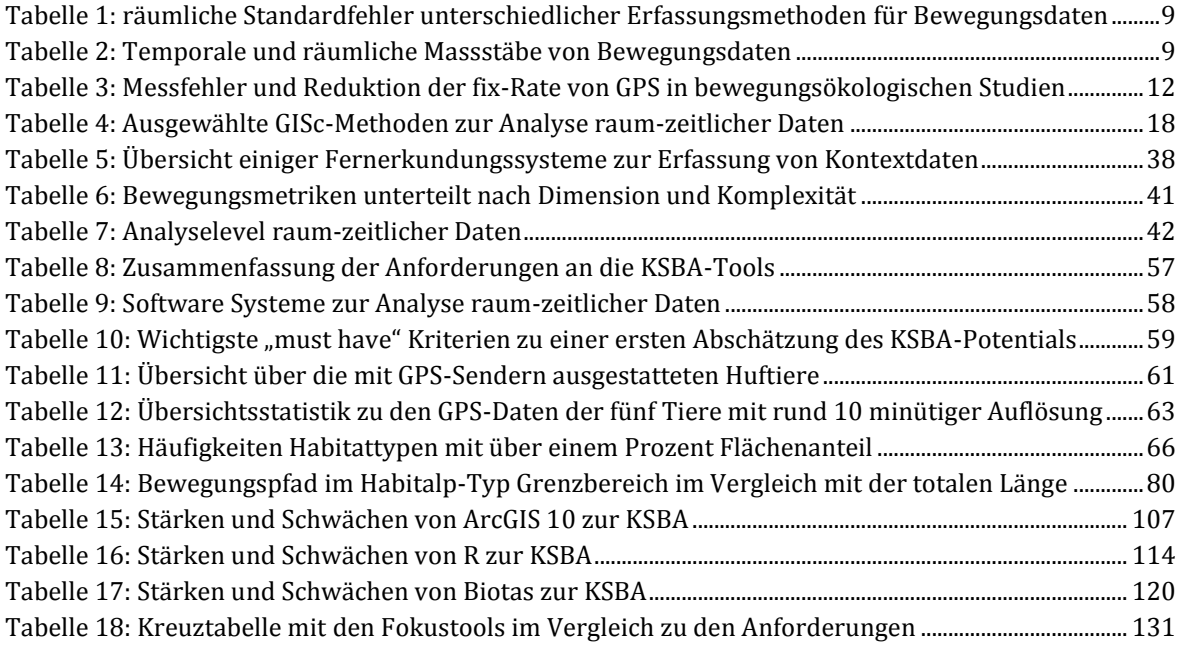

## *Wichtigste Abkürzungen*

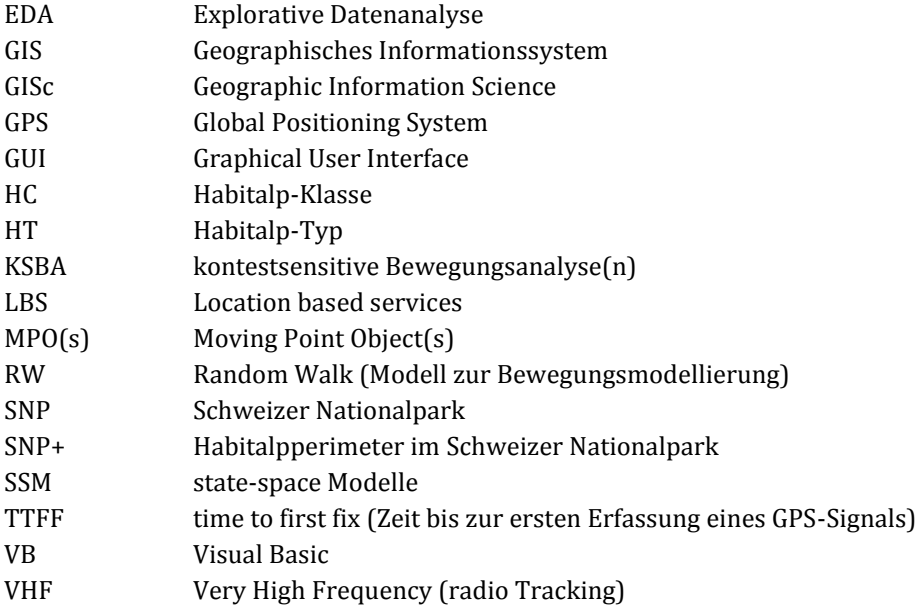

#### <span id="page-10-0"></span>**1. Einleitung**

In diesem Kapitel wird in das Thema der Arbeit eingeführt. Zunächst wird die Motivation aus Sicht der Geographic Information Science (GIScience oder GISc) und der Bewegungsökologie aufgezeigt. Danach werden die Problemstellung, die Ziele und die Forschungsfragen präsentiert und schliesslich wird noch der Aufbau der Arbeit erläutert.

#### <span id="page-10-1"></span>**1.1 Motivation**

"*Geographic context is likely to reveal more about the actor's behavior than the properties of the trajectory it carves.*" (Laube, 2009: 59)

Wie dieses Zitat zeigt, sagt der geographische Kontext in welchem sich ein Objekt bewegt, manchmal mehr über dessen Verhalten aus, als die Eigenschaften des Bewegungspfades selbst. Ein einfaches Beispiel um dies zu verdeutlichen ist ein Auto, welches mit einer Geschwindigkeit von 50 km/h fährt. Ohne Kontextinformationen, wie das Geschwindigkeitslimit auf der befahrenen Strasse, sagt die Geschwindigkeit nicht sonderlich viel über das Verhalten des Autofahrers aus. So spielt es eine grosse Rolle, ob sich das Auto nun auf einer Quartierstrasse mit einem Geschwinigkeitslimit von 30 km/h, auf einer Dorfstrasse mit einem Limit von 50 km/h oder der Autobahn mit einer Geschwindigkeitsobergrenze von 120 km/h befindet. Je nach dem ist das Auto sehr schnell, sehr langsam oder korrekt unterwegs.

Die GISc besitzt eine lange Tradition in der Analyse räumlicher Daten und das Auswerten von raum-zeitlichen Daten wird ebenfalls immer zu einem wichtigeren Forschungszweig (Dodge, Weibel und Lautenschütz, 2008). Der Einfluss von geographischem Kontext auf die Bewegung wurde bislang eher etwas untergeordnet behandelt, spielt aber zunehmend eine wichtigere Rolle (z.B. Abgleich von GPS-Bewegungsdaten und Strassennetz (*map matching*)), insbesondere seit der breiten Anwendung von GPS-Ortungen oder *Location Based Services*.

Aber die Geographie bzw. GISc ist nicht die einzige Disziplin, welche sich mit der immer häufiger angewandten GPS-Technologie und den daraus resultierenden Bewegungsdaten beschäftigt. Auch in der Ökologie wird die Auswertung von Bewegungsdaten immer wichtiger. Mit der Bewegungsökologie ist gar eine eigene Subdisziplin zu diesem Thema entstanden (Nathan et al., 2008).

*"Modeling animal movement is basic for all questions in animal ecology. Ecology is fundamentally spatial, with ecological processes occurring on heterogeneous landscapes. Movement is the glue that ties ecological processes together."* (Cagnacci et al., 2010: 2159)

Wie dem obigen Zitat von Cagnacci et al. (2010) zu entnehmen ist, kommt der Analyse von Bewegungsdaten in der Ökologie eine immens wichtige Rolle zu. Tierbewegungen zu modellieren und zu analysieren kann helfen, diverse fundamentale Fragen der Ökologie zu beantworten, welche beispielsweise für die Rolle eines Tieres in einem Ökosystem oder für den Artenschutz wichtig sind (Best et al., 2007; Wong et al., 2007). Wissen über das Bewegungsverhalten von Tieren ist eine Grundvoraussetzung, um wirkungsvolle Schutzmassnahmen umzusetzen und Schutzgebiete auszuweisen (Bitterlich et al., 2008).

Wie dem obigen Zitat auch zu entnehmen ist, sind Bewegungen der Klebstoff, welcher ökologische Prozesse zusammenhält und miteinander verbindet. Die meisten Hinweise auf das Verhalten von Organismen können gar nur über deren Bewegungsmuster abgeleitet werden, insbesondere dann, wenn keine direkten Beobachtungen möglich sind, wie beispielsweise in schwer zugänglichem Gelände, in der Nacht oder über grosse Distanzen und Zeiträume. Zudem besteht bei direkten Beobachtungen oftmals die Gefahr, dass das Verhalten der Tiere beeinflusst wird (Rutz und Hays, 2009). Es bleibt den Forschern oftmals nichts anderes übrig, als die Tiere mit einem Sender auszustatten und danach aufgrund des Bewegungsmusters zu versuchen, mehr Wissen über die Aktivitäten und das Verhalten der Tiere zu erlangen.

Druch Technologien, wie GPS, ist es möglich geworden, Bewegungsdaten mit verhältnismässig wenig Aufwand in einer noch nie dagewesenen räumlichen und zeitlichen Auflösung zu erfassen. Dies hat den Fokus der Verhaltensökologie noch stärker auf die Auswertung der Bewegungen der Organismen verschoben (Tomkiewicz et al., 2010), und es sind teils sehr umfassende Datensätze entstanden (z.B. Best et al., 2007; Wilson, Shepard und Liebsch, 2008). Während die isolierte Analyse von solchen Bewegungsdaten schon gewisse Informationen über die Bewegung der Tiere liefert, wie beispielsweise die durchschnittliche Geschwindigkeit oder das Ausbreitungsgebiet (*home range*), so ist es sehr schwer herauszufinden, wieso denn ein entsprechendes Bewegungsmuster entstanden ist bzw. in welchem Zusammenhang es zur Umwelt steht.

Wie dem Zitat (Cagnacci et al., 2010: 2159) zu entnehmen ist, finden diese Bewegungen nicht im uneingeschränkten euklidischen Raum statt, sondern in heterogenen Landschaften mit all ihren Möglichkeiten und Einschränkungen. Dies erschwert zum einen die Analyse erheblich, bietet aber auch zusätzliche Chancen, Aktivitäten der Tiere aus dem Bewegsverhalten in Kombination mit einem gewissen Kontext abzuleiten und neues Wissen zu generieren. Es können beispielsweise für ein Ökosystem besonders wertvolle Flächen identifiziert und unter Schutz gestellt werden. Kontextinformationen kommt deshalb bei der Bewegungsanalyse von Organismen eine zentrale Rolle zu.

Obwohl Kontextinformationen schon seit Längerem in irgend einer Form in die Bewegungsanalyse von Wildtieren miteinbezogen werden, ist in den vergangenen Jahren doch vermehrt die Forderung nach einem noch stärkeren Fokus auf Kontextdaten bei der Bewegungsanalyse aufgekommen (Beyer et al., 2010; Cagnacci et al., 2010; Giuggioli und Bartumeus, 2010; Urbano et al., 2010), denn sie sind der Schlüssel zu einem besseren Verständnis des Verhaltens und ermöglichen Szenarienbildungen, wie Tiere auf sich ändernde Umweltbedingungen (z.B. Klimaänderung, ändernde Landnutzung) reagieren werden.

Um Verknüpfung von Bewegung und geographischem Kontext zu erreichen, braucht es benutzerfreundliche Analysetools, welche auch einen quantitativen Miteinbezug von Kontextinformationen auf mehreren Massstabsebenen erlauben (Schick et al., 2008). Und genau hier kommt die GISc wieder ins Spiel. Die GISc hat Tools und Methoden entwickelt, welche nicht nur Bewegungsdaten auswerten können, sondern auch das Potential dazu besitzen, diese mit Kontextinformationen zu verknüpfen (Laube et al., 2007; Rutter, 2007). Natürlich sind auch in anderen Disziplinen entsprechende Werkzeuge entwickelt worden. Da diese aber meist auf Konzepte zurückgreifen, welche hauptsächlich in der GISc untersucht werden, können diese bis zu einem gewissen Grad ebenfalls der GISc-Toolbox zugeordnet werden.

## <span id="page-12-0"></span>**1.2Problemstellung, Ziel und Forschungsfragen**

Nachdem die Problemstellung bereits in der Einleitung angedeutet wurde, wird sie nun noch etwas genauer aufgezeigt. Aus der Problemstellung werden die Ziele und Forschungsfragen der Arbeit abgeleitet. In Kapitel 2.4 werden die in der Literatur gefundenen Forschungslücken dann noch in Bezug zu dieser Arbeit und den Forschungsfragen gesetzt.

## <span id="page-12-1"></span>*1.2.1 Problemstellung*

Wie bereits in der Einleitung angedeutet, ist das Bewusstsein über den Wert von Kontextinformationen bei der Analyse von Bewegungen von Objekten sowohl in der GISc, als auch in der Bewegungsökologie durchaus vorhanden. Trotzdem fliessen Kontextinformationen eher selten im benötigten Umfang bzw. der benötigten Form in bewegungsökologische Studien ein (Hebblewhite und Haydon, 2010; Nathan et al., 2008; Imfeld, 2000). Die Analysemethoden hinken den Entwicklungen bei der Datenerfassung hinterher (Jonsen, Myers und Flemming, 2003). Forscher werden unter einem wachsenden Berg von Daten bestehend aus Millionen von Tierpositionen und semantischen Informationen dazu (Kontextinformationen) begraben, ohne dass sie daraus zwingend neue Erkenntnisse gewinnen könnten (Calenge, Dray und Royer-Carenzi, 2009; Hebblewhite und Haydon, 2010). Gemäss Imfeld (2000: 31) gibt es sowohl in der GISc als auch in der Biologie keine oder nur rudimentäre Konzepte, wie die Umwelt einer Beobachtung in räumlich expliziter Art behandelt, integriert und analysiert werden kann. Dies gilt insbesondere für raum-zeitliche Beobachtungen, wie Bewegungen.

In den vergangenen Jahren sind zwar einige Fortschritte auf diesem Gebiet erzielt worden, aber es ist dennoch zu keiner breiten Anwendung von kontextsensitiven Bewegungsanalysen gekommen. Ein wichtiger Grund hierfür ist wohl praktischer Natur: Es fehlt an benutzerfreundlichen und flexiblen Tools, welche sich für die kontextsensitive Bewegungsanalyse eignen bzw. die Tools, welche das Potential zur kontextsensitiven Bewegungsanalyse besitzen würden, bleiben oftmals ungenutzt (Calenge, Dray und Royer-Carenzi, 2009; Coyne und Godley, 2005; Dalziel, Morales und Fryxell, 2008; Giuggioli und Bartumeus, 2010). Geographische Informationssysteme (GIS) sind zwar stark, wenn es darum geht, unterschiedliche räumliche Daten miteinander in Verbindung zu bringen, haben jedoch gewisse Schwächen bei der Analyse raum-zeitlicher Daten bzw. wenn diese zusätzlich noch mit Kontextdaten in Verbindung gebracht werden müssen. In dieser Arbeit soll geklärt werden, ob sie trotzdem für kontextsensitive Bewegungsanalysen in Frage kommen und ob es ausser klassischen GIS weitere Tools aus der GISc und verwanten Disziplinen gibt, welche sich dafür eigenen könnten. Es fehlt an einer aktuellen Übersicht über raum-zeitliche Analysewerkzeuge und deren Stärken und Schwächen im Hinblick auf die kontextsensitive Bewegungsanalyse.

## <span id="page-12-2"></span>*1.2.2 Ziele*

Wie oben geschildert, wurde unlängst erkannt, dass die kontextsensitive Bewegungsanalyse eine zentrale Rolle spielt, um Erkenntnisse über das Verhalten sich bewegender Objekte und deren Reaktion auf sich ändernde Umweltbedingungen zu gewinnen. Es soll dementsprechend untersucht werden, welchen Beitrag die GISc und deren Tools zu diesem Thema leisten können.

Wenn von GISc-Tools die Rede ist, so sind in dieser Arbeit auch raum-zeitliche Analysewerkzeuge gemeint, welche nicht direkt in dieser Disziplin entwickelt wurden, sich jedoch ähnlicher Konzepte bedienen, wie z.B. raum-zeitliche Analysewerkzeuge aus der Ökologie oder Statistik. Am Ende soll eine Positionsbestimmung resultieren, welche aufzeigt, was die GISc-Toolbox bezüglich kontextsensitiver Bewegungsanalyse bereits leisten kann und wo noch Weiterentwicklungen nötig sind.

Es ist nicht Ziel der Arbeit, irgendwelche detaillierten verhaltensbiologischen Erkenntnisse zu präsentieren, sondern vielmehr die Tools und Methoden aus Sicht der GISc zu untersuchen, welche solche Interpretationen überhaupt ermöglichen. Es wird deshalb – ein aus verhaltensökologischer Sicht – "naiver" Zugang gewählt, indem ökologische Erkenntnisse nicht von vornherein berücksichtigt werden. Dies erlaubt eine unvoreingenommene Fokussierung auf die Methoden und Tools der GISc, ohne dass das Vorgehen schon von Anfang an von den Erwartungen eines gewissen Resultates geprägt wird. Die Arbeit richtet sich hauptsächlich an zwei Zielgruppen: An Forscher aus der GISc und der Ökologie mit einem Fokus auf die Auswertung raum-zeitlicher Daten, weshalb das Thema zunächst relativ breit angegangen und aus beiden Perspektiven veranschaulicht wird.

**Ziel dieser Arbeit ist es, das Potential und mögliche Einschränkungen der GISc-Toolbox zur kontextsensitiven Bewegungsanalysen von Wildtieren aufzuzeigen. Es soll am Ende ein Überblick über die Möglichkeiten und Mängel bei der kontextsensitiven Auswertung von Wildtierbewegungsdaten entstehen.**

#### <span id="page-13-0"></span>*1.2.3 Forschungsfragen*

Um das oben definierte Ziel zu erreichen, müssen folgende Forschungsfragen untersucht werden. Forschungsfrage 1 bis 3 schaffen die benötigten Grundlagen im danach Forschungsfrage 4 und 5 aufzugreifen, welche direkt auf das oben definierte Ziel dieser Arbeit ausgerichtet sind.

- *1. Wie werden (kontextsensitive) Bewegungsanalysen heute in der GISc und der Bewegungsökologie durchgeführt? Gibt es Synergien oder grobe Unterschiede? Und in welcher Beziehung stehen kontextsensitive Bewegungsanalysen zu klassischen Bewegungsanalysen?*
- *2. Was ist überhaupt unter Kontextinformation im Zusammenhang mit Wildtierbewegungen zu verstehen? Und inwieweit kann der Einbezug von Kontextinformationen überhaupt helfen, neues Wissen in der Ökologie zu generieren?*
- *3. Welche Anforderungen haben Analysetools zu erfüllen, damit sie für die kontextsensitive Bewegungsanalyse in Frage kommen?*
- *4. Welche bekannten Tools aus der GISc eignen sich zur kontextsensitiven Bewegungsanalyse von Wildtierpositionsdaten und wo liegen die jeweiligen Stärken und Schwächen?*
- *5. Gibt es bereits "pfannenfertige" (off-the-shelf) Software zur kontextsensitiven Bewegungsanalyse? Falls nicht, welche Anforderungen müssten die Tools noch erfüllen bzw. wie könnten sie optimiert werden, um die kontextsensitive Bewegungsanalyse zu verbessern?*

#### <span id="page-14-0"></span>**1.3Aufbau der Arbeit**

Die Arbeit ist in drei Teile gegliedert. Im ersten Teil (Kapitel 2-4) werden die theoretischen Grundlagen diskutiert und potentielle Analysetools identifiziert. Im zweiten Teil werden drei Fallstudien zur detaillierten Beurteilung ausgesuchter Fokustools durchgeführt (Kapitel 5-6) und im letzten Teil (Kapitel 7 und 8) werden dann die Forschungsfragen diskutiert und die Schlussfolgerungen gezogen.

Nachdem bereits eine kurze Einführung ins Thema gemacht und die Problemstellung, die Ziele und die Forschungsfragen definiert wurden, wird in Kapitel 2 auf den aktuellen Forschungsstand und Kontext eingegangen. Es werden die speziellen Eigenschaften von Bewegungsdaten skizziert. Danach wird auf den generellen Umgang mit raum-zeitlichen Daten in der GISc und der Ökologie eingegangen. Dabei werden Gemeinsamkeiten und Unterschiede identifiziert und bestehende Forschungslücken aufgezeigt. In Kapitel 3 wird die kontextsensitive Bewegungsanalyse (KSBA) konkret behandelt. Es wird definiert, was überhaupt unter Kontextinformationen im Zusammenhang mit Bewegungsdaten zu verstehen ist (Forschungsfrage 2) und in welcher Beziehung die KSBA zur klassischen Analyse von Bewegungsdaten steht (Forschungsfrage 1).

Die speziellen Eigenschaften semantisch angereicherter raum-zeitlicher Daten definieren zusammen mit den im Literaturstudium ausgemachten Forderungen das Anforderungsprofil an die Analysetools, welches in Kapitel 4.1 diskutiert wird (Forschungsfrage 3). Das Anforderungsprofil hilft, potentielle KSBA-Tools zu identifizieren. Diese sind mit einer ersten Potentialabschätzung in [Tabelle B 1](#page-171-0) im Anhang zusammengestellt. Drei davon werden in Kapitel [6](#page-82-0) in Fallstudien etwas genauer betrachtet. Sie werden als Fokustools bezeichnet. Für die Beurteilung dieser Fokustools werden drei Testfragen hergeleitet (Kapitel [5.2\)](#page-76-0) und in einer explorativen Datenanalyse (*EDA*) zu beantworten versucht. Als Datengrundlage dienen dabei Huftierpositionsdaten aus dem Schweizer Nationalpark (SNP) und Habitatdaten des Habitalp-Projekts, welche in Kapitel [5.1](#page-69-1) beschrieben werden.

Mit den drei Fallstudien können die Stärken und Schwächen der drei Fokustools aufgezeigt werden (Forschungsfrage 4). Diese werden in Kapitel [6.3](#page-109-0) diskutiert und am Ende in einer Übersichtstabelle zusammengefasst und den Anforderungen gegenübergestellt [\(Tabelle 18\)](#page-140-0). In Kapitel [6.4](#page-130-0) wird noch eine – aus heutiger Sicht – vielversprechende Softwarelösung präsentiert. In Kapitel 7 werden dann die Forschungsfragen und das generelle KSBA-Potential der GISc-Toolbox diskutiert (Forschungsfrage 5). Die Schlussfolgerungen und ein kurzer Ausblick werden schliesslich in Kapitel 8 präsentiert.

## <span id="page-15-0"></span>**2. Forschungsstand und –kontext**

Diese Arbeit bewegt sich im Spannungsfeld mehrerer wissenschaftlicher Disziplinen, insbesondere zwischen der GISc und der (Bewegungs-) Ökologie. Deshalb wird im folgenden Kapitel der jeweilige Forschungskontext aus Sicht beider Disziplinen aufgezeigt und am Ende veranschaulicht, wo sich die Berührungspunkte und Unterschiede befinden. Da in der Literatur dieser beiden Disziplinen noch praktisch nichts zu KSBA gefunden werden kann, werden vor allem Konzepte der klassischen Bewegungsanalyse vorgestellt. Zunächst werden aber noch die besonderen Eigenschaften von Bewegungsdaten aufgezeigt. Am Ende jedes Unterkapitels wird ein kurzes Fazit gezogen, welches die Erkenntnisse aus dem Literaturstudium zusammenfasst.

## <span id="page-15-1"></span>**2.1Bewegungsdaten**

Unsere Fähigkeit, die Biodiversität unseres Planeten zu verstehen, zu erhalten und zu managen ist fundamental von der Verfügbarkeit von relevanten Daten abhängig (Halpin et al., 2006). Deshalb kommt den Daten eine sehr grosse Bedeutung zu, und es lohnt sich einen Blick darauf zu werfen, welche besonderen Eigenschaften Bewegungsdaten generell und Wildtierbewegungsdaten im Speziellen aufweisen. Es wird auch auf die gängigsten Erhebungsmethoden eingegangen, denn sie sind für die Quantität und Qualität der Daten von grosser Relevanz. Für diese Arbeit interessieren aber nicht nur die Bewegungsdaten, sondern auch entsprechende Kontextinformationen zur Bewegung. Diese werden zu einem späteren Zeitpunkt im Kapitel 3.1 diskutiert.

## <span id="page-15-2"></span>*2.1.1 Eigenschaften von Bewegungsdaten*

In diesem Kapitel wird auf einige wichtige Eigenschaften von Bewegungsdaten eingegangen. Ein allgemein bekannter Spruch in der Geographie lautet *spatial is special* (Egenhofer, 1993), was bedeutet, dass räumliche Daten einige Besonderheiten mit sich bringen. Da es sich aber bei Bewegungsdaten nicht nur um räumliche Daten, sondern raum-zeitliche Daten handelt, gilt hier wohl *spatio-temporal is even more special,* und es lohnt sich deshalb, einen genaueren Blick darauf zu werfen, bevor auf den allgemeinen Forschungsstand eingegangen wird.

#### **Bewegung in Raum und Zeit**

Die meisten Organismen bewegen sich in Raum und Zeit. Sei es nun durch eigene Kraft oder passiv (z.B. mit dem Wind). Die Bewegung ist ein zentraler Prozess im Leben vieler höherer Lebensformen. Oft ist zu lesen, dass Bewegungen immer im Raum *und* in der Zeit erfolgen (Laube, 2009). Falls eine Bewegung im Raum stattfindet, so muss zeitgleich auch immer eine Bewegung in der Zeit erfolgen. Physische Bewegungen können im (homogenen euklidischen) Raum in alle Richtungen erfolgen, in der Zeit jedoch nur vorwärts (absolute Raumzeit, (Peuquet, 1994)). In dieser Arbeit wird Bewegung im Sinne von Laube (2009: 48) definiert:

#### *Bewegung ist die Änderung der räumlichen Position eines Objektes über die Zeit*.

Sich bewegende Objekte werden in der Regel als eine Abfolge von Punktobjekte repräsentiert, auch wenn diese in der Natur meist eine flächenhafte Ausdehnung besitzen (Laube, 2009). Es wird von Agenten (Railsback, Lytinen und Jackson, in Press) oder *moving point objects* (*MPO*s) gesprochen (Dodge, Weibel und Lautenschütz, 2008). Ein sich bewegendes Punktobjekt *P* wird meistens als Abfolge von *fixes*  $p(x_t, y_t, (z_t), t_i)$  dargestellt, wobei x, y und z für die räumlichen Koordinaten stehen und t den jeweiligen Zeitpunkt markiert (Laube, 2009). In dieser Arbeit ist eine Sequenz von zeitabhängigen Positionsdaten (*fixes*) gemeint,

wenn von Bewegungsdaten die Rede ist. Es wird die Definition von Andrienko und Andrienko (2009: 38) übernommen:

*Bewegungsdaten sind zeit-referenzierte Positionen eines sich bewegenden Objektes (plus Werte von zeitabhängigen Attributen).*

#### *Bewegungsmodelle*

Auch wenn Raum und Zeit theoretisch kontinuierlich sind, so werden sie beim Messen, Speichern und Repräsentieren meist diskretisiert (Peuquet, 1994). So liefern beispielsweise auch GPS-Messungen keine kontinuierlichen Bewegungsdaten, sondern nur eine diskrete Abfolge von *fixes*. Durch die Diskretisierung wird die Frage nach der Skalierung bzw. der Auflösung aufgeworfen (Peuquet, 1994). Diese sind für viele Fragestellungen von grosser Relevanz (Dodge, Weibel und Lautenschütz, 2008), weshalb in Kapitel 2.4.3 noch kurz auf diese Problematik eingegangen wird.

Fixes werden meist durch Liniensegmente miteinander verbunden und als Trajektorien dargestellt (*geospatial lifeline model* (Mark, 1998)) womit sie aber nur eine Annäherung an den realen Bewegungspfad sind. Abhängig von der Auflösung wird der reale Bewegungspfad tendenziell unterschätzt ((Laube, 2009; Mandel et al., 2008), siehe [Abbildung 1\)](#page-16-0). Es existiert eine Vielzahl an Modellen, um den zurück gelegten Weg zwischen den Beobachtungen zu schätzen (siehe beispielsweise Gurarie, 2008; Laube, 2005).

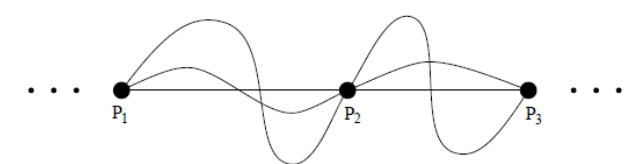

<span id="page-16-0"></span>**Abbildung 1: Mögliche Verbindungen eines** *MPO***s zwischen drei Positionsmessungen. Die** *geospatial lifelines* **(direkte Verbindung zwischen den Punkten) stellen den kürzest möglichen Bewegungspfad dar.**  Quelle: Pfoser und Jensen (1999)

Bewegungsdaten besitzen nebst den zwei bereits erwähnten Komponenten Zeit (wann?) und Position (wo?) eine dritte Komponente: das Objekt selbst (was?, Andrienko, Andrienko und Gatalsky, 2003). Es kann also vorkommen, dass sich nicht nur die Position eines Objektes mit der Zeit ändert, sondern auch, dass sich das Objekt bzw. dessen Eigenschaften selbst ändern (z.B. Raupe wird zu Schmetterling), was zu einem komplett anderen Bewegungsverhalten führen kann.

#### **Eulerianische und lagrangianische Betrachtung der Bewegung**

Bewegungen könne auf die *eulerianische* oder die *lagrangianische* Weise betrachtet werden. Die *eulerianische* Betrachtungsweise untersucht Änderungen an fixen Punkten im Raum. Die Bewegung an diesen Punkten wird durch die Anzahl oder durch Flüsse von Objekten, welche diesen statischen Punkt passieren, zum Ausdruck gebracht. Vektorfeldrepräsentationen vom Gletscherfliessen sind typische *eulerianische* Abstraktionen von Bewegungen (Laube, 2005). In der Ökologie werden beispielsweise Populationserfassungen in einem gewissen Habitat dem *eulerianischen* Ansatz zugeordnet, aber auch *home range* Analysen (Gurarie, 2008).

Die *lagrangianische* Betrachtungsweise zielt direkt auf die Änderungen ab, welche entlang des Bewegungspfades eines Objektes zu beobachten sind (z.B. Richtung, Geschwindigkeit (Laube, 2005)). Auch wenn Bewegungsmodellierungen manchmal nicht ganz eindeutig der einen oder anderen Betrachtungsweise zugeordnet werden können (Gurarie, 2008), so wird in dieser Arbeit weitestgehend mit der *lagrangianischen* Betrachtungsweise gearbeitet.

In der Literatur werden die beiden Begriffe jedoch auch manchmal etwas widersprüchlich zur obigen Definition, welche übrigens aus der Mechanik von Flüssen geliehen ist (Batchelor, 1973), verwendet. So werden sie oftmals verwendet, um zwischen individuellem Bewegungsverhalten und solchem auf Populationsebene zu unterscheiden (Adioui, Treuil und Arino, 2003; Nathan et al., 2008).

Denn Bewegungsdaten können sowohl auf Populationsebene (*eulerianische* Betrachtungsweise), als auch auf Individuumsebene (*lagrangianische* Betrachtungsweise) untersucht werden, wobei in den letzten Jahren in der Ökologie immer mehr Forschung auf der Individuumsebene betrieben wurde (Nathan et al., 2008; Railsback, Lytinen und Jackson, in Press), was wohl nicht zuletzt durch GPS begünstigt wurde (erhöhte Genauigkeit, hohe raumzeitliche Auflösung, vergleichsweise wenig Erfassungsaufwand).

Die *lagrangianische* Betrachtungsweise bietet den Vorteil, dass auch intrapopulationäre Bewegungsvariationen und gegenseitige Beeinflussungen studiert werden können (Holyoak et al., 2008). In der GISc entspricht die *lagrangianische* Betrachtungsweise am ehesten dem *individual movement behavior* (*IMB*) und die *eulerianische* Betrachtungsweise dem *momentary collective behavior* (*MCB*) oder dem *dynamic collective behavior* (*DCB*, Dodge, Weibel und Lautenschütz, 2008). Da die Begriffe *lagrangianisch* und *eulerianisch* in einigen Studien widersprüchlich behandelt werden, sind die Begriffe *IMB*, *MCB* und *DCB* zu bevorzugen. Diese Arbeit setzt sich also vor allem mit dem *IMB* auseinander.

#### **Typ I und Typ II Bewegungsdaten**

Bewegungsdaten können auch bezüglich des zeitlichen Informationsgehalts unterschieden werden. Bewegungsdaten, bei welchen das Zeitintervall zwischen Beobachtungen keine Rolle spielt bzw. unbekannt ist (z.B. Spuren im Schnee) werden als Typ I Bewegungsdaten bezeichnet (Calenge, 2007; Calenge, Dray und Royer-Carenzi, 2009). Bei Typ I Bewegungsdaten spielt einzig die relative Abfolge der Positionen eine Rolle. Bei Typ II Bewegungsdaten hingegen ist die absolute Zeit zwischen den Beobachtungen bekannt und von Bedeutung. Sie können weiter in reguläre (identisches und regelmässiges Messintervall zwischen den Beobachtungen) und irreguläre (variable Messintervalle) Typ II Bewegungsdaten unterteilt werden. Ob nun Typ I oder Typ II Bewegungsdaten in regulärer oder irregulärer Form vorliegen, hat für die Interpretation der Daten grosse Auswirkungen (siehe Kapite[l 3.2\)](#page-49-0).

Bewegungsdaten stehen typischerweise in einer zeitlichen und räumlichen Abhängigkeit zueinander (Autokorrelation), weshalb sie die Annahme der statistischen Unabhängigkeit vieler traditioneller Analysemethoden (der Ökologie) nicht erfüllen (Jonsen, Myers und Flemming, 2003). In Kapitel 2.4.2 wird noch etwas genauer auf die Autokorrelation von Bewegungsdaten eingegangen.

Bewegungsdaten sind in der Regel sehr komplex und oftmals entstehen sehr umfangreiche und unübersichtliche Datensätze. Die Daten von Wildtieren zu erheben ist nach wie vor relativ teuer und aufwändig. Es sind deshalb mehrere Initiativen entstanden, welche eine bessere Nutzung und einen Austausch von Bewegungsdaten fördern sollen (Eurodeer Project, 2010; Move Bank, 2010). Sie sollen helfen, dass die "*Data gold mine*" (Rutz und Hays, 2009: 292) der Bewegungsdaten besser genutz wird und so die relativen Kosten gesenkt werden können. Denn trotz des grossen Reichtums an allgemeinen Bewegungsdaten, ist der Zugang zu diesen meist nicht ohne Weiteres möglich, weil der Datenschutz und die Sicherheit gewährleistet werden müssen (Dodge, Weibel und Lautenschütz, 2008) oder die Bereitschaft die Daten zu teilen schlicht fehlt.

#### **Einflussfaktoren auf die Eigenschaften von Bewegungsdaten**

Da sich die Bewegungsmechanismen unterschiedlicher Objekte (Spezies) teils sehr stark unterscheiden, sind auch deren Bewegungsdaten sehr heterogen (Nathan et al., 2008). Aber nicht nur das Untersuchungsobjekt, sondern auch die Erfassungsmethode und Technik haben einen grossen Einfluss auf die Eigenschaften der Bewegungsdaten. Das *Global Positioning System* (GPS) hat zu einer starken Zunahme an Bewegungsdatensätzen geführt (Urbano et al., 2010). Bewegungsdaten (insbesondere von Wildtieren) werden aber auch nach wie vor mit traditionellen Methoden, wie direkten Beobachtungen, *Very High Freequenzy Telemetry* (VHF), ARGOS<sup>1</sup> doppler shift, Spurenerfassung im Schnee und weiteren Methoden erfasst (Kapitel [2.1.2\)](#page-19-0). Diese unterschiedlichen Sensoren und Techniken führen zu ganz unterschiedlichen Bewegungsdaten mit spezifischen Fehlertypen (Bradshaw, Sims und Hays, 2007; Patterson et al., 2008; Schick et al., 2008, siehe [Tabelle 1\)](#page-18-0).

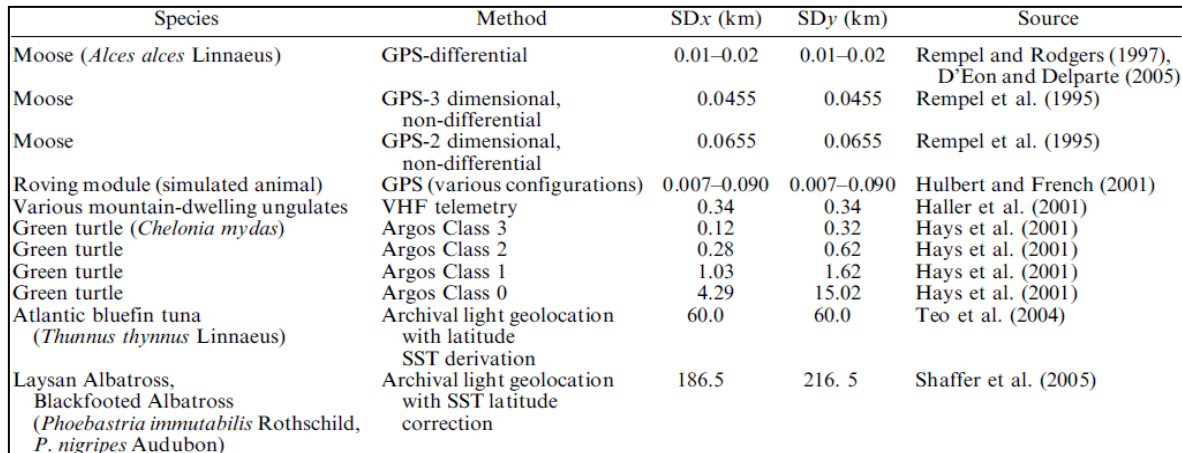

<span id="page-18-0"></span>**Tabelle 1: räumliche Standardfehler der x- (SDx) und y-Koordinate (SDy) unterschiedlicher Erfassungsmethoden und Studien für Bewegungsdaten.** Quelle: Bradshaw, Sims und Hays (2007)

Selbst Daten, welche mit derselben Technik erfasst wurden, können sich in Qualität und Auflösung stark unterscheiden. Da beispielsweise bei GPS die Zeitspanne zwischen aufeinanderfolgenden Datenpunkten – je nach Ziel der Datenerhebung – frei gewählt werden kann, können mit derselben Technik zum einen hoch aufgelöste Lokalisierungen (z.B. Positionserfassung alle paar Sekunden) oder auch sehr grobe (z.B. eine Positionserfassung pro Woche), dafür aber langfristige Aufzeichnungen der Positionen erfolgen [\(Tabelle 2\)](#page-18-1). Im Wesentlichen muss aufgrund beschränkter Energieversorgung zwischen Dauer und Dichte der Datenerfassung abgewogen werden (Owen-Smith, Fryxell und Merrill, 2010).

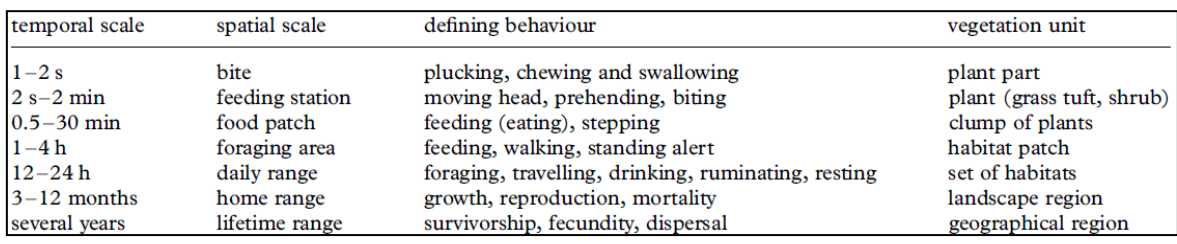

<span id="page-18-1"></span>**Tabelle 2: Temporale und räumliche Massstäbe von Bewegungsdaten in ökologischen Untersuchungen, sowie damit untersuchtes Verhalten und betroffene Vegetationseinheit.** Quelle: Owen-Smith, Fryxell und Merrill (2010)

<sup>-</sup><sup>1</sup> ARGOS, world wide tracking and environmental monitoring by satellite[: http://www.argos-system.org,](http://www.argos-system.org/) 23.10.2010

Des Weiteren können Bewegungsdaten auch von der Umgebung bzw. dem Erfassungszeitraum beeinflusst werden (siehe Kapitel [2.1.2\)](#page-19-0). In der Regel liefern beispielsweise Positionssensoren an Land bessere Resultate als jene in einer maritimen Umgebung (Schick et al., 2008). Die Beeinflussung der Bewegungsdaten durch deren Umwelt ist für die KSBA nicht unwesentlich.

## <span id="page-19-0"></span>*2.1.2 Erfassungstechniken von Bewegungsdaten*

Neue Technologien haben die Positionserfassung von Wildtieren revolutioniert (Hebblewhite und Haydon, 2010). Deshalb werden die wichtigsten Methoden und Techniken der ökologischen Bewegungsdatenerfassung sowie deren Eigenschaften in diesem Teilkapitel kurz beschrieben.

#### *Direkte Feldbeobachtungen*

Die ursprünglichste Form Tierbewegungen zu erfassen ist, sie direkt im Feld zu beobachten und die relative Position auf einer Landkarte anhand von Landschaftsmerkmalen einzuzeichnen. Dabei werden zum einen "zufällige" Beobachtungen (von markierten Tieren (*markrecapture,* (Brown und Brown, 2004)) festgehalten, zum andern kann auch versucht werden, den Tieren aktiv zu folgen (z.B. Kalahari Meerkats Project2) und so deren Bewegungspfad zu erfassen, was jedoch mit erheblichem Aufwand verbunden ist (Wentz, Campell und Houston, 2003).

#### **Vorteile direkte Feldbeobachtungen**

Die direkte Beobachtung von Tieren hat einige positive Eigenschaften (welche insbesondere für die KSBA wichtig sind), weshalb sie auch heute noch zum Einsatz kommt oder andere Techniken ergänzt. Der grosse Vorteil aus verhaltensökologischer Sicht ist, dass durch die direkte Beobachtung nicht nur die Bewegungen, sondern auch das Verhalten direkt beobachtet werden können (z.B. Verharrt das Tier an einer Stelle, weil es am Weiden oder Rasten ist oder nach Feinden Ausschau hält?). Dadurch können Bewegungsmuster und Aktivitäten besser miteinander in Verbindung gebracht werden und zur Validierung von Modellen benützt werden (Hebblewhite und Haydon, 2010). Kontextinformationen zu Bewegung werden somit bei der direkten Beobachtung meist (implizit) miterfasst. Die Präzision, Genauigkeit und Stabilität der Positionserfassung kann dank der Kombination mit anderen Technologien (z.B. GPS oder VHF) erhöht werden.

#### **Nachteile direkte Feldbeobachtungen**

Direkte Feldbeobachtungen besitzen aber auch einige Nachteile gegenüber anderen Methoden. So besteht immer die Gefahr, dass das beobachtete Wildtier die Anwesenheit des Beobachters bemerkt und dadurch das natürliche Verhalten bzw. das Bewegungsmuster beeinflusst wird. Sobald Tiere über längere Zeiträume oder grössere Gebiete beobachtet werden, wird diese Methode extrem arbeitsintensiv (Rutter, 2007). Verliert man frühzeitig den Sichtkontakt zu einem Tier, so wird die Beobachtungsreihe abgebrochen und der Bewegungsdatensatz wird allenfalls unvollständig. Es ist nur möglich, die Tiere in gut zugänglichem Gelände und tagsüber, bei akzeptablen Witterungsverhältnissen, direkt zu beobachten. Die Genauigkeit und Präzision der Positionserfassung ist stark von der Orientierungsfähigkeit des Beobachters und dem verfügbaren Kartenmaterial abhängig. Die Lokalisierung von zufälligen Beobachtungen von markierten Tieren kann in sehr grossen und unregelmässigen Zeitabständen erfolgen.

l <sup>2</sup>Kalahari meerkats Project: [http://www.kalahari-meerkats.com/,](http://www.kalahari-meerkats.com/) 05.08.2011

#### *Indirekte Feldbeobachtung / Spuren*

Häufig werden in der Bewegungsökologie auch indirekte Feldbeobachtungen verwendet, um die Bewegungen von Tieren zu erfassen. So werden beispielsweise die Reste von Beutetieren, potentiellen Jägern, wie dem Wolf, zugewiesen und daraus deren Bewegungspfad abgeleitet. Oder Spuren im Schnee werden verfolgt und aufgezeichnet. Diese Methoden besitzen aber einige starke Einschränkungen. Im Falle der Rissstandorterfassung resultiert meist eine sehr grobe Auflösung und der Riss kann nur selten mit letzter Sicherheit einem einzelnen Tier zugeordnet werden. Das Aufzeichnen von Spuren im Schnee ist sehr arbeitsaufwändig und auf kurze Zeiträume (Frische Spuren im Neuschnee) begrenzt, zeigt aber dafür ein kontinuierliches Bewegungsmuster mit direktem Bezug zum räumlichen Kontext. Indirekte Feldbeobachtungen sind stark von der untersuchten Spezies bzw. deren Spuren abhängig. Es können in der Regel nur Typ I Bewegungsdaten erhoben werden, da genaue absolute Zeitinformationen fehlen.

#### *Very High Frequency radio tracking*

*Very High Frequency (VHF) radio tracking* hat dazu geführt, dass Tierpositionen seit den späten Fünfzigerjahren zum ersten Mal im grossen Stil erhoben werden konnten (Rodgers, Rempel und Abraham, 1996). Tiere werden mit einem Sender ausgestattet und deren Position wird danach über Radiosignale an den Beobachter übermittelt. Der Beobachter kann das Signal zu Fuss, mit einem Fahrzeug, Boot, aus der Luft oder via fest installierter Empfänger aus einer gewissen Distanz orten, womit das Verhalten resp. die Bewegungen des Tieres nicht mehr merklich beeinflusst werden sollte. Die Positionsgenauigkeit variiert ziemlich stark und beträgt je nach Untersuchung zwischen 200 und 600 Metern (Frair et al., 2010). Bei VHF-Telemetriedaten ohne fixe Transmitterstationen sind oftmals am Tag bzw. im Sommer erfasste Daten überproportional vertreten, da in der Nacht bzw. im Winter die Datenerfassung erschwert oder gar verunmöglicht wird (Owen-Smith, Fryxell und Merrill, 2010). Kenward (2001) gibt einen sehr ausführlichen Überblick über die Radiotelemetrie und VHF, weshalb hier nicht mehr weiter auf diese Technologie eingegangen wird.

#### *ARGOS*

ARGOS ist das erste System, welches Tierpositionen vom Weltall aus erfassen konnte. Es wurde 1978 von der Französischen Nationalen Weltraum Agentur (CNES), der National Aeronautics and Space Administration (NASA) und der National Oceanic and Atmospheric Administration (NOAA) entworfen (ARGOS, 2010). Auch wenn die Genauigkeit der Position nicht besonders hoch ist (Abweichungen von 100m bis 4000m (Hulbert, 2001)), so war es das erste System, welches Tierpositionen in regelmässigen Abständen über längere Zeiträume und grössere Gebiete erfassen konnte. Es war laut Coyne und Godley (2005) das dominierende System, um Wildtiere zu orten und ist auch nach dem Aufkommen von GPS-Systemen nach wie vor bei vielen bewegungsökologischen Studien im Einsatz (Verfünffachung von mit ARGOS georteten Tiere zwischen 1995 und 2005 (Coyne und Godley, 2005)).

Heute kann ARGOS dazu benutzt werden, GPS Positionen eines Tieres via Satellit zu übermitteln (6 bis 48 Positionen pro Tag), was die Datenrückgewinnung massiv vereinfacht (Hulbert, 2001; Tomkiewicz et al., 2010). ARGOS wird ebenfalls benutzt, um Kontextinformationen zu den Bewegungen, wie beispielsweise Wassertemperaturen, zu übermitteln (Cooke et al., 2004). Mehr Informationen zu ARGOS können ARGOS (2010) entnommen werden.

#### *GPS*

Die heute wohl wichtigste Technologie zur Positionserfassung von *MPOs* ist das *Global Positioning System* (GPS). Die Entwicklung von GPS begann 1973 und wurde vom US-Verteidigungsministerium lanciert. Seit 1995 ist das System voll operationsfähig. Während anfänglich die Positionsgenauigkeit für zivile Anwender künstlich auf rund 100 Metern verringert wurde (Frair et al., 2010; Tomkiewicz et al., 2010), sind seit Mai 2000 und der Aufhebung der *selective availability*, Positionsabweichungen von weniger als 12 Metern auch für zivile Anwendungen möglich (Zogg, 2009), wobei die Positionsgenauigkeit stark von den Umweltbedingungen, wie der Topographie oder der Vegetationsbedeckung abhängig ist. Die Orientierung des Senders am Tier, das Messintervall, sowie die jeweilige Aktivität des Tieres, haben ebenfalls Einfluss auf die Genauigkeit der Positionsmessung (Frair et al., 2010; Struch, Angst und Eyholzer, 2001). [Tabelle 3](#page-21-0) zeigt die erreichten Genauigkeiten von GPS-Positionserfassungen in bewegungsökologischen Studien. Zogg (2009) können detaillierte Informationen über das allgemeine Prinzip und die Eigenschaften von GPS und Alternativen, wie Glosnass, Galileo oder Compass, entnommen werden.

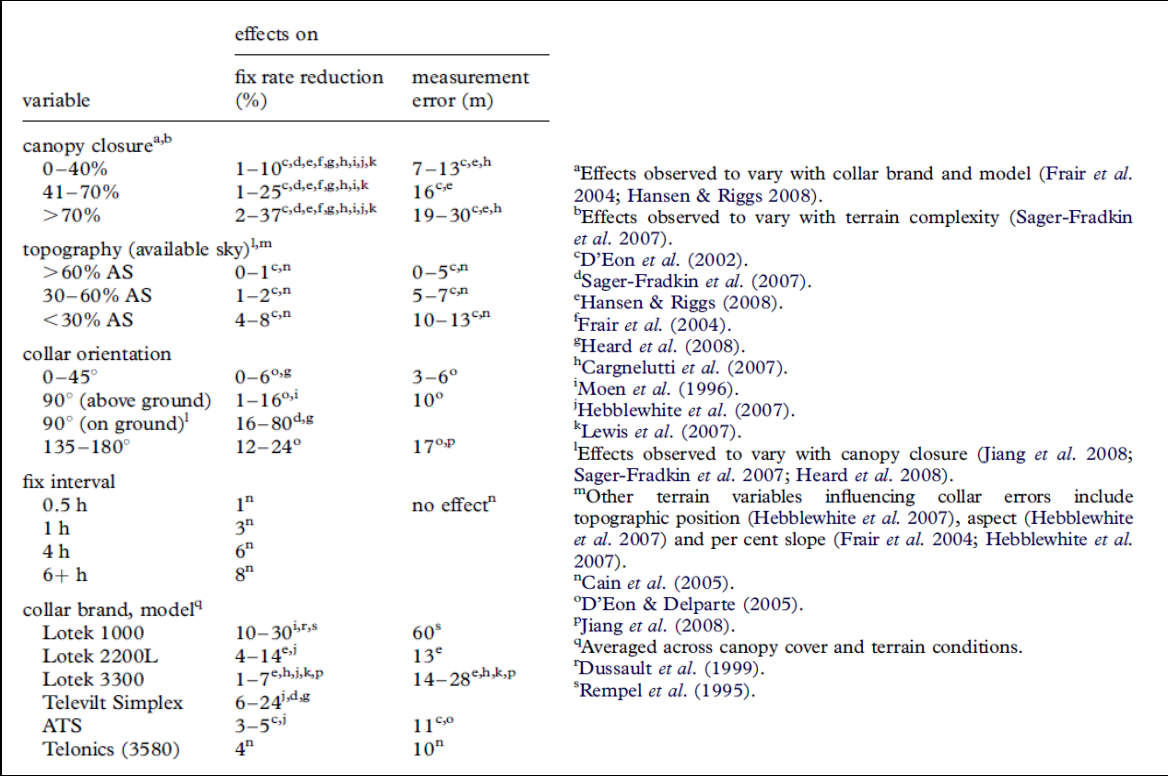

<span id="page-21-0"></span>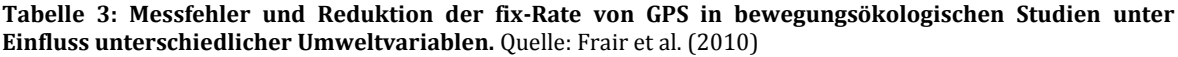

In der Bewegungsökologie ist GPS zu einem unverzichtbaren Instrument zur Lokalisierung von Organismen geworden. Das minimieren der *time to first fix* (*TTFF*) war eine Grundvoraussetzung, um GPS auch in der Bewegungsökologie einsetzen zu können, denn um Energie zu sparen werden die Systeme üblicherweise in einem zuvor festgelegten Rhythmus ein- und ausgeschaltet. Heute dauert es unter normalen Bedingungen (offenes Feld) oftmals weniger als 30 Sekunden, bis ein System die erste Lokalisierung feststellen kann (Tomkiewicz et al., 2010).

#### **Energieversorgung der GPS-Sensoren**

Die Energieversorgung der GPS-Halsbänder stellt nach wie vor eine der grössten Einschränkungen für die Verwendung von GPS-Ortungen in der Bewegungsökologie dar. Es muss aufgrund der begrenzten Energieversorgung der Geräte eine Abwägung zwischen Sampling-Intervall (zeitliche Auflösung) und maximaler Dauer einer Beobachtungsreihe (zeitliche Ausdehnung) vorgenommen werden. Sind hohe zeitliche Auflösungen gewünscht, so muss eine kurze Dauer der Untersuchung in Kauf genommen werden. Da das Anbringen und Bergen der GPS-Sender mit grossem Aufwand verbunden ist, werden die Prioritäten eher auf eine längere Untersuchungsdauer gelegt, denn wenn der Sender einmal angebracht ist, so werden die Daten praktisch ohne weiteren Aufwand erhoben. Deshalb sind Positionsdaten von Wildtieren im Sekundenbereich nach wie vor sehr selten. Typisch sind Sampling-Intervalle von mehreren Stunden (Rutter, 2007).

Höher aufgelöste Positionsdaten können gewonnen werden, indem der GPS-Sender in gewissen Phasen (z.B. während eines Wochentages) regelmässiger Positionssignale sendet, während er den Rest der Woche in einem tieferen Rhythmus Positionsdaten erfasst. So erhält man tageweise Einblick in das detailliertere Bewegungsverfahren von Tieren, verliert dabei aber nicht den langfristigen Überblick über das grossräumige Bewegungsverhalten des Tieres. Kurze Zeitintervalle zwischen den Positionserfassungen haben zudem einen grösseren relativen Fehler von abgeleiteten Bewegungsmetriken zur Folge (Jerde und Visscher, 2005). Die räumliche Auflösung von Wildtier-GPS-Positionsdaten kann, nebenbei bemerkt, nicht direkt bestimmt werden. Sie ergibt sich aus der zeitlichen Auflösung und der Fortbewegungsgeschwindigkeit des *MPO*s.

Die Energieversorgung macht heute einen grossen Teil des Gewichtes und der Grösse von GPS-Sendern aus. Diese setzen wiederum eine gewisse Mindestgrösse des beobachteten Tieres voraus (Der Sensor sollte gemäss Faustregel weniger al 2% des Tiergewichtes ausmachen, sodass dessen Mobilitätsverhalten nicht beeinträchtigt wird (Cooke et al., 2004)). Je genauer die GPS-Lokalisierungen werden, umso wichtiger wird auch die Stelle, wo er am Tier angebracht wird (Rutz und Hays, 2009).

#### **GPS-Datenübertragung**

Die Datenübertragung erfolgt entweder über Radio Modem Technologien, *VHF-beacon*, ARGOS und andere Satellitensysteme, kommunizierende Netzwerke oder physische Bergung des Datenspeichers. Mobilfunknetzt können ebenfalls für die Datenübertragung benutzt werden, wobei entsprechende Infrastrukturen meist eng auf den vom Mensch genutzten Raum begrenzt sind und deshalb für viele Wildtierstudien nicht in Frage kommen (Tomkiewicz et al., 2010).

#### **Vor- und Nachteile von GPS**

Eine der grössten Vorteile von GPS-Sensoren gegenüber VHF ist nebst der erhöhten Positionsgenauigkeit, dass Positionen auch in unzugänglichem Gelände, in der Nacht oder bei schlechtem Wetter, sowie über grosse Distanzen und Zeiträume erfasst werden können(Frair et al., 2010). Hebblewhite und Haydon (2010) haben die Vor- und Nachteile von GPS für die Bewegungsökologie untersucht und geben Hinweise auf die Auswirkungen dieser Datenerfassungstechnologie auf ökologische Untersuchungen. Rutter (2007) können weitere Informationen über den Einsatz von GPS in Tierbewegungsstudien entnommen werden.

#### *Weitere Erfassungsmethoden für Wildtierbewegungsdaten*

Es existieren diverse weitere Technologien, um Tierbewegungen zu erfassen. Beschleunigungsmesser und Aktivitätssensoren (Rutz und Hays, 2009; Wilson, Shepard und Liebsch, 2008), *Dead-reckoning systems* und *solid-state compasses* (Wilson, Shepard und Liebsch, 2008), *Heart-rate loggers*, *Geolocator tags* (Rutz und Hays, 2009) *Neurologgers* (Vyssotski et al., 2006), Video (Rutz und Hays, 2009) kommunizierende Sensornetzwerke (Handcock et al., 2009), Lichtintensitätsmessungen (Wilson et al., 1992) oder akustische Telemetrie (Cooke, 2008) sind nur einige davon.

#### **Kombination verschiedener Techniken zur Erfassung von Bewegungsdaten**

Es bestehen diverse Kombinationsmöglichkeiten zwischen den Erfassungstechnologien. Beschleunigungsmesser, Aktivitätssensoren und das GPS können beispielsweise in Kombination benutzt werden, um die Positionsgenauigkeit zu erhöhen (Tomkiewicz et al., 2010). Eine Kombination unterschiedlicher Technologien hat den Vorteil, dass die unterschiedlichen Sensoren zur gegenseitigen Korrektur benutzt werden können. Eine Kombination nahezu in Perfektion wird mit den *daily diary* Sensoren (Wilson, Shepard und Liebsch, 2008) vollbracht, welche zeitgleich auch noch Daten über die Umwelt sammeln, in welcher sich ein Tier bewegt. Dies ist insbesondere für die KSBA eine sehr interessante Erfassungsmethode (siehe Kapitel [3.1.2\)](#page-46-0).

Keine dieser Techniken ist absolut exakt und frei von Unsicherheiten. Es gibt Möglichkeiten, spezifische Unsicherheiten zu modellieren, falls diese bekannt sind. Noch wichtiger ist jedoch, dass man sich bei der Analyse der Daten der Unsicherheiten bewusst ist. Der Umgang mit Unsicherheiten in Bewegungsdaten wird in Kapitel [3.2.2](#page-52-0) kurz thematisiert, ansonsten bildet er keinen Forschungsschwerpunkt dieser Arbeit und wird bereits anderswo behandelt (z.B. Tøssebro und Nygård, 2002).

Welche der vorgestellten Erfassungstechniken und Methoden letztlich zum Einsatz kommt, hängt im Wesentlichen von den Forschungsfragen, dem Budget, dem Personaleinsatz, der untersuchten Spezies und der Umwelt in welcher sie sich bewegt, deren Grösse und Gewicht sowie von der Energieversorgung ab (Cooke et al., 2004).

#### <span id="page-23-0"></span>*2.1.3 Neue Erfassungsmethoden – neue Gefahren?*

Langsam aber sicher werden Metadaten bei Rauminformationen eine Selbstverständlichkeit. Ganz anders sieht es bei Bewegungsdatensätze aus, welche oft nur aus einer Ansammlung von Koordinaten und dazugehörige Zeiten bestehen. Dies sieht bei bewegungsökologischen Studien in der Regel nicht anders aus (Best et al., 2007).

#### **Trennung von Bewegung und Bewegungskontext**

Die Gefahr, dass die Tierpositionen nur isoliert erfasst werden, hat durch GPS gar noch zugenommen. Ist ein Sensor einmal angebracht, so werden die Bewegungsdaten praktisch ohne zusätzlichen Aufwand dem Forscher ins Büro "serviert". Der Forscher erhält unter Umständen hoch aufgelöste Daten über die Aufenthaltsorte und Bewegungen eines Tieres, ohne dass er sich diesem jemals hätte nähern müssen (Hebblewhite and Haydon, 2010). "Today's *tracking devices lack the capabilities to capture semantically rich data related to the patterns we are searching for. Often, only the geometry of the trajectory is captured, which makes finding patterns complex*" (Willems et al., 2010: 1543-1544). Dies hat einen erheblichen Einfluss auf die Analyse der Daten und erschwert die kontextsensitive Auswertung der Bewegung stark.

Während traditionelle Erfassungsmethoden den Forscher noch zwangen, das Tier und dessen Bewegungen im Feld zu beobachten und er so automatisch einen Eindruck des Bewegungskontextes erhielt, geht dieser erste visuelle Eindruck des Bewegungsumfelds bei GPS-Daten oftmals verloren.

Hoch aufgelöste Kontextdaten unterschiedlichster Art im Nachhinein über grosse Gebiete zu erheben, ist oftmals wesentlich aufwändiger, weshalb eine reelle Gefahr besteht, dass diese vernachlässigt werden (Hebblewhite und Haydon, 2010) und nur die Geometrie der Bewegungen alleine analysiert wird. Das Vernachlässigen bzw. Ignorieren des (geographischen) Kontextes kann dazu führen, dass relevante Informationen, nicht beachtet werden (Laube, 2009) und die gewonnenen Erkenntnisse gering bleiben: "*…sampling space use without a behavioral context may be of limited value*" (Beyer et al., 2010: 2247).

#### **Fazit aus Kapitel 2.1**

Generell kann resümiert werden, dass moderne Technologien die Datenerfassung in der Bewegungsökologie revolutioniert und einen grossen Schritt weiter gebracht haben. Rohe Bewegungsdaten sind meist sehr komplex (umfangreich, unübersichtlich, fehleranfällig und mit Unsicherheiten behaftet) und gleichzeitig arm an semantischer Information (Andrienko et al., 2009), was grosse Herausforderungen an die Analyse stellt. Um weitere Fortschritte zu erzielen, müssen nun Entwicklungen bei den Analysetechniken dieser Daten folgen. Denn es zeichnet sich ab, dass die Analyse immer mehr zum "Flaschenhals" in der Forschung auf diesem Gebiet wird (Jones et al., 2006: 535). Viele Biologen haben noch Mühe, der Flut an Bewegungsdaten Herr zu werden und daraus neues Wissen zu generieren (Coyne und Godley, 2005). Eine Quelle um solch neues Wissen zu erschliessen, könnte in den semantischen Informationen zur Bewegung liegen (Kontextinformationen). Bevor aber genauer darauf eingegangen wird, soll der allgemeine Forschungsstand und -Kontext in der GISc und Ökologie aufgezeigt werden.

#### <span id="page-24-0"></span>**2.2 Bewegung in der GIScience**

Im folgenden Kapitel soll aufgezeigt werden, wie Bewegungen in der GISc klassischerweise studiert werden und in welche Richtung sich die jüngsten Anstrengungen entwickeln. Es bleibt jedoch anzumerken, dass selbst die "klassische" Bewegungsanalyse erst seit Kurzem zu einem Forschungsschwerpunk in der GISc geworden ist und noch weit von einem Abschluss entfernt ist. Es handelt sich um ein sehr dynamisches Forschungsfeld, was von der grossen Anzahl an Publikationen zu diesem Thema in den letzten paar Jahren bestätigt wird.

#### <span id="page-24-1"></span>*2.2.1 "Klassische" Bewegungsanalysen in der GIScience*

Die GISc hat sich traditionell eher auf räumliche Gegebenheiten fokussiert (Bennett und Tang, 2006; Kwan und Lee, 2003). Die temporale Komponente von vielen Phänomenen wurde lange nur vernachlässigt behandelt oder gar ignoriert (Andrienko et al., 2010; Peuquet, 1994). Die Möglichkeiten zur Analyse raum-zeitlicher Daten wurden in vielen geographischen Informationssystemen (GIS) erst nach und nach implementiert (Peuquet, 1994) und sind teilweise auch heute noch nicht ganz ausgereift (Andrienko et al., 2010; Karimipour et al., 2005; Kraak und Van de Vlag, 2007).

Der Grund für die Vernachlässigung der dynamischen Analyse ist vermutlich im statischen Charakter der traditionellen Kartographie begründet, an welchem sich die GISc stark orientierte (Andrienko et al., 2010; Peuquet, 1994). So werden Veränderungen und Bewegungen oftmals nur als eine Serie von (statischen) *Snapshots* dargestellt und die Dynamik der Bewegung geht verloren (Laube et al., 2007). In den letzten Jahren wurden in der GISc aber grosse Anstrengungen unternommen, um von der raumzentrierten Sicht etwas weg zu kommen und Raum und Zeit bei Analysen etwas ausbalancierter zu behandeln (Imfeld, 2000).

#### **Zeitgeographie**

Hägerstrands Modelle der Diffusion und Zeitgeographie (Hägerstrand, 1968; 1970) gehören wohl zu den ersten populären geographischen Studien, in welchen die Zeit explizit als Variable in die Analyse eines räumlichen Prozesses mit einbezogen wurde (Peuquet, 1994). Diese wurden später unter dem Namen Zeitgeographie zusammengefasst (Hägerstrand, 1970). Bis heute sind diverse weiter Konzepte daraus abgeleitet worden (z.B. Miller, 2005). Im Wesentlichen wird der Weg eines Individuums (*space-time path*) in einem dreidimensionalen Raum (*space-time Aquarium/Cube/Prism*) aufgezeichnet, wobei der geographische Raum auf der X/Y Ebene und die Zeit auf der Z-Achse aufgezeigt wird [\(Abbildung 2\)](#page-25-0). Die Möglichkeit, mit modernen GIS relativ einfach 3D Darstellungen zu kreieren, hat die Konzepte der Zeitgeographie von Hägerstrand etwas wiederbelebt (Kwan und Lee, 2003). Für weitere Informationen zum space-time Cube auf Kristensson et al. (2009) oder Miller (2005) verwiesen.

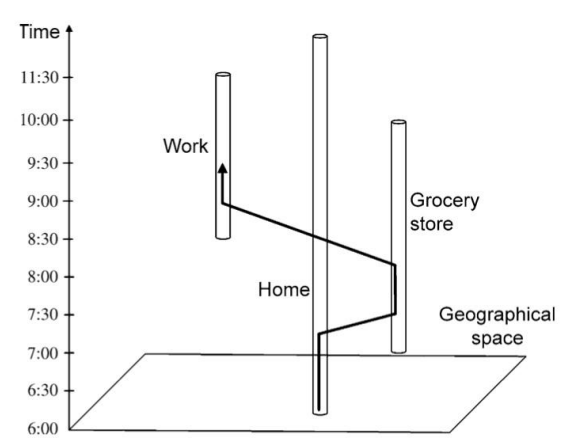

<span id="page-25-0"></span>**Abbildung 2: Space-Time Path mit Informationen über den geographischen Raum (von Zuhause via Einkaufsladen zur Arbeit) und die Zeit (im Verlaufe des Morgens).** Quelle: Fliker, [http://www.flickr.com/photos/sikelianos/4976256598,](http://www.flickr.com/photos/sikelianos/4976256598) 11.07.2011

#### **Untersuchung raum-zeitlicher Sachverhalte als Forschungsschwerpunkt der GISc**

Heute ist die Erforschung von Objekten, welche sich in Raum und Zeit bewegen, gar zu einem Schwerpunkt der GISc geworden (Dodge, Weibel und Lautenschütz, 2008; Kraak und Van de Vlag, 2007; Lautenschütz, 2010). Es wird von einer Explosion der Forschungsaktivität, ausgelöst vom Aufkommen von billigen, allgegenwertigen Positions- und Datenerhebungstechnologien gesprochen (Dodge, Weibel and Lautenschütz, 2008: 241).

Die GISc konzentriert sich vor allem darauf, allgemeine und methodische Wege aufzuzeigen, um raum-zeitliche Daten zu analysieren und diese schliesslich auch zur praktischen Anwendung in Computerprogramme zu implementieren. Es werden Systeme gefordert, welche die Motivation, den Entscheidungsprozess, Navigation, räumliche Sensitivität, Anpassung, Agent-Agent und Agent-Umwelt-Interaktionen von sich Bewegenden Objekten widerspiegeln (Bennett und Tang, 2006: 1039). In dieser Arbeit werden vor allem zwei dieser Forderungen aufgegriffen: die räumliche Sensitivität und Agent-Umwelt-Interaktionen.

#### **Bewegungsmuster**

Meist sind es Muster, Korrelationen, Trends und Zusammenhänge in raum-zeitlichen Daten, welche in geographischen Untersuchungen von Interesse sind und zu Erkenntnissen führen (Kraak und Van de Vlag, 2007). Dies gilt auch für das Studium von *MPO*s. In der GISc sind keine einheitliche Terminologien und Definitionen zu finden, wann denn nun von einem bestimmten Bewegungsmuster gesprochen werden kann und wann nicht (Dodge, Weibel and Lautenschütz, 2008). Dodge, Weibel und Lautenschütz (2008) und Laube (2009) haben deshalb Bewegungsmuster benannt und klassiert, um die diversen isolierten Definitionen, welche in der Literatur zu finden sind, zu vereinheitlichen. Denn erst, wenn die Bewegungsmuster und deren Eigenschaften klar definiert und formalisiert sind, können effiziente und effektive *data mining* Algorithmen und analytisch-visuelle Methoden entwickelt werden, welche helfen, die Bewegungen zu interpretieren (Dodge, Weibel und Lautenschütz, 2008).

#### **Mobility Data Mining, EDA und Visual Analytics**

Ein grosser Teil der Forschung konzentriert sich darauf, wie grosse und unüberblickbare raum-zeitliche Datensätze besser ausgewertet werden können (Andrienko und Andrienko, 2007). Dies ist ob der grossen Flut an raum-zeitlichen Daten, welche durch die technologischen Entwicklungen wie GPS begünstigt wird, auch dringend nötig. Übliche Techniken für solche Aufgaben, wie *Knowledge Discovery in Databases* (KDD, (Miller, 2008)) mit herkömmlichen *Data Mining* Methoden als wichtigem Teilschritt, versagen bei Bewegungsdaten in der Regel. Deshalb braucht es neue *data mining* Methoden, welche spezifisch für Mobilitätsdaten gemacht sind (Giannotti und Pedreschi, 2008; Laube, 2009).

*Mobility data mining* ist noch ein relativ junges Forschungsfeld, welches dies zu ändern versucht (Giannotti und Pedreschi, 2008). Nebst (*mobility*) *data mining* Methoden zählen in der GISc vor allem explorative Daten Analysen (EDA, (Turkey, 1977)) und Visualisierungen (Geovisualisierungen, *Visual Analytics* (Andrienko und Andrienko, 2007)) zu den wichtigsten Methoden, um grosse, unübersichtliche Bewegungsdatensätze zu analysieren. Bei der EDA (oder im Falle raum-zeitlicher Daten: ESTA (*Exploratory Spatio-Temporal Data Analysis* (Laube, 2009)) geht es im Wesentlichen darum, in einem iterativen und interaktiven Prozess Wissen aus den Daten zu generieren, indem sie auf unterschiedliche Arten (statistisch und visuell) betrachtet werden, ohne dass eine konkrete Hypothese vorliegt (Peuquet, 1994; Turkey, 1977). Dies geschieht in der Regel mit Hilfe von Computerprogrammen.

Visuelle Methoden (Geovisualisierungen, *Visual Analytics*) stützen sich auf die Fähigkeit des Menschen, komplexe Bewegungsmuster visuell zu erkennen und zu deuten (Andrienko und Andrienko, 2007; Kwan und Lee, 2003). Sie können ebenfalls als Bestandteil einer EDA eingesetzt werden und geschehen oftmals ebenfalls mit der Hilfe spezialisierter Software. Oftmals wird eine Kombination von Datenbankoperationen, Computeranalyse-Techniken und visuellen Analyseverfahren vorgeschlagen, um der Datenflut Herr zu werden (Andrienko und Andrienko, 2007; Andrienko et al., 2010). Es werden ebenfalls Untersuchungen angestellt, wie Visualisierungen von raum-zeitlichen Daten auf kognitiver Ebene optimiert werden können (Lautenschütz und Fabrikant, 2008).

Ob der grossen Forschungsaktivität und Vielfalt an Publikationen in der GISc-Literatur zur Untersuchung raum-zeitlicher Daten wird in dieser Arbeit auf eine detaillierte Präsentation von allgemeinen Analysetechniken für *MPOs* verzichtet. [Tabelle 4](#page-27-1) können einige Analysemethoden und Quellen dazu entnommen werden.

Die GISc ist eng mit der Entwicklung von Computerprogrammen verbunden, welche die Analyse räumlicher Daten – und neuerdings auch raum-zeitlicher Daten – unterstützen sollen. Viele der Methoden aus [Tabelle 4](#page-27-1) wurden deshalb zumindest in Form eines Prototyps auch in Software implementiert. Auf einige dieser Programme zur Analyse raum-zeitlicher Daten wird in Kapitel 4.2 noch genauer eingegangen. Laube (2005; 2009), Laube et al. (2007) oder Andrienko et al. (2003; 2007; 2010) haben sich intensiv mit der Untersuchung von *MPO*s befasst und die einzelnen Methoden in ein Gesamtschema eingeordnet. Für einen allgemeinen Überblick über die Analysemethoden von Bewegungsdaten wird deshalb auf deren Werke verwiesen.

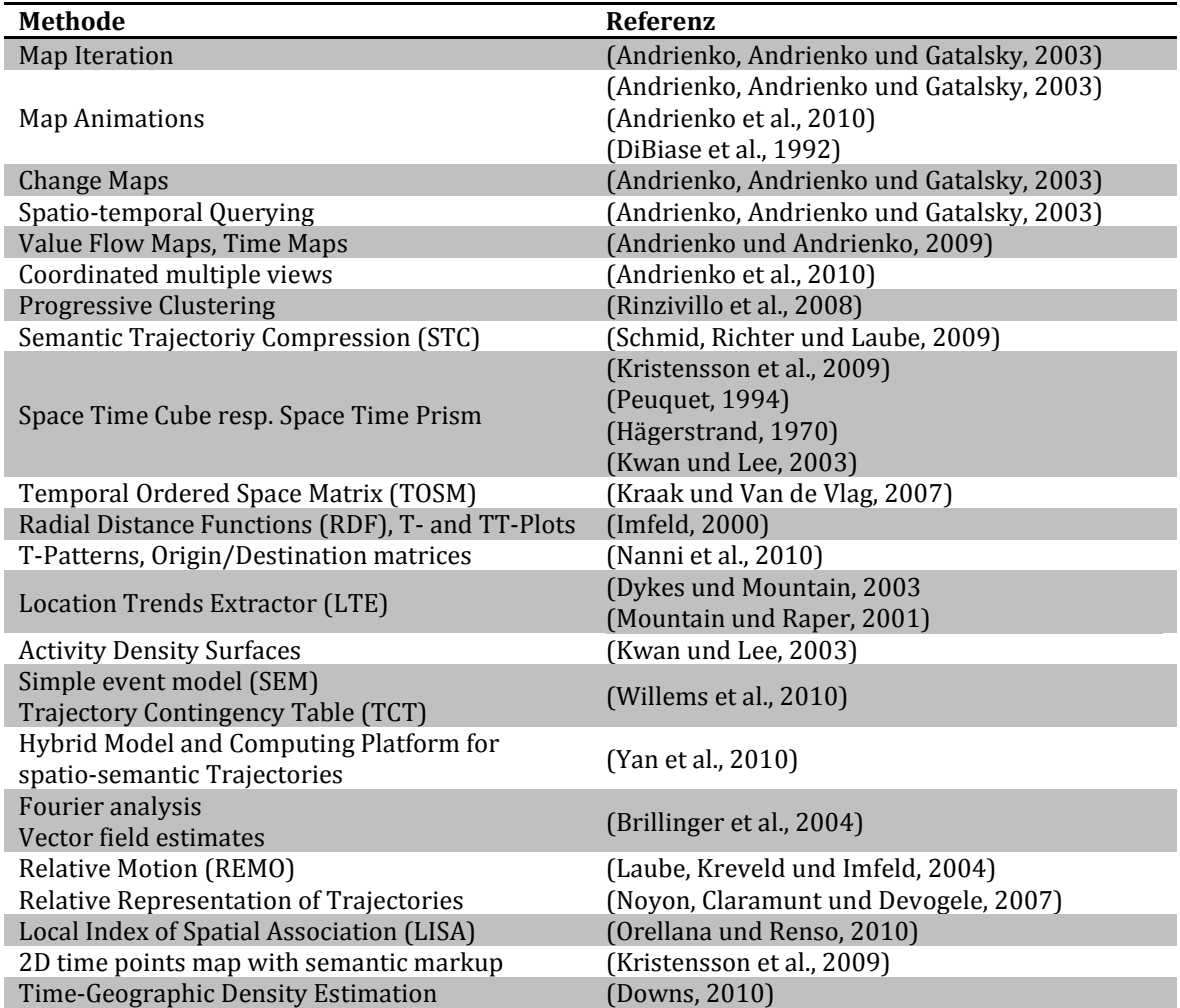

<span id="page-27-1"></span>**Tabelle 4: Ausgewählte GISc-Methoden zur Analyse raum-zeitlicher Daten**

#### <span id="page-27-0"></span>*2.2.2 Aktuelle Entwicklungen in der GISc-Bewegungsanalyse*

Die eingesetzten Analyseverfahren konzentrieren sich grösstenteils darauf, den Informationsgehalt in raum-zeitlichen Datensätzen zu reduzieren bzw. zusammenzufassen und so für den Menschen interpretierbar zu machen. Die Tools und Methoden um Bewegungsmuster zu analysieren, basieren praktisch ausschliesslich nur auf den rohen Bewegungsdaten und den geometrischen Eigenschaften des daraus resultierenden Bewegungspfades (Lautenschütz, 2010).

Dieses Vorgehen hat einen grossen Nachteil: Es ignoriert den Kontext, in welchem sich ein Objekt bewegt (Laube, 2010). Das Aufspüren von relativen Bewegungsmustern zwischen mehreren sich bewegenden Objekten im uneingeschränkten euklidischen Raum (*secondorder effects*, siehe Kapitel 3.1) hat jüngst einiges Interesse erweckt (z.B. Laube, Kreveld und Imfeld, 2004; Noyon, Claramunt und Devogele, 2007). Der Einfluss der Umwelt auf das individuelle Bewegungsverhalten (*first-order effects*, siehe Kapitel 3.1) wurde bis anhin jedoch kaum untersucht (Laube, 2010). Methoden, welche die Bewegung und das entstandene Bewegungsmuster explizit mit dem umgebenden (geographischen) Kontext in Beziehung bringen, fehlen folglich weitgehend (Laube, 2010; Yan et al., 2008).

#### **Bewegung in Abhängigkeit des Bewegungsumfeldes**

Das Erkennen und Deuten von Bewegungsmustern von mobilen Objekten im Zusammenhang mit der Umwelt, in welcher die Bewegungen stattfinden, ist deshalb zu einer aktuellen Herausforderung für die GISc geworden (Laube, 2010; Nanni et al., 2010; Orellana und Renso, 2010). Die Forschung befindet sich erst im Anfangsstadium und es existieren erst einige wenige Modelle, welche die semantische Anreicherung von Bewegungsdaten erlauben. Einer der ersten Versuche, Bewegungen mit Kontextinformationen (werden in Kapitel 3.1 noch genauer definiert) zu analysieren, wurde von Imfeld (2000) mit dem Konzept der *Radial Distance Functions* (RDF) unternommen (Laube, 2010). Mountain und Raper (2001) haben mit ihrem *Location Trends Extractor* (LTE) ebenfalls bereits früh einen Versuch unternommen, raum-zeitliche Daten zumindest im Bezug auf die relative Bewegungsabfolge zu untersuchen. Yan et al. (2010) haben mit ihrem *Hybrid Model* versucht, raum-zeitliche Rohdaten mit Kontextinformationen zu verknüpfen und dieses in einem Java API Prototyp implementiert. Schmid, Richter und Laube (2009) haben mittels *semantic trajectory compression* (STC) Bewegungen in einem Netzwerk komprimiert und mit semantischen Informationen versehen. Ansonsten wird vor allem auch auf der Stufe von Datenbanken die KSBA vorangetrieben (Alvares et al., 2007a; 2007b; Baglioni et al., 2008; Baglioni et al., 2009).

Es wird ebenfalls untersucht, wie sich Kontextinformationen auf die visuelle Analyse von sich bewegenden Objekten auswirken (Lautenschütz, 2010). Das Aufkommen von *Location Based Services* (*LBS*) trägt weiter dazu bei, dass Kontextinformationen und Positionsdaten noch enger zusammenrücken, weshalb auch die Kommunikationsindustrie einiges zur Forschung beisteuert (Edwardes, 2009). Die Analyse von Bewegungsdaten in Verbindung mit dazugehörigen Kontextinformationen wird als kontextsensitive Bewegungsanalyse (KSBA) bezeichnet und ist Untersuchungsgegenstand dieser Arbeit. Die Literaturgrundlagen zu diesem Thema sind noch sehr spärlich gesät, weshalb vermehrt auf die Konzepte der klassischen Bewegungsanalyse zurückgegriffen werden muss.

#### **Fazit aus Kapitel 2.2**

Die Analyse von Bewegungsmustern ist zu einem Forschungsschwerpunkt der GISc geworden. Es wurden bereits diverse Methoden entwickelt (insbesondere *visual analytics*) und einige davon in Prototypen implementiert. Die Untersuchung eines Bewegungsverhaltens in Abhängigkeit des geographischen Kontextes geschieht aber nur selten.

## <span id="page-29-0"></span>**2.3Bewegung in der Ökologie**

Bereits Aristoteles hat vor über 2300 Jahren Überlegungen zu Tierbewegungen in seinem Werk *De Motu Abimalium* niedergeschrieben (Nussbaum, 1978). Auch heute gibt es eine schier unüberblickbare Vielfalt an Literatur zu Bewegungen von Organismen und dies, obschon erschreckend viele Biologen die Bewegungen der untersuchten Organismen gar nicht erst in ihre Analyse mit einbeziehen, um eine Studie zu vereinfachen (Nathan, 2008). Holyoak et al. (2008) schätzen, dass alleine zwischen 1997 und 2006 rund 26'000 Artikel zum Thema Bewegung in der biologischen Literatur erschienen sind. Ein sehr grosser Teil davon sind artenspezifische, empirische Studien. Es besteht eine erdrückende Varianz zwischen Spezies, Populationsgrösse, Saison, Masstab usw. (Rutz und Hays, 2009). Allgemeingültige und theoretische Grundlagen über die Bewegungen von Organismen sind eher selten (Holyoak et al., 2008).

#### **Die Bewegungsökologie**

Es gibt in der Biologie keine einheitliche Bezeichnung für die Erforschung von Bewegungen von Organismen. Biogeographie, räumliche Ökologie (Cooke, 2008) und Bewegungsökologie (Nathan et al., 2008) sind einige häufige Überbegriffe für solche Studien. In dieser Arbeit wird in der Regel der Begriff Bewegungsökologie verwendet, da ein fundiertes Paradigma dafür existiert (Nathan et al., 2008; Nathan, 2008). Dabei geht es primär um das Bewegungsverhalten von Organismen in Raum und Zeit und nicht um motorische Aspekte der Bewegung (z.B. Anzahl Schritte auf einem Meter).

Die Terminologie, welche für Bewegungen von Organismen verwendet wird ist "at best *confusing*" (Holyoak et al., 2008: 19060). Organismen können sich z.B. bewegen (*move*), migrieren (*migrate*), umherstreifen (*wandering*) und sich ver- bzw. ausbreiten (*disperse*) (Nathan et al., 2008). Oftmals wird die Bewegung auch einfach mit der Aktivität umschrieben, welche sie auslöst (z.B. jagen).

#### **Das Spannungsfeld bewegungsökologischer Studien**

Die unterschiedliche Terminologie ist ein Hinweis dafür, dass die ökologische Bewegungsforschung einen äusserst heterogenen Charakter besitzt. Zum einen bestehen grosse Unterschiede zwischen den untersuchten Organismen (Spezies), deren Fortbewegungsart (passive Bewegung von Pflanzensamen mit dem Wind (Wright et al., 2008) vs. Aktive Bewegung von Tieren (Moorcroft, Lewis und Crabtree, 2006)), der Umwelt in welcher sie sich fortbewegen (Wasser (Fedak, 2004) vs. Land (Frair et al., 2005) vs. Luft (Adams und Flora, 2010; Greenberg und Marra, 2005)) und den natürlichen raum-zeitlichen Skalen ihrer Bewegung ((saisonale) Migration zwischen Nord- und Südhemnisphäre oder über Kontinente (Mandel et al., 2008) vs. lokale Bewegung (Turner et al., 2000)) und zum andern gibt es auch ganz unterschiedliche Untersuchungsanordnungen, wie beispielsweise betreffend Populationslevel (individuelle Betrachtung (Beecham und Farnsworth, 1998) vs. Bewegungen von Gruppen (Moss, Watson und Ollason, 1982)) oder der gewählten Auflösung und Ausdehnung der Untersuchung (kurzfristige, detaillierte Bewegungserfassung (Wang et al., 2008) vs. langfristige Studien mit Positionserfassung im Wochenrythmus (Boyce et al., 2003)). Dieses Spannungsfeld wird i[n Abbildung 3](#page-30-0) aufgezeigt.

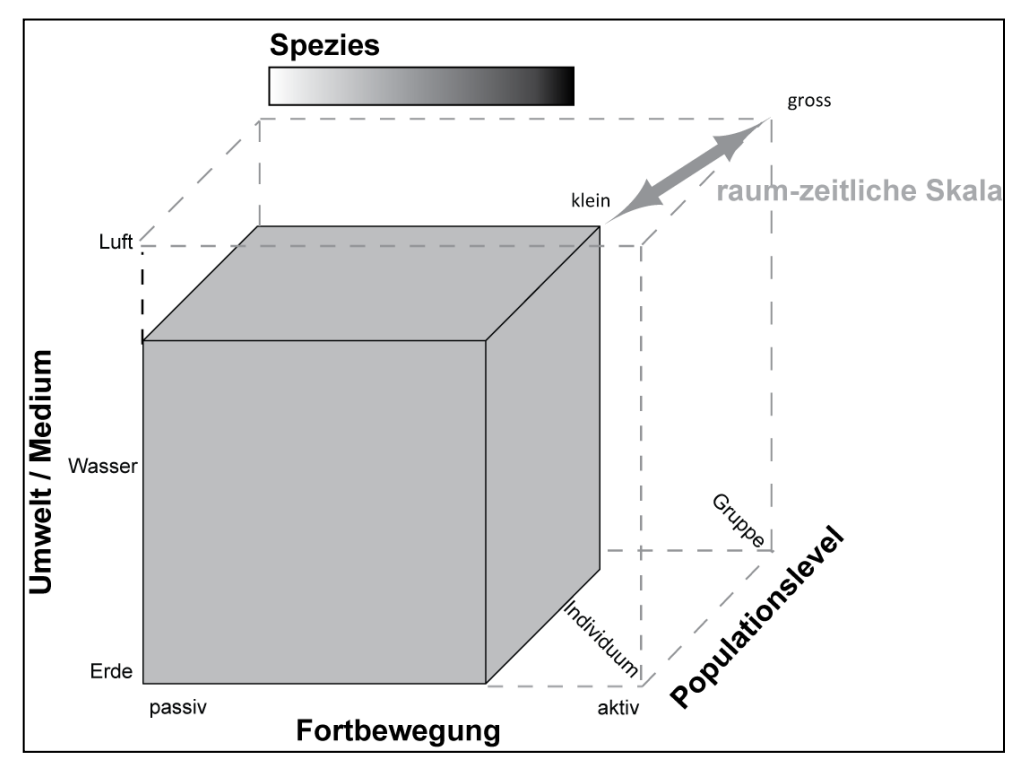

<span id="page-30-0"></span>**Abbildung 3: Spannungsfeld der Bewegungsökologie. Diese Arbeit ist in der unteren rechten Ecke dieser Darstellung anzusiedeln.**

#### **Bewegungsökologie als Bezugssystem**

Unlängst ist der Ruf nach einer einheitlichen Theorie und einem integrativen Paradigma in der Bewegungsökologie vermehrt zu hören (Giuggioli und Bartumeus, 2010). Es gibt durchaus auch system- und levelübergreifende Konzepte (Struve et al., 2010). Nathan et al. (2008) haben versucht, etwas Ordnung in das Forschungsfeld zu bringen und ein Bezugssystem für die Bewegungsökologie erstellt. Dabei haben sie vier grundlegende Bewegungsmechanismen der Organismen identifiziert: Den internen Zustand (*internal state,* wieso bewegen?), die Bewegung (*motion,* wie bewegen?), Navigation (*navigation,* wann und wohin bewegen?) und externe Faktoren, welche die Bewegung beeinflussen.

#### **Einbettung dieser Arbeit in das bewegungsökologischen Bezugssystem**

Diese Arbeit beschäftigt sich vor allem mit den externen Faktoren und deren Einfluss auf das *IMB*. Deshalb wird der Fokus auf Landtierbewegungen gelegt, da sie stark von der Umwelt beeinflusst werden. Landtiere sind stärker an den (räumlichen) Kontext gebunden und dieser ist klarer ersichtlich (Jonsen, Myers und Flemming, 2003). Diese Arbeit ist in der unteren rechten Ecke von Abbildung 3 anzusiedeln (aktive terrestrische Bewegungen von Wildtieren auf Idividuumsebene in vergleichsweise grosser raum-zeitlicher Auflösung und mittelfristigem Untersuchungs-horizont).

Natürlich werden die Tierebewegungen auch in der Luft und im Wasser von Umweltfaktoren beeinflusst (siehe z.B. Adams und Flora, 2010). Diese sind aber meist weniger deutlich, da es sich um vergleichsweise homogene Räume handelt. Zudem ist die Datengundlage für Landtiere und insbesondere deren Umwelt besser, und es sind meist nur zwei räumliche Dimensionen zu berücksichtigen.

Der interne Zustand, die Bewegung und die Navigation sind aber ebenfalls von Interesse und fliessen immer in gewissem Masse in eine Analyse mit ein. Da in der Ökologie der interne Zustand eines Tieres sowieso kaum direkt in Erfahrung gebracht werden kann (z.B. wie bei Studien mit Menschen, mittels Interview), bleibt ohnehin nur die Möglichkeit, diesen durch indirekte Signale abzuleiten. Eines der wichtigsten Signale um den internen Zustand eines Tieres abzuleiten, wird durch dessen Bewegungsverhalten gegeben. Durch das Hinzuziehen von Kontextinformationen kann dieses Signal noch verstärkt werden (siehe Kapite[l 3\)](#page-43-0).

Es handelt sich um ein sehr dynamisches Forschungsfeld (Owen-Smith, Fryxell und Merrill, 2010; Rutz und Hays, 2009). In den letzten Jahren sind auch einige Journal-Sonderausgaben3,4 erschienen, welche sich speziell der Bewegungsanalyse von Organismen widmen. Die schnelle Entwicklung und Spezialisierung bringt aber auch Nachteile mit sich: So werden Analysetools und Methoden vermehrt "wiedererfunden" und Erkentnissgewinne aus einem Projekt, spiegeln sich nur selten in anderen Arbeiten wieder (Nathan, 2008). Bewegungsökologen sehen sich mit einer Vielzahl von Modellen konfrontiert, welche durchaus für Verwirrung sorgen können (Schick et al., 2008) und die Vergleichbarkeit von Resultaten erschweren (Coyne und Godley, 2005).

#### <span id="page-31-0"></span>*2.3.1 "Traditionelle" Methoden der Bewegungsökologie*

Die Ökologie beschäftigt sich also schon lange mit der Modellierung der räumlichen Verteilung und der Mobilität von Organismen und auch mit der Umwelt, in welcher sie sich bewegen. Angesichts der traditionell eher geringen zeitlichen Auflösung der Wildtierpositionssensoren, wird viel geforscht, wie statistisch aus einigen wenigen Beobachtungspunkten ein mögliches Bewegungsmuster und die *home range* (siehe unten) abgeleitet werden können. Dabei ist eine grosse Vielfalt an Modellen entstanden. Diese alle hier im Detail zu erläutern, würde den Rahmen der Arbeit sprengen. Die wichtigsten Modelle für Bewegungsanalysen auf Individuumsebene werden aber kurz erwähnt und auf weiterführende Literatur dazu verwiesen.

Kareiva, Mullen und Southwood (1990) geben einen Überblick über entsprechende Modelle auf Populationsebene. Zu erwähnen gilt es an dieser Stelle noch das *Register of Ecologicla Models5*, eine internetbasierte Meta-Datenbank für mathematische Modelle in der Ökologie und den Umweltwissenschaften, welche auch diverse Bewegungsmodelle enthält.

#### *Home Range Analysen*

Bei *home range* Analysen handelt es sich nicht um Bewegungsanalysen im eigentlichen Sinn, da die Betrachtungsweise statischer Natur ist. Aufgrund ihrer grossen Bedeutung in ökologischen Studien wird das Konzept hier aber doch kurz erklärt. Die *home range* kann mit Ausbreitungsgebiet übersetzt werden und ist wie folgt definiert:

*"the area traversed by the individual in its normal activities of food gathering, maiting, and caring for young. Occasional sallies outside the area, perhaps exploratory in nature, should not be considerd as part of the home range"* (Burt, 1943: 351).

 $\overline{\phantom{0}}$ <sup>3</sup> Proceedings of the National Academy of Sciences, 105 (2008): "Movement Ecology"

<sup>4</sup> Philosophical *Transactions of the Royal Society B, 365 (2010): "Challenges and opportunities of using GPS-based location data in* 

*animal ecology"*

<sup>5</sup> Ecobas[: http://ecobas.org/www-server/index.html,](http://ecobas.org/www-server/index.html) 21.02.2011

Meist werden die zentralen 90-95% aller Tierpositionsdaten für die Analyse verwendet (Laver und Kelly, 2008). Die restlichen 5-10% werden Erkundungsausflügen ausserhalb der *home range* zugeschrieben. Sie ist aus Habitat-Analysen nichtmehr wegzudenken und es gibt unzählige Methoden, um sie aus einem Punktdatensatz von Tierpositionen abzuleiten.

Sie reichen vom *minimalen konvexen Polygon* bis zu *kernel density estimations*. Laver und Kelly (2008) und Steiniger, Taillandier und Weibel (2010) geben einen guten Überblick über die gebräuchlichsten *home range* Analysemethoden.

*Home range* Methoden fassen Beobachtungspunkte zwar gut zusammen und geben einen ersten Überblick über die räumliche Verteilung. Ihre statische und deskriptive Natur bedeutet aber, dass sie unfähig sind, die unterliegenden Bestimmungsfaktoren für das beobachtete Muster der Raumnutzung zu analysieren (Moorcroft, Lewis und Crabtree, 2006). Sie zeigen die Raumnutzung der Tiere nur aus einer statischen Perspektive auf (Calenge, 2007) und führen zu praktisch keinen Erkenntnissen, wie sich ein Tier innerhalb oder zwischen Habitaten bewegt. Dabei ist es aus Schutzüberlegungen oftmals gerade wichtig, welche Flächen zur Vernetzung unterschiedlicher Habitate genutzt werden.

#### *Habitat-Use Methoden*

*Compositional analyses* (Aebischer, Robertson und Kenward, 1993; John und Kostkan, 2009), *Resource selection functions* (Johnson, 1980; Manly, McDonald und Thomas, 1993) und *useavailability Modelle* (Beyer et al., 2010) sind drei sehr ähnliche Konzepte, welche versuchen, die tatsächlich genutzten Bereiche des Habitats (Definition siehe Beyer et al., 2010: 2246), den theoretisch verfügbaren Arealen gegnüber zu stellen. Das gosse Problem dieser Methoden ist, dass das vorhandene Habitat a priori definiert werden muss und das Resultat stark von dieser Abgrenzung und des Untersuchungsmassstabes abhängig ist (Beyer et al., 2010).

Die Modelle können helfen, die relative Raumnutzung der Tiere zu beschreiben, liefern jedoch keine Informationen über die Prozesse, welche dazu führen. Sie liefern ebenfalls keine expliziten räumlichen Informationen über die Bewegung, sondern nur relative Raten der Habitatnutzung (Moorcroft, Lewis und Crabtree, 2006). Die zeitliche Verteilung wird nur berücksichtigt, wenn die Daten bereits im Vornherein in Zeitklassen (i.d.R. Saisons) unterteilt wurden. Beyer et al., (2010) argumentieren, dass die so ermittelte Habitatpräferenz (welche aufgrund der Aufenthaltszeit in einem Bereich bestimmt wird) nicht zwingend mit dem Wert des Habitats für das Tier übereinstimmen muss, insbesondere da die Präferenzen des Tieres kontextabhängig sind und mit der Zeit ändern (z.B. Hunger vs. Schlafbedürfnis).

*Mechanistische home range Modelle* (Moorcroft, Lewis und Crabtree, 2006) können die Schwächen von *Resource selection functions*, c*ompositional analyses* und *use-availability Modelle* teilweise beheben, sind jedoch wesentlich komplexer. Bei den erwähnten Konzepten handelt es sich eher um statische Analysen der Tierpositionen (Laver und Kelly, 2008) und um keine Bewegungsanalyse im eigentlichen Sinn.

#### *Random Walk Modelle*

Nebst Habitat-Analysen wird natürlich auch versucht, die Bewegungen der Tiere selbst zu modellieren. Dazu wird die Bewegung meist als stochastischer Prozess modelliert (Gurarie, 2008). Die allermeisten Methoden basieren im Wesentlichen auf der Annahme, dass ein Bewegungspfad mit irgendeiner Form eines *random-walk (RW)* Modells übereinstimmt (Jonsen, Myers und Flemming, 2003). Sie versuchen einen Bewegungspfad aufgrund von Wahrscheinlichkeitsüberlegungen und Autokorrelationsannahmen zu simulieren (Patterson

et al., 2008; Turchin, 1998). *Correlated-RW, biased-RW und constrained-RW* sind nur einige gebräuchliche Formen davon*.* Reale Positionsdaten werden auch benutzt, um einem Bewegungsverhalten eines Tieres ein spezifische *RW*-Modell zuzuordnen und so unbekannte Teile des Pfades zu modellieren (künstliche Erhöhung der Auflösung). Laube (2005) gibt einen guten Überblick über die unterschiedlichen Formen der *RW*-Modelle.

*Lévy flights/walks* (Viswanathan et al., 1996) sind eine spezielle Form eines *RW-*Modells. Sie charakterisieren die Segmentlängen in einem Bewegungspfad mit einem Potenzgesetz, was zu einer erhöhten Wahrscheinlichkeit für grössere Segmentlängen, als bei einem normalen *RW*, führt. *Lévy flights* sind in der Bewegungsökologie aber nicht unumstritten (Schick et al., 2008).

Simple *RW-*Modelle versagen meist, wenn sich die Umweltbedingungen oder das Verhalten des Tieres ändern, was bei Untersuchungen über grössere Zeiträume und Distanzen praktisch immer der Fall ist (Frair et al., 2005; Jonsen, Myers und Flemming, 2003; Morales et al., 2004; Schick et al., 2008), weshalb diverse neue Modelle entwickelt wurden. Die neusten Modelle können auch mit sich änderndem Bewegungsverhalten umgehen und den Kontext der Bewegung bis zu einem gewissen Grad berücksichtigen. Sie werden im Folgenden ebenfalls kurz beschrieben.

#### *State-space Modelle*

Typischerweise wird also bei herkömmlichen *RW*-Modellen davon ausgegangen, dass die Bewegung in einer homogenen Umwelt stattfindet und die Tiere ihr Bewegungsverhalten nicht abrupt ändern (Jonsen, Myers und Flemming, 2003), was sich in der Realität kaum bestätigen lässt. Bewegungen wiederspiegeln immer auch Aktivitäten und Verhalten, welche sich mit der Zeit (und dem Kontext) ändern (und deren Identifikation Ziel vieler Untersuchung ist). Deshalb wurden auch Modelle entwickelt, welche diesem Aspekt gerecht werden.

*State-space* Modelle (*SSM*, (Jonsen, Myers und Flemming, 2003; Kapicioglu et al., 2010; Patterson et al., 2008) haben zum Ziel, verschiedene Bewegungsmodi eines Tieres entlang eines Bewegungspfades zu identifizieren und zu modellieren, um so Rückschlüsse auf unterschiedliche Aktivitäten zu gewinnen. Sie versuchen dabei, alle essentiellen Faktoren, welche die Bewegungen von Tieren antreiben, zu schätzen und deren Einfluss auf die Bewegung zu gewichten, sodass ein wahrscheinlichkeitsbasiertes Bewegungsmodell entsteht (Schick et al., 2008). Sie besitzen gegenüber klassischen Modellen von Individualbewegungen den Vorteil, dass sie ein hypothetisches Modell (*State*-Variablen, z.B. durch verschiedene *CRW*s in Abhängigkeit zu Umweltvariablen) mit einem Beobachtungsmodell (z.B. Gaussischer Standardfehler) koppeln (Best et al., 2007; Gurarie, 2008; Patterson et al., 2008). Die State-Variablen zum Zeitpunkt t werden mit einem Prozessmodell aufgrund einer Funktion der *State*-Variablen zum Zeitpunkt t-1 geschätzt. *SSM* sind besonders dann sehr nützlich, wenn es sich um langfristige Bewegungsmodellierungen handelt und grosse Positionsfehler zu erwarten sind. Für Daten mit hoher Genauigkeit (z.B. GPS) werden *SSM* kaum benötigt (Gurarie, 2008).

Morales et al. (2004) unterteilen den Bewegungspfad in ihren *Bayesian Models* ebenfalls in unterschiedliche Segmente, welche mittels verschiedenen *RW*s modelliert werden und können so unterschiedlichen Bewegungsmodi eines *MPO*s gerecht werden.

#### *Weitere Methoden*

*First passage-time* Analysen (Fauchald und Tveraa, 2003; Frair et al., 2005) versuchen Gebiete zu identifizieren, welche von den Tieren besonders intensiv benutzt werden, indem die Aufenthaltszeit in einem bestimmten Gebiet (Radius) als Mass für dessen Nutzung verwendet wird und stellen so ebenfalls einen Bezug zwischen den Tierpositionen und der Umwelt her. Die *residence time method* von (Barraquand und Benhamou, 2008) basiert auf einem ähnlichen Prinzip. *Fractal dimension Analysen* (Dicke und Burrough, 1988; Nams, 1996) erfassen die Strukturen eines Bewegungspfades (genauer gesagt dessen Gewundenheit). Diese kann dann mit der Struktur der darunterliegenden Umwelt verglichen werden (Schick et al., 2008). *Fractal dimension* Methoden sind aber nicht frei von Kritik (*Fractal dimension* nur als Artefakt der zeitlichen Auflösung, Vernachlässigung des zeitlichen Charakters (Gurarie, 2008)). Dalziel, Morales und Fryxell (2008) haben *artificial neural networks* verwendet, um Bewegungswahrscheinlichkeits-Kernel aufgrund des Landschaftsund Verhaltenskontextes zu schätzen und kommen damit einer KSBA ziemlich nahe.

Auch wenn die vorgestellten Modelle oft mit dem Ziel entstanden sind, Organismus-Umwelt Interaktionen zu verstehen, so hat keines davon wirklich die Fähigkeit zu testen, wie die Landschaft den (dynamischen) Bewegungsprozess beeinflusst (Schick et al., 2008). "*Since only very few species have been studied in detail in terms of their dynamic responses to environmental change, static distribution modeling often remains the only approach for studying the possible consequences of a changing environment on species distribution*" (Guisan und Zimmermann, 2000: 148).

#### <span id="page-34-0"></span>*2.3.2 Neue Wege in der Bewegungsökologie*

Generell werden in der ökologie neue Wege in der Erforschung von Tierbewegungen gefordert, welche von den erweiterten Möglichkeiten der Datenerfassungsmethoden (Kapitel [2.1.2\)](#page-19-0) Gebrauch machen (Giuggioli und Bartumeus, 2010). Jonsen, Myers und Flemming (2003:3055) haben feststellen müssen: *"Our ability to analyze movement patterns however, has been far outstripped by the ability to collect individual movement data"*.

Es werden nicht mehr nur technische Weiterentwicklungen bei der Datenerfassung benötigt, sondern vor allem auch konzeptionelle Fortschritte bei der Auswertung (Rutz und Hays, 2009). Neue benutzerfreundliche (Computer-) Tools zur Analyse der gewonnenen Daten sind ein wichtiger Bestandteil davon (Giuggioli und Bartumeus, 2010). Nathan et al. (2008) sprechen von einer sich abzeichnenden Revolution in der Ökoinformatik, welche neue Welten für die Ökologie öffnen soll. Um von den Errungenschaften von GPS, der Fernerkundung und des PCs profitieren zu können, müssen Bewegungsökologen aber diverse spezialisierte Softwareprogramme bedienen und teilweise auch programmieren können, was viel Einarbeitungszeit und Energie benötigt (Roberts et al., 2010). Sie müssen sich diese Fähigkeiten üblicherweise selbst beibringen, da sie bis anhin kaum zur ökologischen Standardausbildung gehören (Jones et al., 2006; Railsback, Lytinen und Jackson, in Press).

Am häfigsten werden deshalb nach wie vor relativ einfach und schnell zu erlernende Speadsheet-Programme, wie *MS-Excel*, für das Datenmanagement und die Datenauswertung verwendet. Aber auch Statistikprogramme, wie *R<sup>6</sup>* und realtionale Datenbanksysteme, wie *MS-Access* oder *Filemaker Pro<sup>7</sup>* kommen zum Einsatz (Jones et al., 2006).

<sup>-</sup><sup>6</sup> R-Project[: www.r-project.org,](http://www.r-project.org/) 13.06.2011

<sup>7</sup> Filemaker: [http://www.filemaker.de/,](http://www.filemaker.de/) 10.07.2011

Neue raum-zeitliche Analysetools können dazu beitragen, mehr aus den Tierbewegungsdaten herauszuholen, indem sie komplexe Analysen vereinfachen bzw. benutzerfreundlicher gestalten. Um noch weitere Erkenntnisse aus Tierbewegungsdaten zu generieren, müssen sie mit weiteren Daten (Kontextdaten) kombiniert werden. In vielen ökologischen Studien geschieht dies schon in einer abgeschwächten Form, indem die Trajektorien über eine Karte gelegt werden und so eine erste visuelle KSBA durchgeführt wird. Bei dieser Art von visueller Analyse geht die zeitliche Komponente der Bewegung aber in der Regel verloren. Eine qunatitative Verknüpfung mit der Umwelt wird ebenfalls bei manchen Studien durchgeführt (z.B. *Resource selection functions* (Johnson, 1980)). Die geographische Verteilung von Organismen in Relation zu deren Umwelt wird also durchaus berücksichtigt (Guisan und Zimmermann, 2000). Aber den Tieren wird die Fähigkeit der Bewegung genommen und es wird i.d.R. nur das Gesamtresultat aller Positionsdaten auf einem statisch Level analysiert. Bestenfalls wird noch zwischen Sommer und Winterhabitat unterschieden.

#### **Fazit aus Kapitel 2.3**

In der ökologie werden die statischen Beziehungen zwischen einem Organismus und dessen Umwelt meist in irgendeiner Form untersucht. Dies geschieht aber in der Regel auf Kosten der Dynamik eines Prozesses, welche bei Bewegungsanalysen aber äusserst wichtig wäre. Um von den neuen Datenerfassungsmethoden zu profitieren und das Bewegungsverhalten eines Organismus in Abhängigkeit von dessen Umwelt besser untersuchen zu können, sind benutzerfreunliche Analysetools unverzichtbar.

## <span id="page-35-0"></span>**2.4Bewegungsökologie und GIS: Berührungspunkte, Unterschiede, Forschungslücken**

Nebst den beiden oben erwähnten Forschungsfeldern, ist die KSBA auch für andere Bereiche, wie die Computerwissenschaft (Schmidt, Beigl und Gellersen, 1999), die mobile Kommunikation (Edwardes, 2009), den Tourismus (Cheverst et al., 2000; Xia und Arrowsmith, 2005) und das Verkehrsmanagement (Nanni et al., 2010; Willems et al., 2010) von Interesse. Es handelt sich also um ein äusserst interdisziplinäres Forschungsfeld, weshalb auch eine interdisziplinäre Zusammenarbeit gefordert wird (Dodge, Weibel und Lautenschütz, 2008; Jones et al., 2006). Weshalb sind jetzt aber gerade die Geographie im Allgemeinen und die GISc im Speziellen für die Bewegungsökologie ein Interessanter Forschungspartner? Was verbindet die beiden Disziplinen und wo sind die Unterschiede? Im Folgenden werden nun einige Gemeinsamkeiten und Unterschiede der beiden Disziplinen bei der (kontextsensitiven) Bewegungsanalyse aufgezeigt und Forschungslücken identifiziert, welche teilweise in dieser Arbeit zu beantworten versucht werden. Am Ende jedes Teilkapitels werden die Standpunkte der beiden Disziplinen zum jeweiligen Thema aufgegriffen und offengelegt, in welchem Bezug diese Arbeit zu diesen steht.

#### <span id="page-35-1"></span>*2.4.1 MPO-Umwelt Interaktion und Dynamik der Bewegung*

Während ein Grossteil der GISc versucht ist, nur die geometrischen Eigenschaften einer Bewegung zu analysieren (und dies auch mit fortwährendem Erfolg), entspricht es dem Naturell der Bewegungsökologie, auch zusätzliche Informationen, wie Umweltdaten (Kontextdaten zur Bewegung), zu berücksichtigen. So wurden Organismus-Umwelt Beziehungen schon immer bis zu einem gewissen Grad berücksichtigt. "*The analysis of species–environment relationship has always been a central issue in ecology*" (Guisan und Zimmermann, 2000: 148).
Forester et al. (2007) haben beispielsweise die Bewegungsmuster von Elchen mit den Landschaftscharakteristiken im Yellowstone Nationalpark verglichen. Barraquand und Benhamou (2008) haben ebenfalls Tierbewegung (respektive die Verweildauer) im Bezug zu heterogenen Landschaften untersucht. Frair et al. (2005), Getz und Saltz (2008) oder Handcock et al. (2009) sind weitere Beispiele.

Während in der Geographie (inkl. GISc) ein Sachverhalt üblicherweise möglichst ganzheitlich (vom Groben ins Detail, Berücksichtigung von Zusammenhängen) untersucht wird, ist dieser Ansatz beim Studium von *MPO*s etwas ins Hintertreffen geraten. Bei der Überwindung ihrer statischen Vergangenheit hat die GISc sich sehr darauf konzentriert, auch dynamische Analysemethoden zu entwickeln, dafür aber etwas "vergessen", dass auch dynamische Prozesse, wie Tierbewegungen, in einem gewissen Umweltkontext stattfinden und dieser wichtige Informationen über das sich bewegende Objekt liefern kann.

Aber auch in der Ökologie geschieht die Berücksichtigung des Bewegungskontextes für manche Autoren nicht mit genügend Nachdruck (Hebblewhite und Haydon, 2010; Nathan et al., 2008) und mit dem Aufkommen neuer technischer Erfassungsmethoden, wie GPS, wird auch für die Bewegungsökologen die Versuchung immer grösser, die Bewegungsdaten isoliert von deren natürlichen Kontext zu betrachten (siehe Kapitel [2.1.2,](#page-19-0) GPS), denn es fehlt an benutzerfreundlichen Analysetools und Methoden, welche mit den Eigenschaften der neuen Technologien umgehen können (z.B. Autokorrelation, Umfang der Datensätze). Die GISc könnte mit ihren Tools hier wiederum Abhilfe schaffen. Ebenso kann die GISc mit ihrer jüngsten "Dynamisierung" der Bewegungsanalyse helfen, die oftmals statischen Analysen der Bewegungsökologie (z.B. *home range* Analysen) etwas zu dynamisieren. So können sich die beiden Forschungsfelder gegenseitig unterstützen und vorantreiben.

Eine isolierte Betrachtung der Bewegungsdaten ist eine Möglichkeit, neues Wissen über das Bewegungsverhalten eines *MPO*s zu gewinnen. Eine Verknüpfung von Bewegungsdaten mit (geographischem) Kontext ist eine andere. Dies gilt ebenso für geographische Anwendungen, welche in der Regel etwas allgemeingültiger oder dann mehr auf den Mensch fokussiert sind, als auch für die Bewegungsökologie, welche spezifisch auf die Bewegungsanalyse von Organismen ausgerichtet ist. Mittlerweile sind sowohl die Bewegungsökologie als auch die GISc darum bemüht, Kontextinformationen zu Bewegungen – ohne Verlust der temporalen Komponente – explizit zu berücksichtigen.

Die erste Forschungsfrage zielt deshalb darauf ab, aufzuzeigen wie weit die beiden Disziplinen bezüglich KSBA schon sind und was überhaupt darunter zu verstehen ist. Diese Frage wurde im zweiten Kapitel schon teilweise beantwortet. In Kapitel 3 wird noch etwas genauer erklärt, was KSBA sind und wo sie im allgemeinen Analyseprozess von Bewegungsdaten einzuordnen sind. Dazu muss auch definiert werden, was überhaupt unter Kontextinformationen im Zusammenhang mit *MPO*s zu verstehen ist, was mit Forschungsfrage 2 zu beantworten versucht wird.

## *2.4.2 Autokorrelation*

Auch wenn aufgrund statistischer Methoden (insbesondere in der Ökologie) gerne angenommen wird, dass beobachtete Positionen von *MPO*s unabhängig und zufällig erfolgen (Gurarie, 2008), so ist diese Annahme unrealistisch und naiv (O'Sullivan und Unwin, 2003). Bewegungen werden gerne als homogen und stationär angenommen (d.h. durch ein einheitliches Set an Parametern unabhängig von der absoluten raum-zeitlichen Lage betrachtet), obwohl die Bewegung als ein multidimensionale Kombination der räumlichen und zeitlichen Komponente einen hochgradig korrelierten Prozess darstellt (Gurarie, 2008). Bereits der Name *Random Walk* suggeriert, dass ein Bewegungspfad durch einen zufälligen Prozess erfolgt und ist somit streng genommen fehl am Platz (Turchin, 1998).

"*If real-world spatial patterns were indeed generated by unconstrained randomness, geography as we understand it would have little meaning or interest, and most GIS operations would be pointless*" (O'Sullivan und Unwin, 2003: 64). Dies gilt nicht nur für räumliche Prozesse, sondern ebenso für raum-zeitliche Prozesse wie die Bewegung von Organismen. Die traditionellen Methoden der Ökologie stossen bei hochaufgelösten GPS-Bewegungsdaten, welche sowohl räumliche als auch zeitliche Abhängigkeiten aufweisen, an ihre Grenzen, da sie in der Regel nicht mit Autokorrelation umgehen können. Sollen die zeitlich und räumlich autokorrelierten Tierpositionen dann auch noch mit Kontextinformationen in Verbindung gebracht werden, so versagen die meisten bewegungsökologischen Tools komplett (Imfeld, 2000).

Eine in der traditionellen Bewegungsökologie häufig praktizierte Methode, um der Autokorrelation zu begegnen, stellt das Löschen von Tierpositionen dar. In gewissen Fällen wurden so bis zu 90% der zuvor mühsam erhobenen Daten wieder gelöscht, womit Unmengen an Informationen "weggeworfen" wurden (McNay und Bunnell, 1994) und die Daten aber streng genommen immer noch autokorreliert sind, wenn auch einfach auf einer kleineren Massstabsebene. Oftmals wird auch bereits bei der Datenerhebung das Zeitintervall der Positionserfassung aufgrund "*avoidance of autocorrelation*" gewählt, anstelle eines "best fit" Intervalls für den untersuchten Bewegungsprozess (Imfeld 2000:46).

In der Geographie ist die Autokorrelation allgegenwertig und ein fester Bestandteil vieler Untersuchungen, wie auch *Toblers first law of geography* zu entnehmen ist: "*everything is related to everything else, but near things are more related than distant things*" (Tobler, 1970: 234). Viele GIS-Operationen sind folglich auf die Analyse räumlich (und zeitlich) korrelierter Daten spezialisiert und deshalb auch für bewegungsökologische Anwendungen interessant.

Es wird eine Bewegung weg von simplen deskriptiven Ansätzen, hin zu mechanistischen Modellen mit hoher Aussagekraft gefordert, welche den Fokus der Wildtier-Forschung mehr auf die biologische, als auf die statistische Signifikanz legen (Urbano et al., 2010: 2183). Dies erfordert unter anderem, dass auch mit autokorrelierten Daten umgegangen werden kann. Während in der Ökologie die Autokorrelation eher als Problem gesehen wird, wird diese in der GISc vor allem als Chance betrachtet. Die Geographie beschäftigt sich schon seit jeher mit Autokorrelation – ja basiert aufgrund *Toblers first law of geography* (Tobler, 1970) gar darauf – und weiss in der Regel damit umzugehen. Von diesem Wissen könnte auch die Bewegungsökologie profitieren.

Der Umgang mit autokorrelierten Daten stellt gewisse Anforderungen an die Analysewerkzeuge (Forschungsfrage 3) bzw. gehört zu den Stärken vieler GISc-Tools (Forschungsfrage 4), wird aber ansonsten nicht als Forschungsschwerpunkt dieser Arbeit behandelt.

# <span id="page-37-0"></span>*2.4.3 Massstabsabhängigkeit*

Eine weitere Herausforderung mit welcher sich die Forscher konfrontiert sehen, ist die starke Sensitivität der Bewegung auf den gewählten zeitlichen und räumlichen Massstab. Die Massstabswahl des Modells oder der Analyse eines raum-zeitlichen Phänomens hat einen grossen Einfluss darauf, was wir sehen und folglich, wie wir das untersuchte Phänomen deuten (Laube und Purves, 2010: 103).

Dass sich Tiere auf verschiedenen Skalenebenen bewegen (z.B. Fressen an einem Teichufer vs. Migration zwischen der Nord- und Südhemisphäre) und diese meist in einer gewissen hierarchischen Abhängigkeit stehen, wurde auch in einigen bewegungsökologischen Studien untersucht. Fryxell et al. (2008) studieren beispielsweise die Bewegungen von Elchen auf drei unterschiedlichen Skalen oder Boyce (2006) untersucht die Skalensensitivität von *Ressource Selection Functions*. Mandel et al. (2008) erforschen das Bewegungsverhalten von Truthähnen mit einem stündlichen und einem täglichen Messintervall und vergleichen die Resultate anschliessend miteinander und Frair et al. (2005) untersuchen den Einfluss des Nahrungsangebotes und des Raubrisikos auf den Bewegungsmassstab. Ansonsten werden die Resultate einer Bewegungsanalyse in der Ökologie aber nur selten auf die Skalensensivität hin überprüft und wenn doch, dann mit Fokus auf ein spezifisches biologisches Problem (Laube und Purves, 2010).

Die GISc befasst sich seit längerem schon intensiv mit dem Studium der Skalensensitivität und widmet sich verstärkt den methodischen Aspekten der Massstabsabhängigkeit (*crossscale analysis,* Laube und Purves, 2010). Am Ende handelt es sich bei KSBA nicht nur um ein Skalenproblem, sondern oft auch um ein Aggregationsproblem, welches in der Geographie unter dem Namen *MAUP* (*modifiable areal unit problem*) ebenfalls wohl bekannt ist (Openshaw, 1984). In bewegungsökologischen Analysen kommt es beispielsweise besonders bei *use-availability* Analysen zu Aggregationsproblemen, denn je nach Wahl des Untersuchungsperimeters resultiert ein ganz anderes Verhältnis zwischen genutzten Flächen und dem total zur Nutzung stehenden Gebiet.

Die Identifikation eines angebrachten Untersuchungsmassstabes bzw. Aggregationslevels wird auch für die KSBA eine sehr wichtige Rolle spielen. Optimalerweise sollte der Untersuchungsmasstab mit den natürlich raum-zeitlichen Skalen der Bewegung des untersucheten Tieres und deren Kontext übereinstimmen oder zumindest auf die Fragestellung ausgerichtet sein (Andrienko et al., 2010). Auch die zeitliche Aggregierung sollte sich an biologisch sinnvollen Rhythmen orientieren (Tiere achten beispielsweise nicht auf Wochentage, Sonnenauf- und Untergang haben aber einen entscheidenden Einfluss).

Häufig ist in der Praxis der Untersuchungsmassstab aber bis zu einem gewissen Grad durch die Auflösung der zur Verfügung stehenden Daten gegebnen, insbesondere wenn die Daten nicht explizit für eine bestimmte Fragestellung erhoben werden (so auch in dieser Arbeit).

Für die KSBA müssen nicht nur die richtigen räumlichen und zeitlichen Skalen für die Analyse der Bewegung gefunden werden, sondern diese müssen auch noch mit der raum (-zeitlichen) Auflösung der Kontextdaten übereinstimmen. In der GISc ist der Umgang mit Skalensensitivität allgegenwertig und zu einem eigenen Forschungsschwerpunkt geworden (*cross-scale analysis*) – auch für Bewegungsdaten (Laube und Purves, 2010). Es wurden Tools und Methoden entwickelt, welche Analysen ohne grösseren Mehraufwand auf verschiedenen Massstabsebenen durchführen können (z.B. *Lifeline beads* (Hornsby und Egenhofer, 2002) oder GIS). Ob diese Methoden und Tools auch im Falle von KSBA mit der Skalenabhängigkeit der Daten fertig werden, muss sich noch zeigen und wird zu einer gemeinsamen Herausforderung für Bewegungsöklologen und Forscher der GISc.

Die Skalensensitivität der KSBA ist jedoch kein Forschungsschwerpunkt dieser Arbeit, stellt aber doch gewisse Anforderungen an die Analysetools (Forschungsfrage 3) bzw. kann gegebenenfalls als mögliche Stärke einiger GIS-Tools gesehen werden (Forschungsfrage 4).

## *2.4.4 Datenmanagement und Filterung von relevanten Informationen*

Der Pool an potentiell relevanten Kontextinformationen für bewegungsökologische Untersuchungen ist beinahe unendlich, weshalb eine Filterung notwendig sein wird (Kapitel [3.1\)](#page-43-0). Wie Laube (2010) festgestellt hat, beschäftigt sich die GISc schon lange mit der Identifikation und Filterung von relevanten Informationen. Kartographische Generalisierungen (Steiniger, Taillandier und Weibel, 2010) und Geovisualisierungen für kleine mobile Geräte (Reichenbacher, 2007) brachten Konzepte für die effiziente Filterung von relevanten Informationen hervor. Auch das Forschungsfeld des *Geographic Information Retrival* (*GIR*) beschäftigt sich mit der Identifikation von relevanten Informationen in einem gewissen geographischen Kontext (Purves und Jones., 2006). Dieses Wissen kann nun auch bei der Identifikation und Filterung der relevanten Kontextinformationen zu Tierbewegungen genutzt werden.

Die GISc ist zudem oftmals mit unübersichtlichen raum-zeitlichen Datensätzen konfrontiert und weiss in der Regel damit umzugehen. Viele Kontextdaten für Bewegungsanalysen werden mit Hilfe von Fernerkundungsmethoden erfasst (Kapitel [3.1.2\)](#page-46-0), da so effizient grossflächig Informationen über die Umwelt gesammelt werden können. Die GISc arbeitet seit Beginn mit Fernerkundungsdaten und GIS-Analysten sind in der Regel geschult, solche Daten aufzubereiten und wissen damit umzugehen. Ob der Komplexität und des Umfangs moderner Positionsdatensätze und dazugehörigen Kontextdaten ist das Datenmanagement auch für Bewegungsökologen zu einer Grundvoraussetzung geworden, um aus den Daten auch Wissen zu generieren.

"*To conclude, data management is increasingly becoming a necessary skill for ecologists, as has already happened with statistics and GIS. We expect further research towards innovative software solutions to assist the wildlife scientific community towards better data management techniques*" (Urbano et al., 2010: 2183). Datenmanagement raum-zeitlicher Daten und die Entwicklung entsprechender Software, sowie die Filterung relevanter Daten, ist ein fester Bestandteil der GISc geworden. Von diesem Know-how kann auch die Bewegungsökologie profitieren.

Mit Forschungsfrage 3 und 4 soll untersucht werden, in wieweit der Zugang zu diesem Knowhow bereits mit den Möglichkeiten der Analysetools gewährleistet wird.

## *2.4.5 Tools der GISc in der Bewegungsökologie*

Die Ökologie hat durchaus mächtige (statistische) Tools entwickelt, welche mit traditionellen (nicht-autokorrelierenden und/oder statischen) Positionsdaten umgehen können. Bei modernen, hoch aufgelösten GPS-Positionsdaten in Kombination mit Kontextdaten stossen sie jedoch an ihre Grenzen und die Benutzerfreundlichkeit beginnt zu leiden.

"*Currently, the esoteric nature of satellite telemetry and other satellite-based data streams, combined with the lack of user-friendly tools for managing potentially large datasets, diminishes the use of these relatively costly data*" (Coyne und Godley, 2005: 2). Dieses Zitat zeigt ein eindeutiges Bedürfnis nach benutzerfreundlichen und flexiblen Analysetools vieler Bewegungsökologen, welche auch mit umfangreichen raum-zeitlichen und autokorrelierten Datensätzen umgehen können. Die Ökoinformatik ist bemüht, neue Analyseprogramme zu entwickeln, welche diesen Missstand beseitigen. Sie bedient sich dabei auch vieler Konzepte aus der GISc, welche bereits einige Tools entwickelt hat, die auch für Bewegungsökologen von grossem Interesse sein dürften.

Bewegungsökologen haben das Potential von GIS bei der Auswertung ihrer Daten erkannt (Calenge, 2007; John und Kostkan, 2009; Schick et al., 2008; Turner et al., 2000) und GIS-Programme sind für sie zu einem wichtigen Forschungstool geworden, wie die folgenden Zitate zeigen.

*"Combining relocation data with GIS is a potentially powerful way of deducing the influence of landscape features on movement behavior"* (Morales et al., 2004: 2436).

*"Although of some use of their own, the three sets of data (animal position, foraging behavior and vegetation maps) need to be combined if we wish to understand the spatial dynamics of foraging behaviour. Fortunately the geosciences have a need for powerful software tools to integrate and analyse spatial data, and consequently Geographical Information Systems (GIS) have been developed for this purpose and are available off-the-shelf"* (Rutter, 2007: 67).

Insbesondere das letzte Zitat von Rutter verweist erneut auf das Potential der GIS-Toolbox zur KSBA. Es gibt jedoch auch kritische Stimmen, welche den Einsatz von GIS in der Bewegungsökologie hinterfragen:

*"These developments* [in data collection] *have presented a research challenge to the GIS community for the effective representation of these ecological phenomena and processes in a spatial context. However, the representation of movements and dynamic processes has been limited in traditional vector GIS because of its rather rigid data structure"* (Bian, 2000: 240).

Die GISc ist bemüht, die Schwächen bei der Analyse dynamischer Prozesse zu beseitigen und Tools benutzerfreundlicher zu machen und so die Lücke zwischen der Forschung, welche Bewegungsanalysetechniken entwickelt und dem Benutzer solcher Methoden, zu schliessen (Laube, 2009). Bewegungsökologen können so ein wichtiger Bestandteil dieser Benutzer werden (und sind es teilweise schon heute). Im Gegensatz zu klassischen GIS wurde im Literaturstudium keine einzige ökologische Studie gefunden, welche die Bewegungsdaten (und dazugehörige Kontextdaten) mittels *Visual Analytics* und Geovisualisierungen zu analysieren versucht, obwohl sich diese Tools auch für die Analyse raum-zeitlicher Daten inkl. semantischer Informationen bewährt haben (Andrienko et al., 2010).

Traditionelle Tools der Bewegungsökologie stossen an ihre Grenzen, wenn es um die dynamische Analyse umfangreicher, hoch aufgelöster und autokorrelierter Bewegungsdaten inkl. Kontextinformationen geht. Nachdem sich die GISc-Toolbox lange nur auf statische Datenanalysen konzentriert hat, stehen nun durchaus einige Werkzeuge bereit, welche Bewegungsdaten analysieren können und auch das Potential besitzen, diese mit Kontextinformationen zu verknüpfen. "*Not only does GISc offer the formal concepts to model moving objects and the spaces they move within, but the exploratory and algorithmic side of GIScience allows for the pivotal linking of the moving agents to the embedding context through the development of computational tools*" (Laube, 2010: 3). Es wird davon ausgegangen, dass die GISc-Toolbox also auch durchaus für bewegungsökologische Anwendungen im Allgemeinen und KSBA von Wildtierpositionsdaten im speziellen, grosses Potential besitzt.

Ob dem auch tatsächlich so ist wird als Forschungsschwerpunkt in dieser Arbeit untersucht (Forschungsfrage 4).

## <span id="page-41-0"></span>*2.4.6 Konzepte der GISc in der Bewegungsökologie*

Die GISc hat aber nicht nur potentielle Analysewerkzeuge für die KSBA entwickelt, sondern besitzt auch interessante theoretische Konzepte, um Kontextinformationen zu den Bewegungen zu behandeln, welche durchaus auch für bewegungsökologische Studien verwendet werden könnten.

Ein Beispiel hierfür ist das geographische Verständnis von *Place, Space* und *Region* (Tuan, 1977) oder Lage (*location,* (Edwardes, 2009)). Ursprünglich wurden im Rahmen von *LBS* die Wörter Lage (*location*) und Position (*position*) synonym verwendet. Wie sich herausstellte, muss das Verständnis von Lage aus verschiedenen Gründen (siehe Edwardes, 2009) breiter gefasst werden. Einer davon ist: "[*...*]*relationships based on point-to-point geometric measurement are hard pressed when it comes to considering the constraints and barriers of the underlying geographic fabric of the space or the human factors that are required to formulate location as a meaningful unit for organizing behaviour and opportunities*" (Edwardes, 2009: 1).

Es reicht also für viele Zwecke nicht aus, Lage nur als einen Punkt im Raum (Position) zu interpretieren. Die Lage muss vielmehr die geographische Umwelt beschreiben und funktioniert als Bindeglied zwischen der Position und den umgebenden geographischen Informationen. Die Lage ändert sich je nach Wahrnehmung und Verhalten einer Entität (Edwardes, 2009). Lage könnte also in diesem Sinn als das Produkt von Position und Kontext interpretiert werden und ist deshalb für KSBA von grossem konzeptionellem Interesse. In diesem Zusammenhang ist besonders das Modell der semantischen Lage zu erwähnen (Edwardes, 2009). Im Gegensatz zur geometrischen Modellierung von Lage, spielt hier weniger die exakte Position einer Entität eine Rolle sondern vielmehr die momentane Bedeutung einer Zone in einem bestimmten Kontext (räumliche und zeitliche Topologie, z.B. Netzplan des öffentlichen Verkehrsnetzes mit Anschlussinformationen).

Die Bewegungsökologie könnte vermehrt einen Weg weg von *space* hin zu *place* anstreben. Das grösste Problem bei diesem Wandel ist, dass *space* besser mathematisch beschrieben (modelliert) werden kann, als das etwas offenere Konzept des *place* bzw. der *location*.

Bewegungsökologische Studien bewegen sich im Spannungsfeld von Raum und Zeit. Die Geographie hat ein Verständnis von Raum und Zeit entwickelt (p*lace/location*), welches auch für bewegungsökologische Konzepte benützt werden kann. Da der Forschungsschwerpunkt eher auf praktische Werkzeuge zur KSBA abzielt, werden konzeptionelle Methoden nur am Rande behandelt bzw. deren Umsetzung in den Tools untersucht (Forschungsfrage 4).

# *2.4.7 Bewegungsökologie als Anwenderfeld der GISc-Toolbox*

Die meisten Anstrengungen bezüglich Bewegungsanalyse in der GISc konzentrieren sich auf die Frage, wie sich Dinge bewegen (Laube, 2010). Für die Bewegungsökologie ist die Frage "wie Bewegen?" natürlich ebenfalls von Interesse. Mindestens so wichtig sind aber die Fragen "wann und wohin bewegen?" und jene nach der Motivation der Bewegung ("wieso bewegen?"), da sie alle helfen, die Gründe der Bewegung bzw. eines bestimmten Verhaltens zu erklären (Nathan et al., 2008).

Die Bewegungsökologie, als eines der wichtigsten Anwendungsfelder der (kontextsensitiven) Bewegungsanalyse (Wentz, Campell und Houston, 2003), hilft neue Fragen und Problemstellungen aufzuzeigen. Sie kann helfen, dass die GISc den Bezug zu den Anwendungen nicht verliert, denn Imfeld (2000) hat in seiner Arbeit eine grosse Lücke zwischen den Ansprüchen der Wildtierforschung, GIS und den erhältlichen analytischen Methoden ausgemacht, welche jedoch im vergangenen Jahrzehnt etwas geschlossen werden konnte.

Die Ökologie ist ebenfalls eine wichtige Datenquelle, um konzeptionelle Modelle und Methoden der GISc zu testen. Es kommt auch vor, dass raum-zeitliche Tools, welche explizit für die Analyse von Tierbewegungen programmiert wurden, für geographische Analysen, wie die räumliche Analyse von Verbrecherraten, verwendet werden (Bair, 2000).

Die Bewegungsökologie ist ein wichtiges Anwendungsfeld von GISc-Tools zur Analyse raumzeitlicher Daten (inkl. Kontextinformationen) geworden. Sie definiert Anforderungen und Problemstellungen, welche in der GISc methodisch zu lösen versucht werden können. Die gesamte Arbeit ist in diesem Zusammenhang zu sehen (bewegungsökologische Probleme mit GIS-Tools lösen) und ist für jede der fünf Forschungsfragen relevant.

### **Fazit aus Kapitel 2.4**

Als Fazit zum Vergleich zwischen (kontextsensitiven) Bewegungsanalysen in der GISc und der Ökologie kann also gesagt werden, dass in beiden Disziplinen die Analyse raum-zeitlicher Daten (und entsprechenden Kontextinformationen) zu einem Forschungsschwerpunkt geworden ist. Beide haben von den neuen Datenerfassungstechnologien profitiert und sind nun bemüht, entsprechende Analysetools und Methoden zu finden, welche das Bestmögliche aus diesen Daten herausholen. Wie die beiden Disziplinen weiter voneinander profitieren können und wieso sich eine Zusammenarbeit lohnt wird im Verlauf dieser Arbeit weiter aufgezeigt.

# **3. Kontextsensitive Bewegungsanalyse**

Eine mögliche Analysemethode für Bewegungsdaten soll nun etwas genauer vorgestellt werden: Die kontextsensitive Bewegungsanalyse (KSBA). Nachdem bereits auf die Eigenschaften von Bewegungsdaten eingegangen wurde, wird nun erläutert, was im Zusammenhang mit Bewegungsanalysen überhaupt unter Kontextinformationen zu verstehen ist und wie deren Eigenschaften aussehen. Es wird aufgezeigt, was KSBA genau bedeutet und in welcher Beziehung sie zu klassischen Bewegungsanalysen stehen. Am Ende des Kapitels wird eine mögliche Vorgehensweise vorgestellt, welche in Kapitel [6](#page-82-0) teilweise noch etwas genauer umschrieben resp. in Fallstudien getestet wird.

# <span id="page-43-0"></span>**3.1Kontextinformationen**

In diesem Kapitel wird beschrieben, was unter Kontextinformationen im Zusammenhang mit Bewegungen zu verstehen ist und wie diese erhoben werden können.

# *3.1.1 Die Bedeutung von Kontextinformationen in Bewegungsanalysen*

Im bisherigen Verlauf der Arbeit war im Zusammenhang mit Bewegungen des Öfteren von Kontextinformationen die Rede, ohne dass diese jemals etwas genauer definiert wurden. Ein Grund hierfür ist, dass kaum eine allgemeingültige Umschreibung für Kontextinformationen im Zusammenhang mit *MPOs* gemacht werden kann, da sich diese je nach Untersuchungsobjekt, Umgebung, Zeit, Wahrnehmung, sowie äusseren und inneren Umständen ändern. Simpel ausgedrückt handelt es sich um semantische Zusatzinformationen zur Bewegung.

Ein Minimum an semantischer Information zu Bewegungsdaten kann bereits durch die ID bzw. die Art des *MPO*s (z.B. Gämse Nr. 23 oder Steinbock Nr. 50) geliefert werden. Dies greift aber noch zu kurz für das Verständnis von Kontextinformationen in dieser Arbeit.

# **Kontextinformationen in LBS**

Die Computer- und Informationswissenschaften haben sich in den vergangenen Jahren mit dem Aufkommen von *LBS* verstärkt mit dem Thema "*context-awareness*" (und Mobilität) auseinandergesetzt (Dey, 2001; Gwizdka, 2000) und eine Definition zu Kontext in diesem Bereich abgegeben: "*Context is any information that can be used to characterize the situation of an entity* […]" (Dey, 2001: 5).

Abgesehen von dieser sehr allgemeinen Umschreibung sind die meisten Definitionen aber auf spezifische Computerapplikationen ausgerichtet und für die Bewegungsökologie nur begrenzt anwendbar. Im Folgenden soll deshalb versucht werden, Kontext für bewegungsökologische Anwendungen und diese Arbeit etwas einzuengen.

# **Interne und externe Kontextinformationen**

Eine offene Definition von Kontextinformationen in einem bewegungsökologischen Zusammenhang könnte wie folgt aussehen:

*Unter Kontextinformationen sind sämtliche inneren und äusseren Umstände zu verstehen, welche einen relevanten Einfluss auf die Bewegung (und somit auch auf das Verhalten) eines Tieres haben können*.

Da wohl nie alle äusseren und inneren Umstände bekannt sein werden und diese auch kaum verarbeitet werden können, müssen Kontextinformationen noch enger gefasst werden. Auch wenn interne Einflüsse wie Hunger, Müdigkeit, Angst usw. für das Bewegungsverhalten von grosser Bedeutung sind, so können sie höchstens aufgrund indirekter Signale, wie z.B.

Herzschlagrate, geschätzt werden. Meist müssen sie aber als unbekannt angenommen werden. Deshalb muss sich die Bewegungsökologie in der Regel auf die äusseren Umstände, also externe Kontextinformationen beschränken.

Wie bereits in Kapitel [2.3](#page-29-0) erwähnt, wird sich diese Arbeit deshalb auf externe Einflüsse konzentrieren. Sie können am Ende der Analyse wieder benutzt werden, um interne Einflüsse abzuleiten. Unter externem Einfluss sind sämtliche Umwelteinflüsse zu verstehen. Beispiele hierfür sind die Topographie, die Landnutzung, das Wetter, aber auch andere Tiere und Menschen. Die Frage: "*what's around me and how does this surrounding enable and limit my actions and in the context of this research, my movement*" (Laube, 2010: 5), ist in diesem Zusammenhang absolut entscheidend.

### **Kontextinformationen in Abhängigkeit zur Forschungsfrage**

Da in den meisten bewegungsökologische Studien nur ein gewisser Aspekt der Bewegung untersucht wird, können die externen Einflüsse meist noch weiter eingeschränkt werden, denn die Kontextinformationen müssen nicht nur für die Bewegung der Tiere relevant sein, sondern auch für die zu untersuchende Forschungsfrage. Soll beispielsweise das Fressverhalten eines Tieres studiert werden, so sind sicherlich Futterquellen von Bedeutung. Nebenbei bemerkt, sind die Umwelteinflüsse selbst auch immer wieder in einem gewissen Kontext über mehrere Massstabsebenen angesiedelt, was die Identifikation des optimalen Untersuchungsmassstabes weiter erschwert (Kapite[l 0\)](#page-37-0).

### **Inhärente und fremde Kontextinformationen**

Wenn es um die Operationalisierung von Kontextinformationen geht, können diese noch weiter unterteilt werden. Zum einen in *inhärente Kontextinformationen* (semantische Informationen werden aus dem Bewegungspfad selbst gezogen (Bewegungsmetriken, relative Bewegungsabfolgen)) und zum andern in *fremde (geographische) Kontextinformationen* (Kontextinformationen werden aus der Umwelt des sich bewegenden Objekts gewonnen). *Inhärente* Kontextinformationen sind bis zu einem gewissen Grad in jedem Bewegungspfad enthalten (zumindest ab Analyselevel 3, siehe Kapitel [3.2.1\)](#page-49-0). Bei *fremden Kontextinformatione*n handelt es sich um eine zusätzliche Informationsquelle. Sie werden in dieser Arbeit auch oft auch als *geographische Kontextinformationen* bezeichnet, da sie praktisch immer in irgendeinem Zusammenhang mit der Geographie stehen.

#### *First-* **und** *second-order* **Effekte**

Bewegungsmuster können in *first-order* und *second-order effects* unterteilt werden (O'Sullivan und Unwin, 2003). *First-order effects* zeigen sich in der Variation der Dichte von Objekten bzw. *Events* über den Raum. Die absolute Position ist dabei entscheidend. Dies Bedeutet, dass das Verteilungsmuster stark von den Eigenschaften der darunterliegenden (heterogenen) geographischen Faktoren geprägt wird (also von geographischen Kontextinformationen).

So sind beispielsweise viele Tiere im Gebirge im Winter vermehrt in tieferen Lagen zu beobachten, während sie im Sommer auch deutlich höher zu finden sind (D'Eon und Serrouya, 2005). Das Verteilungsmuster wird stark von der Topographie resp. der Höhenlage geprägt. Ein weiteres Beispiel sind Felswände und Täler welche die Bewegungen der Tiere stark einschränken bzw. erst ermöglichen. *First-order effects* sind tendenziell mit den externen Einflüssen zu assoziieren.

Bei *second-order effects* ist die Interaktion zwischen Objekten/Ereignissen entscheidend. Die relative Position bzw. die Distanz zwischen benachbarten Objekten ist primär für das Verteilungsmuster verantwortlich. Es wird ein leerer euklidischer Raum angenommen, welcher ohne Einfluss auf das Verteilungsmuster ist. Ein anschauliches Beispiel hierfür sind Gänse, welche in einer V-Formation fliegen. Sie nehmen eine bestimmte Anordnung ein, ohne dass die absolute räumliche Position eine grosse Rolle spielen würde. *Second-order effects* werden eher mit internen Einflüssen in Verbindung gebracht. In der Realität ist es aber oft sehr schwierig ein Verteilungsmuster eindeutig einem der beiden Effekte zuzuordnen.

Auch wenn *second-order effects* durchaus einen erheblichen Einfluss auf das Bewegungsverhalten eines Tieres haben können, so beschränk sich diese Arbeit auf den Einfluss von *first-order effects*. Laut Laube (2010) sind deren Auswirkungen auf das Bewegungsverhalten noch nahezu unerforscht, während doch einige Anstrengungen unternommen wurden, um die gegenseitige Beeinflussung von *MPO*s zu studieren (z.B. Laube, Kreveld und Imfeld, 2004; Noyon, Claramunt und Devogele, 2007). Es soll also vor allem überprüft werden, wie sich die Bewegungsmuster mit der darunterliegenden Geographie erklären lassen.

## **Wahrnehmung des Bewegungskontextes**

Was ein Tier von seiner Umwelt wahrnimmt und somit zum relevanten Bewegungskontext werden kann, wird zunächst von dessen Wahrnehmungsvermögen geprägt und in zweiter Instanz durch die momentane Relevanz für die geplante Aktion gefiltert (Laube, 2010). Diese beiden Eigenschaften lassen sich gut mit dem Verständnis von Lage im Sinne von Edwardes (2009) vereinen, welches die Lage als eine Funktion von Wahrnehmung und Verhalten umschreibt (Kapitel [2.4.6\)](#page-41-0).

Das Wahrnehmungsvermögen eines Tieres wird teilweise mit dessen Sichtfeld modelliert (Imfeld, 2000). Ein Tier kann dementsprechend nur jenen Teil der Umwelt wahrnehmen, welcher optisch erfasst werden kann. Diese Modellierung hat jedoch den grossen Nachteil, dass z.B. Akustik- oder Geruchssignale nicht mitberücksichtigt werden, obwohl sie bei vielen Tierarten einen wesentlichen Bestandteil der Wahrnehmung ausmachen. Das Wissen der Tiere über deren Umwelt wird nebst der Wahrnehmung auch vom Erinnerungsvermögen geprägt. Dieser Ansatz wurde beispielsweis von Dalziel, Morales und Fryxell (2008) berücksichtigt. Über welche Umweltinformationen ein Tier nun verfügt und über welche nicht, ist eher eine verhaltensökologische Frage und eng mit den internen Einflüssen assoziiert, weshalb sie nicht Thema dieser Arbeit ist. Giuggioli und Bartumeus (2010) und Bennett und Tang (2006) können weitere Informationen zu diesem Thema entnommen werden.

### **Änderungen von Kontextinformationen über die Zeit**

Wird das Wahrnehmungsvermögen der Tiere also ignoriert, kann sich die Bedeutung von Kontextinformationen aus zwei Gründen mit der Zeit ändern: Zum einen, weil sich die Relevanz von Kontextinformationen für das Tier nach der Durchführung einer bestimmten Aktion ändert (beispielsweise nachdem ein Tier seinen Durst an einer Wasserquelle gelöscht hat, spielt diese nicht mehr dieselbe Rolle, wie vor dem Trinken) und zum andern weil sich der externe Kontext selbst ändert (z.B. Wasserquelle, welche im Winter zufriert). Die momentane Relevanz von Kontextinformationen ist eher den internen Einflüssen zuzuschreiben und in der Regel unbekannt. Sie zeigt sich aber im Bewegungsverhalten des Tieres, und so können für die Bewegung des Tieres relevante Kontextinformationen bzw. damit verbundene interne Einflüsse im Nachhinein geschätzt werden.

Die Änderung von externen Einflüssen erfolgt über ganz unterschiedliche Zeitskalen und ist oftmals zyklischer Natur (Tag/Nacht, Jahreszeiten). Diese Zyklen können sich dann auch klar im Bewegungsverhalten der Tiere wiederspiegeln und sind deshalb von grosser Bedeutung. Die Migrationsbewegungen von Zugvögeln sind ein gutes Beispiel hierfür. Solche Zyklen, welche die Charakteristiken der Bewegung stark prägen, können auch verwendet werden, um den Untersuchungsmassstab zu identifizieren.

### **Die Zeit als inhärente Kontextinformation**

Die Zeit selbst kann auch als Kontextinformation gesehen werden (Relative Bewegungsabfolge: Was ist vor oder nach einer bestimmten Bewegung passiert? (Mountain und Raper, 2001)). So ist es für die Verhaltensökologie beispielsweise sehr interessant, in welcher Reihenfolge eine gewisse Bewegung stattfindet (*zeitlicher* oder *relativer Kontext* der Bewegung). Verspeist ein Raubtier seine Beute direkt am Rissort oder transportiert es die Beute zunächst in eine andere Umgebung? Generell interessiert auch, ob sich ein Tier in den vorangegangenen Messintervallen ähnlich bewegte oder ein "Bruch" im Bewegungsmuster stattgefunden hat. Bei der Interpretation sind es vor allem diese Brüche, welche die Aufmerksamkeit auf sich ziehen (Wo und wann finden Brüche im Bewegungsverhalten statt? Korrelieren sie mit Kontextinformationen?). Nebst räumlichen Informationen, sind also auch zeitliche Topologien (Peuquet, 1994) oft als relevante Kontextinformationen für eine Bewegung zu beachten. Der zeitliche Kontext ist bereits implizit in den rohen Bewegungsdaten enthalten und kann somit zu den *inhärenten Kontextinformationen* gezählt werden.

### **Definition von Kontextinformationen zu Bewegungen im Sinne diese Arbeit**

Kontextinformationen können im Rahmen dieser Arbeit wie folgt etwas enger definiert werden:

*Unter Kontextinformationen sind sämtliche externe Einflüsse zu verstehen, welche einen relevanten (first-order) Effekt auf das momentane individuelle Bewegungsverhalten eines Tieres haben und für die untersuchte Fragestellung von Bedeutung sind. Nebst räumlichen Umweltinformationen (geographische Kontextinformationen), spielen auch die relative Bewegungsabfolge und der zeitliche Kontext (inhärente Kontextinformationen) in welchem die Bewegung erfolgt, eine wichtige Rolle.*

Nachdem nun definiert ist, was in dieser Arbeit unter Kontextinformationen zu verstehen ist, bleiben zwei wichtige Fragen für praktische Anwendungen: Wie können relevante Kontextinformationen gefunden werden? Und wie können die Kontextinformationen zu entsprechenden Bewegungen modelliert bzw. damit in Verbindung gebracht werden? Diese Fragen werden in Kapitel 3.2 diskutiert, nachdem noch einige gebräuchliche Erfassungsmethoden für Kontextdaten erläutert werden.

# <span id="page-46-0"></span>*3.1.2 Erfassungsmethoden für Kontextdaten*

Kontextdaten zu erheben ist aufwändig und teuer, weshalb immer nur eine begrenzte Menge an Kontextinformationen zur Verfügung steht. Tendenziell ist die Datengrundlage für vom Menschen genutzte Räume, insbesondere urbane Gegenden, viel besser, als jene in der "wilden" Natur. Dafür sind Kontextinformationen zu Wildtierbewegungen punkto Datenschutz weit weniger heikel, als zu menschlichen Bewegungen (Kwan und Lee, 2003).

Fernerkundungsmethoden haben sich als gutes Instrument erwiesen, um auch in abgelegenen Gegenden Daten über die Umwelt zu sammeln, weshalb sie auch für bewegungsökologische Studien eine interessante Quelle für Kontextinformationen ausmachen. [Tabelle 5](#page-47-0) gibt eine Übersicht über einige Fernerkundungssysteme, deren Auflösungen und die Kontextdaten, welche damit erfasst werden können. Langfristig operierende Systeme (z.B. Landsat8) erlauben ein nachhaltiges Monitoring von Kontextdaten und ermöglichen so, die Auswirkungen von sich änderndem Kontext auf das Bewegungsverhalten zu analysieren. Eine wichtige Frage beim Einsatz von Fernerkundungssystemen ist jene nach der benötigten räumlichen Auflösung. Diese hängt meist unmittelbar mit den Kosten und der räumlichen Ausdehnung, sowie der temporalen Auflösung der Daten zusammen.

| ecological indicator                                                                                                    | generated from                                                                                                    | dataset source                                                                                                    |
|----------------------------------------------------------------------------------------------------|----------------------------------------------------------------------------------------------------|----------------------------------------------------------------------------------------------------|
| daily/monthly/annual minimum, mean,<br>maximum temperatures (°C), trends,<br>growing degree days                                   | MODIS land surface temperature<br>(LST): land surface temperatures,<br>4 maps per day, spatial resolution<br>1 km, period 2000-today                                                                    | NASA EOS, USA, https://wist.echo.<br>nasa.gov (free of charge)                                                                                                    |
| phenological status, duration of growing<br>season                                                                                 | MODIS vegetation indices (NDVI/<br>EVI: 1 map per 16 days, spatial<br>resolution 250 m, period 2000-<br>today; SPOT Vegetation VGT, 1<br>map per 10 days, spatial resolution<br>1 km, period 1998-today | NASA EOS, USA, https://wist.echo.<br>nasa.gov; VITO Belgium, http://<br>www.vgt.vito.be (free of charge)                                                                                               |
| snow extent                                                                                                    | MODIS maximum snow extent: 1<br>map per 8 days, spatial resolution<br>500 m, period 2000-today                                                                                                    | NASA EOS, USA, https://wist.echo.<br>nasa.gov (free of charge)                                                                                                    |
| daily/monthly/annual actual, mean, total<br>precipitation (mm)                                                                     | GPCP: worldwide accumulated daily<br>precipitation in millimetres, spatial<br>resolution 1 arc degree, period<br>1997-2008                                                                              | NOAA, USA, http://www1.ncdc.noaa.<br>gov/pub/data/gpcp/1dd/data (free of<br>charge)                                                                                                    |
| fraction of absorbed photosynthetically<br>active radiation and leaf area index                                                    | MODIS FPAR/LAI: 1 map per 8 days,<br>spatial resolution 1 km, period<br>2000-today                                                                                                    | NASA EOS, USA, https://wist.echo.<br>nasa.gov (free of charge)                                                                                                    |
| gross/net primary production (biomass)                                                                                             | MODIS GPP/NPP: 1 map per 8 days,<br>spatial resolution 1 km, period<br>2000-today                                                                                                    | NASA EOS, USA, https://wist.echo.<br>nasa.gov (free of charge)                                                                                                    |
| land cover/land use maps, derived habitat<br>maps (high-level data processing)                                                     | LANDSAT satellite series: spatial<br>resolution 15 m/30 m, period<br>1972 today; ASTER: spatial<br>resolution 15 m/30 m, period<br>2000-today                                                           | USGS Earth Explorer, http://<br>earthexplorer.usgs.gov (free of<br>charge); NASA EOS, USA, https://<br>wist.echo.nasa.gov (nominal fee)                                                                |
| daily photoperiod, including cast<br>shadows, geomorphological parameters<br>(e.g. slope, aspect, curvature), flow<br>accumulation | digital elevation model (DEM)                                                                                                    | SRTM (spatial resolution 90 m),<br>http://www2.jpl.nasa.gov/srtm<br>governmental data at higher<br>resolution (free of charge); ASTER<br>GDEM, http://www.gdem.aster.<br>ersdac.or.jp (free of charge) |
| habitat structure from 3D vegetation<br>model (high-level data processing)                                                         | LiDAR data which permit to separate<br>digital elevation model from digital<br>surface model                                                                                                    | governmental data (expensive, except<br>part of US free of charge)                                                                                                    |

<span id="page-47-0"></span>**Tabelle 5: Übersicht einiger Fernerkundungssysteme zur Erfassung von Kontextdaten, deren Auflösungen, resultierenden Kontextdaten (ecological indicator) und Datenquellen.** Quelle: Urbano et al. (2010)

### **Auflösung von Kontextdaten**

Kontextdaten sind nur sehr selten in genügender Auflösung vorhanden, sodass sie zu hochaufgelösten GPS-Bewegungsdaten passen (Frair et al., 2010; Hebblewhite und Haydon, 2010; Owen-Smith, Fryxell und Merrill, 2010), was die zusätzliche Information durch den Auflösungsgewinn der GPS-Positionserfassungen etwas erodiert. Zum Glück sind aber auch bei den Erfassungsmethoden für Kontextdaten höhere Auflösungen zu erwarten.

Wie Urbano et al. (2010) bemerken, nähert sich die räumliche Auflösung von Fernerkundungssystemen bereits der Genauigkeit von GPS-Sensoren. Die maximal mögliche temporale Auflösung von Fernerkundungsdaten ist aber oftmals um ein Vielfaches kleiner, als bei GPS-Daten.

l <sup>8</sup> Landsat[: http://landsat.gsfc.nasa.gov/,](http://landsat.gsfc.nasa.gov/) 24.03.2011

Es ist nicht möglich, eine allgemeingültige räumliche und temporale Auflösung für Kontextdaten vorzugeben. "*Ultimately, which kind of remote-sensing data and processing algorithm are selected for a wildlife tracking data management system strictly depends on study goals, scale and financial resources*" (Urbano et al., 2010: 2183). Generell kann gesagt werden, dass die Auflösung der Kontextdaten zur Auflösung der Bewegungsdaten bzw. zum untersuchten Bewegungsverhalten passen muss.

Dank GPS ist der Zeitaufwand für die Erhebung der Bewegungsdaten wesentlich geringer geworden. Die Fernerkundung hat auch den Aufwand für die grossflächige Erhebung von Kontextdaten verringert. Die so gewonnene Zeit könnte nun dafür verwendet werden, um geeignete Kontextdaten auch in Situ zu erheben bzw. zu überprüfen. Ein solches Vorgehen konnte aber in den meisten GPS-basierten Bewegungsstudien nicht gefunden werden. Eine in Situ Erhebung von Kontextdaten ist aufgrund des grossen Aufwandes, meist nur für kleinräumige Studien möglich (Rutter, 2007). Es ist aber für die Analyse auf jeden Fall von Vorteil, wenn der Analyst mit dem geographischen Kontext vertraut ist.

### **Simultane Erhebung von Kontext- und Bewegungsdaten**

Kontextdaten können aber auch von den Tieren selbst "erhoben" werden, indem sie mit entsprechenden Sensoren ausgerüstet werden (Cooke et al., 2004; Fedak, 2004; McMahon et al., 2005; Wilson, Shepard und Liebsch, 2008). Insbesondere in der Meeresbiologie sind die so erhobenen Kontextdaten (z.B. Temperatur- und Druckmessungen) oftmals mindestens so interessant, wie die Tierpositionen selbst. Wilson, Shepard und Liebsch (2008) haben für Vögel, Land- und Wassertiere ein multi-sensor System entwickelt (*daily diary*), welches nebst der Position bzw. Bewegung auch diverse potentiell relevante Kontextdaten, wie interne und externe Temperatur, Luft- bzw. Wasserdruck, Lichtstärke und relative Feuchtigkeit erfasst. Dieser Ansatz hat den Vorteil, dass Bewegungs- und Kontextdaten simultan erhoben werden und scheint für kontextsensitive Bewegungsanalysen eine besonders interessante Methode der Datenerhebung zu sein.

Meistens ist eine solche simultane Erhebung nicht der Fall, was insbesondere bei sich ändernden Umweltbedingungen berücksichtigt werden muss. Zwischen den Datenerhebungen können teils Jahre liegen, und die Umweltbedingungen können sich radikal ändern. Es kann sein, dass die Rauigkeit des Geländes das Bewegungsverhalten eines Tieres im Sommer stark prägt, wenn aber im Winter Schnee liegt, mag deren Einfluss viel geringer sein. Dieser Umstand muss auch bei der KSBA betrachtet werden.

Paradoxerweise interessiert aber nicht nur, was sich in der Umwelt des *MPO*s befindet, sondern ebenso was nicht da ist. Denn dies kann für das Bewegungsverhalten eines Tieres genauso relevant sein. Ein Habitat kann beispielsweise perfekt für ein Tier geeignet sein, kommt aber trotzdem nicht in Frage, falls es dort keine Wasserquelle gibt. Falls die Umweltinformationen in ausreichender Auflösung erfasst werden, kann daraus auch abgeleitet werden, was in einem bestimmten Habitat nun fehlt und wie sich dies im Vergleich zu anderen Habitaten auf das Bewegungsverhalten auswirkt.

## **3.2 Das Wesen der kontextsensitiven Bewegungsanalyse**

Nachdem nun die wichtigsten Eigenschaften von Bewegungsdaten aufgezeigt wurden und eine Definition für dazugehörige Kontextinformationen gefunden wurde, geht es nun darum, wie diese zusammengeführt werden, um kontextsensitive Bewegungsanalysen (KSBA) durchführen zu können. Zunächst wird erläutert, was KSBA sind und in welcher Beziehung sie zu klassischen Bewegungsanalysen stehen, bevor noch weiter auf das Wesen der KSBA eingegangen wird. Am Ende des Kapitels werden mögliche Vorgehensweisen bei KSBA besprochen.

In den vorangegangenen Kapiteln wurde schon oftmals angedeutet, was unter der KSBA zu verstehen ist und wieso es sie braucht. Hier wird nun noch eine kompakte Definition davon gegeben. Die hierfür wichtigen Begriffe *Bewegung* und *Kontextinformation* wurden bereits in Kapitel 2.1 resp. 3.1 definiert.

*Eine kontextsensitive Bewegungsanalyse (KSBA) ist eine systematische Untersuchung von Bewegungen in Abhängigkeit von dazugehörigen Kontextinformationen.*

Es werden also nicht nur zeitlich referenzierte Positionsdaten für die Analyse verwendet, sondern auch noch semantische Informationen aus der Umwelt des *MPO*s berücksichtigt. Im Folgenden soll aufgezeigt werden, in welcher Beziehung KSBA zu klassischen Bewegungsanalysen eines Individuums stehen, denn dies hilft zu einem grossen Teil zu erklärt, was denn überhaupt unter KSBA zu verstehen ist. In dieser Arbeit wird immer wieder auf diese Einteilung zurückgegriffen.

### <span id="page-49-0"></span>*3.2.1 Analyselevel der Bewegungen eines Individuums*

Baglioni et al., (2009) haben mit ihrem *semantic enrichment process* eine vierstufige Einteilung von Trajektorien vorgeschlagen. Von Stufe zu Stufe nimmt dabei der semantische Informationsgehalt weiter zu. In dieser Arbeit wird eine alternative Einteilung vorgeschlagen, welche Bewegungsanalysen in 4 Analyselevel unterteilt [\(Tabelle 7\)](#page-51-0). Auf jeder Stufe wird der Bezug von "klassischen" Bewegungsanalysen (isolierte Betrachtung der Bewegung) zu KSBA hergestellt.

### **Analyselevel 1**

Bewegungen, bestehend aus zeitabhängigen Koordinaten von Punktobjekten, sind raumzeitlich und produzieren grosse Volumen an "low-level Beobachtungsdaten" (Laube, 2009: 43). Diese "low-level Beobachtungsdaten" werden dem Analyselevel 1 zugeordnet. Es handelt sich dabei um die Rohdaten (Set von *fixes*), welche in der Regel nur aus den Koordinaten (und gegebenenfalls einem Zeitpunkt oder gar nur einer relativen Reihenfolge der Positionen bestehen (Typ I Bewegungsdaten, siehe Kapitel [2.1\)](#page-15-0)). Bei KSBA stehen zusätzlich noch Kontextattribute zu jeder Position zur Verfügung.

### **Analyselevel 2**

Werden nur die Koordinaten dieser Rohdaten (zu einem gewissen Zeitpunkt) betrachtet, so können bereits gewisse (statische) Verteilungen der Positionen im Raum analysiert werden (*Snapshots,* Laube et al. (2007)). Die Analyse solcher statischer Verteilungen von Positionsdaten wird dem Analyselevel 2 zugeordnet. Es handelt sich um rein räumliche Muster. In der Ökologie werden sehr viele Analysen auf diesem Level durchgeführt (z.B. *home range* Analysen). Werden dabei die räumlichen Verteilungen im Bezug zur räumlichen Variation eines Umweltphänomens (z.B. Landnutzung) untersucht, wie dies z.B. bei *use-availability* Studien üblich ist, so können diese der kontextsensitiven Version von Analyselevel 2 zugeschrieben werden.

Es handelt sich bei Analyselevel 2 jedoch nicht wirklich um Bewegungsanalysen im eigentlichen Sinn, da die zeitliche Komponente völlig ausser Betracht gelassen wird. Bestenfalls werden die Rohdaten noch in Zeitklassen (z.B. Saisons) unterteilt, womit mehrere statische Analysen zu unterschiedlichen Zeitpunkten entstehen und die Veränderung dazwischen allenfalls veranschaulicht werden kann.

### **Analyselevel 3**

Auf der nächsten Analysestufe (Analyselevel 3) kommt der Dynamik von *MPO*s eine grössere Rolle zu. Die Bewegungen werden im Normalfall als *geospatial lifelines* modelliert. Die Reihenfolge und die Zeit zwischen den Lokalisierungen bekommen eine Bedeutung. Es können bereits relativ einfach gewisse Bewegungsmetriken wie die Durchschnittsgeschwindigkeit (vorausgesetzt es handelt sich um Typ II Bewegungsdaten) oder die Richtung (auch bereits bei Typ I Bewegungsdaten) zwischen den einzelnen Trajektorien-Segmenten abgeleitet werden [\(Tabelle 6\)](#page-50-0). Wird nur die relative Abfolge der Beobachtungen in Betracht gezogen (Typ I), so handelt es sich um eine rein geometrische Analyse des Bewegungspfades (Analyselevel 3 a). Kommt der Zeit zwischen Positionen eine absolute Bedeutung zu (Typ II), so wird nicht mehr nur die Geometrie des Bewegungspfades analysiert, sondern auch die temporale Komponente der Bewegung (Analyselevel 3b). Bei der kontextsensitiven Variante von Analyselevel 3a und 3b werden zusätzlich Daten berücksichtigt, welche Auskunft über die Herkunft bzw. das Ziel einer Bewegung geben.

| <b>Parameters</b><br>Dimension- | <b>Primitive</b>       | Primary<br>derivatives    | Secondary<br>derivatives              |  |
|---------------------------------|------------------------|---------------------------|---------------------------------------|--|
|                                 |                        | Distance $f(posn)$        | Spatial distribu-<br>tion f(distance) |  |
| <b>Spatial</b>                  | Position<br>(x,y)      | Direction <i>f(posn)</i>  | Change of direc-<br>tion f(direction) |  |
|                                 |                        | Spatial extent<br>f(posn) | Sinuosity<br><i>f</i> (distance)      |  |
| <b>Temporal</b>                 | Instance<br>(t)        | Duration $f(t)$           | Temporal<br>distribution              |  |
|                                 | <b>Interval</b><br>(t) | Travel time $f(t)$        | Change of dura-<br>tion f(duration)   |  |
| Spatio-<br>temporal             |                        | Speed $f(x, y, t)$        | Acceleration<br>f(speed)              |  |
| (x, y, t)                       |                        | Velocity $f(x, y, t)$     | Approaching rate                      |  |

<span id="page-50-0"></span>**Tabelle 6: Bewegungsmetriken unterteilt nach Dimension und Komplexität.** Quelle: Dodge, Weibel und Lautenschütz, 2008: 243

#### **Analyselevel 4**

Auf Analyselevel 4 können die Bewegungen zu Bewegungsmustern zusammengefasst werden (z.B. Gruppierung von besonders oft vorkommenden, ähnlichen Bewegungen). Hierfür wird eine grössere Sequenz von *fixes* benötigt. Bewegungsmuster erleichtern die Deutung komplexer Bewegungen: "*Movement patterns provide the essential high-level concepts we humans need to discuss, interpret and ultimately understand movement data*" (Laube, 2009: 48).

Im Gegensatz zu reinen räumlichen Mustern müssen Bewegungsmuster über einen gewissen Zeitraum bestehen (Laube, 2009). Die Definition von unterschiedlichen Bewegungsmustern wird nach wie vor kontrovers diskutiert, Dodge, Weibel und Lautenschütz (2008) oder Laube (2009) liefern Vorschläge für die Einteilung (siehe auch Kapite[l 2.2\)](#page-24-0).

Der Bewegungspfad kann beispielsweise aufgrund der Bewegungsmetriken in Segmente mit ähnlichen Eigenschaften unterteilt werden (z.B. Stopps und Positionswechsel (Baglioni et al., 2009)). Die so entstandenen Bewegungsmuster können gewisse Vermutungen über die Aktivitäten eines Tieres zulassen. Stopps mit kleinen Geschwindigkeiten und einer hohen Sinuosität stimmen beispielsweise oftmals mit Weideverhalten (*intra-patch movement*) überein. Positionswechsel mit höheren Geschwindigkeiten und gerichteten Bewegungen werden

Habitatwechsel (*inter-patch movement)* zugeschrieben, bei welchem sich das Tier beispielsweise von einem Futterplatz zu einem Ruheplatz zurückzieht (Barraquand und Benhamou, 2008; Patterson et al., 2008).

Um den untersuchten Bewegungsprozess aber noch besser verstehen zu können, sollten auch hier Kontextinformationen hinzugezogen werden. Denn oftmals ist es beispielsweise nicht eindeutig klar, ob ein "Stopp", nun einem Fress- oder Ruheverhalten zugeordnet werden kann oder gar nur aufgrund von unpräzisen GPS-Messungen zustande kommt. All dies hat ähnliche Bewegungsmuster zur Folge, weshalb hier ein hohes Fehlerpotential auszumachen ist (Frair et al., 2010). Das Hinzuziehen von Zusatzinformationen (Kontext), kann hier weiterhelfen. Es werden nicht nur die raum-zeitlichen Eigenschaften des Bewegungsprozesses untersucht, sondern es wird auch der Einfluss der Umwelt auf das Bewegungsverhalten in Betracht gezogen. So kann beispielsweise ein Fressverhalten ausgeschlossen werden, wenn gar keine Nahrung vorhanden ist.

| Analyse-<br>Level |                       | Form                                                                           | <b>Beispiel</b>                                                                                                    |                       | Form                                                                                                    | <b>Beispiel</b>                                                                                                    |  |
|-------------------|-----------------------|--------------------------------------------------------------------------------|----------------------------------------------------------------------------------------------------|-----------------------|----------------------------------------------------------------------------------------------------|----------------------------------------------------------------------------------------------------|--|
| Level 1           |                       | Rohdaten                                                                       | • $fix(x, y, (z), (t))$<br>$\mathbf{v}$<br>811732<br>171938<br>07.03.2010 10:15:03<br>171968<br>811741<br>07.03.2010 10:19:32<br>172033<br>811790<br>$\overline{\mathbf{3}}$<br>07.03.2010 23:23:00<br>171872<br>08.03.2010.01:03:00<br>811804 | sen                   | Rohdaten inkl.<br>Kontextattribut                                                                            | $\bullet$ fix(x, y, (z), (t), a <sub>k</sub> )<br>andschftskl<br>07.03.2010 10:15:03<br>811732<br>171938<br>Wald<br>811741<br>171988<br>Wald<br>07/03/2010 10:19:32<br>172033<br>811790<br>Rasen<br>07.03.2010 23:23:00<br>08.03.2010.01.03.00<br>811804<br>171872<br>Wald |  |
| Level 2           | sen<br>⋋<br>gungsanal | Statische Verteilungen                                                         | <b>MCP</b> von Positionsdaten                                                                                                    | gungsanaly            | Statische Verteilungen inkl.<br>Kontextinformationen                                                         | MCP von Positionsdaten inkl. Wasser-<br><b>Land Verteilung</b>                                                                                                    |  |
| Level 3a          | ş<br>စိ<br>$\bullet$  | Bewegungsabfolgen ohne<br>absolute Zeitinformationen<br>(Typ I Bewegungsdaten) | Distanz=150m                                                                                                    | ş<br>ō<br>m<br>ω<br>т | Bewegungsabfolgen ohne<br>absolute Zeitinformationen<br>(Typ I Bewegungsdaten)<br>inkl. Kontextinformationen | Distanz=150m                                                                                                    |  |
| Level 3b          | 륂<br>Klassi           | Bewegungsabfolgen mit<br>absoluter Zeitinformation<br>(Typ II Bewegungsdaten)  | 24.04.2008 13:05:13<br>24.04.2008 13:00:13<br>Distanz= 150m<br>$dt = 300s$<br>$v = 0.5$ m/s                                                                                                    | sensi<br>Š<br>E       | Bewegungsabfolgen mit<br>absolute Zeitinformationen<br>(Typ II Bewegungsdaten)<br>inkl. Kontextinformationen | 24.04.2008 13:05:13<br>24.04.2008 13:00:13<br>Distanz=150m<br>t-1<br>$dt = 300s$<br>$v = 0.5$ m/s                                                                                                    |  |
| Level 4           |                       | Bewegungsmuster                                                                | Direkte Bewegung                                                                                                    | ğ                     | Bewegungsmuster mit<br>Kontextinformationen                                                                  | Direkte Bewegung<br>auf Landnutzungstvp I<br>andnutzungstyp                                                                                                    |  |

<span id="page-51-0"></span>**Tabelle 7: Analyselevel raum-zeitlicher Daten. Klassische Bewegungsanalysen (links), welche die Eigenschaften eines Bewegungspfades isoliert untersuchen und kontextsensitive Bewegungsanalysen (rechts), welche die Bewegung in Abhängigkeit vom geographischen Kontext analysieren.**

Die KSBA bietet ein grosses Potential, um neue Erkenntnisse zum Bewegungsverhalten von Mensch und Tier zu gewinnen. Dadurch, dass nicht nur die Geometrie des Bewegungspfades studiert wird, sondern auch weitere potentiell relevante Parameter mit Einfluss auf das Bewegungsverhalten berücksichtigt werden, können Antworten (oder auch weitere Fragen) generiert werden, welche bei klassischen Bewegungsanalysen kaum hervorgebracht worden wären.

In der Bewegungsökologie werden so nicht nur die (isolierten) Bewegungsdaten analysiert, um auf das Verhalten der Tiere schliessen zu können, sondern auch noch zusätzliche Informationen wie Landnutzungsdaten hinzugezogen. Dies kann nicht nur zu neuem Wissen über das Verhalten der Tiere führen, sondern hilft auch, Unsicherheiten zu beseitigen und Fehler auszumachen, welche ohne Zusatzinformationen kaum detektierbar gewesen wären (z.B. Tierposition auf unmöglichem Untergrund: Landschildkröte mitten in einem See).

Die zusätzlich zu verarbeitenden Informationen machen die ohnehin schon komplexe Analyse raum-zeitlicher Daten zugegebenermassen noch komplizierter (Analysekomplexität nimmt mit zusätzlichen Dimensionen nicht nur linear zu (Imfeld, 2000)), weshalb wohl auch viele darauf verzichten und sich typischerweise mit klassischen Bewegungsanalysen auf den unteren Analyselevel begnügen und somit nicht das Maximum aus den wertvollen Daten holen. Diese Arbeit argumentiert, dass sich der zusätzliche Aufwand durchaus lohnen würde.

## *3.2.2 Vorgehensweise KSBA*

Im folgenden Teilkapitel wird auf eine mögliche Vorgehensweise bei der KSBA eingegangen. Es ist das primäre Ziel dieser Arbeit, aufzuzeigen inwieweit sich die Tools der GISc zur KSBA eignen. Deshalb geht es nicht darum, mögliche Methoden zu erklären oder eigene Methoden zu entwickeln. Die Methoden werden also weitestgehend von den Tools vorgegeben und hängen stark von der zu untersuchenden Frage ab. Es soll jedoch möglichst allgemein aufgezeigt werden, wie eine KSBA durchgeführt werden kann und worauf dabei geachtet werden muss. In den Fallstudien in Kapite[l 6](#page-82-0) werden dann drei konkrete Fragen untersucht.

## *Identifikation relevanter Kontextdaten*

Für kontextsensitive bewegungsökologische Studien ist es fundamental wichtig, die momentan relevanten Kontextinformationen zu identifizieren, welche das Bewegungsverhalten des Tieres beeinflussen. Da diese Umwelteinflüsse von Tier zu Tier sehr unterschiedlich sein können und über die Zeit ändern, sowie meist nur eine begrenzte Menge von Kontextdaten zur Verfügung steht bzw. erhoben werden kann, ist dies keine einfache Aufgabe (Guisan und Zimmermann, 2000). Es hängt auch sehr stark von der zu untersuchenden Frage ab, welche Kontextdaten nun zur Bewegung hinzugezogen werden. Soll z.B. das Fressverhalten eines Tieres studiert werden, so ist es naheliegend, dass Futterquellen als zentrale Kontextinformation zu den Bewegungen hinzugezogen werden. Durch die Fragestellung sollte auch der Massstab der Bewegungs- und Kontextdaten eingeschränkt werden können.

Erschwerend kommt hinzu, dass die Annahmen a priori getroffen werden müssen, welche Kontextinformationen einen relevanten Einfluss auf die Bewegung haben könnten und welche als irrelevant erachtet werden. Es muss deshalb versucht werden, bereits im Vorfeld einer Studie relevante Kontextinformationen zu identifizieren und diese gleich mit zu erheben. Datenexploration, Vorstudien und Modelle können helfen, für den untersuchten Bewegungsprozess wichtige Kontextinformationen zu identifizieren.

Für die Analyse werden sehr oft Kontextdaten von einem einzigen Datum mit den Bewegungsdaten während eines ganzen Jahres verglichen. Mangels Alternativen werden die Kontextdaten folglich meist als konstant betrachtet (wie auch in dieser Arbeit), was aber zu Ungenauigkeiten führen kann, insbesondere weil zwischen der Erfassung der Kontextdaten und der Bewegungsdaten manchmal Jahre liegen können (Hebblewhite und Haydon, 2010). Erschwerend kommt hinzu, dass selbst bei simultan erhobenen Kontextdaten die Bewegung teilweise erst mit Verzögerung auf einen sich ändernden Kontext reagiert.

Eine allgemeingültige Anleitung, wie die relevanten Kontextinformationen nun zu finden sind, kann an dieser Stelle nicht gegeben werden, da dies zu stark von der zu untersuchenden Frage und Spezies sowie der Umwelt, in welcher sie sich bewegt, abhängt. In der Praxis ist es ohnehin meist so, dass die Verwendung von Kontextdaten stark von deren Verfügbarkeit abhängt.

Wie der Kontext zur Bewegung modelliert wird, hängt ebenfalls stark von der Art der Kontextdaten ab. Oftmals geht es darum, die Charakteristik der geographischen Umgebung zum Ausdruck zu bringen. Dies kann z.B. mittels Landschaftsmetriken (als Pendant zu Bewegungsmetriken) erfolgen. Damit ist eine quantitative Beschreibung der Landschaft möglich. Diversität, Konnektivität und *Patchiness* sind einige Beispiele solcher Landschaftsmetriken (Urbano et al., 2010).

### *Modellierung der Bewegung*

Genauso wie bei klassischen Bewegungsanalysen muss die Bewegung selbst modelliert werden. Das wohl einfachste Modell hierfür ist jenes der *geospatial lifelines* (Mark, 1998), bei welchem fixes durch Liniensegmente miteinander verbunden und als Trajektorien dargestellt werden (Kapitel 2.1). Dieses Modell scheint auch für die KSBA geeignet, sofern die Auflösung der Bewegungsdaten ausreichend gross ist.

Die KSBA setzt generell eine relativ hohe zeitliche Auflösung der Bewegungsdaten voraus, welche die Bewegung in einem entsprechenden (geographischen) Kontext ausreichend repräsentiert. Dies bedeutet, dass unter der Annahme einer gewissen Höchstgeschwindigkeit, im Optimalfall auch in der kleinsten als relevant eingestufter Landschaftszelle, mehrere Beobachtungspunkte zu liegen kommen. In der Wildtierforschung wird dieser Optimalfall aber nur selten erreicht (Kapital 2.1.1). Das künstliche Erhöhen der Auflösung ist im Falle der KSBA sehr heikel (siehe unten).

### **Modellierung von Unsicherheiten**

Um den unbekannten Aufenthaltsorten zwischen Messungen gerecht zu werden, werden bei klassischen Bewegungsanalyse auch Puffer um die Beobachtungspunkte gelegt, mit dem Radius Median-Segmentläge durch zwei (Forester et al., 2007) oder eine Ellipse unter der Berücksichtigung der Maximalgeschwindigkeit eines Tieres (Pfoser und Jensen, 1999). Danach kann der Datenpunkt dann beispielsweise der Landschaftsklasse mit dem grössten Flächenanteil zugeordnet werden oder es wird gleich mit den Flächen des Puffers weitergearbeitet. Pfoser und Jensen (1999) und Laube (2005) können weitere Methoden zur Modellierung von Unsicherheiten in Positionsdaten entnommen werden.

Diese Ansätze sind aber für die KSBA nicht zu bevorzugen, da tendenziell die Lokalisierungen auf kleinen Flächen verwischt werden (z.B. Aufenthalt an einem Bach wird einer grossen umgebenden Waldfläche zugeordnet). Da der Umgang mit Unsicherheiten in den Positionsdaten im Zusammenhang mit der KSBA aber keinen Forschungsschwerpunkt dieser Arbeit bildet, wird nicht weiter darauf eingegangen. Es wird an dieser Stelle auf Frair et al. (2010) verwiesen, welche die Auswirkungen von (Positions-) Unsicherheiten in ökologischen Studien untersucht haben (wenn auch nicht explizit für KSBA, so gelten viele ihrer Aussagen auch für sie).

Das Problem des *geospatial lifeline* Modells bei KSBA mit unzureichend aufgelösten Tierpositionsdaten ist, dass es gewisse Charakteristiken der Bewegung im Zusammenhang mit dem umgebenden Kontext nicht richtig repräsentiert. I[n Abbildung 4](#page-54-0) wird beispielsweise nicht von Anfang an klar, dass die Bewegung wohl nicht auf dem direkten Weg zwischen zwei Punkten erfolgt ist (wie im *geospatial lifeline* Modell allgemein angenommen), sondern mit einem erheblich längeren Umweg über die Brücke. Im Gegensatz zu klassischen Bewegungsanalysen kann diese Ungenauigkeit aber bei der Verschneidung mit dem Kontext gefunden werden. Bei ausreichend grosser zeitlicher Auflösung im Vergleich zur umgebenden Geographie und der Maximalgeschwindigkeit eines *MPO*s sollte dieses Problem aber kaum auftreten.

Alternativ kann auch ein diskretes Bewegungsmodell angenommen werden, bei welchem jeweils nur die Information am Beobachtungspunkt zählt und somit keine Annahmen nötig sind, wie sich ein *MPO* nun zwischen zweier Beobachtungspunkte bewegt hat. Dadurch wird das Risiko von falschen Annahmen über den zurückgelegten Bewegungspfad verkleinert, jedoch gehen dadurch auch viel Informationen über die Bewegung des Tieres verloren. Es kann auch schon bereits auf der Stufe des Bewegungsmodells ein höherer semantischer Informationsgrad erreicht werden, indem der Bewegungspfad beispielsweise als Kombination von Stopps und Bewegungen modelliert wird (Alvares et al., 2007b; Baglioni et al., 2008; Baglioni et al., 2009), was in der Regel durch Berechnung der Bewegungsmetriken geschieht. Wie die Bewegung nun modelliert wird, hängt am Ende stark davon ab, welcher Aspekt davon untersucht wird.

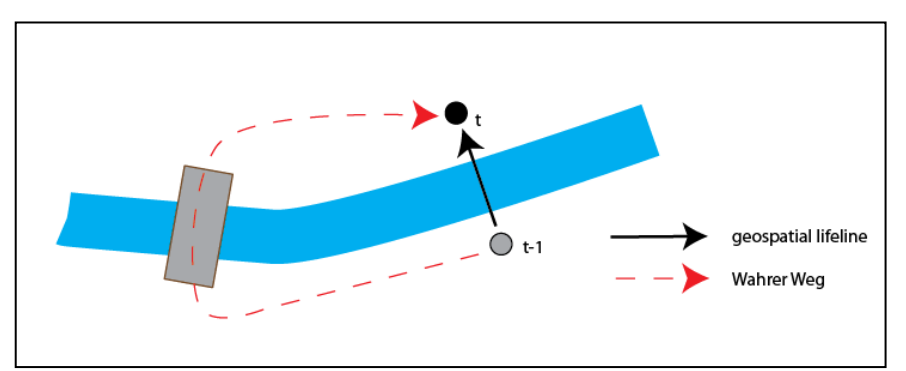

<span id="page-54-0"></span>**Abbildung 4: Geospatial lifeline im Vergleich zum wahren Weg, welcher durch geographische Gegebenheiten erheblich verlängert wird.** 

### *Modellierung des Bewegungsraumes*

Kontextsensitive Bewegungsanalysen machen nur einen Sinn, wenn die Bewegungen nicht komplett zufällig erfolgen. Das heisst, die Umwelt muss das Bewegungsverhalten (nebst internen Einflüssen) bis zu einem gewissen Grad mitbestimmen. Es wird in dieser Arbeit also davon ausgegangen, dass Wildtiere die Umwelt wahrnehmen, mit ihr interagieren und auf deren Einflüsse reagieren (Bennett und Tang, 2006). Dies steht in einem gewissen Widerspruch zu einigen bereits vorgestellten traditionellen Bewegungsmodellen der Ökologie (z.B. *Radom Walk Modelle*), dürfte aber in einer heterogenen Landschaft eher der Realität entsprechen (Gurarie, 2008).

So kann ein Hirsch sich ein Fisch beispielsweise kaum an Land bewegen. Besonders für Landtiere ist es also wichtig zu wissen, dass sie sich in der Regel nicht ohne Einschränkungen in der Landschaft frei bewegen können. Die Bewegungen werden durch äussere Barrieren eingeschränkt oder durch geeignete geographische Voraussetzungen überhaupt erst ermöglicht. Dieses Beispiel zeigt: "*Modeling movement means modeling the moving entities, but equally modeling the space they move in*" (Laube, 2009: 48). [Abbildung 5](#page-55-0) zeigt mögliche Modellierungen des Raumes, in welchem sich ein *MPO* bewegt.

Der (homogene) leere euklidische Raum widerspricht den Annahmen der KSBA, weshalb er als Raummodell für diese Arbeit nicht in Frage kommt. Auch eine irreguläre Tessellation des Raumes scheint nicht die beste Wahl zu sein (könnte aber unter Umständen für die Modellierung von Unsicherheiten verwendet werden). Netzwerkmodelle hingegen können für KSBA durchaus verwendet werden, da sie die Bewegung unmittelbar an ein mögliches Bewegungsnetz und dessen Eigenschaften binden. Damit wird die Bewegung schon durch das Raummodell stark an den Kontext gebunden. Netzwerkmodelle eigenen sich jedoch weniger für Wildtierbewegungsanalysen, sondern eher für KSBA von Menschen, Fahrzeugen und Gütern im urbanen Raum.

Für KSBA im Sinne dieser Arbeit scheint vor allem der eingeschränkte euklidische Raum oder allenfalls das heterogene Feld-Modell (insbesondere für kontinuierliche geographische Kontextdaten) den Raum am besten zu repräsentieren. Das Raum-Zeit Aquarium ist insbesondere von Interesse, um die zeitliche Komponente der Bewegung hervorzuheben. Es kann mit dem eingeschränkten euklidischen Raum oder einem heterogenen Feld-Modell kombiniert werden (auf der X-Y Ebene), weshalb es ebenfalls für die KSBA von Wildtieren in Frage kommt.

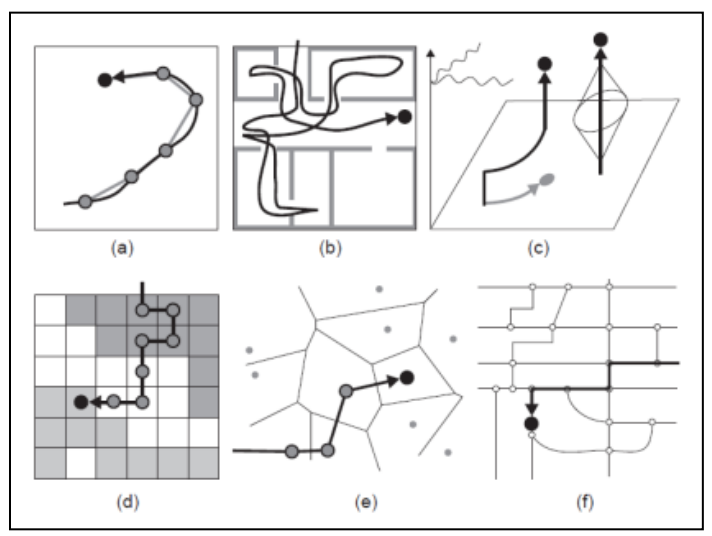

<span id="page-55-0"></span>**Abbildung 5: Raummodelle zu Punktbewegungen: (a) Homogener euklidischer Raum, (b) eingeschränkter euklidischer Raum, (c) Raum-Zeit Aquarium, (d) heterogenes Feld-Modell, (e) irreguläre Tessellation, (f) Netzwerkräume.** Quelle: Laube, 2009

### **Relativer Bewegungsraum**

Bewegungen können nicht nur in einem absoluten Raum, sondern auch in einem relativen Raum betrachtet werden, womit die Bewegung mehr aus Sicht des sich bewegenden Objektes modelliert wird (Noyon, Claramunt und Devogele, 2007). Dieser Ansatz ist vor allem interessant, um die Beziehung zwischen mehreren *MPO*s zu modellieren (*second-order effects*), kann jedoch auch benutzt werden, um ein *MPO* im Bezug zu dynamischen Umweltinformationen (z.B. Windrichtung und Stärke) oder relativ zu einem statischen Landschaftselement von Interesse (z.B. Wasserquelle) zu untersuchen.

Für die KSBA kann es durchaus sinnvoll sein, Umwelteinflüsse, Bewegungsparameter und Aktivitäten (*Events*) relativ zum Bewegungspfad zu modellieren (*linear referencing*). [Abbildung 6](#page-56-0) zeigt beispielsweise die Eigenschaften eines Strassenabschnitts mit der relativen Distanz zu einem Referenzpunkt. Auf dieselbe Art könnte auch der Bewegungspfad eines *MPO*s, dessen Eigenschaften und Ereignisse/Aktivitäten sowie die Eigenschaften des Raumes, in welchem es sich bewegt, modelliert werden (Ebenfalls mit der Distanz und/oder der Zeitspanne zu einem bestimmten Punkt referenziert).

Semantische Informationen der Bewegung können damit unabhängig von Koordinaten (x, y) wiedergegeben werden. Die exakte Lage eines Hotels spielt z.B. manchmal weniger eine Rolle, als der Fakt, dass es sich um ein Hotel handelt und in welchem Ablauf es besucht wird. Dieses kann dann als Referenzpunkt für weitere Bewegung genommen werden. Es können semantische Muster gefunden werden, welche auf rein geometrischer Ebene nicht detektierbar wären.

Mit semantischen Informationen kann die Interpretation wesentlich erleichtert werden: "*The a priori integration of trajectories with semantic geographic information that characterizes the most important parts (places) of a trajectory according to the application does significantly reduce the complexity of the query and facilitates trajectory data analysis*"(Alvares et al., 2007b: 166).

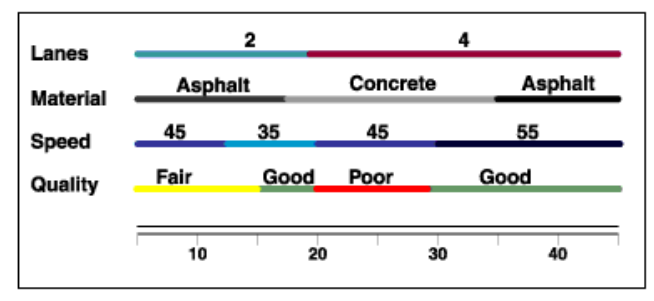

<span id="page-56-0"></span>**Abbildung 6:** *Linear Refrencing***: Informationen über eine Strasse werden im Bezug zur Distanz zu einem Reverenzpunkt angezeigt. Dieses Modellierung ist auch für KSBA denkbar.** Quelle: ESRI ArcMap 10 Desktop Help

### *Verschmelzung von Bewegung und dazugehörigem Kontext*

Ist ein geeignetes Bewegungs- und Raummodell festgelegt worden, sind relevante (oder als relevant vermutete) Kontextdaten gefunden und stimmen die Skalen und Projektionen in etwa überein, so können die Daten miteinander verschmolzen werden.

Es steht die Frage im Zentrum, wie das Bewegungsverhalten durch den Bewegungskontext beeinflusst wird. Da diese Verschneidung sehr stark von der Art der Daten bzw. der zu untersuchenden Frage abhängig ist, ergibt es an dieser Stelle keinen Sinn, Methoden hierfür im Detail zu besprechen. Es wird aber ein kurzer Überblick gegeben, welche Methoden sich generell anbieten. In Kapitel 6 werden konkrete Methoden in Fallstudien vorgestellt.

#### **Visuelle Überlagerung**

Die wohl einfachste Methode, die Bewegung mit geographischem Kontext in Verbindung zu bringen ist, ein "herkömmliches" geometrisches Bewegungsmuster (Analyselevel 4) im Nachhinein auf einer Karte mit Kontextinformationen zu überlagern und visuell auszuwerten. [Abbildung 7](#page-57-0) zeigt beispielsweise den Bewegungspfad eines *MPO*s während einer Woche. In Abbildung 7(a) wird nur dessen Geometrie betrachtet, was zwar bereits einige Informationen über das Bewegungsverhalten liefert (verdichtete Bewegung oben rechts, Stellen mit gewundenen Bewegungen und solche mit vergleichsweise gerichtetem Bewegen), jedoch ohne weitere Angaben nur sehr schwer interpretierbar ist. In Abbildung 7(b) wird eine Karte mit der Wasser- und Landverteilung unter das Bewegungsmuster gelegt, was die Interpretationsmöglichkeiten bereits deutlich steigert.

Es kann daraus geschlossen werden, dass es sich um einen Bewohner eines Inselstaates handelt, dessen Hauptinsel sich oben rechts befindet und der gelegentlich Ausflüge auf Nachbarinseln unternimmt. Auf dem Land sind seine Bewegungen deutlich gewundener, da sie sich am Strassennetz orientieren müssen, während sie auf dem Meer deutlich direkter und zielgerichteter sind. Bei diesem Beispiel handelt es sich natürlich um eine sehr simple Variante einer visuellen KSBA. Es gilt bei dieser Gelegenheit noch anzumerken, dass sich Benutzer über möglicherweise unterschiedliche Genauigkeiten von GPS-Positionsdaten und Karten bewusst sein müssen, insbesondere bei grossen Kartenmassstäben (Rutter, 2007).

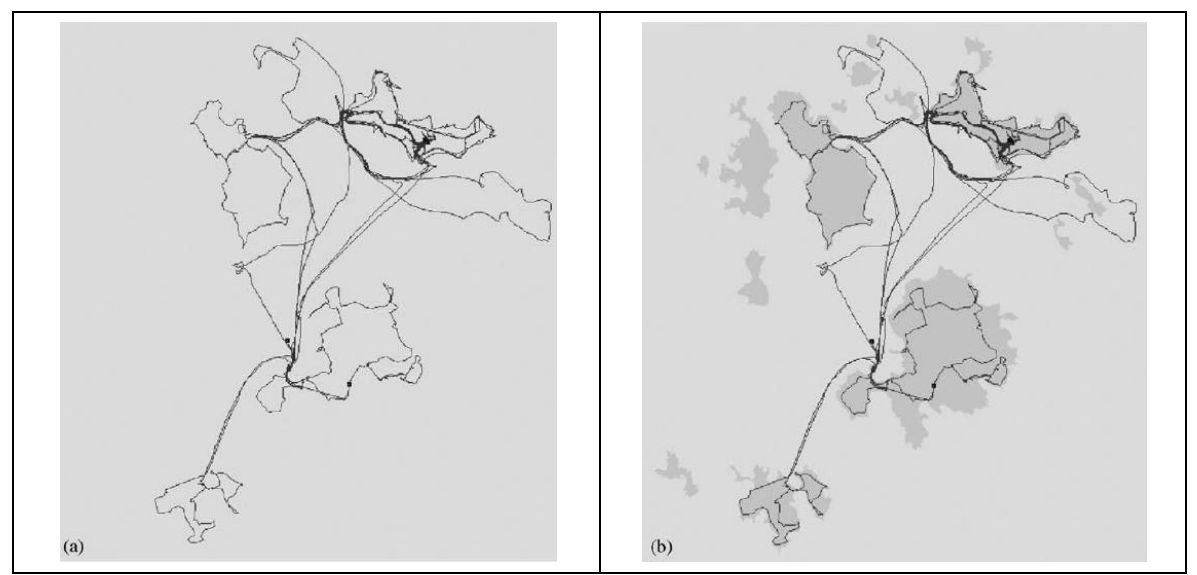

<span id="page-57-0"></span>**Abbildung 7: Simple visuelle Überlagerung eines Bewegungsmusters mit geographischem Kontext. (a) Bewegungspfad eines** *MPO***s während einer Woche ohne Kontextinformationen. (b) Derselbe Bewegungspfad auf einer Karte mit der Land- (dunkelgrau) Wasser- (hellgrau) Verteilung überlagert.** Quelle: Dykes and Mountain, 2003

### *Visual analytics* **bei KSBA**

Im Wesentlichen besitzen sehr viele "klassische" Analysemethoden raum-zeitlicher Daten das Potential, auch für KSBA erweiterbar zu sein. Visuelle Analyseverfahren (v*isual analytics*, Kapitel [2.2\)](#page-24-0) haben sich als sehr nützlich erwiesen, wenn es darum geht, komplexe raumzeitliche Daten zu analysieren (Andrienko und Andrienko, 2007), weshalb sie auch für die KSBA sehr vielversprechend erscheinen. Dies gilt umso mehr, da die Bewegungsumwelt oft mittels nominal skalierter Daten beschrieben wird (z.B. Landnutzungsklasse) und dieser Zusammenhang nur schwer quantitativ zum Ausdruck zu bringen ist.

Eine weit verbreitete Methode, raum-zeitliche Daten zu visualisieren und zu analysieren ist der space-time Cube. Wie Kristensson et al. (2009) empirisch festgestellt haben, macht er die Analyse komplexer raum-zeitlicher Daten im Vergleich mit 2D Varianten wesentlich effizienter (auch für ungeübte Benutzer). Einerseits können dem Bewegungspfad selbst bereits *inhärente* Kontextinformationen entnommen werden (Steigung gibt beispielsweise Auskunft über Geschwindigkeit, Bewegungspfad kann mittels visuellen Variablen (Bertin, 1983) weiter nach Bewegungsattributen charakterisiert werden), andererseits können auch Umweltinformationen über die Basiskarte wiedergegeben werden (mittels Layer sogar mehrere gleichzeitig). Eine zweite Möglichkeit, die KSBA auf visueller Ebene durchzuführen, ohne dass Informationen über die zeitliche Dynamik verloren gehen, sind (interaktive) Animationen, welche die Bewegung in ihrer abstrahierten Umgebung zeigen.

### **Quantitative Verschneidung der Bewegung und dazugehörigem Kontext**

Natürlich ist es auch wünschenswert, den Zusammenhang zwischen der Bewegung und des Bewegungskontextes quantitativ zum Ausdruck zu bringen. Dies erfordert zunächst eine räumliche Verschneidung (*spatial join*) von Bewegungs- und Umweltdaten. Werden die Kontextinformationen nicht als konstant betrachtet, so muss auch eine zeitliche Verschneidung erfolgen. Durch diese Verschneidung können jedem Beobachtungspunkt zusätzliche Informationen via Attribut hinzugefügt werden. Ein *fix* kann somit um Kontextattribute erweitert werden.

Der Zusammenhang zwischen der Position, der Zeit, allfälligen Bewegungsattributen, wie Geschwindigkeit und Richtung und den Umweltattributen, kann nun quantitativ ausgewertet werden. Es anerbieten sich zunächst zusammenfassende Statistiken, um einen Überblick über die Relationen der einzelnen Grössen zu erhalten (z.B. Summe der Aufenthaltszeit pro Landschaftsklasse als mögliches Indiz für relativen Wert eines Habitats (Barraquand und Benhamou, 2008)). Bewährte statistische Analysen, wie Korrelationsanalysen, können je nach Datengrundlage nicht problemlos durchgeführt werden (Autokorrelation, nur nominal Skalierte Daten etc.).

Die Resultate können mittels Diagrammen, Karten oder statistischen Outputs kommuniziert werden. In [Abbildung 8](#page-58-0) ist ein mögliches Vorgehen bei der KSBA zusammengefasst. Es ist anzumerken, dass die KSAB meist wesentlich iterativer verläuft, als in dieser Abbildung dargestellt (z.B. Auswertung eines Zusammenhangs kann zu neuen Erkenntnissen über relevante Kontextinformationen führen).

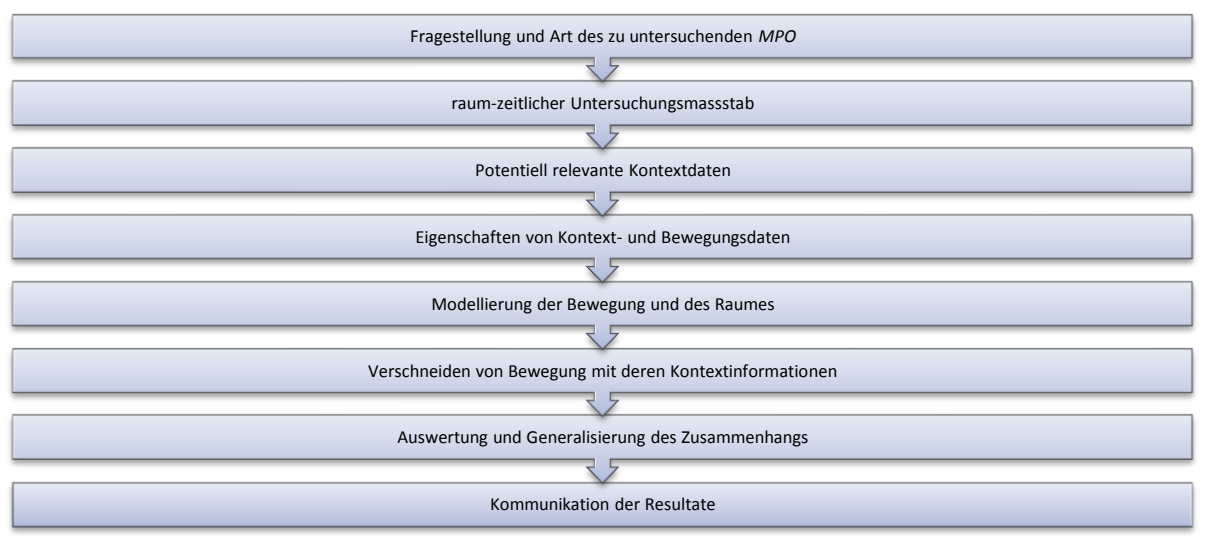

<span id="page-58-0"></span>**Abbildung 8: Mögliches Vorgehen bei KSBA. Die Analyse funktioniert aber selten in einem rein linearen Prozess, wie hier dargestellt, sondern wesentlich iterativer.**

# **4. Überblick über potenzielle Analysetools**

Nachdem nun die Eigenschaften von Bewegungs- und Kontextdaten, sowie deren Zusammenführung zur kontextsensitiven Bewegungsanalyse diskutiert wurden, geht es im Folgenden darum, potentielle Analysetools zu identifizieren. Um überhaupt feststellen zu können, welche Tools in Frage kommen, müssen die Anforderungen an diese Werkzeuge identifiziert werden. Leider geben die zur Verfügung stehenden Tools oftmals selber vor, welche Fragen wie untersucht werden können (Laube, 2009), statt dass die Anforderungen an die Tools durch die Fragestellung gegeben werden. Mit der vorgezogenen Anforderungsanalyse soll deshalb verhindert werden, dass die Tools die Anforderungen bzw. zu stark prägen.

# **4.1Anforderungen an die Analysetools**

Die Anforderungen sind zum einen durch die Eigenschaften raum-zeitlicher Daten gegeben (Kapitel 2.1), andererseits können auch der Literatur entsprechende Erfordernisse an die Tools entnommen werden. Urbano et al. (2010) haben beispielsweise in ihrer Arbeit über das Datenmanagement in der Wildtierortung bereits einige Anforderungen identifiziert, welche sich jedoch eher an die Datenmanagementtools als an Analyseprogramme richten, teilweise aber auch für Analysetools gelten.

Da KSBA einen sehr heterogenen Charakter aufweisen und die Anforderungen deshalb stark von der zu untersuchenden Fragestellung abhängig sind, werden in diesem Kapitel vor allem einige generelle Anforderungen an die Tools aufgezeigt. Die Anforderungen werden in Tabelle 8 der allgemeinen Definition eines GIS von (Worboys und Duckham, 2004: 2) untergeordnet (mit einigen Ergänzungen), sodass diese auch in einem breiteren Rahmenwerk abgestützt sind:

"*A GIS is a computer-based information system that enables capture, modeling, storage, retrieval, sharing, manipulating, analysis, and representation of geographically referenced data.*"

Sie sind zu einzelnen Anforderungspaketen gruppiert worden, wobei gewisse Anforderungen – wie beispielsweise die Benutzerfreundlichkeit oder die Interaktivität – auch im Rahmen anderer Anforderungen eine wichtige Rolle spielen. Am Ende des Kapitels werden die Anforderungen in drei Prioritätsgruppen unterteilt und in Tabelle 8 zusammengefasst, womit der Pool an potentiellen Analysetools besser eingegrenzt und beurteilt werden kann.

Eine spezifische Problemstellung kann noch diverse weitere Forderungen an die Tools stellen, welche in dieser Anforderungsanalyse aber nicht identifiziert werden. In Kapitel [5.2](#page-76-0) können exemplarische Forschungsfragen entnommen werden, welche entsprechend konkretere Anforderungen an die Analysetools mit sich ziehen und in Fallstudien auch praktisch untersucht werden.

*"*[…] *integration of marine animal movements with other physical (e.g. remote sensing imagery) and anthropogenic (e.g. fishery distributions) datasets offers great opportunities for research and management, yet with enormous technical and computing challenges*" (Coyne und Godley, 2005: 2). Dieses Zitat zeigt einmal mehr, dass die KSBA grosses Potential für die Erforschung und das Management von Tierbewegungen bietet. Zusätzlich zeigt das Zitat aber ebenfalls, dass die KSBA auch hohe Anforderungen an die Analysetools stellt. Sie müssen sowohl mit räumlichen, als auch temporalen Daten umgehen können und diese obendrauf noch mit Kontextdaten in Verbindung bringen. Erschwerend kommt hinzu, dass es sich bei den

Tierbewegungsdaten tendenziell um sehr umfangreiche Datensätze handelt (z.B. *Dalily diary tags* von Wilson, Shepard und Liebsch (2008) mit über 100 Datenpunkten pro Sekunde und rund 650 Mio. Datenpunkten pro Verwendung), welche oft über längere Zeiträume erhoben wurden. Existierende spezifische Software für die Analyse von Tierbewegungen wurde oft auf der Basis von traditionellen VHF-Daten entwickelt und stösst schnell an ihre Grenzen, wenn etwas umfassendere GPS-Datensätze zu verarbeiten sind (Eurodeer Project, 2010; Rutz und Hays, 2009), denn diese Stellen viele zusätzliche Anforderungen, welche nun aufgezeigt werden sollen.

### *Datenaufbereitung und Verwaltung*

In Anbetracht des Volumens moderner GPS-Bewegungsdatensätzen besteht das Risiko bei der Analyse in den Daten zu ertrinken (Urbano et al., 2010: 2179). Ohne Zweifel ist es deshalb auch sehr wichtig, dass die Daten entsprechend aufbereitet, strukturiert, gefiltert und gespeichert werden, sodass eine möglichst effiziente und fehlerfreie Analyse möglich ist. In dieser Arbeit wird nur am Rande auf die Datenvorverarbeitung bzw. auf das Datenmanagement eingegangen, da der Fokus mehr auf der Analyse der Daten liegt. Die Anforderungen an Datenmanagementtools können jedoch z.B. Jones et al. (2006) oder Urbano et al. (2010) entnommen werden.

Zu erwähnen sind an dieser Stelle noch *moving objects databases* (*MODB*) welche teilweise auch in der Lage sind, (mittels Ontologien, wie *OWL9*) semantische Informationen zu den Bewegungen gleich mit zu speichern und die nachfolgende Datenanalyse so erleichtern (Alvares et al., 2007a; 2007b; Baglioni et al., 2009).

Optimalerweise sollte ein Analysetool die Daten aus einer solchen (oder mehreren) Datenbank beziehen können oder gleich selbst entsprechend Fähigkeiten zur Aufbereitung besitzen. Generell ist es für ein Analysetool von Vorteil, wenn es eine breite Palette an Datenformaten unterstützt (Best et al., 2007). Dies ist für ökologische Analysetools von grosser Wichtigkeit, da ökologische Daten grundsätzlich sehr heterogen sind (Jones et al., 2006).

### **Datenintegration**

Für KSBA-Tools in einem ökologischen Rahmen wird dies gar noch wichtiger, da sie Daten unterschiedlichster Quellen und Eigenschaften (z.B. Auflösungen und Ausdehnungen, Einheiten, Genauigkeiten etc.) zusammenführen, verwalten und kombinieren müssen (z.B. GPS-Daten eines am Tier angebrachten Senders, Feldbeobachtungen der Tiere, mittels Fernerkundung erhobene Orthofotos, Temperaturdaten einiger Messstationen und ein digitales Höhenmodell). Um die Datenintegration zu vereinfachen, muss ein Wechsel zwischen verschiedenen Raummodellen, Geometrietypen und Auflösungen möglich sein.

Ebenso entscheidend ist auch die Unterstützung von Datenstandards (z.B. OGC Standards, wie GML<sup>10</sup>) und Metadaten (-Standards, wie EML<sup>11</sup>), welche die Datenintegration und den Datenaustausch zwischen unterschiedlichen Quellen, Systemen und Benutzern erleichtern.

### **Metadaten**

<u>.</u>

Bei Bewegungsdaten können seriös geführte Metadaten zudem bereits erste wichtige Informationen über den Kontext der Bewegung aufdecken (Zeitraum der Beobachtung, Messintervall, räumliche Ausdehnung, Genauigkeit etc. bis hin zu Angaben über die Umwelt in welcher die Bewegung stattfand). Liegen die Daten in einer strukturierten Form vor, (Daten-

<sup>9</sup> OWL Web Ontology Language[, http://www.w3.org/TR/owl-features/,](http://www.w3.org/TR/owl-features/) 19.07.2011

<sup>10</sup> Geographic Markup Language[, http://www.opengeospatial.org/standards/gml,](http://www.opengeospatial.org/standards/gml) 19.07.2011

<sup>&</sup>lt;sup>11</sup> Ecological Metadata Language[, http://knb.ecoinformatics.org/software/eml/,](http://knb.ecoinformatics.org/software/eml/) 19.07.2011

standards und Metadaten) so können sie noch vor der Analyse nach benutzerdefinierten Kriterien gefiltert werden (*preprocessing*).

Ein "Live-Import" von GPS-Daten kann ein netter Zusatz sein, ist jedoch nicht von absoluter Notwendigkeit. Für eine übersichtliche Verwaltung der Daten ist ein Layerkonzept von Vorteil und auch eine direkte räumliche Ansicht der Daten (falls sie georeferenzierbar sind) hilft bei der Datenverwaltung.

## *Umgang mit räumlichen, zeitlichen und raum-zeitlichen Daten*

Der räumliche Charakter der Daten (sowohl Bewegung als auch Kontext) setzt einige kartographische Grundfunktionen der Tools voraus. Dazu gehört z.B. die Möglichkeit, ein Koordinatensystem zu importieren und so die Daten zu georeferenzieren. Mit Vorteil unterstützt ein Tool die Möglichkeiten, den Raum auf mehrere Arten zu modellieren (Vektor-, Raster-, und Netzwerkmodelle) und Wechsel zwischen diesen vorzunehmen. Die Fähigkeit geometrische Operationen, wie Distanz- und Pfufferberechnungen oder die Aktionen des *Nine-Intersection-Models* (Egenhofer, 1991) inkl. räumlich Verschneidungen durchzuführen, ist ein absolutes "must-have".

# **Verdeutlichung der Dynamik**

Weil es sich bei der Bewegung (und teilweise auch bei deren Kontext) um einen dynamischen Prozess handelt, sollten die Tools auch irgendwie dieser Dynamik gerecht werden und mehr bieten, als nur einzelne *Snapshots* zu analysieren (Laube et al., 2007). Imfeld (2000) hat festgestellt: Sobald Tierbeobachtungen in ein GIS geladen werden, wurde dem Tier gleichzeitig die Fähigkeit der Bewegung genommen, da nur statische Analysen möglich sind. Ein KSBA-Tool muss also in irgendeiner Weise nebst der räumlichen Analyse auch mit der temporalen Komponente der Bewegung umgehen können. So sollte die Reihenfolge der Positionen z.B. mittels Bewegungsvektoren (*Tracks, geospatial lifelines)* verdeutlicht werden können. Animationen können die dynamische Komponente eines Prozesses ebenfalls verdeutlichen. Zeitliche Informationen sind je nach System in einer Vielzahl von Zeit- und Datumsdatentypen gespeichert. Ein KSBA-Tool sollte deshalb auch fähig sein, mit unterschiedlichen Datumsdatentypen umgehen zu können und (mathematische und logische) Operationen damit durchzuführen.

## *Berechnen von Bewegungs- und Landschaftsmetriken*

Fundamental ist auch die Möglichkeit, Bewegungsmetriken, wie Geschwindigkeit, Beschleunigung oder relative Winkel aufeinanderfolgender Trajektorien-Abschnitte berechnen zu können, um beispielsweise die Trajektorien danach entsprechend in Segmente mit ähnlichen Eigenschaften zu unterteilen (Cao, Nikos und Cheung, 2005). Die Bewegungsmetriken werden dann oftmals als Bauelemente für höhere Analyselevel benötigt (z.B. zur Musterbildung in Analyselevel 4).

Dasselbe gilt auch für die Landschaft, welche ein wichtiger Bestandteil des Bewegungskontextes ausmacht. Auch sie sollte charakterisiert werden können. Dies kann zum Beispiel durch das Bilden von Landschaftsklassen geschehen (z.B. Landnutzungsklassen). Ein weiteres Mittel dazu sind Landschaftsmetriken, welche die Landschaft quantitativ analysieren und unterteilen (Beer und Aarde, 2008). Viele Bewegungsprozesse werden auch stark von der Topographie beeinflusst. Deshalb ist es sicherlich von Vorteil, wenn ein Tool mit digitalen Höhenmodellen und daraus abgeleiteten Grössen, wie Steigung und Exposition umgehen kann. Dadurch sollten auch Geländebarrieren gefunden werden können, welche die Bewegungen einschränken.

Deskriptive Statistiken helfen die Bewegung und deren geographischen Kontext zu beschreiben und zu quantifizieren und sind deshalb auch wichtig. Sie helfen zudem einen schnellen Überblick über die Daten zu gewinnen.

### *Verknüpfung von Bewegungs- und Kontextdaten*

Einer der entscheidenden Schritte wird es sein, wie die Bewegungsdaten mit den Kontextdaten verknüpft werden können (Rutter, 2007). Die Möglichkeit, Daten räumlich (und gegebenenfalls auch in der Zeit) zu verschneiden (*joinen*), scheint unverzichtbar. Die Daten können auf einer quantitativen Basis miteinander verbunden werden, was gewisse mathematische und statistische Fähigkeiten der Analysetools voraussetzt und auch nicht mit jeder Datengrundlage problemlos möglich ist. Eine Möglichkeit Hypothesen über die Bewegung oder gar den Zusammenhang zwischen Bewegung und Kontext statistisch zu Testen ist ebenfalls wertvoll. Optimalerweise sind statistische Funktionen, Tests und Modelle bereits implementiert und die benötigten Parameter können über ein GUI gesetzt werden.

#### **Visuelle Verknüpfung**

Nebst einer quantitativen Verknüpfung ist aber auch eine qualitative bzw. visuelle Gegenüberstellung der Daten meist sehr hilfreich, um neue Erkenntnisse zu gewinnen. (Geo-) Visualisierungen und *visual analytics* besitzen grosse Stärken, um Muster in den Bewegungen und dazugehörigem Kontext zu verdeutlichen (Andrienko et al., 2010), weshalb die Tools auch von deren Methoden Gebrauch machen sollten. Dies kann zum einen durch die simultane Betrachtung unterschiedlicher Komponenten eines Sachverhaltes in mehreren verlinkten Fenstern geschehen (Kraak und Van de Vlag, 2007) oder auch durch Animationen und space-time Cube ähnliche 3D-Darstellungen. Interaktivität kann die Wirksamkeit dieser Methoden noch weiter steigern, weshalb sie für KSBA-Tools beinahe unverzichtbar ist. Es ist aber wichtig, dass bei diesen – auch für die klassische Bewegungsanalyse eingesetzten Techniken – nicht nur die Bewegung, sondern auch entsprechende Kontextdaten dargestellt werden können. Zu viele Informationen in einer Graphik verdecken aber manchmal mehr, als sie verdeutlichen (Imfeld, 2000), womit wir bei der Forderung nach Generalisierungs- bzw. Filterungsmöglichkeiten wären.

#### *Umgang mit Unsicherheiten*

Auch wenn GPS- und andere Datenerfassungstechnologien zu immer präziseren und genaueren Daten führen, so kann wohl auch in nächster Zukunft kaum davon ausgegangen werden, dass sie absolut fehlerfrei und vollständig sind. Auch ist selten mit Sicherheit feststellbar, was bei einem kontinuierlichen Prozess, wie der Bewegung, zwischen den einzelnen Messpunkten geschehen ist. Deshalb müssen die potentiellen Analysetools auch irgendwie mit Unsicherheiten und Prozessnoise umgehen können (Bradshaw, Sims und Hays, 2007; Frair et al., 2010).

Metadaten können allenfalls dazu beitragen, datenerhebungsbedingte Unsicherheiten auszuweisen und zu quantifizieren. Fehlende Positionsdaten können beispielsweise durch Interpolation oder *Random-Walk* Methoden modelliert werden (Wentz, Campell und Houston, 2003), weshalb auch solche Fähigkeiten von Vorteil wären (auch wenn sie aus den in Kapitel 3.2.2 erwähnten Gründen nicht ganz unproblematisch sind).

## *Möglichkeiten zur Aggregation und Hervorhebung von Mustern*

Da es sich tendenziell um sehr umfangreiche und unübersichtliche Datensätze handelt, müssen diese irgendwie strukturiert und fassbar gemacht werden. Dies kann über Aggregation und Klassierung oder Generalisierung passieren. Aggregation (z.B. Klassen- und Clusterbildung) spielt vor allem auch bei der visuellen Analyse der Daten eine sehr wichtige Rolle (Andrienko und Andrienko, 2007) und sollte sowohl für räumliche, zeitliche, als auch raumzeitliche Daten möglich sein.

Es sind am Ende vor allem Muster, welche einen Prozess bzw. ein Verhalten aufzeigen und das Verfassen von allgemein gültigen Regeln erlauben. Also sollte ein Analysetool unbedingt auch Möglichkeiten besitzen, solche (Bewegungs-) Muster zu verdeutlichen (*Pattern recognition*, z.B. Hotspotanalysen). Dies kann mittels überwachter oder unüberwachter Klassifikation geschehen (z.B. Clusterbildung, Laube, 2005). *Data mining* Methoden können ebenfalls helfen, Bewegungsmuster zu verdeutlichen (Laube, 2009)*.* All diese Erfordernisse sollten – wenn immer möglich – (hierarchisch) über mehrere Massstabs- und Abstraktionsebenen möglich sein (Yan et al., 2008). Graphische Darstellungen und Diagramme sind ein weiteres wichtiges Instrument, um Muster zu verdeutlichen.

### *Analyse auf mehreren Massstabsebenen*

Wie bereits mehrfach in dieser Arbeit erwähnt, kann ein Bewegungsmuster auf einer bestimmten raum-zeitlichen Massstabsebene auf ein gewisses Verhalten schliessen lassen, auf einer anderen aber ein ganz anderes Bewegungsmuster aufzeigen (Hornsby und Egenhofer, 2002). Da die Zielsetzung einer Studie zwar den groben Untersuchungsmassstab vorgibt, dieser aber selten a priori im Detail festgelegt werden kann, erleichtern Tools, welche einen Wechsel des Untersuchungsmassstabes (räumlich und zeitlich) ohne grösseren Aufwand zulassen, die Arbeit massiv. Interaktivität und Generalisierung/Aggregation spielen hier wieder eine wichtige Rolle. Der grösst mögliche Untersuchungsmassstab ist dabei durch die Datengrundlage gegeben und kann nur durch Schätzungen (z.B. Interpolation) noch künstlich erhöht werden. Ein Tool sollte aber auf jeden Fall fähig sein, den Massstab bzw. die Auflösung von Bewegungsdaten und Kontextinformationen zu verkleinern.

### *Benutzerfreundlichkeit*

Da es sich bei den Benutzern von KSBA-Tools nur selten um Computerexperten handelt, sondern vielmehr um Anwender, welche die Programme nur als Werkzeug zur Analyse in einem andern Spezialgebiet brauchen, wie beispielsweise Bewegungsökologen, ist eine hohe Benutzerfreundlichkeit absolut zentral. Ein graphisches Benutzerinterface (GUI), welches keine Programmierkenntnisse voraussetzt, ist gegenüber einer Kommandozeile klar zu bevorzugen (Bauer et al., 2009) auch wenn dadurch eine gewisse Flexibilität verloren geht, welche überdies aufgrund der heterogenen Palette an Studien ebenfalls von Vorteil wäre. Durch eine (Teil-) Automatisierung des Analyseverfahrens kann die Benutzerfreundlichkeit zusätzlich gesteigert werden. Eine ausführliche Dokumentation, Hilfefunktionen und ein aktiver Support erhöhen die Benutzerfreundlichkeit weiter.

Optimalerweise ist das Analysetool in eine gewohnte Systemumgebung eingebunden mit welcher der Benutzer bereits vertraut ist (ein bekanntes Beispiel hierfür wäre Google Earth). Die Möglichkeit, ganze Workflows zu erstellen, ist bei grossen Projekten mit vielen sich wiederholenden Schritten, ebenfalls hilfreich.

## *Flexibilität und Erweiterbarkeit*

Open-source Programme, erweiterte Funktionen (z.B. die Möglichkeit zur Verwendung von Makros oder Skripts) oder ein modularer Aufbau, können trotz GUI für die nötige Flexibilität sorgen, falls doch einmal Anpassungen notwendig sind und helfen auch, die Tools weiter zu entwickeln (Halpin et al., 2006). Eine Kombinationsmöglichkeit mit anderen Programmen (Interoperationalität) begünstigt zudem die Entwicklung mächtiger Analyseplattformen, bei welchen die spezifischen Stärken jedes Einzelprogramms miteinander kombiniert werden. Diese – tendenziell komplexen Plattformen – stehen jedoch wiederum in einem gewissen Konflikt mit der Benutzerfreundlichkeit und Nachvollziehbarkeit von Analysen.

Wiederum Filtrierung und Interaktivität können die Flexibilität innerhalb eines Analyseprozesses erhöhen, idem der Benutzer selbst bestimmen kann, welche Daten analysiert werden und aus welcher Perspektive bzw. zu welchem Zeitpunkt und auf welche Art er sie betrachten will. Diese Fähigkeiten sind besonders für die explorative Datenanlyse und *visual analytics* unverzichtbar.

## *All-in-one Lösungen*

Auch wenn die Interoperabilität mit anderen Programmen erwünscht ist, so ist (zumindest aus Sicht der Benutzerfreundlichkeit und Nachvollziehbarkeit) eine "All-in-one" Lösung zu bevorzugen. Optimalerweise kann ein einziges Programm von der Datenaufbereitung und Verwaltung über die Analyse bis hin zur Visualisierung und Kommunikation der Resultate alle Schritte des Forschungsprozesses übernehmen. Dies hat mehrere Vorteile. Zum einen braucht sich ein Benutzer nur in ein einziges Programm einzuarbeiten und muss sich nicht mit x-verschiedenen Programmiersprachen und Systemumgebungen zurechtfinden, um alle Teilprogramme bedienen zu können. Zum andern wird auch das Risiko von Kommunikationsfehlern und Kompatibilitätsproblemen zwischen den Programmen minimiert. Je nach Software können zudem auch Kosten gespart werden, indem nicht für jedes spezifische Einzelprogramm teure Lizenzgebühren bezahlt werden müssen. Ein *scientific workflow System*, wie z.B Kepler<sup>12</sup> kann allenfalls mehrere Analyseschritte (aus mehreren Programmen) nachvollziehbar zusammenfassen (Jones et al., 2006).

## *Dokumentation und Nachvollziehbarkeit*

"*In addition, the broad array of methods and techniques used to process and analyze telemetry data greatly inhibit comparative studies, since results are rarely comparable across projects and publications. Much of the early literature from the 1990s is very difficult to compare to more recent studies, due to the development of new filtering algorithms and analytical tools used in this rapidly evolving field*" (Coyne und Godley, 2005: 2).

Gerade bei einer schnellen Entwicklung der technischen Möglichkeiten ist es aus wissenschaftlicher Sicht wichtig, dass die Analysen nachvollziehbar und vergleichbar bleiben, was in der Bewegungsökologie nicht immer der Fall ist, wie das obige Zitat zeigt. Eine Gefahr besteht vor allem bei vordefinierten Funktionen, bei welchen die Daten nur noch eingelesen werden müssen und danach ein Resultat geliefert wird, ohne dass der Benutzer genau weiss, wie eine Methode im Detail funktioniert. Dieser Punkt kann in einem Konflikt zur Benutzerfreundlichkeit stehen, welche sich genau durch eine möglichst "automatische" Analyse der Daten auszeichnet.

<sup>-</sup><sup>12</sup> Kepler Projekt[, https://kepler-project.org/,](https://kepler-project.org/) 20.07.2011

Standards, Metadaten und ausführlichen Dokumentationen der Analysemethoden können hier Abhilfe schaffen. Ein blosses Resultat eines statistischen Hypothesentests ohne eine Beschreibung dazu, was das Resultat nun aussagt, ist praktisch nichts wert.

## *Internetanbindung und die Möglichkeit zur Bildung von Kollaborationen*

Als "nice to have" könnte sich die Möglichkeit erweisen, Resultate, Methoden und Daten online zu präsentieren und auszutauschen (Halpin et al., 2006) und somit deren Wert zu erhöhen und in einem breiteren Forschungskontext einzubetten (Jones et al., 2006). Für gewisse Anwendungen (z.B. Kollaborationen) könnten auch multi-User Strukturen von Vorteil sein, was durch eine Server/Client Architektur oder die Anbindung an ein online Data Warehouse begünstigt würde. Sobald es um Datenaustausch und Zusammenarbeit geht, sind Datenstandards, Metadaten und Dokumentationen wieder unverzichtbar.

## *Weitere Anforderungen*

Bis zu einem gewissen Masse werden natürlich auch immer Anforderungen an die Kosten bzw. das Kosten-Nutzen Verhältnis eines Programms gestellt, was wiederum eher für opensource Programme und Freeware spricht. Potentielle Tools sollten mit Vorteil mit allen gebräuchlichen Betriebssystemen kompatibel sein, um so möglichst grosses Anwenderfeld zu erreichen. Eine wichtige Grundvoraussetzung ist auch, dass die Programme aktiv unterhalten werden bzw. up-to-date sind und falls notwendig auf Support zurückgegriffen werden kann.

Ansonsten drohen viele Programme schnell in Vergessenheit zu geraten bzw. sie können unter neueren Betriebssystemen nicht mehr zum Laufen gebracht werden. Die Geschwindigkeit eines Programmes mag auch noch eine gewisse Rolle spielen, wobei sie im Vergleich zur Einarbeitungszeit in ein Programm bzw. zur benötigten Zeit zur Operationalisierung einer Fragestellung von untergeordneter Bedeutung ist (Railsback, Lytinen und Jackson, in Press). Entscheidend wird auch sein, wie verständlich die Resultate (z.B. kontextabhängige Bewegungsmuster) kommuniziert werden können. Dies kann über Karten, Diagramme, Tabellen und statistische Outputs oder auch mittels Animationen geschehen.

Zusammenfassend kann gesagt werden, dass ein KSBA-Tool mindestens hervorbringen sollte, *was* sich *wann, wo* und *in welchem Kontext* bewegt, sodass kontextsensitive Bewegungsanalysen auf Analyselevel 4 möglich sind.

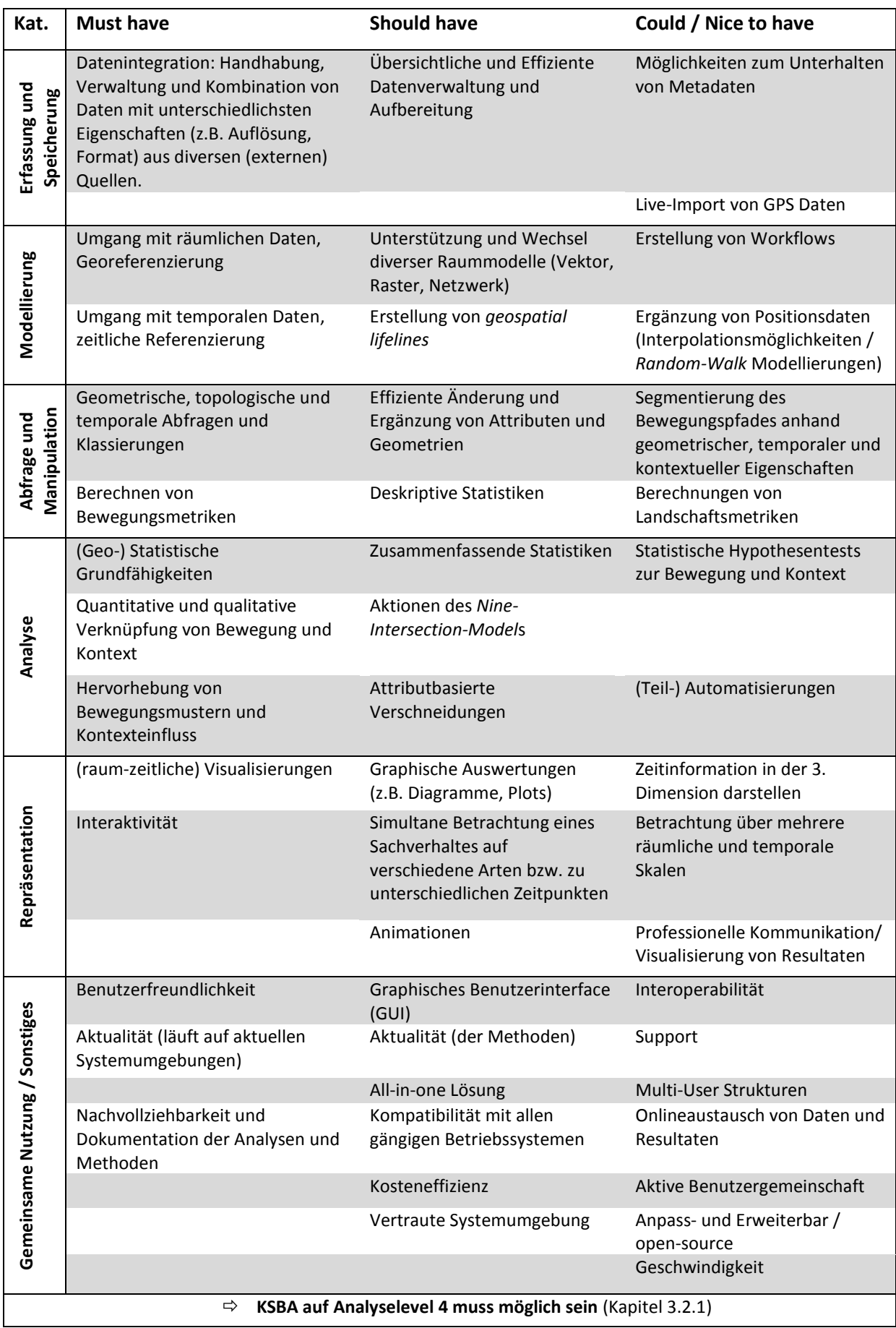

**Tabelle 8: Zusammenfassung der Anforderungen an die KSBA-Tools, gruppiert nach den allgemeinen Anforderungen an ein GIS gemäss Worboys und Duckham (2004)**

# **4.2Potentielle Analysetools zur kontextsensitiven Bewegungsanalyse**

Andrienko, Andrienko und Gatalsky (2003) haben bereits vor bald zehn Jahren eine Liste mit potentiellen Softwarelösungen der GISc zur Auswertung raum-zeitlicher Daten zusammengestellt [\(Tabelle 9\)](#page-67-0). In den letzten Jahren hat die GISc jedoch viele Fortschritte in der Entwicklung von Software zur Analyse raum-zeitlicher Daten gemacht und es lohnt sich, diese auch hinsichtlich ihres Potentials zur KSBA von Wildtierpositionsdaten zu untersuchen, was zum Forschungsschwerpunkt dieser Arbeit zählt.

Deshalb wurde eine Übersichtsliste mit GISc-Tools zusammengestellt, welche für die KSBA in Frage kommen (Siehe Anhang, [Tabelle B 1\)](#page-171-0). Die Liste hat nicht den Anspruch, alle in Frage kommenden raum-zeitlichen Analysewerkzeuge zu beinhalten, soll aber dennoch eine breite Auswahl repräsentieren.

| System acronym or designation<br>in the paper | Source of information                                                                       | <b>Exploratory techniques</b><br>provided <sup>a</sup>                                                                     | System acronym or designation<br>in the paper           | Source of information                                                                                                    | <b>Exploratory techniques</b><br>provided <sup>a</sup>                                                                 |  |
|-----------------------------------------------|---------------------------------------------------------------------------------------------|----------------------------------------------------------------------------------------------------|---------------------------------------------------------|----------------------------------------------------------------------------------------------------|----------------------------------------------------------------------------------------------------|--|
| $Vis-5D$                                      | Hibbard et al. [28]                                                                         | Animated perspective view of<br>three-dimensional spatial data                                                             | <b>ESV</b>                                              | Harrower et al. [24]                                                                                                    | Temporal querving on the basis<br>of linear and cyclic time models                                                     |  |
| <b>TEMPEST</b>                                | Edsall and Peuquet [27]                                                                     | Temporal querying on the basis<br>of linear and cyclic time models<br>Overlaid animations of multiple                      |                                                         | Harrower et al. [25]                                                                                                    | Overlaid animations of multiple<br>phenomena (same starting<br>moment)                                                 |  |
|                                               |                                                                                             | phenomena (same or different<br>starting moments)<br>Time-series graph                                                     | <b>STEM</b>                                             | Morris et al. [41]                                                                                                    | Data aggregation, in particular,<br>by time intervals<br>Time-series graph                                             |  |
| <b>SpaTemp</b>                                | Stojanovic et al. [22]                                                                      | Time labels<br>Display of trajectories (arrows)<br>Representation of event age by                                          | <b>MapTime</b>                                          | Slocum et al. [34]                                                                                                    | Map iteration<br>Change maps; iteration of<br>change maps                                                              |  |
|                                               | color                                                                                       | Map iteration<br>Overlaid animations of multiple<br>phenomena (same starting                                               | ITC-Minard [39]                                         | Peuquet and Kraak [38]<br>http://www.itc.nl/personal/<br>kraak/1812/minard-itc.htm                                                       | Space-time cube (trajectory<br>representation)                                                                         |  |
|                                               |                                                                                             | moment)                                                                                                    | <b>CommonGIS</b>                                        | www.CommonGIS.de                                                                                                    | Space-time cube (event<br>representation)<br>Dynamic query                                                             |  |
| ITC-Ameland [47]                              | Blok et al. [45] http://www.itc.nl/<br>$\sim$ carto/research/<br>webcartoforum/ameland.html | Overlaid animations of multiple<br>phenomena (same starting)<br>moment)<br>Juxtaposed animations<br>Alternating animations |                                                         |                                                                                                    |                                                                                                    |  |
|                                               |                                                                                             |                                                                                                    | Other visualization tools<br>developed by our team      | Andrienko et al. [37]<br>Andrienko et al. [40]                                                                                           | Display of trajectories (arrows)<br>Three map animation modes:                                                         |  |
| ITC-Kenya [46]                                | Blok et al. [45] http://www.itc.nl/<br>$\sim$ carto/research/<br>webcartoforum/kenva.html   | Overlaid animations of multiple<br>phenomena (same or different<br>starting moments)<br>Juxtaposed animations              |                                                         | http://borneo.gmd.de/and/<br>nd2002/dataview.html<br>http://borneo.gmd.de/and/<br>nd2002/routeapp.html<br>http://borneo.gmd.de/and/time/ | snapshot, movement history and<br>time window<br>Change maps; animated change<br>maps<br>Interactive time-series graph |  |
| <b>Traffic incidents</b>                      | Fredrikson et al. [26]                                                                      | Temporal, spatial, and<br>categorical data aggregation<br>Linear and cyclic time models in                                 |                                                         |                                                                                                    | "Visual comparison" to<br>previous time moment, fixed<br>time moment, selected object or<br>fixed attribute value      |  |
|                                               |                                                                                             | data aggregation and querying<br>Dynamic query                                                                             | in the table only in a case of peculiar implementation. | a Techniques common for all or almost all systems, such as map animation or querying, are mentioned                                      |                                                                                                    |  |
| Atlas of Switzerland                          | Hurni et al. [29]                                                                           | Display of trajectories (tracing,<br>arrows)                                                                               |                                                         |                                                                                                    |                                                                                                    |  |
|                                               | Oberholzer and Hurni [31]                                                                   | Change maps; animated change<br>maps                                                                                       |                                                         |                                                                                                    |                                                                                                    |  |
|                                               | Atlas of Switzerland [30]                                                                   | Fading (smooth transition<br>between two images)                                                                           |                                                         |                                                                                                    |                                                                                                    |  |

<span id="page-67-0"></span>**Tabelle 9: Software Systeme zur Analyse raum-zeitlicher Daten inkl. unterstützter Explorationstechniken und Quelle.** Quelle: Andrienko, Andrienko und Gatalsky (2003)

Aufgrund der im vorherigen Kapitel identifizierten Anforderungen wurden in der Literatur und in einer Internetrecherche Programme gesucht, welche für KSBA in Frage kommen. Soviel schon mal vorweg: Es konnte kein Tool gefunden werden, welches explizit für die KSBA von Wildtierdaten gemacht wurde. Dies wurde so erwartet und ist Teil der Motivation dieser Arbeit. Denn es wird davon ausgegangen, dass die GISc bereits Tools besitzt, welche sich für die KSBA eignen – auch für bewegungsökologische Anwendungen. Dementsprechend wird der Schwerpunkt auch auf GISc-Tools gelegt, oder verwandte Programme, welche sich an den Konzepten und Methoden der GISc orientieren (Diese werden auch der GISc-Toolbox zugeordnet, auch wenn sie in einer anderen Disziplin entwickelt wurden).

## **Suche nach raum-zeitlichen Analysetools zur KSBA**

Es wurden hauptsächlich Tools aus dem GIS-, V*isual Analytics*-, (Geo-) Statistik- und teilweise auch dem ökologischen Bereich gesucht. Dantenbankmanagementsysteme (*DBMS*) besitzen ebenfalls interessante Ansätze zur KSBA (z.B. Alvares et al., 2007a), wurden jedoch nicht weiter beachtet, da ihr Fokus mehr auf der Datenaufbereitung, als auf der Analyse liegt. Eine eindeutige Einteilung der Programme zu einem einzelnen Bereich ist aber ohnehin nicht

möglich, da sich viele auch bei den Fertigkeiten und Konzepten der anderen Bereiche bedienen. So besitzt ein GIS-Tool beispielsweise auch statistische Auswertungsmöglichkeiten und eignet sich auch gut dazu, (räumliche) Daten zu visualisieren.

Es wurden sowohl kommerzielle Produkte, als auch open-source und freeware Programme in die Liste aufgenommen. Nebst stand-alone Programmen wurden auch Erweiterungen dazu gesucht. In der Recherche nach potentiellen KSBA-Tools wurden auch ganze Plattformen gefunden, welche die Stärken diverse Einzelprogramme kombinieren und so sehr vielversprechende Lösungen anbieten. Auf diese wird in Diskussion in Kapitel [6.4](#page-130-0) noch eingegangen. Sie werden aber bewusst nicht weiter evaluiert, da sie, wie in Kapitel 4.1 erwähnt, auch Nachteile mit sich bringen und nicht mit einem Einzelprogramm vergleichbar sind. Allgemein ist die Vergleichbarkeit zwischen Tools aus verschiedenen Bereichen nur bedingt gegeben. Es soll denn auch vielmehr versucht werden, die Stärken und Schwächen der Tools zu eruieren und aufzuzeigen, was sie voneinander "lernen" können.

Wie bereits in Kapitel 2.4.6 erwähnt, existieren auch einige theoretische Konzepte für die KSBA, welche aber bis anhin in keinem Programm oder nur in Prototypen implementiert wurden. Es wird in den Fallstudien zwar überprüft, ob die Tools eine Möglichkeit besitzen, neue Methoden und Funktionen zu implementieren, dies wird im Rahmen dieser Arbeit nicht weiter verfolgt, da so jedes Tool mit der Möglichkeit zur Programmierung von Erweiterungen (mit entsprechendem Aufwand) irgendwann für die KSBA "zurecht programmiert" werden könnte. Es wird explizit nach "pfannenfertigen" (*off-the-shelf*) Lösungen für die KSBA gesucht, welche keine weiteren Anpassungen benötigen. Dadurch kann aufgezeigt werden, ob und wo es noch Weiterentwicklungen und Optimierung braucht.

### **Zustandekommen der ersten Potentialeinschätzung**

Ein ausführliches Testen aller Tools aus Tabelle B1 im Anhang würde den Rahmen der Arbeit eindeutig sprengen. Die Angaben über die Fähigkeiten der Programme in dieser Übersichtliste basieren deshalb im Wesentlichen auf den Aussagen der Herausgeber oder auf Literatur, in welcher diese Systeme verwendet wurden. Falls eine unkomplizierte und kostenlose Installation der Programme möglich war und keine grosse Einarbeitung in diese von Nöten gewesen ist, wurden sie auch praktisch kurz unter die Lupe genommen. Ziel dieser Zusammenstellung ist es, Tools zu finden, welche für eine KSBA überhaupt in Frage kommen. Um eine bessere Abschätzung des Potentials zur KSBA machen zu können, wird beurteilt, inwieweit eine kompakte Version der "must haves" aus der Anforderungsanalyse erfüllt wird [\(Tabelle 10,](#page-68-0) abgestuft nach voll erfüllt, nahezu erfüllt, teilweise erfüllt, nicht erfüllt).

Natürlich ist diese Beurteilung nicht sehr differenziert und manchmal auch etwas subjektiv (z.B. Benutzerfreundlichkeit). Die Tabelle im Anhang wird auch eher als Übersichtsliste mit einer ersten Potentialeinschätzung verstanden, als eine tiefgründige und abschliessende Beurteilung. Sie wird benutzt um drei besonders interessante Tools auszusuchen, welche als Fallstudien in Kapitel [6](#page-82-0) noch etwas genauer getestet werden, um am Ende ein Bild vom aktuellen Stand der GISc-Toolbox bezüglich deren Potential zur KSBA zu erhalten.

### **"Must have" Kriterien**

Datenintegration (unterschiedlicher Formate / Quellen etc.)

Umgang räumlichen Daten (Georeferenzierung, Verschneidung etc.)

Umgang mit zeitlicher Komponente

(raum-zeitliche) Visualisierungen

Benutzerfreundlichkeit

Aktualität (läuft auf aktuellen Systemumgebungen)

**KSBA auf Analyselevel 4 muss möglich sein** (Kapitel 3.2.1)

<span id="page-68-0"></span>Tabelle 10: Wichtigste "must have" Kriterien zu einer ersten Abschätzung des KSBA-Potentials der Tools.

# **5. Daten und Testfragen zur Evaluation einiger Fokustools**

Um zu überprüfen, inwieweit bekannte raum-zeitliche Analysetools (aus der GISc und der Bewegungsökologie) zur KSBA von Wildtieren verwendet werden können, wo ihre Stärken und Schwächen liegen und wo noch Verbesserungspotential steck, wird mit drei ausgewählten Tools (Fokustools) eine Fallstudie durchgeführt. In diesem Kapitel werden die Datengrundlage (Kapitel 5.1), sowie dazugehörige Testfragen (Kapitel 5.2) vorgestellt, welche dann im nächsten Kapitel (6) zur Evaluation der Fokustools gebraucht werden.

# **5.1 Datengrundlage**

Im Folgenden werden die im Fallstudium verwendeten Daten kurz beschrieben. Allgemein sind hoch aufgelöste Bewegungsdatensätze von Wildtieren relativ rar. Dies liegt unter anderem an den in Kapitel [2.3](#page-29-0) erläuterten Gründen. Erschwerend kommt hinzu, dass zu den hoch aufgelösten Bewegungsdaten auch noch Kontextdaten aus demselben Gebiet (und wenn möglich demselben Zeitraum) in einer ähnlichen Auflösung zur Verfügung stehen müssen. Einen solchen Datensatz zu finden, ist nicht einfach.

# **Der Schweizerische Nationalpark**

Der Schweizerische Nationalpark (SNP)<sup>13</sup> im Kanton Graubünden erwies sich deshalb als Glücksfall, da er eine grosse Vielfalt an hochaufgelösten Umweltdaten, sowie vernünftig aufgelöster Bewegungsdaten besitzt. Der 1914 gegründete und stetig erweiterte Park erstreckt sich heute über eine Fläche von rund 170 km<sup>2</sup> auf einer Höhe von 1400 bis 3173 m.ü.M. Der grösste Teil ist mit Fels und Geröll bedeckt (51%). Wald (28%) und alpine Matten (21%) machen den anderen grossen Teil der Fläche aus. Nebst diversen Vögeln (rund 100 Arten) und Wirbellosen (5000), sind 30 verschiedene Säugetierarten und 650 höhere Pflanzenarten anzutreffen (Nationalpark, 2010).

Der Park wird von einigen wenigen Wanderwegen (mit Weggebot) und der Ofenpassstrasse durchzogen. Ansonsten ist der menschliche Einfluss relativ gering und dürfte das Bewegungsverhalten der Tiere innerhalb des Parks nicht wesentlich beeinträchtigen.

# *5.1.1 Huftier Bewegungsdaten*

Huftiere, wie Alpsteinböcke (*Capra ibex*), Gämse (*Rupicapra rupicapra*) und Rothirsche (*Cervus elaphus*) sind ein wichtiger Teil der 30 Säugetierarten. Deshalb werden diverse Anstrengungen seitens SNP unternommen, Positionsdaten dieser Tiere zu erfassen. Dies geschieht zum einen durch systematische direkte Feldbeobachtungen markierter Tiere und zum andern auch mittels GPS mit unterschiedlichen Messintervallen (10 Minuten bis 24h). Ab Frühling 2008 sind von fünf Tieren (Gämse Nr. 22, 168, 222 und Steinbock Nr. 20 und 48) jeden zweiten Mittwoch zeitliche Auflösungen von rund 10 Minuten erhältlich, wobei vereinzelt (z.B. im Dezember) auch wöchentliche Messungen im 10 Minuten Intervall gemacht wurden. Auch wenn ein Messintervall von 10 Minuten für KSBA relativ grob ist, so muss aufgrund praktischer Einschränkungen (Messintervall vs. zeitliche Ausdehnung der Messung, siehe Kapitel 2.1.1) mit dieser zeitlichen Auflösung vorliebgenommen werden. Die Daten werden in dieser Arbeit künftig als hochaufgelöst bezeichnet, im Wissen, dass technisch noch weit höhere Auflösungen möglich wären. Im Vergleich zu anderen Wildtier-GPS-Messungen, weisen die Daten aber effektiv eine hohe zeitliche Auflösung auf.

l <sup>13</sup> Homepage Schweizer Nationalpark[, http://www.nationalpark.ch/,](http://www.nationalpark.ch/) 21.07.2011

Die Huftiere im SNP besitzen zudem keine natürlichen Feinde, was die *second-order* Einflüsse schmälert. Hingegen bewegen sie sich in Gruppen, was wiederum *second-order* Effekte mit sich bringen dürfte. Diese werden aber in dieser Arbeit ignoriert. Mit dem programmierten Messintervall sind (aufgrund der Energieversorgung) kontinuierliche Messungen von rund einem Jahr möglich. Bei zwei Tieren (Nr. 22 und 222) wurde der Sender nach Ablauf der ersten Periode erneuert, sodass die Messungen über die Dauer eines Jahres hinausgehen. [Tabelle 11](#page-70-0) fasst die technischen Angaben zu den fünf ausgestatteten Tieren zusammen.

|              |     |                                |               |      |            |                                                       | Periode I        |        |                                   |            | Periode II                 |               |     |                              |
|--------------|-----|--------------------------------|---------------|------|------------|-------------------------------------------------------|------------------|--------|-----------------------------------|------------|----------------------------|---------------|-----|------------------------------|
| Tierart      |     | <b>TierNr Geschlech Gebiet</b> |               |      |            | AnzahlBeob  ErstBeobachtun  LetzteBeobachtun   Sender |                  |        | <b>Frequen Programmierun Ende</b> |            | Beginn                     | <b>Sender</b> |     | <b>Frequen Programmierun</b> |
|              |     |                                |               |      |            |                                                       | Vectronic        |        | Alle 4 h, jeden 2.                |            |                            | Vectronic     |     | Alle 4h, jeden 2.            |
| Gämse        | 222 | männlich                       | <b>Fuorn</b>  | 7374 | 24.04.2008 | 05.04.2010 3761                                       |                  | 148.86 | Mittwoch 10 Min                   |            | 15.07.2009 26.02.2010 7244 |               |     | 148.81 Mittwoch 10 Min       |
|              |     |                                |               |      |            |                                                       | <b>Vectronic</b> |        | Alle 4 h, jeden 2.                |            |                            |               |     |                              |
| Gämse        | 168 | weiblich                       | <b>Fuorn</b>  | 7158 | 23.04.2008 | 15.07.2009 3752                                       |                  |        | 148.221 Mittwoch 10 Min           | 15.02.2009 |                            |               |     |                              |
|              |     |                                |               |      |            |                                                       |                  |        | Alle 4 h, jeden 2.                |            |                            |               |     | Alle 4h, jeden 2.            |
| Gämse        | 22  | weiblich                       | Fuorn         | 6208 | 25.04.2008 | 31.03.2010 N.A.                                       |                  | N.A    | Mittwoch 10 Min                   |            | 16.04.2009 10.03.2010      | N.A.          | N.A | Mittwoch 10 Min              |
|              |     |                                |               |      |            |                                                       | Vectronic        |        | Alle 4 h, jeden2.                 |            |                            |               |     |                              |
| Steinbock 48 |     | männlich                       | Trupchun 5599 |      | 24.06.2008 | 22.06.2009 3750                                       |                  | 148.06 | Mittwoch 10 Min                   | 22.06.2009 |                            |               |     |                              |
|              |     |                                |               |      |            |                                                       | <b>Vectronic</b> |        | Alle 4 h, jeden 2.                |            |                            |               |     |                              |
| Steinbock 20 |     | weiblich                       | Trunchun 4415 |      | 12.06.2008 | 15 05 2009 5735                                       |                  | NΔ     | Mittwoch 10 Min                   | 15.02,2009 |                            |               |     |                              |

<span id="page-70-0"></span>**Tabelle 11: Übersicht über die mit GPS-Sendern ausgestatteten Huftiere mit einem periodischen Messintervall von 10 Minuten. In dieser Arbeit wird die Aufmerksamkeit hauptsächlich auf die Gämse Nummer 22 gelegt.** Angepasste Darstellung aus den Datengrundlagen des SNP (2010)

### **Konzentration auf Gämse Nr. 22**

Es können nicht alle in Kapitel [5.2](#page-76-0) gestellten Fragen für alle Tiere im Detail geklärt werden. Die Analyse beschränkt sich deshalb im Wesentlichen auf die Gämse Nummer 22, welche sich aufgrund der wenigen Ausfälle des GPS-Signals besonders eignet. Die aufgezeigten Lösungswege stehen aber exemplarisch für die restlichen Tiere mit entsprechender Datengrundlage und wurden teilweise auch mit deren Daten durchgeführt, um das Bewegungsverhalten der Tiere untereinander vergleichen zu können (siehe beispielsweise [Abbildung C 8](#page-174-0) im Anhang).

#### *Aufbereitung der Huftier Bewegungsdaten*

Die Bewegungsdaten wurden in einem Excel-Spreadsheet aufbereitet, weil diese Form der Datenaufbereitung in der Ökologie sehr verbreitet ist (Jones et al., 2006) auch wenn es weitaus bessere Lösungen für das Datenmanagement gäbe (z.B. raum-zeitliche Datenbankmanagementsysteme). Bei MS-Excel handelt es sich zudem um ein "neutrales" Tool, welches keines der zu testenden Programme speziell benachteiligen oder begünstigen würde. Es gibt gewisse Redundanzen in den Daten, da vor allem Wert auf eine möglichst schnelle und umfassende Übersicht über die Daten gelegt wurde und eine möglichst effiziente Speicherung der Daten nicht Ziel dieser Arbeit ist.

Zunächst wurden die Daten gefiltert, sodass nur noch die hochaufgelösten Mittwochdaten (plus unmittelbar angrenzende Positionen des vorherigen oder nächsten Tages mit einem Zeitintervall kleiner 15 min) übrig blieben. Die 15 Minuten wurden aufgrund eines sprunghaften Anstiegs im Histogramm der Zeitintervalle an dieser Stelle gewählt. Einige offensichtliche Messfehler (Einzelpunkte, mit Geschwindigkeiten, welche mehrere Grössenortungen über dem Mittel liegen (> 10 km/h, entspricht gemäss Flurin Filli, Leiter Forschung SNP, etwa der Maximalgeschwindigkeit) oder eindeutig nicht ins Bewegungsmuster passen) wurden danach manuell entfernt.

### **Aufteilung in** *Bursts*

Die hochaufgelösten Positionsdaten wurden dann in sogenannte *Bursts* (Calenge, 2007) unterteilt, sodass ein kontinuierlicher Bewegungspfad für jeden Mittwoch (und allenfalls die letzten Augenblicke des Dienstags und die ersten Minuten des Donnerstags) entstanden ist (*t\_burst*, siehe Abbildung 11 für die *Burst-*Einteilung von Gämse Nr. 22). Es kann auf dieser Aggregationsstufe durchaus vorkommen, dass einmal für mehrere Stunden keine Position mehr bekannt ist, da die GPS-Ortung in diesem Zeitraum versagte. Die Tagesbursts wurden deshalb weiter in Bewegungssegmente (*15min\_bursts*) unterteilt, welche keine ausgefallenen Messung beinhalten (*Burst* wird beendet, wenn mehr als 15 Minuten kein neues Positionssignal erfolgt). Diese Aggregationsstufe wurde aber in der Analyse kaum gebraucht.

### **Unsicherheiten in den GPS-Daten**

Zur Genauigkeit und Präzision der Positionsdaten liegen keine Angaben vor. Da die Arbeit aber auch keinen Fokus auf den Umgang mit Unsicherheiten in Positionsdaten legt, wird angenommen, dass die Daten die korrekte Position der Tiere wiedergeben d.h., dass sich ein Tier zum gegebenen Zeitpunkt auch tatsächlich an der ermittelten Stelle aufhielt. Nur so ist überhaupt eine KSBA möglich, denn durch viele Modellierungen von Unsicherheiten würde der Zusammenhang zwischen Position und Umwelt "verwischt" (siehe Kapitel 3.2.2). Bei der Interpretation der Resultate müssen aber die Unsicherheiten in der Datengrundlage im Hinterkopf behalten werden (Insbesondere da übliche GPS-Genauigkeiten oftmals im Bereich der in 10 Minuten zurückgelegten Durchschnittsdistanz liegen).

## *Eine erste räumliche Betrachtung der GPS-Daten*

Die beiden Steinböcke (Tier Nr. 20 und 48) haben sich im Untersuchungszeitraum im südlichen Teil des Parks aufgehalten (Val Trupchun), wobei Tier Nr. 48 sich auch deutlich ausserhalb des Parkgebietes und des Habitalp-Perimeters aufgehalten hat [\(Abbildung 9\)](#page-72-0). Die drei Gämsen (Tier Nr. 22, 168, 222) waren im Beobachtungszeitraum hauptsächlich nördlich der Ofenpassstrasse im Val Dal Fuorn, Val Ftur und im südlichen Val dal Botsch zu finden, wobei auch hier die Tiere Nr. 168 und 222 das Parkgebiet zeitweise verlassen haben. Das Tier 222 hat sich nach einem Messunterbruch von etwas mehr als einem halben Jahr deutlich nördlicher angesiedelt, als vor dem Unterbruch. Das Ausbreitungsgebiet der Gämse 22 hat sich auch nach einem beinahe einjährigen Unterbruch der GPS Messungen kaum geändert.
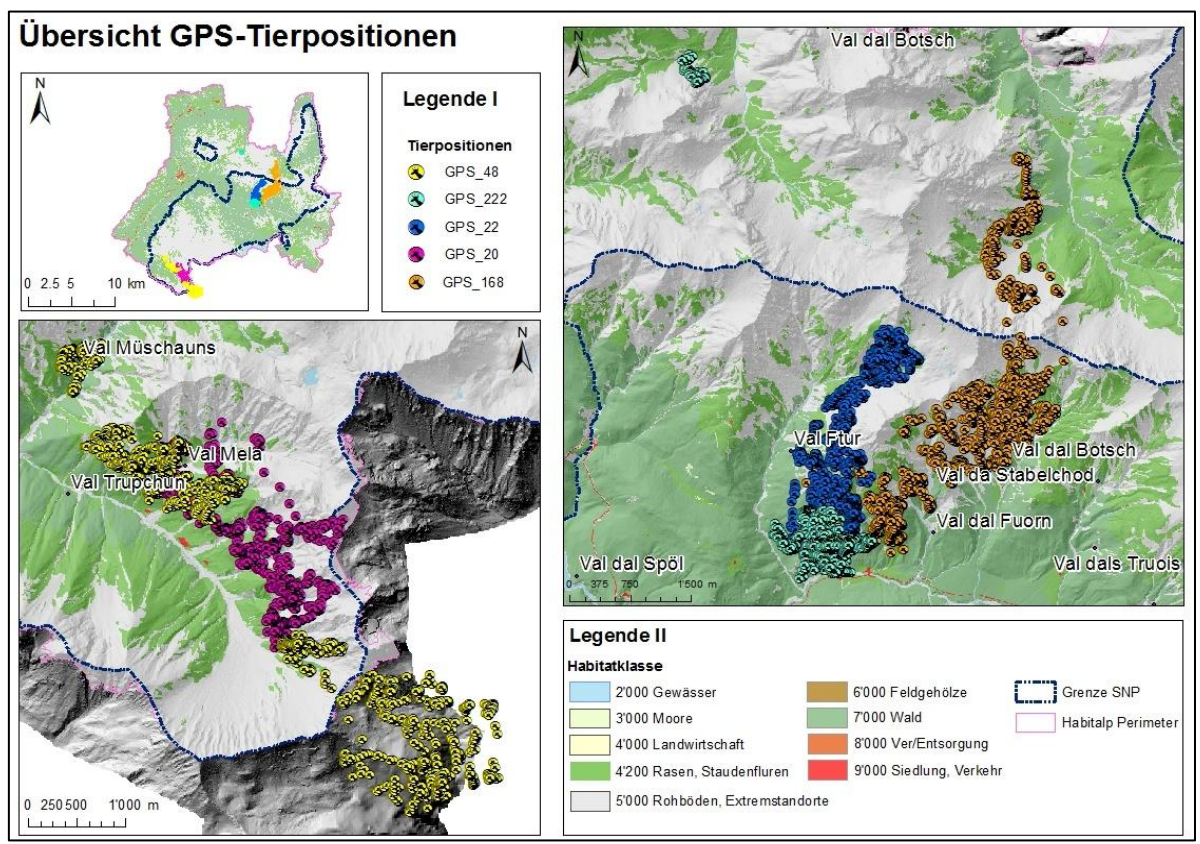

**Abbildung 9: Übersicht der GPS-Lokalisierungen der untersuchten Huftiere überlagert auf den Habitalp-Daten und einem Geländerelief, erstellt in ArcGIS 10.** 

Die Tiere haben sich auf Höhen zwischen 1770 und 3010 Meter über Meer bewegt, wobei sich Gämse 222 auf deutlich geringeren Höhen aufgehalten hat (Mittel: 1968 m.ü.M.), als die restlichen Tiere (Mittel: 2239-2352 m.ü.M., [Tabelle 12\)](#page-72-0). [Tabelle 12](#page-72-0) können ebenfalls Angaben über die Anzahl der erfolgreichen Positionserfassungen pro Tier (*FREQUENCY*) und das Messintervall (*dt\_Sek*) entnommen werden.

Wie man sieht, liegt das mittlere Messintervall bei allen Tieren (teils deutlich) über 10 Minuten. Die Streuung der Zeitintervalle zwischen den GPS-Messungen kommt vor allem dadurch zu Stande, dass die *time to first fix* (*TTFF*) je nach Satellitenkonstellation und Vegetationsbedeckung bzw. Topographie variiert (siehe Kapitel 2.1.1). Grössere Zeitabstände (bis maximal 4,7h) kommen vor allem dann zu Stande, wenn eine oder mehrere Messungen ausfallen. Werden diese ausgefallenen Messungen (*missing values)* weggelassen bzw. interpoliert (siehe z.B. Calenge, 2007; Calenge, Dray und Royer-Carenzi, 2009), so pendelt sich der Zeitabstand um die programmierten 600 Sekunden ein (bis zu +/- 3min, [Abbildung 10\)](#page-73-0). Es wird aber wenn möglich ohne interpolierte Werte weitergearbeitet.

| <b>TierNr</b> | <b>FREQUENCY</b> | <b>MEAN dt Sek</b> | STD dt Sek | MIN dt Sek | MAX dt Sek I | MEAN Hoehe STD Hoehe |            |             | MIN Hoehe   MAX Hoehe |
|---------------|------------------|--------------------|------------|------------|--------------|----------------------|------------|-------------|-----------------------|
| 168           | 4750             | 620.630753         | 289.239122 | 452        | 10169        | 2349.681849          | 153.760155 | 1900.593994 | 2835.794189           |
| 20            | 2831             | 724.947932         | 828.917538 | 454        | 15584        | 2317.79092           | 205.979069 | 2061.706055 | 3010.703613           |
| 22            | 4089             | 611.453695         | 319.33336  | 440        | 13859        | 2238.704689          | 211.164007 | 1876.580322 | 2757.042236           |
| 222           | 4823             | 636.354084         | 486.344492 | 432        | 12619        | 1968.42839           | 124 25724  | 1772 875854 | 2415.822021           |
| 48            | 3721             | 650.138137         | 501.411441 | 439        | 16784        | 2352.068032          | 168.656588 | 2000.656006 | 2863.283203           |

<span id="page-72-0"></span>**Tabelle 12: Übersichtsstatistik zu den GPS-Daten der fünf Tiere mit rund 10 minütiger Auflösung**

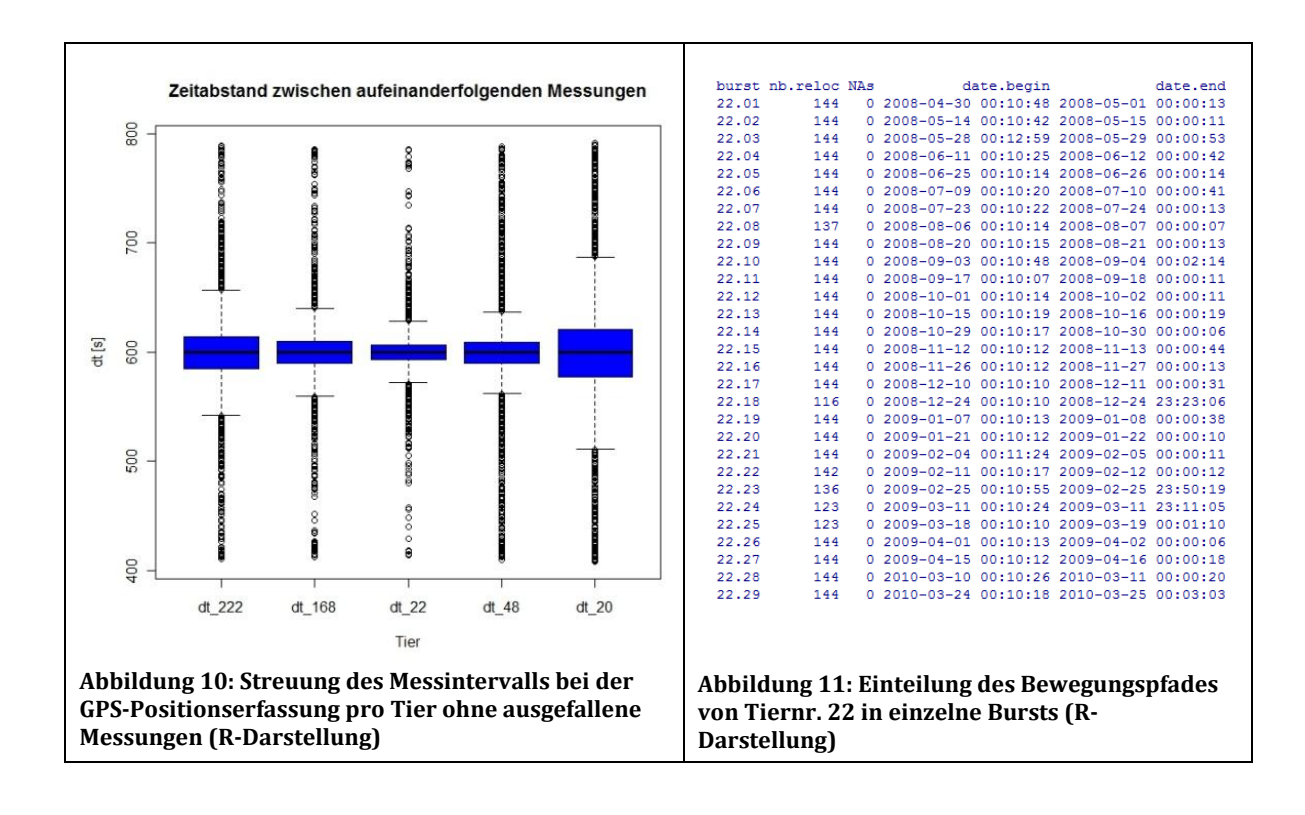

## <span id="page-73-0"></span>*5.1.2 Habitalp Daten*

Die Landnutzung als wichtiger Teil des geographischen Kontextes in welchem sich die Tiere bewegen, wird mit dem Habitalp-Datensatz berücksichtigt. Die Habitalp Landnutzungs- oder besser gesagt Habitatdaten, sind im Rahmen eines internationalen Projektes zwischen 2002 und 2006 mittels Farbinfrarot-Luftbildern in zehn Schutzgebieten im Alpenraum nahezu flächendeckend erhoben worden.

Die Luftbilder wurden nach einem standardisierten Verfahren und Interpretationsschlüssel (HIK-2) stereoskopisch (im SNP mit einem digitalen photogrammetrischen System mit einem direkten Link zu ArcGIS (StereoAnalyst)) ausgewertet und im GIS digitalisiert. Die Standardmindestbreite eines Habitap-Polygons beträgt 5m, die Standardmindestfläche 1000m² (Abweichungen bei Gewässern, Strassen, Gebäuden, Altschneeflächen und Wald (Lotz, 2006)). Durch zusätzliche Informationen, wie den Deckungsgrad, haben 10 Schutzgebiete im Alpenraum ein nahezu flächendeckendes Habitat-Inventar in einer bisher unerreichten räumlichen Auflösung, Detaillierung und Vergleichbarkeit erhalten (Lotz, 2006: 69).

### **Der Interpretaionsschlüssel**

Der Interpretationsschlüssel ist hierarchisch aufgebaut und enthält neun Habitat-Klassen, welche wiederum in 251 Habitat-Typen unterteilt sind. Die Deckungsgrade der verschiedenen Bodenbedeckungen und deren dominanten Arten werden auf der zweiten Stufe vermerkt. Auf der dritten Ebene werden die Baumanteile im Wald und andere zusätzliche Charakteristika erhoben. Auf der vierten und letzten Stufe können je nach Bedarf weitere Merkmale erfasst werden (Demel und Hauenstein, 2006). In [Abbildung 13](#page-74-0) ist der Interpretationsschlüssel zusammengefasst. Der detaillierte Interpretationsschlüssel ist im Internet<sup>14</sup> zu finden.

l <sup>14</sup> Habitalp Interpretationsschlüssel:

[https://www.parcs.ch/mmds/pdf\\_public/2501\\_demel\\_hauenstein\\_habitalp\\_interpretationsschluessel\\_2006.pdf,](https://www.parcs.ch/mmds/pdf_public/2501_demel_hauenstein_habitalp_interpretationsschluessel_2006.pdf) 23.07.2011

Der Habitalp-Perimeter für das Gebiet des SNP (372 km2) geht weit über die offiziellen Grenzen des Parks hinaus (170,3 km2). Da sich die Tiere nicht an die Parkgrenzen halten und auch ausserhalb der offiziellen Parkgrenzen zu finden sind, wird das gesamte Habitalp-Gebiet als Untersuchungsperimeter verwendet. Das Untersuchungsgebiet wir als SNP+ bezeichnet, um eine Unterscheidung zu den offiziellen Flächen des SNP zu ermöglichen [\(Abbildung 12\)](#page-74-1).

### **Aufteilung der Habitalp-Flächen im Untersuchungsgebiet**

Im SNP+ ist der Anteil der Habitatklassen sehr heterogen. Rohböden und Extremstandorte (39.3%), Wald (34.6%) und Rasen und Staudenfluren (23.98%) überwiegen klar [\(Abbildung](#page-75-0)  [14\)](#page-75-0), wobei auch deren durchschnittliche Flächen am grössten sind [\(Abbildung 15\)](#page-75-1). Die Habitalp-Klassen werden im SNP+ wiederum in 176 Habiatttypen unterteil, wobei auch hier einige Typen bedeutend häufiger sind als andere [\(Tabelle 13\)](#page-75-2). Durch eine Kombination aller obligatorischen Habitatmerkmale sind im SNP über 5500 Habitateigenarten unterscheidbar (Lotz, 2006).

Für weitere Informationen zum Habitalp-Projekt wird auf Lotz (2006) und Demel und Hauenstein (2006) verwiesen. Der SNP würde noch diverse weitere potentiell relevante Kontextdaten, wie z.B. hochaufgelöste Geländemodelle bieten. Diese können in dieser Arbeit jedoch nicht berücksichtigt werden.

<span id="page-74-1"></span><span id="page-74-0"></span>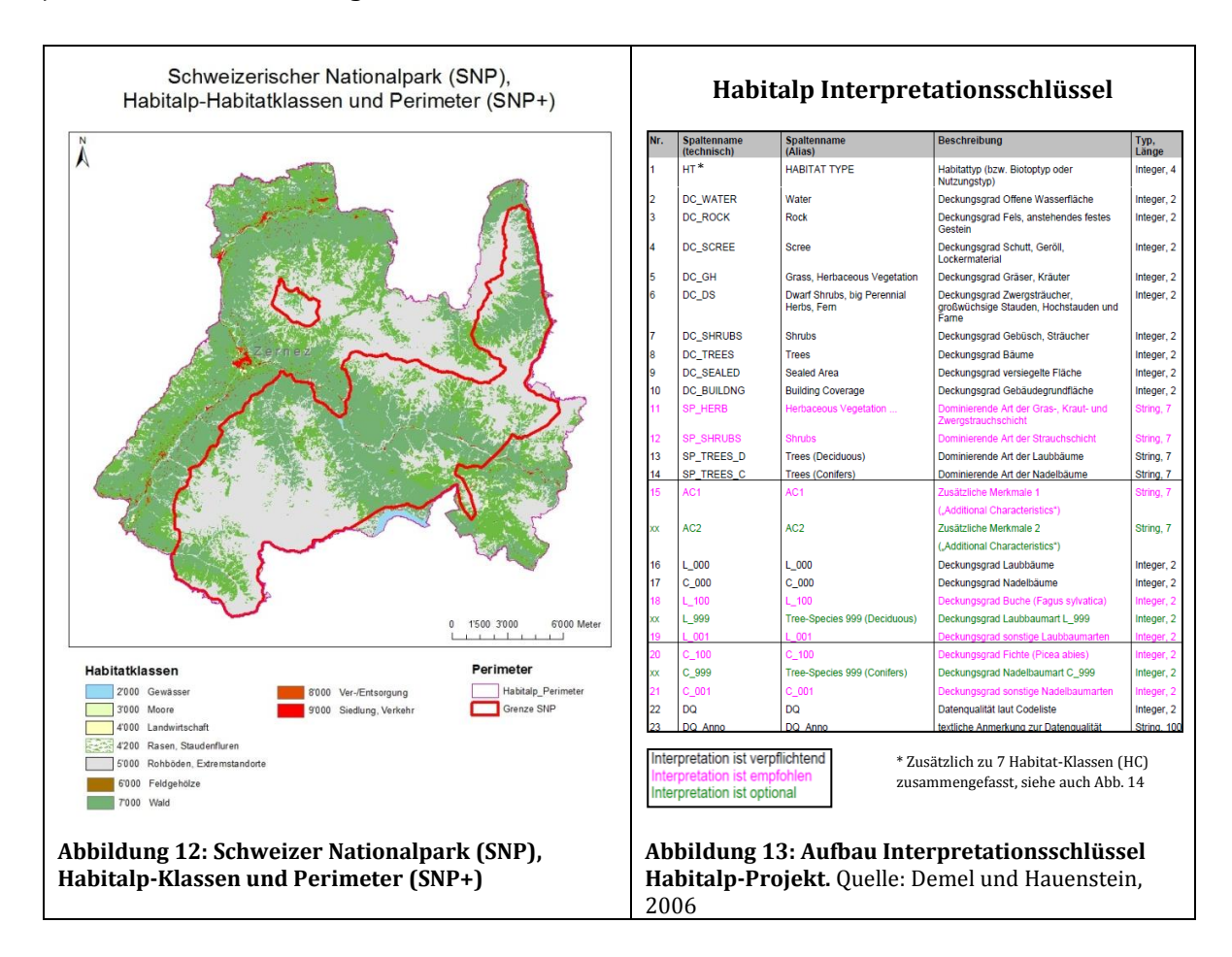

<span id="page-75-2"></span><span id="page-75-1"></span><span id="page-75-0"></span>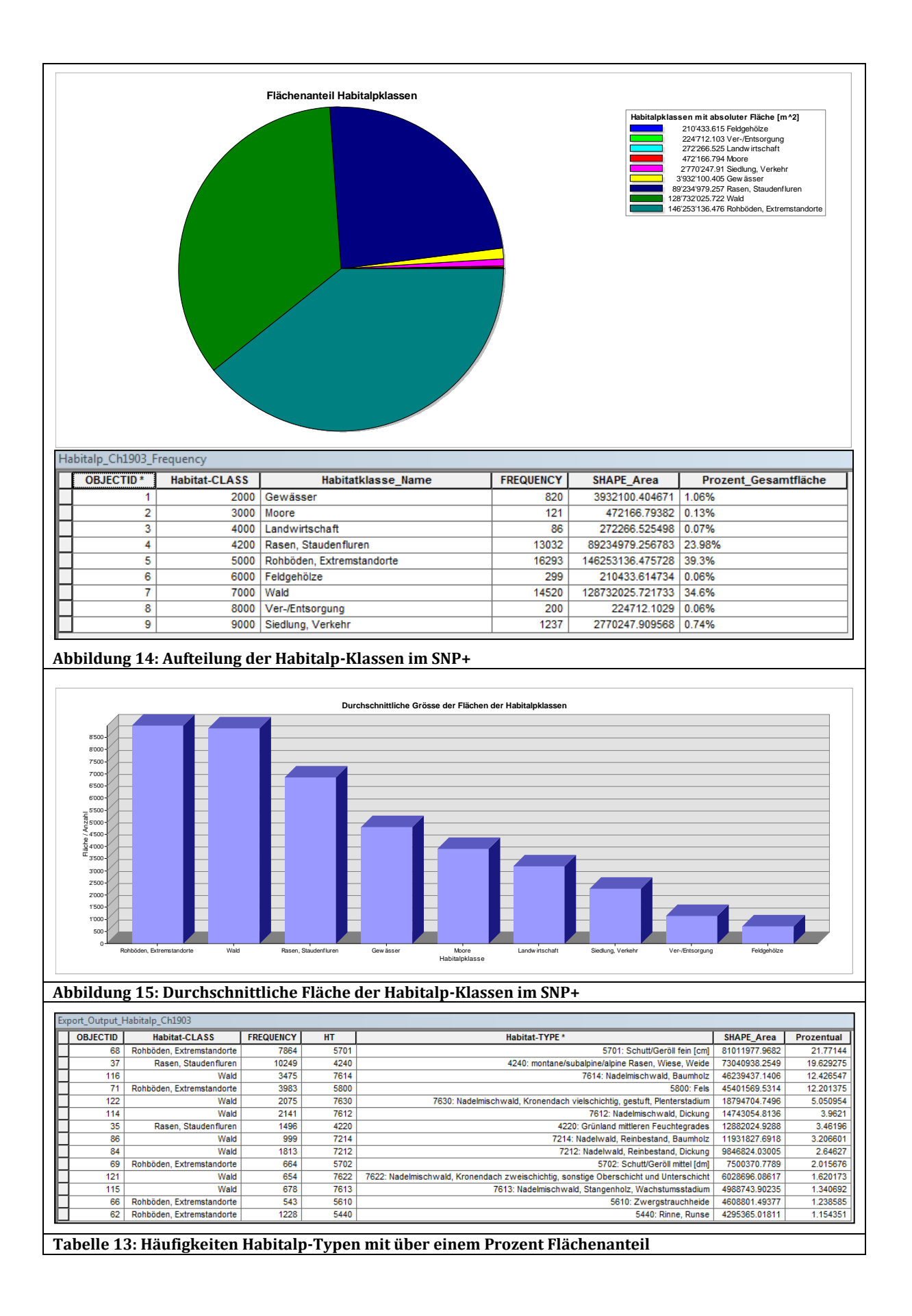

## <span id="page-76-0"></span>**5.2Testfragen und Evaluationskriterien**

Um die Fähigkeiten der ausgewählten Tools zur KSBA miteinander vergleichen zu können, werden drei konkrete Forschungsfragen ausgewählt und mit Hilfe der Programme zu beantworten versucht. Es wird untersucht, inwieweit und auf welche Art und Weise die ausgewählten Tools diese Fragen beantworten können. Die selbst gemachten Erfahrungen beim Untersuchen der Fragen mit den ausgewählten Fokustools geben den Hauptausschlag für die Beurteilung der Programme. Dieses Vorgehen entspricht im Wesentlichen dem Ansatz von Railsback, Lytinen und Jackson (in Press). Natürlich wären auch Benutzerstudien interessant, um die Fokustools etwas objektiver und breiter abgestützt zu Testen. Diese würden jedoch den Rahmen dieser Arbeit sprengen und werden für eine grundsätzliche Potentialabschätzung nicht gebraucht.

Die Fragen sollen primär mit den vorhandenen (implementierten) Methoden der Tools untersucht werden. Auf eine Implementierung neuer Methoden wird weit möglichst verzichtet, da vor allem benutzerfreundliche *off-the-shelf* Lösungen gesucht werden.

### **Die Testfragen**

Die Fragen haben sich primär nach den Bewegungen in einem gewissen (geographischen) Kontext zu richten und nicht nur nach statischen Verteilungen der Punkte zu einem gewissen Zeitpunkt (*Snapshots*). Sie richten sich an die oben beschriebene Datengrundlage und werden aus der Retroperspektive (Der Bewegungsprozess ist vorbei und alle *fixes* bereits im Voraus vorhanden (Laube, 2005)) beantwortet. Es wurden Problemstellungen unterschiedlichster Art hergeleitet, sodass auch die jeweiligen Stärken und Schwächen der Tools ausgelotet werden können.

Ein Katalog an Fragen aus der ökologischen Literatur wurde zusammengestellt und mit eigenen Fragen, welche sich für die verwendete Datengrundlage eignen, ergänzt (siehe Anhang A). Die Fragen wurden zu sieben Fragekategorien gruppiert, wobei die Grenzen zwischen den einzelnen Kategorien fliessend sind. Der Fragenkatalog wurde danach mit Experten des SNP besprochen, um einen möglichst direkten Praxisbezug, sowie eine optimale Verknüpfung mit der Datengrundlage sicherzustellen. Am Ende haben sowohl das Interesse des SNP an einigen der Fragen, die im Literaturstudium gefundenen Problemstellungen, sowie eine breite Abdeckung der dadurch gestellten Anforderungen an die Tools, den Ausschlag für folgende drei Fragen gegeben:

- 1) Fragen, welche sich primär nach den Bewegungsmetriken der Trajektorien und deren geographischem Kontext richten:
	- *Sind unterschiedliche Fortbewegungsgeschwindigkeiten auf unterschiedlichen Habitatklassen feststellbar* (Getz und Saltz, 2008)*?*
- 2) Fragen, welche sich primär nach der Geometrie der Trajektorien im Bezug zu einem geographischem Objekt richten (Topologie):
	- *Gibt es eine bevorzugte Bewegung entlang von Habitattyp-Grenzen* (Frair et al., 2010)*?*
- 3) Fragen, nach der relativen Abfolge von Bewegungen in einem gewissen Kontext:
	- *Sind Übergänge von einer Habitatklasse in eine andere besonders häufig zu beobachten bzw. erfolgen diese immer in einem gewissen Zeitrahmen?*

Die drei Testfragen können natürlich – je nach Tool – auf viele unterschiedliche Arten beantwortet werden. Es wird in der Regel aber nur ein Weg aufgezeigt und allenfalls noch kurz auf alternative Lösungswege verwiesen. Es ist nicht Ziel der Arbeit, die Fragen bis ins letzte Detail zu beantworten. Ebenso wenig steht eine ökologische Interpretation der Resultate im Zentrum, sondern es sollen die Möglichkeiten der Tools aufgezeigt werden, um die nötigen Grundlagen dafür zu schaffen. Im Folgenden werden allgemeine Lösungsansätze, unabhängig vom Analysetool erläutert, bevor diese dann konkret mit den Fokustools durchgeführt werden.

### *5.2.1 Bewegungsmetriken unter dem Einfluss des (geographischen) Kontextes*

*1) Sind unterschiedliche Fortbewegungsgeschwindigkeiten auf unterschiedlichen Habitatklassen feststellbar?*

Für die erste Fragekategorie ist die Berechnung von Bewegungsmetriken (Bewegungsparametern) eine Grundvoraussetzung (auch wenn einfache visuelle Auswertungen auch ohne auskommen, siehe unten).

Theoretisch sind regelmässige Zeitabstände zwischen den Messungen nötig, um ökologisch sinnvolle Antworten zu geben, weil beispielsweise relative Winkel zwischen Segmenten in einem 10 Minuten Intervall gemessen, haben eine ganz andere Bedeutung als relative Winkel zwischen Segmenten mit einem Tagesintervall zeitlicher Auflösung. Bei den GPS-Huftier Bewegungsdaten des SNP handelt es sich streng genommen um irreguläre Typ II Trajektorien, bei welchen beispielsweise die Aussagekraft des relativen Winkels zwischen Bewegungssegmenten etwas geschmälert wird. Grössere zeitliche Abweichungen vom 10 Minuten Messintervall kommen vor allem durch Ausfall der GPS-Messung zu Stande, ansonsten hält sich die Abweichung vom vorgegebenen Messintervall von 600 Sekunden in Grenzen. Da die ökologische Interpretation der Tierbewegungen in dieser Arbeit nur von sekundärer Bedeutung ist, werden die Huftierdaten aus methodischen Gründen trotz allem als regulär betrachtet. Somit kann auch das Potential der Tools im Umgang mit Grössen, wie Geschwindigkeit oder relativen Winkeln, abgeschätzt werden.

#### **Berechnung der Bewegungsmetriken**

Das Berechnen der Bewegungsmetriken ist zunächst rein geometrischer Natur und kann im Prinzip schon auf der Stufe der Datenaufbereitung erfolgen. Anlyselevel 3 wird dadurch bereits erreicht. Es muss beachtet werden, dass die Bewegungsmetriken stark durch das Messintervall beeinflusst werden (Jerde und Visscher, 2005; Laube, 2005).

Die euklidische Distanz (d<sub>D</sub>) zwischen zwei Beobachtungspunkten  $p_{i-1}(x_{i-1}, y_{i-1}, t_{i-1})$  und  $p_i(x_i, y_i, t_i)$ , die sogenannte *step length,* kann durch folgende Formel errechnet werden:

$$
d_{D(p_{i-1},p_i)} = \sqrt{(x_{i-1} - x_i)^2 + (y_{i-1} - y_i)^2}
$$

Nebst der Distanz ist aber oftmals auch der Winkel zwischen Bewegungssegmenten von Interesse. Zum einen kann der absolute Winkel  $(\phi)$  gegenüber einer Referenzrichtung (z.B. Norden) errechnet werden (Getz und Saltz, 2008):

$$
\Phi = \arctan(y_i - y_{i-1}/x_i - x_{i-1})
$$

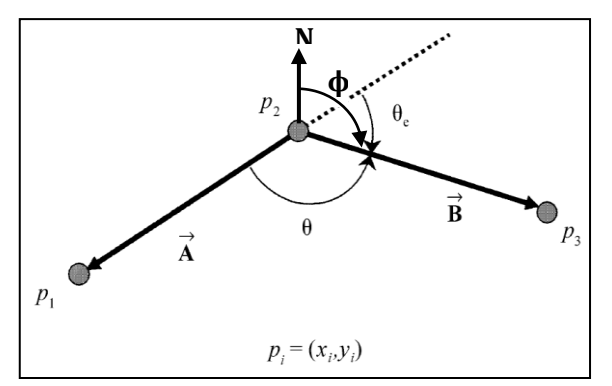

**Abbildung 16: Winkel zu Referenzrichtung (ϕ), innerer Winkel (θ) und relativer Winkel (θe) zwischen zwei Trajektoriensegmenten.** Angepasste Darstellung nach Jerde und Visscher, 2005

Oftmals von grösserem Interesse ist jedoch der relative Winkel zwischen zwei Bewegungssegmenten  $(\widehat \theta_e)$ , da dieser wiederum bereits inhärente Kontextinformationen über die Bewegungsabfolge beinhaltet. Er beträgt maximal 180° (Tier geht in die Herkunftsrichtung zurück). Er wird gemäss Jerde und Visscher (2005) wie folgt berechnet:

$$
\theta = \arccos\left(\frac{\vec{AB}}{\|\vec{A}\| \|\vec{B}\|}\right) \qquad \hat{\theta}_e = 180 - \frac{180}{\pi} * \theta
$$

Durch das Berechnen des Messintervalls (*dt*) zwischen den Messungen  $(d_{t(p_{i-1},p_i)}=t_i-t_{i-1})$  kann dann die Durchschnittsgeschwindigkeit (*v*) auf einem Segment zwischen zwei GPS-Punkten ( $p_{i-1}, p_i$ ) berechnet werden, welche für die Beantwortung der Beispielfrage 1 schliesslich zentral ist:

$$
v_{(p_{i-1},p_i)} = d_{D(p_{i-1},p_i)} / d_{t_{(p_{i-1},p_i)}}
$$

Es gilt jedoch zu beachten, dass die Geschwindigkeit damit tendenziell unterschätzt wird, da der tatsächlich zurückgelegte Weg zwischen zweie Messungen in der Regel länger ist als die Gerade, welche den Pfad im diskreten Modell repräsentiert (Kapitel 2.1 und 3.2.2).

Die Beschleunigung ist manchmal gar noch etwas aussagekräftiger, da sie schon gewisse Kontextinformationen über eine Bewegungsabfolge enthält (war das Tier vorher schneller unterwegs als jetzt?). Sie für Wildtiere zu berechnen, macht jedoch nur bei sehr hoch aufgelösten Bewegungsdaten einen Sinn. Bei einem Messintervall von 10 Minuten ist davon auszugehen, dass das Tier in der Zwischenzeit mehrmals beschleunigt bzw. gebremst hat, weshalb Aussagen über die Geschwindigkeitsänderung im gesamten Messintervall keinen Sinn machen. Deshalb wird die Beschleunigung in dieser Arbeit nicht weiter berücksichtigt. Die Sinuosität wäre ein weiterer interessanter Bewegungsparameter, wird zur Beantwortung der Beispielfrage aber ebenfalls nicht benötigt. Für weitere Informationen dazu siehe (Wentz, Campell und Houston, 2003).

#### **Ergänzung der Bewegungsdaten mit Bewegungsattributen**

Die Tierpositionen können nun mit Bewegungsattributen ergänzt werden (Ein *fix* besteht nebst der X- bzw. Y Koordinate und dem Erfassungszeitpunkt nun auch aus Bewegungsattributen, wie der Durchschnittsgeschwindigkeit zwischen zwei Messpunkten oder dem relativen Winkel vom letzten Segment gegenüber dem nächsten). Diese Attribute können statistisch zusammengefasst und ausgewertet werden. Aufgrund der Bewegungsparameter können dann beispielsweise Bewegungsmuster extrahiert werden.

Auswertungen, welche die Bewegung anhand von Bewegungsmetriken untersuchen bzw. sich daraus ergebenden Mustern, sind dem Analyselevel 3 resp. 4 zuzuordnen. Die Aussagekraft dieser Bewegungsmetriken allein kann sich jedoch gemäss den Annahmen dieser Arbeit um ein vielfaches erhöhen, wenn sie im Zusammenhang mit der Umwelt betrachtet werden.

### **Ergänzung der Bewegungsdaten mit den Habitatdaten als Kontextattribute**

Deshalb ist es wichtig, dass die aufgrund der Bewegungsmetriken gefundenen Bewegungsmuster mit den geographischen Umweltinformationen verschnitten werden können. Dies geschieht beispielsweise über einen *spatial Join* der Bewegungsdaten mit den Habitalp-Landnutzungsdaten. Durch die räumliche Verschneidung kann ein *fix* um geographische Umweltinformationen ergänzt werden (*fix:* (x, y, t, Bewegungsattribut<sub>1</sub>, ..., Bewegungs- $\text{attribute}_{n}$ , Umweltattribut<sub>1</sub>, ..., Umweltattribut<sub>n</sub>).

Da hier die Umwelt als konstant betrachtet wird, reicht eine räumliche Verschneidung aus, um Bewegungsdaten und geographische Kontextdaten miteinander zu verschneiden. Ansonsten müsste auch noch beachtet werden, dass nicht nur die räumliche, sondern auch die zeitliche Position (mit gewissen Toleranzen) übereinstimmen müssen.

#### **Auswertung des Zusammenhangs zwischen Bewegung und Habitat**

Um die erste Beispielfrage beantworten zu können, fehlt schliesslich nur noch eine Methode, um die Resultate statistisch oder visuell auszuwerten und zu kommunizieren. Auf visueller Ebene kann diese Frage teilweise bereits ohne Berechnungen der Bewegungsmetriken zu beantworten versucht werden (unter der Annahme dass es sich um ein reguläres Messintervall handelt). Dazu wird einzig die relative Reihenfolge der Tierpositionen benötigt. Der so erhaltene Pfad kann dann über die Basiskarte gelegt werden und es können unter Umständen bereits visuell Zusammenhänge zwischen der Geometrie des Bewegungspfades und dem darunterliegenden geographischen Kontext erkannt werden (Kapitel 3.2.2).

Die Geschwindigkeit ist bei einem irregulären Messintervall so aber noch nicht erkennbar, da nicht immer gleich viel Zeit für die Distanz zwischen zwei Beobachtungspunkten verstrichen ist. Sie kann als Bewegungsattribut über visuelle Variablen (Bertin, 1983) zum Ausdruck gebracht werden. Wenn es sich um unübersichtliche Bewegungsdatensätze handelt, so müssen diese erst aggregiert oder generalisiert werden. Es können beispielsweise *hotspots* tiefer Geschwindigkeiten gebildet werden, um diese danach mit der darunterliegenden Landnutzung zu vergleichen.

Diagramme können sich ebenfalls als sehr nützlich erweisen, um einen Zusammenhang zwischen der Geschwindigkeit und dem Landnutzungstyp aufzuzeigen. Um die Dynamik der Bewegung nicht zu verlieren, können die Bewegungsdaten proportional Fortbewegungsgeschwindigkeit über dem geographischen Kontext animiert werden. Eine weitere Möglichkeit der visuellen Analyse kann mittels space-time Cube und entsprechender Basiskarte durchgeführt werden. Grosse Steigungen entsprechen kleinen Geschwindigkeiten, kleine Steigungen grossen Geschwindigkeiten.

Zur quantitativen Auswertung anerbieten sich zunächst einmal zusammenfassende Statistiken, welche beispielsweise die Durchschnittsgeschwindigkeit pro Habitalpklasse wiedergeben. Klassische Korrelationsanalysen (wie beispielsweise Regressionsanalysen) sind nicht ohne Weiteres möglich, da schon eine Autokorrelation der Bewegungsdaten in sich vorhanden ist und die Habitalp-Klassen und Typen nominal skalierte sind.

Statistische Tests, welche überprüfen ob die Nullhypothese (Die Geschwindigkeiten sind zufällig über die Landnutzungsklassen verteilt) gehalten werden kann oder nicht, würden eine weitere Möglichkeit darstellen.

### *5.2.2 Geometrie bzw. Topologie zwischen Bewegung und Kontext*

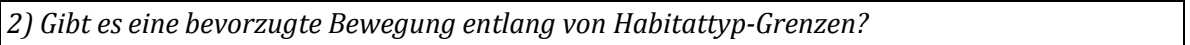

Die zweite Kategorie von Fragen zielt auf das Verhältnis (Topologie) der Geometrie des Bewegungspfades und des geographischen Kontextes ab. Konkret wird untersucht, ob eine bevorzugte Bewegung auf den Grenzflächen zwischen unterschiedlichen Habitalp-Typen zu erkennen ist (z.B. entlang eines Waldrandes).

Eines gleich vorweg: Um diese Frage beantworten zu können, ist eine 10 minütige zeitliche Auflösung sehr grob. Dies würde bedingen, dass sich ein Tier während mindestens 10 Minuten an einer linearen Grenze entlang bewegen müsste, welche in der Natur ohnehin kaum vorkommen. Es soll aber dennoch aufgezeigt werden, wie diese Frage methodisch mit den Fokustools gelöst werden kann.

Das Prinzip ist relativ simpel. Nebst einer optischen Betrachtung (z.B. Überlagerung der Trajektorien mit nach Habitalp-Typen klassierter Hintergundkarte, Animationen) kann ein enger Puffer (5 Meter) um die Habitalp-Polyone gelegt und mit dem Bewegungspfad verschnitten werden. Es kann danach quantifiziert werden, über welche Länge sich ein Tier auf diesen Grenzflächen bewegt hat und in welchem Verhältnis diese Bewegung zur gesamten Länge des Bewegungspfades steht. Die Verteilung der Segmentlängen im Grenzbereich ist ebenfalls interessant. Natürlich ist die Antwort auch stark von der Wahl der Pufferbreite abhängig, was eine Sensitivitätsanalyse nahelegen würde.

Relative Repräsentation der Bewegung bzw. des Bewegungsraumes, wie beispielsweise von Noyon, Claramunt und Devogele (2007) oder Laube, Kreveld und Imfeld (2004) könnten sich ebenfalls als nützlich erweisen um diese Fragen zu beantworten, indem aber nicht das gegenseitige Verhältnis von unterschiedlichen *MPO*s untersucht wird, sonder der Bezug eines *MPO*s zu einem (statischen) Landschaftselement (z.B. Waldrand).

## *5.2.3 Relative Abfolge von Bewegungen in einem gewissen Kontext*

*3) Sind Übergänge von einer Habitatklasse in eine andere besonders häufig zu beobachten bzw. erfolgen diese immer in einem gewissen Zeitrahmen?*

Die dritte Kategorie von Fragen nach den Übergängen zwischen einzelnen Habitatstypen zu gewissen Zeitpunkten stellt ebenfalls topologische Verhältnisse zwischen Bewegungspfad und Landnutzungsdaten ins Zentrum. Die relative Abfolge der Bewegungen wird schwerpunktmässig untersucht.

Diese Frage muss nicht zwingend auf einer räumlichen Ebene beantwortet werden. Eine Matrix mit einem "von Habitattyp" und einem "in Habitattyp" Attribut reicht bereits aus, um die Übergänge zu modellieren. Diese Attribute sind aber am einfachsten zu bestimmen, wenn wiederum ein räumlicher *Join* zwischen den Bewegungsdaten und den Habitalp-Daten erfolgt. Beim "in\_Habitattyp" Attribut handelt es sich um das vorhergehende "von\_Habitattyp" Attribut (Ausser am Ende eines neuen *Bursts* muss der Wert auf unbekannt gesetzt werden, genauso wie das "von\_Habitattyp" Attribut am Beginn eines *Bursts*). Ist das "von\_Habitattyp" Attribut ungleich dem "in\_Habitattyp" Attribut, so hat das Tier einen anderen Habitat-Typ betreten.

### **Zeitpunkte der Habitatwechsel**

Der Zeitpunkt des Klassenwechsels kann aus den Bewegungsdaten übernommen werden. Bei einer *geospatial lifeline* Modellierung mit der Annahme einer konstantern Geschwindigkeit zwischen zwei Messpunkten kann der exakte Zeitpunkt eines Übertritts von einem Habitalp-Polygon in ein anderes durch Interpolation errechnet werden. Somit kann bereits eine Tabelle der zeitlich referenzierten Übergänge erstellt werden. Um herauszufinden, ob es gewisse Gesetzmässigkeiten beim Wechsel zwischen unterschiedlichen Habitatstypen gibt, werden Zeitklassen gebildet (z.B. pro Stunde) und untersucht, ob der Wechsel immer in einem ähnlichen Zeitfenster erfolgt.

Es existieren in der Literatur ebenfalls einige interessante Konzepte, welche allenfalls auch auf diese Frage angepasst werden könnten. Cao, Nikos und Cheung (2005) bieten ein interessantes Konzept, um typische Abfolgen von Bewegungen zu erfassen, auch wenn diese unabhängig von einem geographischen Kontext untersucht werden. Nanni et al. (2010) verweisen auf *Origin/Destination matrices*, um Bewegungsströme zwischen zwei Flächen zu finden und *T-Patterns* sollen Bewegungsabfolgen zwischen mehreren Orten aufzeigen. Dabei geht es aber wiederum um die absolute Position im Raum und nicht um die semantische Information welche mit der Position verbunden ist.

# **6. Fallstudien**

Drei ausgewählte Fokustools werden in einem Fallstudium etwas genauer unter die Lupe genommen. Dabei soll untersucht werden, inwieweit sich die Fokustools zur Beantwortung der im vorherigen Kapitel vorgestellten Testfragen und zu KSBA im Generellen eignen. Es kann von einer explorativen Tool Analyse gesprochen werden. In Kapitel [6.1](#page-82-0) werden mögliche Lösungswege aufgezeigt. Die Testfragen werden der Vollständigkeit halber in Kapitel [6.2](#page-106-0) kurz beantwortet. In Kapitel 6.3 werden die bei der Beantwortung der drei Testfragen gemachten Erfahrungen mit den Fokustools (inkl. deren Erweiterungen) genutzt, um deren Stärken und Schwächen aufzuzeigen. In Kapitel [6.4](#page-130-0) wird schliesslich noch ein Konzept vorgestellt, welches die Stärken von Einzeltools miteinander kombiniert und so aus heutiger Sicht die wohl vielversprechendste Lösung für KSBA ist.

## <span id="page-82-0"></span>**6.1Bearbeitung der Testfragen mit den Fokustools**

In diesem Kapitel werden die drei oben vorgestellten Testfragen anhand der bereits beschriebenen Datengrundlage mit drei ausgewählten Fokustools zu beantworten versucht. Dabei steht weniger das Resultat selbst im Zentrum, sondern vielmehr der Lösungsweg bzw. die Möglichkeiten der Tools, welche zu einem Resultat führen. Es werden nur einige exemplarische Outputs abgebildet, ohne die Resultate zu interpretieren. Mögliche Antworten auf die drei Testfragen werden dann in Kapitel [6.2](#page-106-0) besprochen, nachdem die Ergebnisse aller Fokustools vorliegen.

## *6.1.1 Fallstudium ArcGIS 10*

GIS besitzen zweifelsohne das Potential mit geographischen Kontextdaten umzugehen und diese (zumindest auf eine statische Art) mit einem Bewegungspfad in Verbindung zu bringen. GIS sind dementsprechend auch bei der ersten Einschätzung hinsichtlich ihres Potentials zur KSBA in der Übersichtsliste [\(Tabelle B 1](#page-171-0) im Anhang) gut weggekommen, insbesondere wenn es um die Datenintegration oder den Umgang mit räumlichen Daten geht. Hingegen müssen sie erst noch beweisen, dass sie auch mit dynamischen Daten und dazugehörigem Kontext umgehen können. Als Vertreter der klassischen GIS wird ESRI's ArcGIS 10 <sup>15</sup> inkl. Erweiterungen etwas genauer getestet. Ausschlaggebend für diese Wahl ist vor allem die grosse Verbreitung – auch in ökologischen Anwendungen – die Benutzerfreundlichkeit und die umfangreichen Analysemöglichkeiten für räumliche Daten.

ESRI (Environmental Systems Research Institute, Inc.) ist der dominierende kommerzielle GIS-Anbieter (Best et al., 2007) und bietet so ein vertrautes Umfeld für viele Anwender. Es existiert eine grosse Benutzergemeinschaft, welche auch immer wieder neue Erweiterungen erstellt. Darunter sind auch (Bewegungs-) Ökologen zu finden, welche einige spezifische Plug-Ins zur Analyse von Wildtierpositionsdaten entwickelt haben. Im Test steht das Basisprogramm mit allen offiziellen Extensions (*Spatial Analyst, Tracking Analyst* usw.), sowie einigen zusätzlichen Erweiterungen (z.B. *MGET16*, *ETGeoWizard<sup>17</sup>* (Demoversion)) zur Verfügung. Für ältere Versionen von ArcGIS würden noch diverse weitere ökologische Plug-Ins existieren (siehe [Tabelle B 1](#page-171-0) im Anhang), welche jedoch mit ArcGIS 10 (zum jetzigen Zeitpunkt) nicht kompatibel sind und deshalb nicht verwendet werden können.

.<br>-

<sup>15</sup> ESRI ArcGIS 10 [: http://www.esri.com/software/arcgis/arcgis10/index.html,](http://www.esri.com/software/arcgis/arcgis10/index.html) 24.07.2011

<sup>16</sup> Marine Geospatial Ecology Tools[: http://code.env.duke.edu/projects/mget,](http://code.env.duke.edu/projects/mget) 24.07.2011

<sup>17</sup> ETGeo Wizard[: http://www.ian-ko.com/,](http://www.ian-ko.com/) 24.07.2011

#### *Generelles*

ArcGIS 10 ist ein sehr mächtiges, flexibles und dennoch benutzerfreundliches kommerzielles GIS. Es besteht aus vier Einzelprogrammen (ArcMap, ArcCatalog, ArcScene, ArcGlobe). Die Fallstudie bezieht sich aber im Wesentlichen auf das Hauptprogramm ArcMap. Dessen Hauptinterface besteht aus einer räumlichen Ansicht georeferenzierter Daten. Nebst der Tabellenund räumlichen Ansicht können die Daten auch in Diagrammen betrachtet werden. Für das Erstellen von Karten steht ein Layout-Manager zur Verfügung. In einer Kommandokonsole können zusätzlich benutzerdefinierte *Python*-Scripts ausgeführt werden. Der *Model Builder* erlaubt eine Art Scripting über GUI-Befehle und erleichtert die Analyse insbesondere bei sich wiederholenden Schritten, da Workflows erstellt werden können.

Im Folgenden werden die in Kapitel [5.2](#page-76-0) vorgestellten exemplarischen Fragen mit ArcGIS 10 zu beantworten versucht. Bei ArcGIS handelt es sich um ein sehr vielseitiges Programm, weshalb die Fragen auf unterschiedliche Arten beantwortet werden können. Es wird jedoch nur ein Lösungsweg aufgezeigt (ohne den Anspruch, dass es sich dabei um den besten Lösungsweg handelt) und gelegentlich auf Alternativen verwiesen. Auf selbst entwickelte *Python*-Scripts wird dabei weitestgehend verzichtet. Für die Untersuchung der Fragen wurden im *Model Builder* entsprechende Modelle erstellt. Sie sind im Anhang C oder auf der beiliegenden CD zu finden. Die Fragen 2 und 3 wurden auf der Basis der bereits für Frage 1 importierten und aufbereiteten Daten beantwortet.

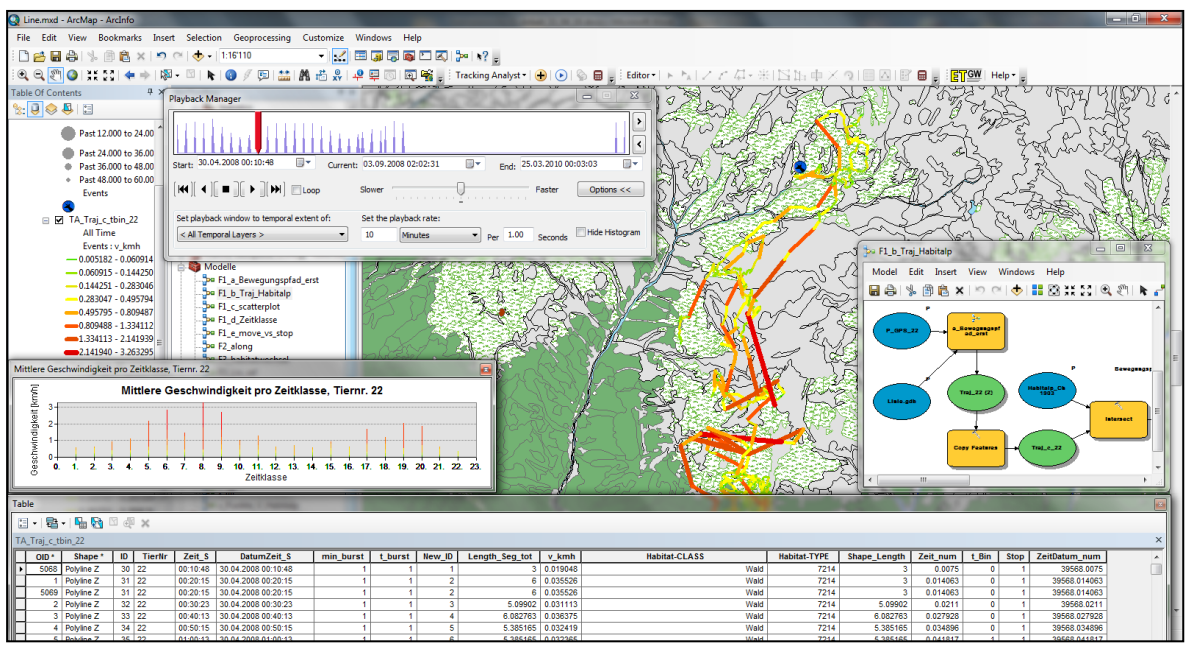

**Abbildung 17: ArcGIS 10 Userinterface mit Karten- und Datenansicht, Diagramfenster, Model Builder und Playbackmanager.**

### *Frage 1*

*Sind unterschiedliche Fortbewegungsgeschwindigkeiten auf unterschiedlichen Habitatklassen feststellbar?*

#### **Import der Daten**

Um diese Frage beantworten zu können, müssen zunächst die Habitalp Landnutzungsdaten und die Bewegungsdaten importiert werden. Die Habitalpdaten liegen bereits in einer *Geodatabase* vor und können problemlos in ArcGIS 10 importiert werden. Das Anpassen des Koordinatensystems (CH 1903) funktioniert sehr bequem.

Die Positionsdaten der Huftiere können mit dem "*create feature class from XY-Table*" Befehl in ArcCatalog aus Textfiles, Datenbanken oder auch direkt aus Excel importiert und georeferenziert (grafisch) dargestellt werden. Es muss jedoch darauf geachtet werden, dass diese in einer *Geodatabase* gespeichert werden und nicht als *Shapefile*, da letztere keinen zusammengesetzten Datumsfelder erlauben (Datum + Zeit) und diese für die KSBA benötigt werden, da Bewegungsdaten über mehrere Tage vorhanden sind.

Die beiden Datensätze können nun bereits ein erstes Mal übereinander gelegt werden. Die Darstellung kann beliebig angepasst werden. Um von den Tierpositionen Bewegungspfade (*geospatial lifelines*) herstellen zu können, wurde die Datenstruktur bereits bei der Datenaufbereitung entsprechend angepasst (jeweils ein "from\_X/Y" und ein "to\_X/Y" Attribut (Die benötigten Informationen können auch mittels *Python*, *Selfjoin* oder *GPS-Toolbar* nur aus einem Koordinatenpaar hergeleitet werden, jedoch weitaus umständlicher)). ArcGIS 10 kann mit diesen Informationen problemlos einen Bewegungspfad erstellen. Der Bewegungspfad kann auch an gewünschten Stellen unterbrochen werden, sodass am Ende einzelne *Bursts*  vorliegen.

#### **Berechnen der Geschwindigkeiten**

Als nächstes muss die Durchschnittsgeschwindigkeit zwischen den Beobachtungspunkten berechnet werden. Dies setzt die Berechnung der Distanz und der Zeitdifferenz zwischen den Tierpositionen voraus. Die Distanz kann ohne weiteres berechnet werden bzw. ist bereits in der Geometrie der Trajektorien enthalten, da diese georeferenziert sind. Etwas umständlicher ist das Berechnen der Zeitdifferenz. Mit der Funktion "*Calculate End Time*" kann die Ankunftszeit aufgrund der Startzeit des nächsten Eintrages hergeleitet werden, sodass die Differenz dieser beiden Zeiten errechnet werden kann. Diese muss in ein entsprechend sinnvolles Zeitformat (z.B. Sekunden) umgewandelt werden.

ArcGIS 10 bietet zusätzlich den *GPS-Toolbar*, mit welchem Bewegungsparameter beim Import vom GPS-Gerät automatisch berechnet werden und je nach Wusch zu den Beobachtungspunkten oder zu den Pfadsegmenten hinzugefügt werden (*GPSLog*). Dieser Toolbar erlaubt zusätzlich auch die Simulation einer Bewegung mit bereits vorhandenen Punktabfolgen. Leider wird dabei aber die absolute Zeitinformation nicht berücksichtigt (also nur für Typ I Bewegungsdaten), weshalb nur die Bewegungsrichtung, jedoch nicht die Geschwindigkeit in den *Log* geschrieben wird. Die Erweiterung "*Home Range Tool*" (Rodgers et al., 2007) würde eine bequeme Berechnung der Bewegungsparameter inkl. Geschwindigkeit erlauben, läuft jedoch unter ArcGIS 10 nicht mehr.

Sind Geschwindigkeitsinformationen zu den Beobachtungspunkten (bzw. zur direkten Verbindung zwischen zwei aufeinanderfolgenden Punkten) vorhanden, so können diese beliebig klassiert und mittels visueller Variabel dargestellt und mit den Landnutzungstypen verglichen werden (siehe [Abbildung C 5](#page-173-0) im Anhang). Die einzelnen Segmente können zusätzlich auch mit Zeitangaben beschriftet werden. Allenfalls fallen bereits bei diesem Vergleich gewisse Zusammenhänge auf. Um auch bei grossen und unübersichtlichen Datensätzen ein allfälliges Bewegungsmuster zu erkennen, können beispielsweise auch Geschwindigkeitscluster gebildet oder Hotspot Analysen (Getis-Ord Gi\*/General G) durchgeführt, und mit der Landnutzung verglichen werden [\(Abbildung C 6](#page-173-1) im Anhang).

### **Zeitliche Referenzierung**

Die Bewegungsdaten können über die Layereigenschaften zeitlich referenziert und mit dem *Time Slider* interaktiv animiert werden, um so einen besseren Eindruck von der Dynamik zu erhalten. Dies ist nicht nur in der Kartenansicht möglich, sondern auch in benutzerdefinierten Diagrammen. So kann die Bewegung ergänzend zur Kartenansicht auch mittels Diagrammen bzw. darin dargestellten Attributen untermauert werden. Mit dem *GPS-Toolbar* können Bewegungsdaten ebenso animieren werden und zusätzlich kann auch noch die Richtung zu einem Referenzpunkt eingeblendet werden.

### **Visuelle Analyse**

Die ArcGIS Extension *Tracking Analyst* (*TA*) bietet noch einige zusätzliche Möglichkeiten, raum-zeitliche Daten zu visualisieren. Sie kann, ebenso wie der *GPS-Toolbar*, direkt aus den Beobachtungspunkten einen Bewegungspfad herstellen (jedoch nur visuelle Verbindung der Tierpositionen mittels Linien, keine eigentliche Entität, mit welcher weitergearbeitet werden kann) und falls ein entsprechendes Attribut vorhanden ist, diesen auch in einzelne Tracks unterteilen.

Für die obige Frage sind vor allem die *Actions* des *TA* interessant. Es können Actions (z.B. *Highlighting*) hinzugefügt werden, sodass die Segmente in der statischen Darstellung und der Animation visuell hervorgehoben werden, welche einen gewissen Geschwindigkeitsgrenzwert überschreiten. Zusätzlich kann für die Hervorhebung auch eine räumliche Eigenschaft hinzugezogen werden (z.B. Hervorhebung, wenn die Geschwindigkeit 1 km/h überschreitet und sich das Tier auf der Habitalpklasse Wald befindet). Da pro *Action* maximal eine räumliche Eigenschaft hinzugezogen werden kann, müssen mehrere *Actions* erstellt werden, um zeitgleich mehrere räumliche Kontexteigenschaften berücksichtigen zu können. Abgesehen von diesem etwas umständlichen Weg, ist der *TA* durchaus hilfreich für die (visuelle) Beantwortung von Frage 1.

Eine space-time Cube ähnliche Darstellung kann für die visuelle Analyse zur Beantwortung der ersten Frage ebenfalls sehr nützlich sein und mit der Extension *3D Analyst* und *ArcScene* erstellt werden. Die Geschwindigkeit kann zum einen aus der Steigung der Segmente abgelesen werden, zum andern kann sie auch via visuelle Variable hervorgehoben werden. Zeitgleich lassen sich die Ebenen unter dem space-time Pfad entsprechend den darunterliegenden Habitalp-Klassen einfärben (sieh[e Abbildung 20\)](#page-86-0).

### **Verschneidung von Geschwindigkeits- und Habitatinformationen**

ArcGIS bietet viele Möglichkeiten, räumliche Daten miteinander zu verschneiden. So ist es absolut kein Problem, die Tierpositionen bzw. die Trajektorien davon mit den darunterliegenden Landnutzungsdaten zu verschneiden. Es wird dabei eine konstante Geschwindigkeit zwischen zwei Messpunkten angenommen, was bei einer zeitlichen Auflösung von 10 Minuten natürlich zu gewissen Ungenauigkeiten führt. Die durch die Verschneidung mit den Landnutzungsdaten entstandenen Teilsegmente enthalten nun Informationen über die durchschnittliche Fortbewegungsgeschwindigkeit und den Untergrund. Es können zusammenfassende Statistiken erstellt werden, welche Auskunft über die Durchschnittsgeschwindigkeit pro Habitalp-Klasse/Typ geben [\(Abbildung 18\)](#page-86-1). Diese können auch benutzt werden, um den Zusammenhang mit dem *Create Graph Wizard* mittels Graphiken zu veranschaulichen (z.B. Abbildungen 21-23). Dies ist (zumindest auf dem Testrechner) nicht direkt im *Model Builder* möglich, da ArcGIS 10 beim Ausführen dieser Funktion abstürzt.

Um die zeitlichen Informationen der Bewegungen etwas besser zu überblicken, wurden sie schliesslich noch in Zeitklassen unterteilt (nach Tageszeit mit stündlicher Aggregation), was eine Umwandlung der Datumsformate nötig macht und eine minimale "Programmierung" im *Field Calculator* mit *Visual Basic* (*VB*) oder *Python* voraussetzt.

### **Exemplarische Outputs**

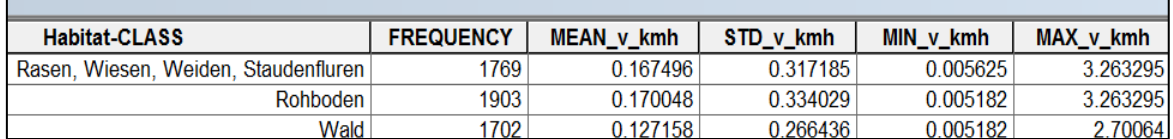

<span id="page-86-1"></span>**Abbildung 18: Zusammenfassende Geschwindigkeitsstatistiken in ArcGIS 10 nach Habitalp-Klasse gruppiert. Im Wald ist eine deutlich tiefere Durchschnittsgeschwindigkeit zu beobachten als auf Rohböden oder Rasen.**

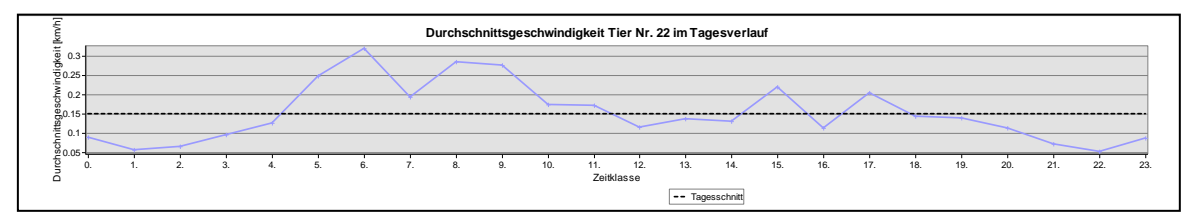

<span id="page-86-2"></span>**Abbildung 19: Mittlere Geschwindigkeit von Gämse Nummer 22 im Tagesverlauf. Es gibt am Morgen zwischen 5 und 11 Uhr und am Abend zwischen 14 und 19 Uhr zwei Phasen mit erhöhten Geschwindigkeiten.**

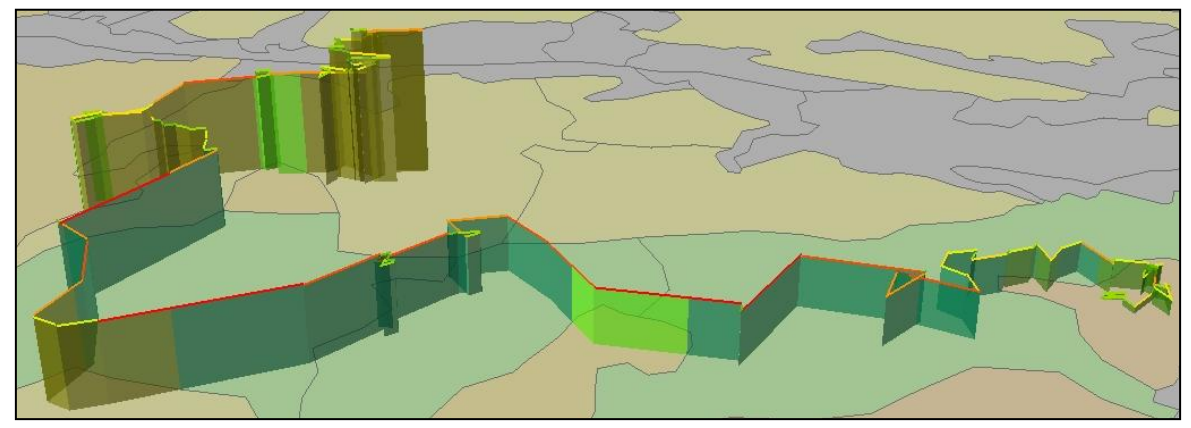

<span id="page-86-0"></span>**Abbildung 20: Space-Time-Cube Darstellung des Bewegungspfads von Tiernr. 22 (***Burst 1***) klassiert nach Geschwindigkeit (Farbe Tajektorie) und Habitalp-Typ (Farbe Fläche unter Linier) in ArcScene.**

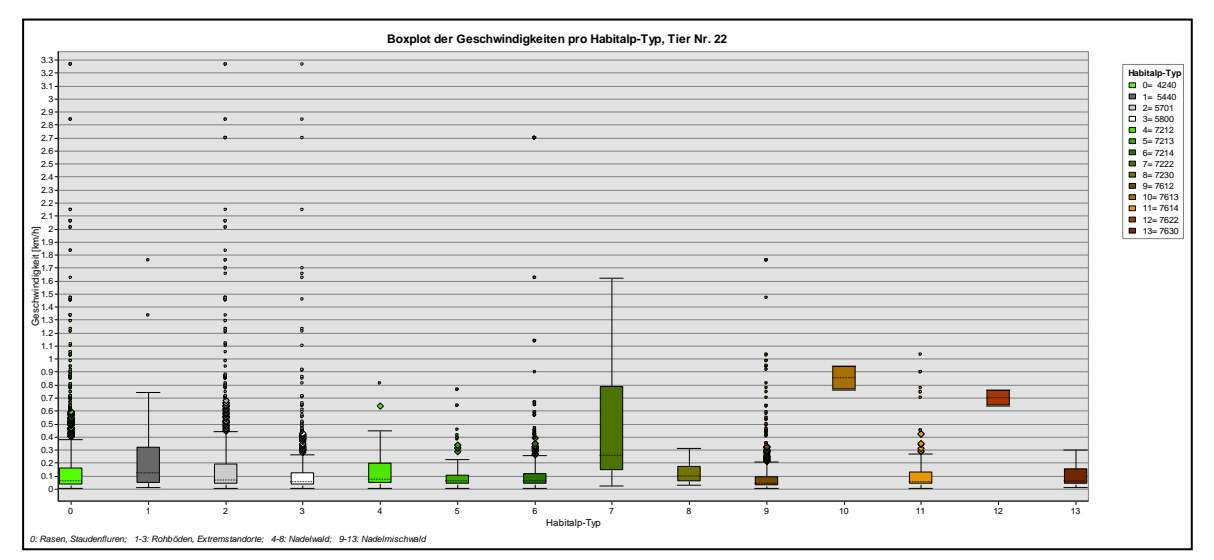

**Abbildung 21: Boxplot mit den Streuungen der Geschwindigkeiten pro Habitalp-Typ in ArcGIS. Bei einigen Habitalp-Typen ist die Stichprobenzahl jedoch sehr gering, weshalb diese mit Vorsicht zu interpretieren sind (z.B. Typnr. 7613 oder 7622, sieh[e Abbildung C 7i](#page-173-2)m Anhang).**

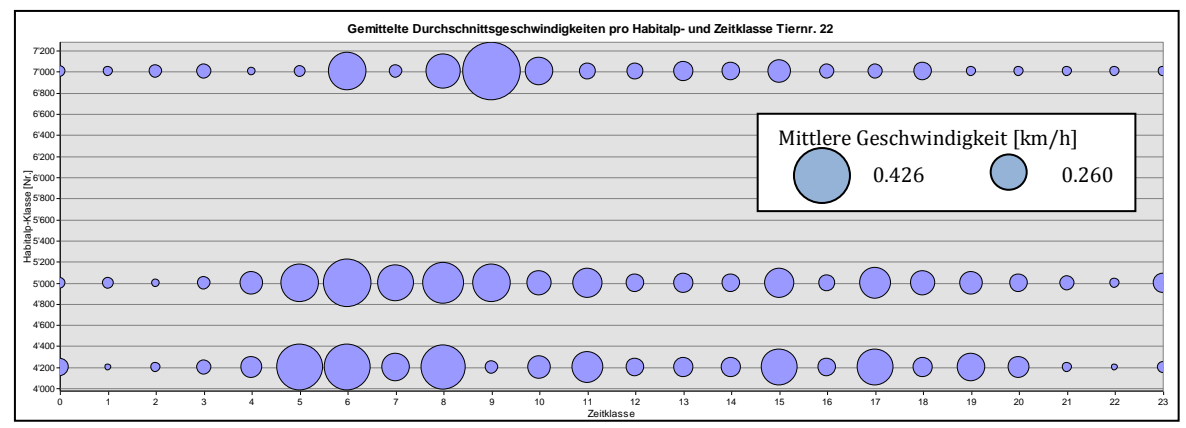

**Abbildung 22: Gemittelte Durchschnittsgeschwindigkeit (proportional zum Radius) im Vergleich zu Habitalp- und Zeitklasse (die nominal skalierten Habitalp-Nummern auf der Y-Achse werden von ArcGIS als intervall skalierte Daten gedeutet. Das Diagramm lässt sich nicht ohne Weiteres anpassen). Die Legende zu solchen Bubbleplots lässt sich nicht in ArcGIS erstellen und wurde im Nachhinein manuell hinzugefügt.**

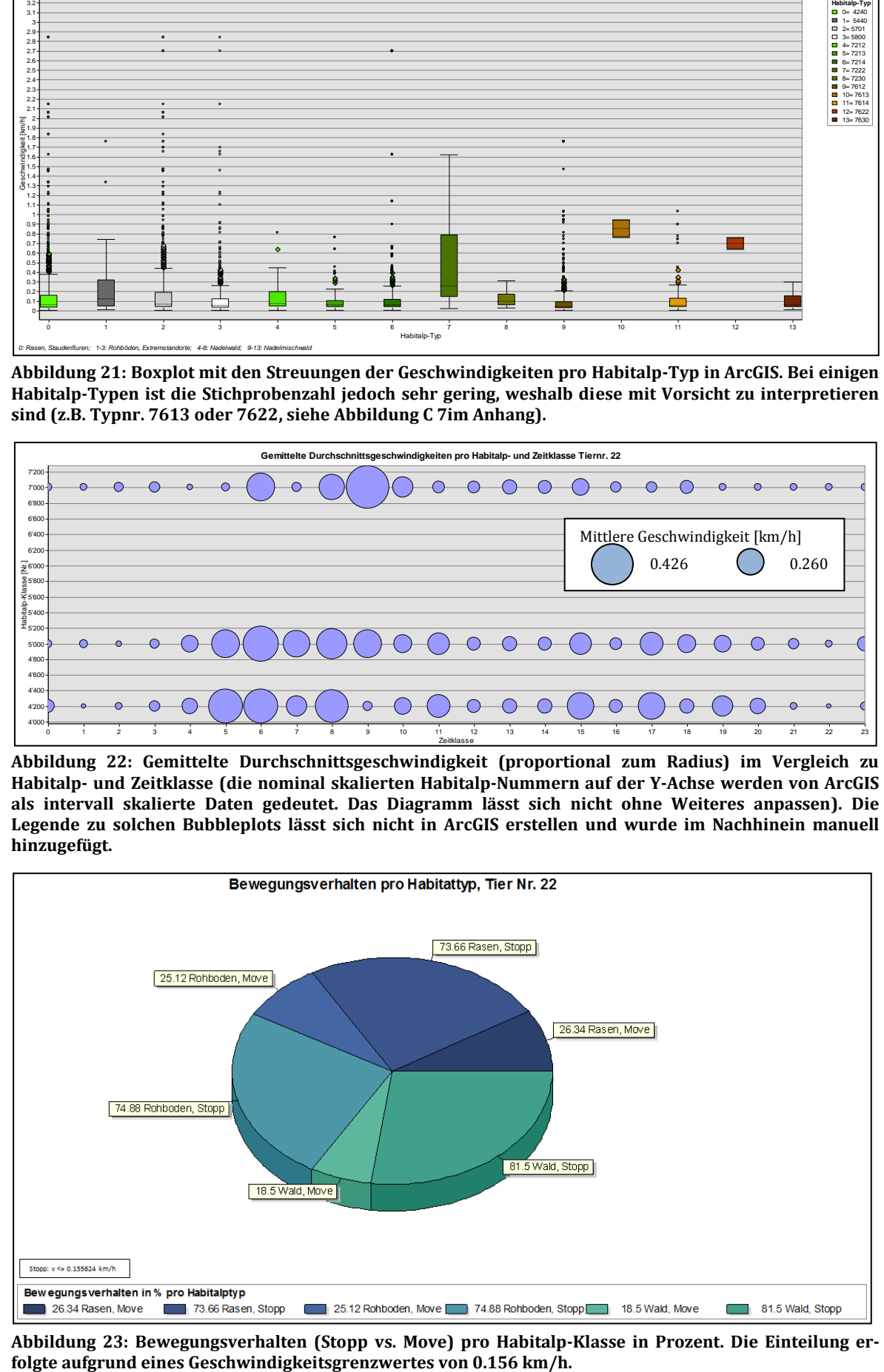

<span id="page-87-0"></span>**Abbildung 23: Bewegungsverhalten (Stopp vs. Move) pro Habitalp-Klasse in Prozent. Die Einteilung er-**

### *Frage 2*

*Gibt es eine bevorzugte Bewegung entlang der Habitattyp Grenzen?*

### **Visuelle Analyse**

Für kleinere Datensätze (z.B. Bewegungspfad während eines Tages) kann diese Frage bei einem starken Zusammenhang zwischen den Bewegungen und den Grenzen bereits auf visueller Stufe beantwortet werden (z.B. Darstellung des Bewegungspfades über den Habitalp-Daten). Auch hier können die diversen Animationsmöglichkeiten von ArcGIS zu einem besseren Verständnis der Dynamik der Bewegung führen.

### **Quantifizierung des Bewegungspfades im Grenzbereich**

Ist jedoch auf den ersten Blick kein eindeutiges Muster erkennbar, kann die Bewegung im Grenzbereich auch quantifiziert werden (bei Positionsdaten mit höherer temporaler Auflösung auch über die Aufenthaltsdauer, ansonsten über die Trajektorien-Länge in diesem Bereich). Zunächst werden die Polygonumrisse extrahiert und ein Puffer von je 2.5 m auf beide Seiten gelegt (sich überschneidende Pufferflächen wurden zusammengefasst). Dies ergibt eine Grenzfläche von 5 m Breite.

Da das Arbeiten mit diesen Pufferflächen für das gesamte Gebiet des SNP+ ArcGIS massiv verlangsamt, wurde mit Hilfe des *ET GeoWizards* zunächst das konvexe Polygon um die alle Beobachtungspunkte von Gämse Nr. 22 gelegt (plus 10 Meter Puffer nach aussen) und danach mit den Habitalp-Daten verschnitten, um so das Untersuchungsgebiet (und somit den Rechenaufwand) zu beschränken. Anschliessend können diese Pufferflächen mit den Trajektorien verschnitten werden. Dies erlaubt zum einen eine visuelle Hervorhebung der Bewegungen im Grenzbereich [\(Abbildung 24\)](#page-88-0), zum andern kann aber auch die Gesamtlänge des Bewegungspfades quantitativ mit der Trajektorien-Länge in diesem Grenzbereich verglichen werden [\(Tabelle 14\)](#page-89-0). Ebenfalls aufschlussreich kann die Verteilung der Segmentlängen im Grenzbereich sein [\(Abbildung 25\)](#page-89-1). Für konzentriertere Bewegungen um ein Objekt (z.B. Wasserquelle) würde sich auch die Messung der jeweiligen Distanz zum Zielobjekt anerbieten (z.B. via *Linear Referencing Tools*, siehe Frage 3).

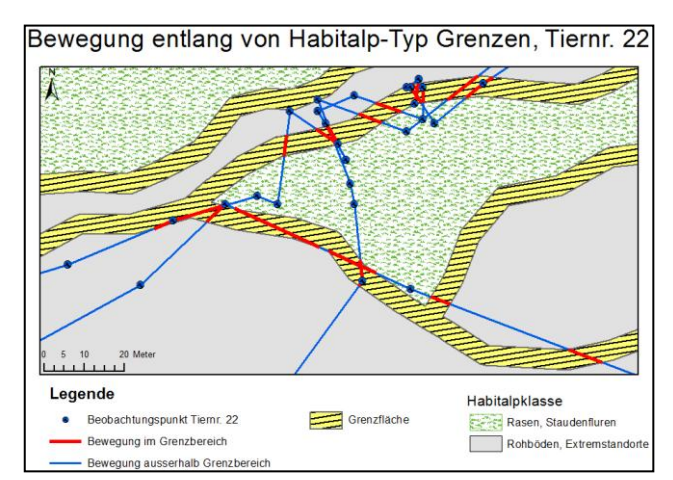

### **Exemplarische Outputs**

<span id="page-88-0"></span>**Abbildung 24: Ausschnitt aus dem Habitat von Gämse Nr. 22 mit optischer Hervorhebung des Grenzbereichs zwischen Habitalp-Polygonen und des darin befindlichen Bewegungspfades.**

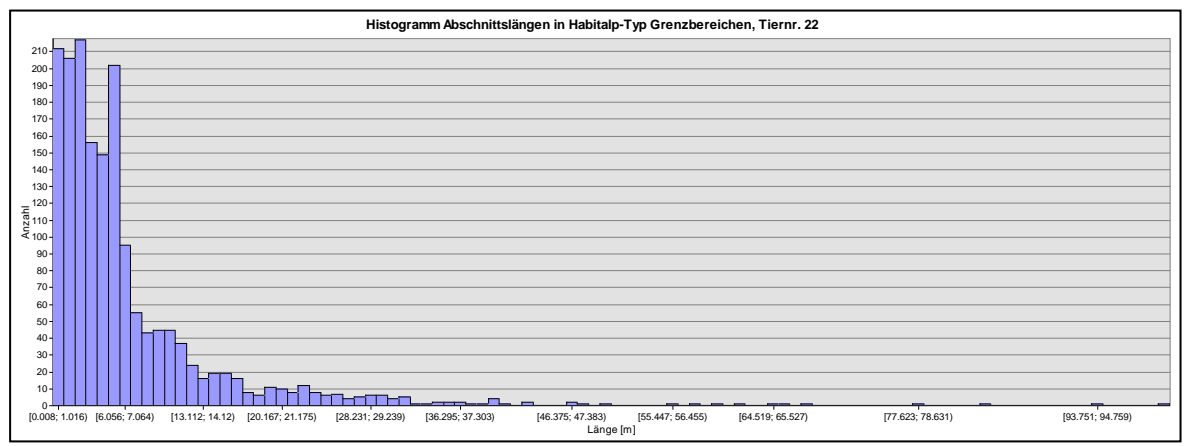

<span id="page-89-1"></span>**Abbildung 25: Histogramm der Abschnittslängen im Grenzbereich zwischen zwei Habitalp-Polygone. Es befinden sich nur wenige Segmente mit einer Länge grösser als 5 Meter (orthogonale Querung der Grenzfläche) darunter.**

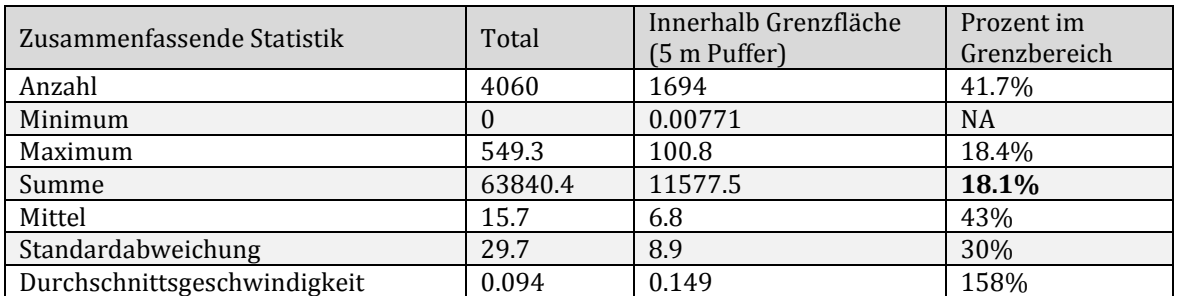

<span id="page-89-0"></span>**Tabelle 14: Bewegungspfad im Habitalp-Typ Grenzbereich im Vergleich mit der totalen Länge des Bewegungspfades von Tiernr. 22. Die 5m-Grenzflächen beanspruchen rund 16% der Habitatfläche (MCP) von Gämse Nr. 22.**

#### *Frage 3*

*Sind Übergänge von einer Habitatklasse in eine andere besonders häufig zu beobachten bzw. erfolgen diese immer in einem gewissen Zeitrahmen?*

#### **Visuelle Analyse**

Diese Fragen sind auf visueller Basis nur für sehr kleine Datensätze zu beantworten (z.B. mit *geospatial lifelines* oder Animationen, welche gewisse Bewegungsmuster im Bezug zur Umwelt offenlegen), da jede Landnutzungsklasse mehrmals existiert. Bei grösseren Datensätzen mit komplexen Strukturen des Untergrundes wird es ohne Aggregationstechniken schnell einmal nicht mehr möglich sein, auf visueller Ebene typische Bewegungsabfolgen zu erkennen.

#### **Hinzufügen eines aus- bzw. in-Habitklasse Attributes**

Die Position im absoluten Raum spielt bei dieser Frage weniger eine Rolle, als die Bewegung im Attributraum. Dies bedingt, dass jedem Beobachtungspunkt ein Landnutzungsattribut mit der aktuellen Habitatklasse (Habitalp-Klasse und Habitalp-Typ) hinzugefügt wird (räumliche Verschneidung von Tierpositionen und Habitalpdaten). Um die Übergänge zwischen den Habitatklassen zu erkennen, muss aber nicht nur die aktuelle Habitatklasse bekannt sein, sondern auch aus welcher Habitatklasse ein Tier kommt (Landnutzungsattribut des letzten bekannten Aufenthaltsortes). Da mit dem *Field Calculator* nicht ohne weiteres auf benachbarte *Records* der Datentabelle zugegriffen werden kann, ist diese Aufgabe mit ArcGIS 10 nur relativ umständlich (via um einen *Record* verschobenem *selfjoin*) zu bewältigen. Erschwerend kommt hinzu, dass am Beginn eines *Bursts* das "aus\_Habitatklasse" Attribut den Wert "null"

erhalten sollte, da die letzte bekannte Position im Schnitt rund zwei Wochen zurückliegt. Hierfür muss auf das "Wechsel" Attribut zurückgegriffen werden, welches bereits bei der Datenaufbereitung gesetzt wurde und den Beginn eines neuen *Bursts* markiert. Danach kann über relativ einfache *if-else-statements* mit *VB* oder *Python* eruiert werden, ob sich das aktuelle Landnutzungsattribut vom vorherigen unterscheidet (also ein Übertritt stattgefunden hat) und um welche Habitate es sich dabei handelt. Um in einem einzigen Attribut zu sehen, zwischen welchen Landnutzungstypen die Bewegung stattgefunden hat, wurde eine Spalte hinzugefügt, welche diese Informationen als *String* speichert (via *VB* oder *Python* möglich).

#### **Zeitliche Klassierung**

Bevor diverse zusammenfassende Statistiken und Diagramme als Output generiert werden (Abbildungen 26-30), wurden noch die Zeitpunkte der Bewegungen nach Tageszeit klassiert (pro Stunde). Dies kann auch nur über die Darstellung erreicht werden. Es wurde jedoch wiederum mit *if-else-statements* ein neues Attribut mit der Zeitklasse erstellt. Sind die Attribute vorhanden, so können natürlich auch entsprechende Abfragen generiert werden (z.B. mit dem *Select Tool*: Zeige mit alle Übertritte vom Wald auf Rasen zwischen 13:00 und 16:00 Uhr).

Für diese Frage scheint auch das *Linear Referencing Tool* von ArcGIS sehr interessant. Mittels linearer Referenzierung können Ereignisse entlang eines Bewegungspfades relativ zu einem ausgewählten Punkt (i.d.R. Startpunkt) ausgedrückt werden. Ein solches Ereigniss ist beispielsweise der Wechsel zwischen den Habitalp-Typen. Die lineare Referenzierung erfolgt üblicherweise über die zurückgelete Distanz zum Startpunkt einer Route. Werden die Datumsformate entsprechend angepasst (nummerisiert), so kann aber auch die seit dem Start vergangene Zeitspanne zur Referenzierung benutzt werden. Habitatwechsel werden somit relativ zur Startzeit eines *Bursts* ausgedrückt. Der Zeitpunkt des Wechsels wird nicht einfach nur vom nächsten Beobachtungspunkt übernommen, sondern durch lineare Interpolation festgelegt. Die Zeitpunkte der Übertritte können dann beispielsweise der Karte hinzugefügt werden [\(Abbildung 29\)](#page-91-0). Es kann aber auch auf quantitativer Basis mit den erhaltenen Informationen weitergearbeitet werden, da sie als Attribut der Attributtablle hinzugefügt werden. Lineares Referenzieren erlaubt eine sehr bequeme Verschneidung eines Bewegungspfades mit Kontextinformationen (in Punkt-, Linien- und Polygonform) und ist für KSBA generell interessant. Es ist jedoch Vorsicht geboten mit Trajektorien, welche sich selber schneiden (d.h. eine Schlaufe bilden). Diese müssen speziell kalibriert werden.

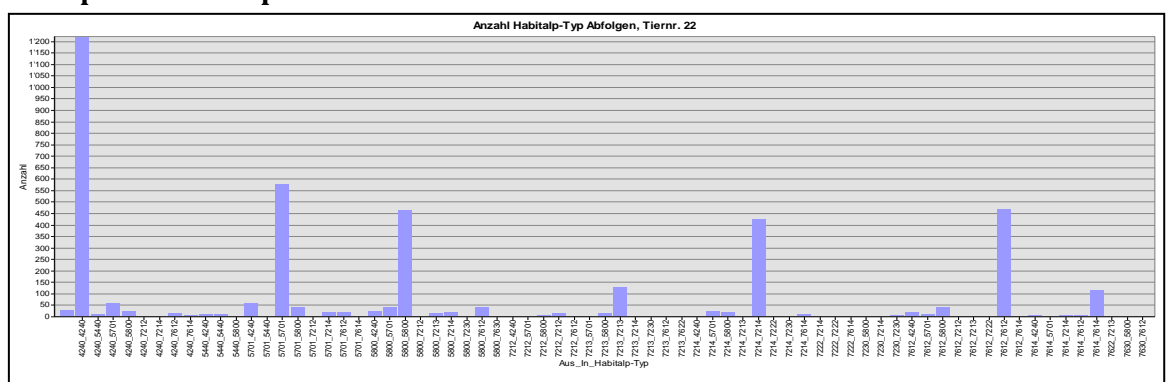

#### **Exemplarische Outputs**

**Abbildung 26: Häufigkeit der Habitalp-Typ Abfolgen. Die Habitalp-Typ Kombination kann auf der X-Achse gelesen werden. Bewegungen innerhalb desselben Typs sind mit Abstand am häufigsten.**

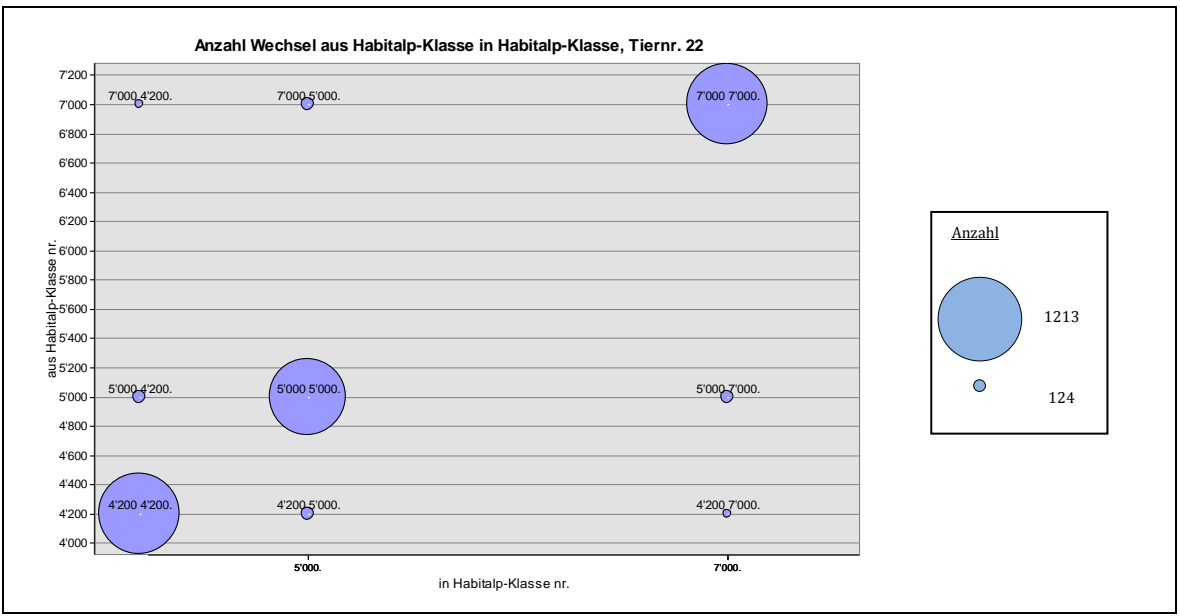

**Abbildung 27: Anzahl Bewegungen zwischen Habitalp-Klassen (Klassennummer auf Achsen und bei Schnittpunkten eingeblendet). Bewegung innerhalb derselben Klasse bei Weitem am häufigsten. Die HC-Nummern auf der y-Achse werden als intervall skalierte Daten gedeutet (müssen jedoch als nominal skalierte Werte gelesen werden). Die Legende musste ebenfalls im Nachhinein manuell erstellt werden.**

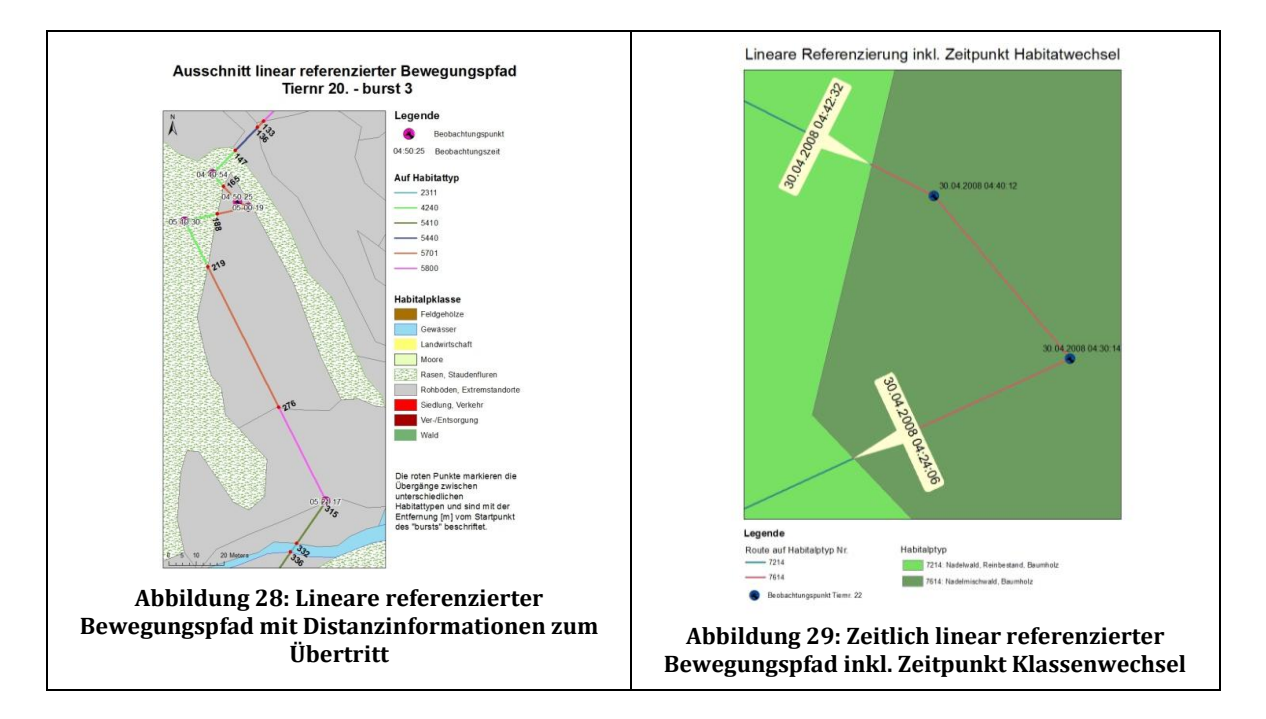

<span id="page-91-0"></span>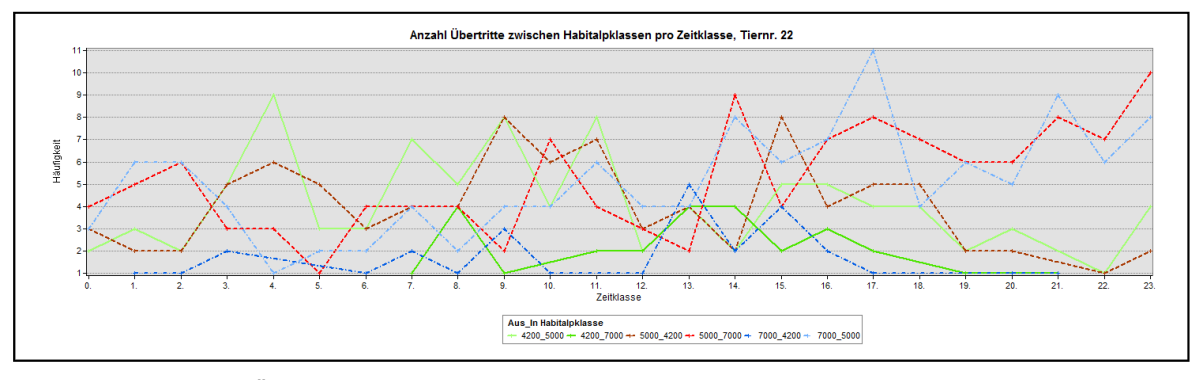

**Abbildung 30: Anzahl Übertritte zwischen Habitalp-Klassen über die Zeit**

## *6.1.2 Fallstudium R*

Als (Geo-) Statistik Tool wird die open-source Software R<sup>18</sup> (Version 2.13.0) hinsichtlich ihrer Qualitäten zur KSBA untersucht. Genau genommen handelt es sich dabei sogar um eine ganze Programmierumgebung, inkl. eigener Programmiersprache zur Berechnung und graphischen Auswertung statistischer Sachverhalte und Modelle. Auch wenn R nicht primär zur Analyse räumlicher bzw. raum-zeitlicher Daten entstanden ist, so gibt es mittlerweile diverse Klassen bzw. Erweiterungen (*Packages* oder Pakete), welche sich explizit mit der Analyse solcher Daten beschäftigen. Es existieren zudem einige eigens für die Bewegungsökologie entwickelte Zusatzpakete, welche dieses Tool für eine genauere Betrachtung in dieser Arbeit noch interessanter machen.

### *Generelles*

R wird direkt mit Programmcodes über eine Konsole bedient. Es existieren einige Drittprogramme, welche die Bedienung von R etwas vereinfachen sollen (z.B. Tinn-R19), aber auch sie setzen eine vertiefte Auseinandersetzung mit der R-Programmiersprache voraus. Die meisten Methoden sind (mehr oder weniger ausführlich) Dokumentiert und weitere Informationen dazu können mit einem entsprechenden Konsolenbefehl online bezogen werden. Ansonsten existieren diverse Bücher, Tutorials und Foren, welche bei Problemen weiterhelfen können. Nebst den im kostenlosen Download enthaltenen Basisfunktionen, sind über 3000 benutzergenerierte *Packages* verfügbar*<sup>20</sup>* und dank dem offenen Quellcode können beliebige Methoden und Funktionen selbst erstellt werden.

In Anbetracht der Zielsetzung dieser Arbeit sollen weniger eigene Methoden entwickelt werden, sondern hauptsächlich bereits bestehende Klassen und Pakete verwendet werden, um die vorhandenen Möglichkeiten von R zur KSBA zu testen. Einige wichtige *Packages*, welche für die Beantwortung der drei Fragen benützt werden oder generell für das Thema von Interesse sind, können [Tabelle D 1](#page-179-0) im Anhang entnommen werden. Die erstellten R-Scripts sind auf der CD im Anhang zu finden.

| $\Box$ $\Box$<br>$\Sigma$<br>7. Tinn-R - [C:\Users\MichiS\Desktop\Masterarbeit\Programme\R_new\R-Tinn_Scripts\Verschneidung_PTS_V_HA.r]                                                              | $\begin{array}{c c c c c c} \hline \multicolumn{3}{c }{\mathbf{m}} & \multicolumn{3}{c }{\mathbf{m}} & \multicolumn{3}{c }{\mathbf{m}} \\ \hline \multicolumn{3}{c }{\mathbf{m}} & \multicolumn{3}{c }{\mathbf{m}} & \multicolumn{3}{c }{\mathbf{m}} & \multicolumn{3}{c }{\mathbf{m}} \\ \hline \multicolumn{3}{c }{\mathbf{m}} & \multicolumn{3}{c }{\mathbf{m}} & \multicolumn{3}{c }{\mathbf{m}} & \multicolumn{3}{c }{\mathbf{m}} \\ \hline \multicolumn$<br>R R Graphics: Device 2 (ACTIVE) |
|----------------------------------------------------------------------------------------------------|----------------------------------------------------------------------------------------------------|
| File Project Edit Format Marks Insert Search Options Tools R<br>$  \sqrt{x}$<br>View Window Web Help                                                                                                 | Datei History Resize                                                                                                    |
| $Q_0 \otimes Q_0$<br>$\mathscr{P}$<br>■■▼■■■■●<br>க<br>G                                                                                                    |                                                                                                    |
|                                                                                                    | shnittsgeschwindigkeiten pro Habitalp- und Zeit-Klasse                                                                                                    |
| 多名   3 ト语<br>$\cdot$ $\cdot$<br>R complex<br>$\overline{\phantom{a}}$                                                                                                    |                                                                                                    |
| ▝▖▆▕▓▓▏░▗▖▏▅▕▅▏▄▏▅▕▗▗▕▗▓▖░░▕ <i>░▕</i> ░▗▞▖░▖▗▏ <i>▟▗</i> ▎□▎▓░▏▏▏▏▆▏▓▓▓▏▏▏▓▏▒▏▓▏▓▌▓▏▓<br>日日                                                                                                    |                                                                                                    |
| Verschneidung PTS V HA.r  <br>Admin.r                                                                                                    |                                                                                                    |
|                                                                                                    |                                                                                                    |
| ##Bubble-Plot Habitalp-Typ, Geschv., Tageszeit                                                                                                    |                                                                                                    |
|                                                                                                    |                                                                                                    |
| radius <- sqrt( v t HT s\$mean v/ pi )                                                                                                    | Wald-                                                                                                    |
| symbols (v t HT s\$Zeitklasse, v t HT s\$HT, circles=radius, inches=0.35, fg="white", bg="red", xlab="Zeitklasse", ylab="Habitalp-Typ",<br>main="Durchschnittsgeschwindigkeit pro HT und Tageszeit") |                                                                                                    |
|                                                                                                    |                                                                                                    |
| ## Weitere graphische Darstellungen                                                                                                    |                                                                                                    |
| head (v t HC s)                                                                                                    |                                                                                                    |
| gplot (Zeitklasse, mean v, data=v t HC s, geom = "path", colour = HC, main=" Durchschnittsgeschwindigkeiten pro Habitalp-Klasse im Ta                                                                |                                                                                                    |
| qplot (Zeitklasse, HC, data=v t HC s, size=mean v, main= "Durchschnittsgeschwindigkeiten pro Habitalp- und Zeit-Klasse")                                                                             |                                                                                                    |
|                                                                                                    |                                                                                                    |
|                                                                                                    | mean v                                                                                                    |
|                                                                                                    | $\cdot$ 0.04                                                                                                    |
|                                                                                                    | • 0.06                                                                                                    |
|                                                                                                    | 0.08                                                                                                    |
|                                                                                                    | O Rohböden                                                                                                    |
| m.                                                                                                    | • 010                                                                                                    |
| Normal mode smNormal Size: 10.76 KB Tinn-R hotkeys inactive<br>Lin 255/266: Col 125                                                                                                    | 0.12                                                                                                    |
| $\begin{array}{c c c c} \hline \multicolumn{1}{c }{\textbf{}} & \multicolumn{1}{c }{\textbf{}} & \multicolumn{1}{c }{\textbf{}} \end{array}$                                                         | 0.14                                                                                                    |
| R R Console                                                                                                    | 0.16                                                                                                    |
| Datei Bearbeiten Verschiedenes Pakete Windows Hilfe                                                                                                    |                                                                                                    |
| 6 Nadelmischw. B 0.08747367                                                                                                    |                                                                                                    |
| > qplot (Zeitklasse, mean v, data=v t HC s, geom = "path", colour = HC, main=" Durchschnittsgeschwindigkeiten pro Habitalp-Klasse im T\$                                                             |                                                                                                    |
| > summary (V HC HT\$v)                                                                                                    |                                                                                                    |
| Min. 1st Qu. Median<br>Mean 3rd Qu.<br>Max.<br>NA's<br>0.00000 0.01904 0.04271 0.09390 0.09400 3.26300 29.00000                                                                                      |                                                                                                    |
| $>$ head ( $v$ t HT s)                                                                                                    |                                                                                                    |
| Zeitklasse<br>HT.<br>mean v                                                                                                    | Rasen                                                                                                    |
| NaN<br>0 Nadelmischw. B                                                                                                    |                                                                                                    |
| 2 Nadelmischw. B 0.00814587                                                                                                    |                                                                                                    |
| 3 Nadelmischw, B 0.09360312<br>4 Nadelmischw. B 0.03513690                                                                                                    |                                                                                                    |
| 5 Nadelmischw. B 0.08768373                                                                                                    |                                                                                                    |
| 6 Nadelmischw. B 0.08747367                                                                                                    |                                                                                                    |
| > qplot(Zeitklasse, HC, data=v t HC s, size=mean v, main= "Durchschnittsgeschwindigkeiten pro Habitalp- und Zeit-Klasse")                                                                            |                                                                                                    |
|                                                                                                    | 10<br>15<br>20                                                                                                    |
|                                                                                                    | <b>Zeitklasse</b>                                                                                                    |

**Abbildung 31: R Interface mit Kommando-Konsole (unten), Grafikfenster (rechts) und R-Tinn Schnittstelle (oben).**

.<br>-

<sup>18</sup> R-Project[: http://www.r-project.org/](http://www.r-project.org/) , 13.06.2011

<sup>19</sup> R-Tinn[: http://sourceforge.net/projects/tinn-r/,](http://sourceforge.net/projects/tinn-r/) 13.06.2011

<sup>20</sup> R-cran Project, Packages[: http://cran.r-project.org/web/packages/,](http://cran.r-project.org/web/packages/) 07.08.2011

### *Frage 1*

*Sind unterschiedliche Fortbewegungsgeschwindigkeiten auf unterschiedlichen Habitatklassen feststellbar?*

### **Import der Daten**

Die GPS-Daten können direkt aus MS-Excel importiert werden. Um die Habitalpdaten zu lesen, ist bereits ein erstes Zusatzpaket nötig (z.B. *maptools*), mit dessen Hilfe auch ESRI *Shapefiles* importiert werden können. Ein Import direkt aus einer *Geodatabase* ist jedoch nicht ohne Weiteres möglich, weshalb die Habitalpdaten erst mit Hilfe von ArcGIS 10 als *Shapefile* gespeichert werden müssen.

Für das Datenmanagement und die Analyse von Wildtierbewegungsdaten steht ein eigenes Paket namens *adehabitat* (Calenge, 2006) zur Verfügung (mittlerweile in 4 Teilpakete unterteilt). Mit dessen Hilfe können die GPS-Positionsdaten in die Klasse *ltraj* umgewandelt werden, welche die strukturierte Speicherung von Bewegungsdaten unterstützt.

### **Berechnen der Geschwindigkeiten**

Zusätzlich werden beim Erstellen einer *ltraj*-Klasse gleich automatisch einige Bewegungsattribute berechnet. Leider befindet sich die Geschwindigkeit nicht darunter, weshalb diese zusätzlich berechnet werden muss. Die Berechnung der Geschwindigkeit kann in R einiges direkter erfolgen, als beispielsweise in ArcGIS, da direkt auf andere *Records* eines *data frames* zurückgegriffen werden kann. Nun können beispielsweise bereits erste deskriptive Statistiken über die Bewegungsmetriken [\(Abbildung 32\)](#page-94-0), der Geschwindigkeitsverlauf eines exemplarischen Tages [\(Abbildung D 2](#page-177-0) im Anhang) oder die Durchschnittsgeschwindigkeit aller *Bursts* im Tagesverlauf [\(Abbildung D 3](#page-177-1) im Anhang) betrachtet werden.

### **Zeitliche Referenzierung**

Der Zeitpunkt einer Beobachtung wird bei der Klasse *ltraj* automatisch zu dieser hinzugefügt. *AdehabitatLT* bietet Funktionen, um den Bewegungspfad chronologisch zu untersuchen. Mit dem Paket *animation* kann er sogar dynamisch betrachtet werden. Zeitklassen können entweder über *if-else Statements* gebildet werden oder mit Hilfe der Funktion *hours* des Pakets *chron*.

#### **Visuelle Analyse**

Die Daten können mit etwas Aufwand bereits graphisch überlagert und betrachtet werden [\(Abbildung D 4](#page-177-2) im Anhang). Dabei kann die graphische Darstellung praktisch beliebig angepasst werden, was je nach Komplexität vertiefte Programmierkenntnisse voraussetzt. Eine benutzerfreundliche, interaktive Betrachtung dieser Karte ist jedoch nicht möglich (kein Zoomen, keine Informationen über einzelne Kartenobjekte per Mausklick etc.). Das Hinzufügen eines Massstabs und Nordpfeils ist ebenfalls mit erheblichem Aufwand verbunden, prinzipiell aber möglich. Eine space-time Cube Darstellungen einzelner *Bursts* ist ebenfalls möglich [\(Abbildung 39\)](#page-96-0).

#### **Verschneidung von Geschwindigkeits- und Habitatinformationen**

Um die GPS-Beobachtungspunkte mit den Habitalpdaten effektiv verschneiden zu können, müssen beide in eine räumliche Form gebracht werden. Das Paket *sp* ist ein verbreitete R-Erweiterung, welche das Basisprogramm um räumlichen Klassen erweitert. Den Daten können Koordinatensysteme hinzugefügt werden, womit eine Georeferenzierung möglich wird. Um die beiden Datensätze dann räumlich verschneiden zu können, sind diverse Umwandlungen zwischen unterschiedlichen räumlichen Klassen notwendig, was die Verschneidung etwas umständlich macht. Die nicht-räumlichen Attribute der GPS-Daten müssen danach separat wieder hinzugefügt werden.

Es können nun zusammenfassende Statistiken und graphische Darstellungen erstellt werden (Abbildung 32-35). Während einige Diagramme mit der klassischen *plot*-Funktion von R nur mit sehr viel Aufwand und Programmierkenntnissen möglich sind, hilft die Funktion *qplot* des Pakets *ggplot2*, auch mit weniger Aufwand die gewünschten Darstellungen zu erhalten (z.B. Abbildung 37 und 38). Es wurde auch Untersucht, ob sich an der Geschwindigkeitsaufteilung pro Habitalp-Klasse/Typ etwas ändert, wenn das unterste Geschwindigkeitsquantil ausgeschlossen wird (Abbildung 34 und 35).

Die Bewegung wurde im Gegensatz zu ArcGIS 10 in R nicht als *geospatial lifelines* modelliert, da aus den Punktdatensätzen nicht ohne weiteres Segmente mit den benötigten Attributen hergestellt werden konnten, bzw. einige räumliche Operationen nicht mit Liniengeometrien funktionieren. Es wurden folglich nur die GPS-Beobachtungspunkte direkt berücksichtigt, womit eine diskrete Bewegung entsteht. Somit unterscheiden sich die (absoluten) Resultate auch deutlich von jenen aus ArcGIS 10 (Die Resultate sind aber identisch mit entsprechender Bewegungsmodellierung in ArcGIS 10).

#### **Exemplarische Outputs**

| summary (GPS v 22)                 |                                          |                      |                            |                  |                  |                      |                   |  |  |
|------------------------------------|------------------------------------------|----------------------|----------------------------|------------------|------------------|----------------------|-------------------|--|--|
|                                    | datazz                                   | dx                   | dy                         | dist[m]          | dt[s]            | R2n                  | abs angle         |  |  |
| :811111<br>:172123<br>Min.<br>Min. | $: 2008 - 04 - 3000 : 10:48$<br>Min.     | $:-471.0000$<br>Min. | $:-280.0000$<br>Min.       | Min. : 0.000     | : 440.0<br>Min.  | Min. :<br>$^{\circ}$ | $Min.$ $:-3.1146$ |  |  |
| 1st Ou.:811531<br>1st Ou.: 172393  | 1st Ou.:2008-08-06 02:30:16              | $1st$ Ou.: $-3.0000$ | $1st$ Ou.: $-4.0000$       | 1st Qu.: 3.162   | 1st Qu.: 593.0   | 1st Ou.:<br>1585     | 1st Ou.:-1.2793   |  |  |
| Median :811782<br>Median : 172592  | Median: 2008-11-12 06:00:19              | 0.0000<br>Median :   | 0.0000<br>Median :         | Median: 7.071    | Median: 600.0    | Median :<br>22180    | Median : 0.2195   |  |  |
| :811748<br>:172920<br>Mean<br>Mean | $: 2008 - 11 - 29$ 19:57:08<br>Mean      | 0.3293<br>Mean :     | 0.4961<br>Mean<br>- 11     | : 15.724<br>Mean | : 611.5<br>Mean  | : 257742<br>Mean     | : 0.2160<br>Mean  |  |  |
| 3rd 0u.:811886<br>3rd Ou.: 173292  | 3rd Ou.: 2009-02-11 13:00:17             | 3rd Qu.: 4.0000      | 5,0000<br>3rd Qu.:         | 3rd Qu.: 15.811  | 3rd Qu.: 607.0   | 3rd Qu.: 103849      | 3rd Ou.: 1.7359   |  |  |
| :812701<br>:174913<br>Max.<br>Max. | $: 2010 - 03 - 2500 : 03:03$<br>Max.     | : 362,0000<br>Max.   | : 527.0000<br>Max.         | :549.321<br>Max. | :13859.0<br>Max. | :5592388<br>Max.     | : 3.1416<br>Max.  |  |  |
|                                    |                                          | NA'<br>: 29.0000     | 29,0000<br>NA 'a<br>- 10   | NA's<br>: 29.000 | NA's<br>: 29.0   |                      | : 97,0000<br>NA's |  |  |
| rel angle<br>Tiernr                | burst                                    | id<br>pkey           | $\mathbf{v}$               |                  |                  |                      |                   |  |  |
| $Min. \t-3.13215$<br>22:4089       | 22.2008-04-30 00:10:48: 1<br>22.01 : 144 | Min. 1 1             | Min. : 0.00000             |                  |                  |                      |                   |  |  |
| 1st Qu.: -1.48754                  | 22.2008-04-30 00:20:15:<br>22.02 : 144   | 1st Qu.:1023         | 1st Qu.: 0.01904           |                  |                  |                      |                   |  |  |
| Median: 0.08314                    | 22.03 : 144<br>22.2008-04-30 00:30:23:   | Median: 2045         | Median : 0.04271           |                  |                  |                      |                   |  |  |
| Mean : 0.09747                     | 22.04 : 144<br>22.2008-04-30 00:40:13:   | Mean                 | : 2045<br>Mean : 0.09390   |                  |                  |                      |                   |  |  |
| 3rd Ou.: 1.74201                   | 22.2008-04-30 00:50:15:<br>22.05 : 144   | 3rd Ou.: 3067        | 3rd Ou.: 0.09400           |                  |                  |                      |                   |  |  |
| : 3.14159<br>Max.                  | 22.2008-04-30 01:00:13: 1<br>22.06 : 144 | Max.                 | :4089<br>: 3.26330<br>Max. |                  |                  |                      |                   |  |  |
| :126.00000<br>NA's                 | (Other):3225<br>(Other)                  | :4083                | :29,00000<br>NA's          |                  |                  |                      |                   |  |  |

<span id="page-94-0"></span>**Abbildung 32:** *Summary Statistics* **der Bewegung von Tiernr. 22 in R**

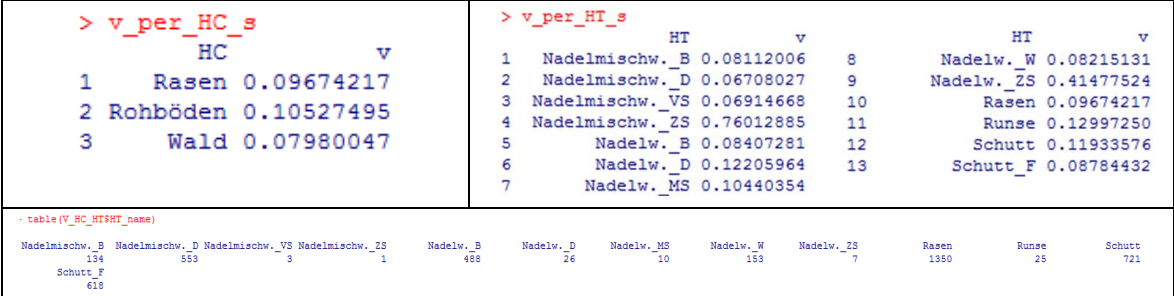

**Abbildung 33: R-Output mit den Durchschnittsgeschwindigkeiten pro Habitat-Klasse (links) bzw. Typ (rechts). Die Geschwindigkeit in der Klasse Wald ist wiederum am tiefsten. Bei den Habitalp-Typen ist zu beachten, dass die Stichprobengrösse von Typ zu Typ teils stark variiert (unten).**

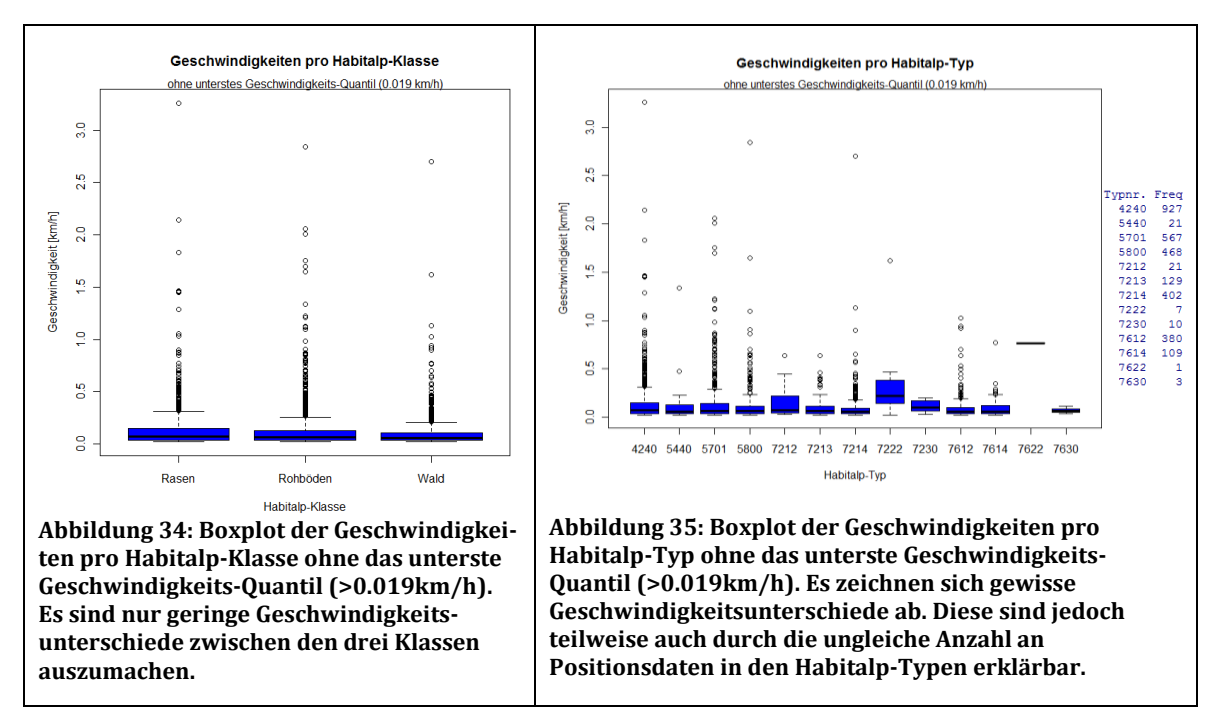

<span id="page-95-1"></span><span id="page-95-0"></span>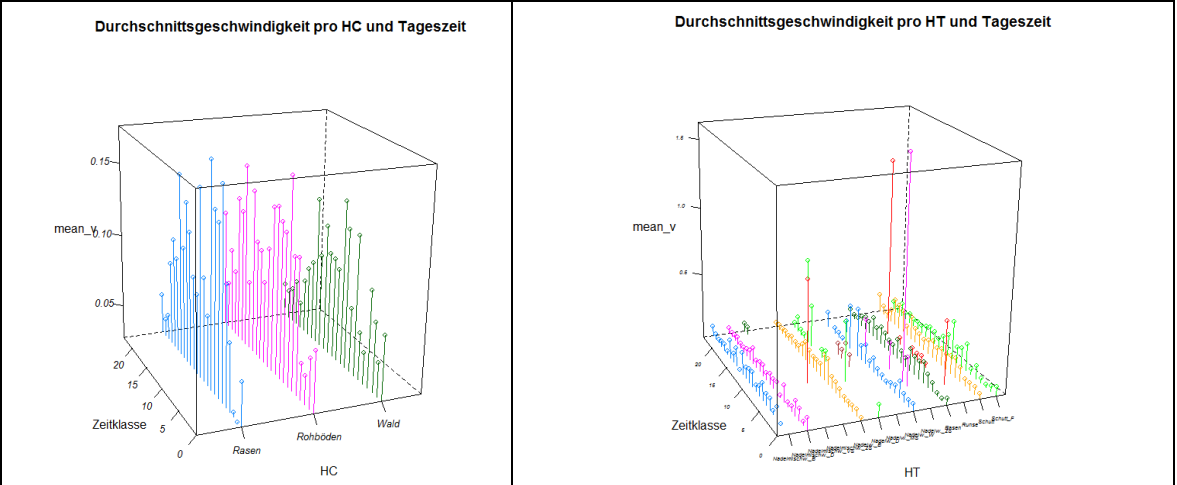

**Abbildung 36: Durchschnittsgeschwindigkeit pro Habitalp-Klasse (links) und Typ (rechts) im Tagesverlauf in 3D-Ansicht.**

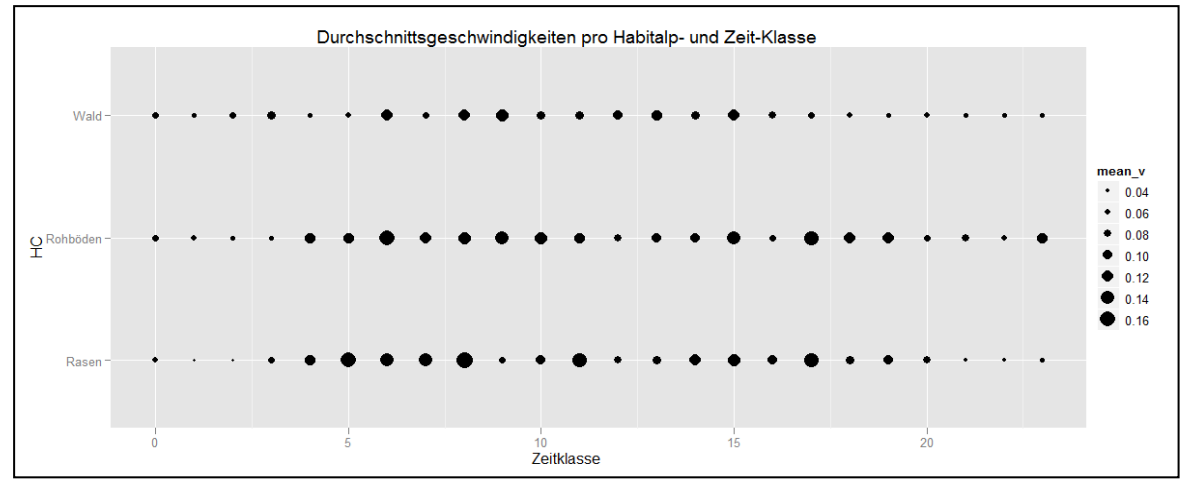

**Abbildung 37: Durchschnittsgeschwindigkeit aller** *Bursts* **pro Habitalp-Klasse und Tageszeit in einem R-Bubbleplot. Mit dem Paket** *ggplot2* **ist eine solche Darstellung nur mit wenigen Codezeilen möglich. Eine passende Legende dazu wird automatisch erstellt.**

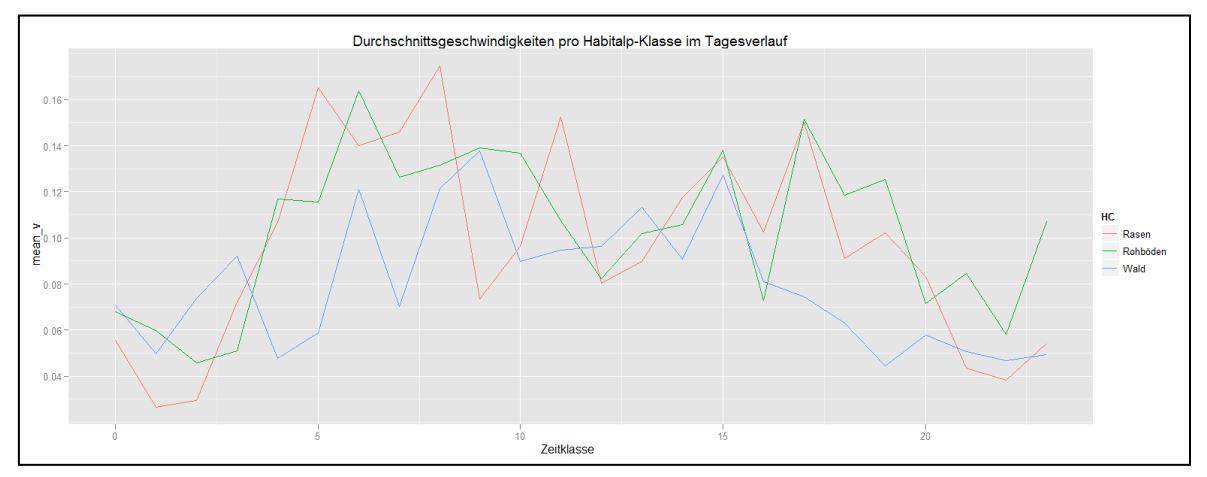

<span id="page-96-1"></span>**Abbildung 38: R-qplot mit den Durchschnittsgeschwindigkeiten aller** *Bursts* **pro Habitalp-Klasse im Tagesverlauf. Man sieht wiederum, dass die Geschwindigkeiten im Wald grundsätzlich etwas tiefer sind und in der Nacht und am Mittag die tiefsten Geschwindigkeiten gemessen werden.**

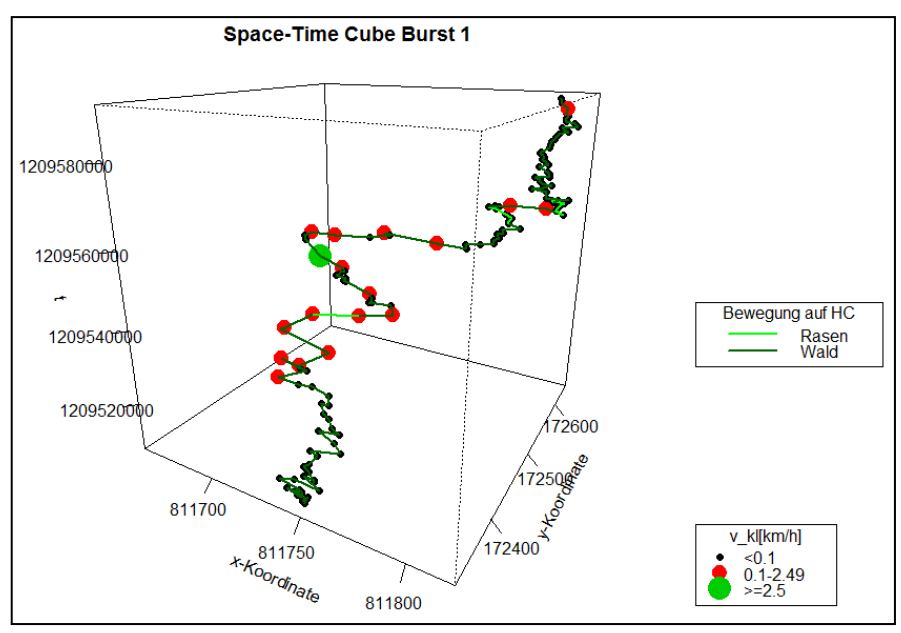

<span id="page-96-0"></span>**Abbildung 39: Space-time Cube Visualisierung des** *Burst* **1 in R, inkl. Informationen über den Untergrund und die Geschwindigkeitsklasse. Eine Basiskarte kann mit der** *plot3d***-Funktion nicht ohne weiteres hinzugefügt werden. Die Ansicht kann leider nicht direkt interaktiv mit der Maus geändert werden, sondern muss in der Konsole mit entsprechenden Änderungen des Codes angepasst werden.**

#### *Frage 2*

*Gibt es eine bevorzugte Bewegung entlang der Habitattyp Grenzen?*

#### **Visuelle Analyse**

Um diese Frage beantworten zu können, muss nun auch in R aus den GPS-Punkten eine linienförmige Geometrie des Bewegungspfades hergestellt werden. Diese Umwandlung ist auf *Burst*-Aggregationsstufe relativ einfach. Sollen jedoch alle Liniensegmente mit den dazugehörigen Bewegungsattributen einzeln modelliert werden, so sind einige weitere Herausforderungen zu meistern. Da aber für Frage 2 nur die Geometrie benötigt wird, reicht die *Burst*-Aggregationsstufe aus. Die Umrisse der Habitalp-Polygone können über mehrere Klassenumwandlungen extrahiert und mit einem Puffer versehen werden (*gBuffer*-Funktion des Paketes *rgeos*). Die *gBuffer*-Funktion ist extrem sensitiv auf die gewählten Einstellungen und hat zu unzähligen Programmabstürzen oder falschen Ergebnissen geführt. Die *buffer-*Funktion des Paketes *adehabitatMA* läuft ebenfalls nicht stabil, weshalb sie als Alternative auch nicht in Frage kommt. Eine Kartenansicht ist auch hier wieder möglich [\(Abbildung 42\)](#page-98-0).

#### **Quantifizierung des Bewegungspfades im Grenzbereich**

Als nächstes muss überprüft werden, wie viele Kilometer des Bewegungspfades im Pufferbereich liegen. Um die Habitalp-Puffer mit den Trajektorien verschneiden zu können, kann die *over*-Methode des Paketes *sp* (welche für Frage 1 noch gebraucht wurde) nicht mehr verwendet werden, da diese keine Überlagerungen von Linien- und Polygon-Geometrien erlaubt. *Rgeos* bietet mit *gIntersection* erneut eine Alternative an, welche jedoch auch nicht wunschgemäss funktioniert. Um dieses Problem zu umgehen, müssen die Habitalp-Puffer miteinander vereint werden (*gUnion*), was wiederum auch nur funktioniert, wenn die Puffer-Polygone in vier Teildatensätze unterteilt werden (da zu grossen Datensätzen bei diesen Berechnungen von R nicht bewältigt werden können). Diese Teilung führt aber im Nachhinein zu Ungenauigkeiten, da so einige Polygonlöcher fälschlicherweise zur Pufferzone gerechnet werden, was zu einer erhöhten Länge des Bewegungspfades im Grenzbereich führt (Dies hängt damit zusammen, dass die Topologie in R nicht explizit gespeichert wird). Da kein anderer Weg gefunden werden konnte, um überhaupt ein Resultat zu erhalten, muss diese Ungenauigkeit in Kauf genommen werden.

Vergleicht man die Ergebnisse (Abbildungen 40/41) mit jenen von ArcGIS 10, so ist der Bewegungspfad im Grenzbereich erwartungsgemäss rund 375m länger. Durch die zuvor getätigten Aggregationen ist es leider nicht mehr ohne Weiteres möglich, die Verteilung der einzelnen Segmentlängen zu betrachten, wie dies in ArcGIS 10 noch möglich war.

#### **Exemplarische Outputs**

```
# Totale Länge des Bewegungspfades
      \overline{1}111.63840.44> len or
           # Totale längen des Bewegungspfade im Grenzbereich
[1] 11950
  len
      a # Länge des Bewegungspfades ausserhalb des Grenzbereiches
[1] 51890.44len gr/spl len tot * 100 # Prozent der Bewegung innerhalb des Grenzbereichs im Vergleich zur toalen Länge
[1] 18.71854
```
**Abbildung 40: R-Output mit den Längen des Bewegungspfades von Tiernr. 22: Total, im Grenzbereich zwischen Habitalp-Typen (5m) , im Nicht-Grenzbereich und in Prozent (Grenzbereich vs. Total). Der Pfad im Grenzbereich ist aufgrund eines Konfliktes mit Polygonen mit Löchern etwas länger als in ArcGIS 10.**

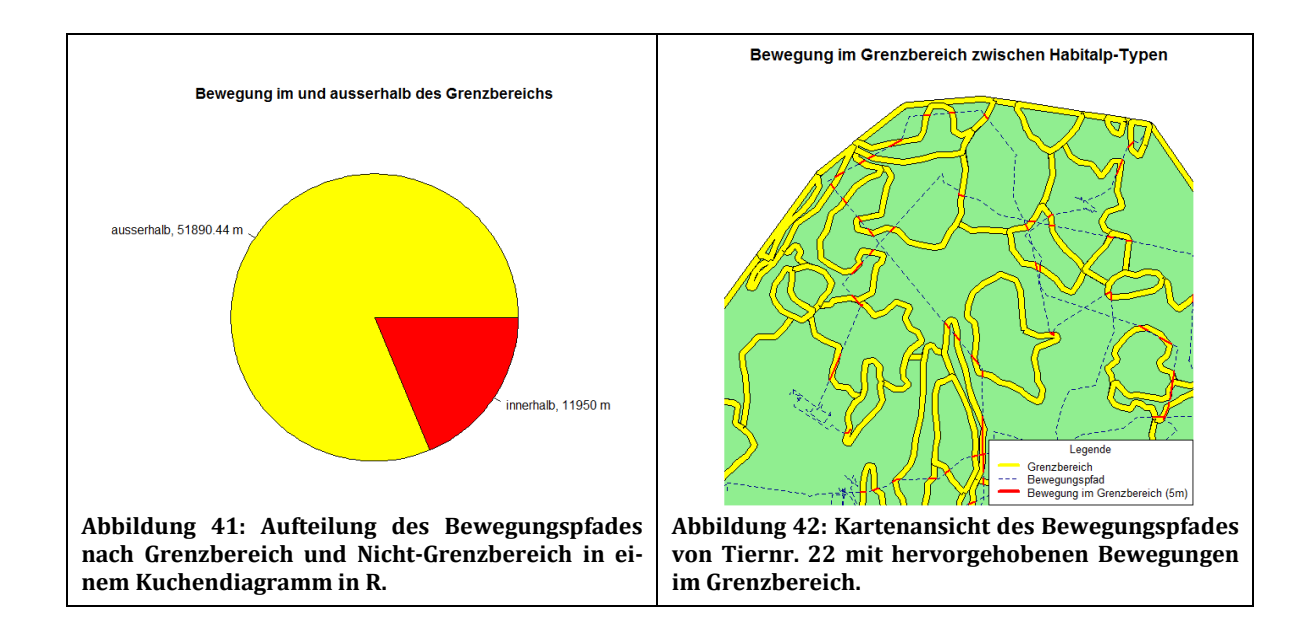

### <span id="page-98-0"></span>*Frage 3*

*Sind Übergänge von einer Habitatklasse in eine andere besonders häufig zu beobachten bzw. erfolgen diese immer in einem gewissen Zeitrahmen?*

### **Hinzufügen eines aus- bzw. in-Habitatklasse Attributs**

Um diese Frage zu klären, dienen die für Frage 1 erarbeiteten Verschneidungen der GPS-Beobachtungspunkte mit den Habitalpdaten als Grundlage. In ihnen ist bereits die relative Abfolge von Habitalp-Klassen/Typen enthalten. Um diese besser auswerten zu können, wird ein Attribut mit der jeweiligen Herkunftsklasse und der Zielklasse erstellt. Das Zielattribut ist dabei das nächste Herkunftsattribut (Ausser am Ende eines *Bursts*. Mittels *if-else Statements* können diese dort auf unbekannt (NA) gesetzt werden).

Durch wenig intuitive Umwandlungen kann nun eine Häufigkeitstabelle mit den Habitatabfolgen erstellt werden [\(Abbildung 43\)](#page-99-0). Alternativ kann, ähnlich wie in ArcGIS, ein *String*-Attribut erstellt werden, welches Herkunfts- und Zielklasse in einem einzigen Attribut vereint. Dieses kann als zusammenfassendes Attribut verwendet werden, um die Häufigkeiten der Habitatabfolgen auszuweisen [\(Abbildung D 5](#page-178-0) im Anhang). Auf dieser Datengrundlage können nun diverse graphische Outputs erstellt werden (Abbildung 44/45 und Abbildung D6 im Anhang).

### **Zeitliche Klassierung**

Um der zeitlichen Komponente der Habitatabfolgen gerecht zu werden, können wiederum über *if-else Statements* relativ einfach Zeitklassen gebildet werden (siehe auch Frage 1). Diese können danach zur Aggregation der Übertritte genutzt werden. Dank den vielseitigen graphischen Darstellungsmöglichkeiten (und dem Paket *plotrix*) können die Habitatwechsel gar auf ein Zifferblatt geplottet werden [\(Abbildung 46\)](#page-99-1). Die Funktion *q-plot* des Paketes *ggplot2* vereinfacht die Herstellung komplexer Grafiken (Abbildung 47/48).

Die grossen Unterschiede der Resultate im Vergleich zu ArcGIS 10 kommen vor allem dadurch zu Stande, dass die Bewegung nicht als *geospatial lifelines* modelliert werden konnte, sondern nur die Habitalp-Informationen direkt am Beobachtungspunkt berücksichtigt wurden.

#### **Exemplarische Outputs**

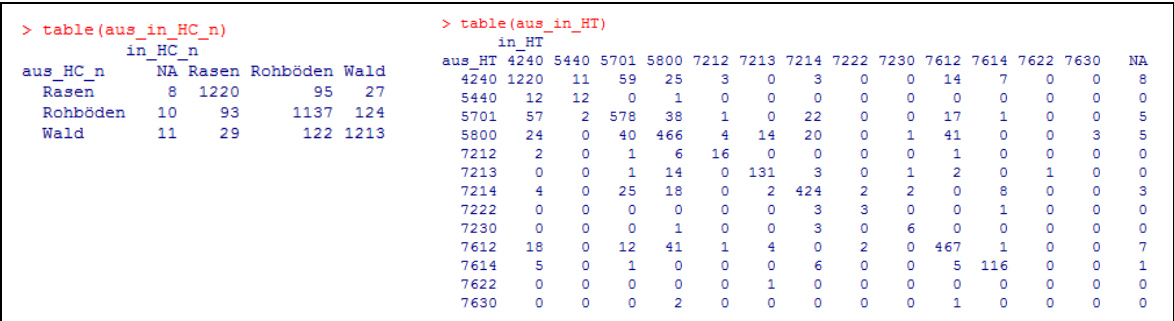

<span id="page-99-0"></span>**Abbildung 43: Matrix mit Herkunfts- und Zielhabitalp-Klasse (links) bzw. Typ (rechts) inkl. unbekannte Zielklasse am Ende eines** *Bursts* **(NA). Abfolgen innerhalb desselben Habitats sind erwartungsgemäss am häufigsten.**

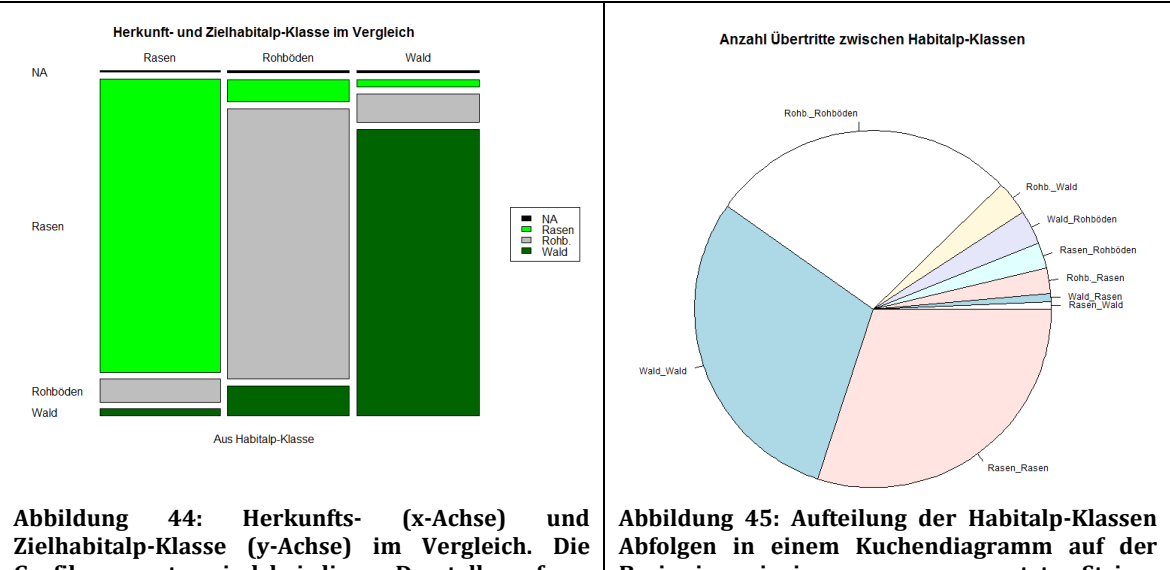

**Grafikparameter sind bei dieser Darstellungsform nur begrenzt anpassbar. Sofort wird aber erkennbar, dass Abfolgen innerhalb derselben Klasse besonders häufig sind.**

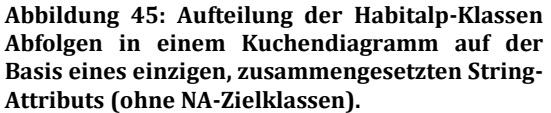

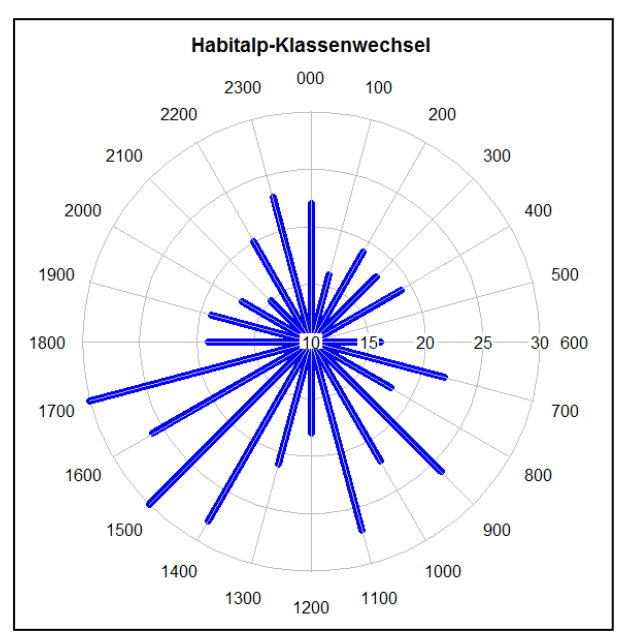

<span id="page-99-1"></span>**Abbildung 46: Radial Plot mit der Anzahl Habitalp-Klassenwechsel pro Zeitklasse (Bewegungen in derselben Habitalp-Klasse ausgeschlossen). Insbesondere Nachmittags sind viele Wechsel zwischen den Habitalpklassen zu beobachten.**

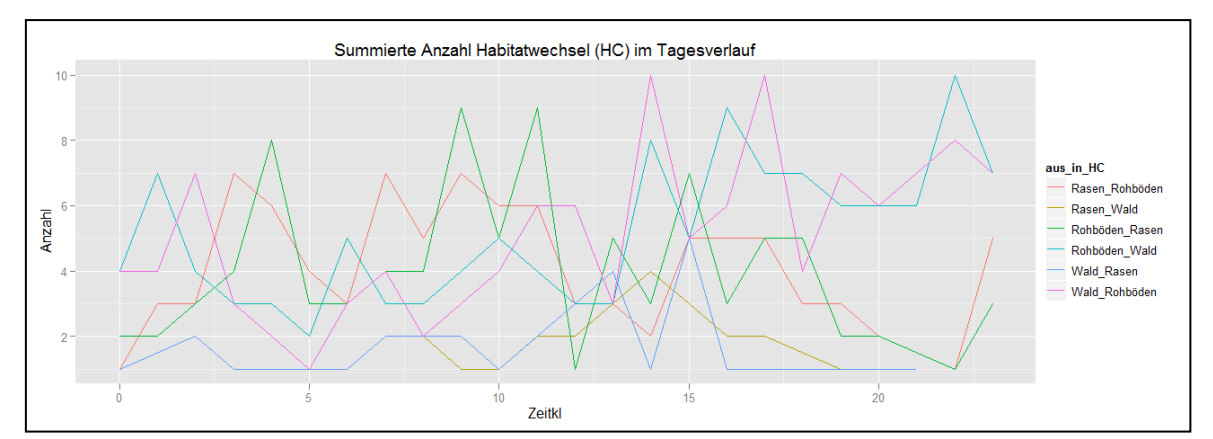

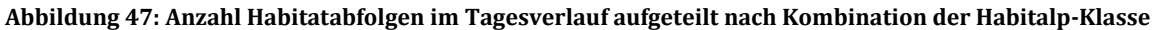

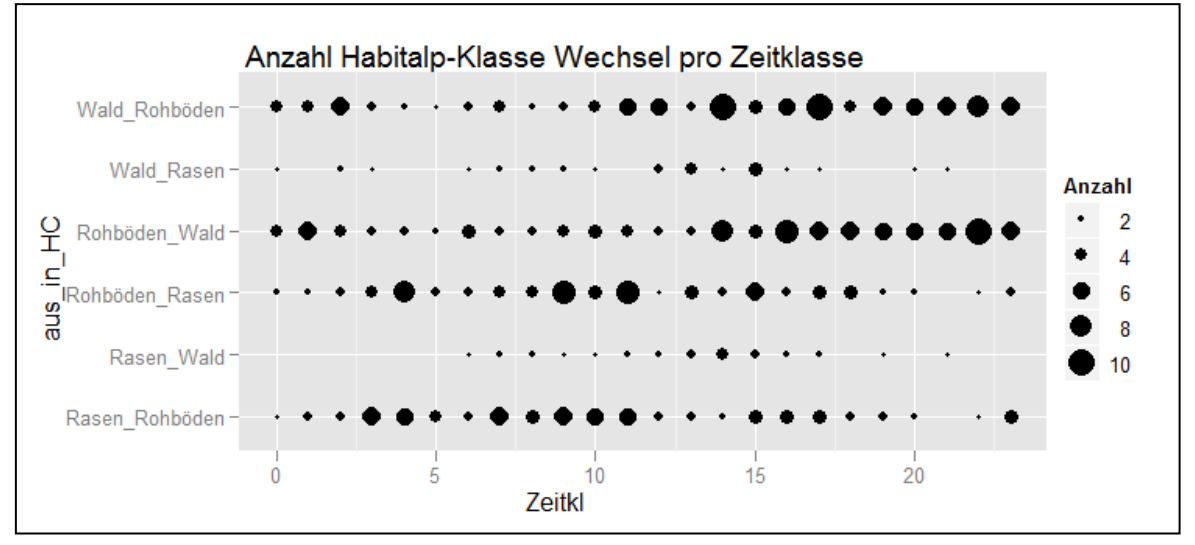

**Abbildung 48: Bubbleplot mit der aufsummierten Anzahl Habitatwechsel pro Zeit- und Habitalp-Klasse. Wechsel zwischen Wald und Rohböden (bzw. vice versa) sind gegen Abend weit häufiger als in den Morgenstunden. Dafür gehen im Verlaufe des Tages die Wechsel zwischen Rasen und Rohböden zurück.**

## *6.1.3 Fallstudium Biotas*

Schliesslich wird noch ein Programm mit ökologischem Hintergrund auf sein Potential zur KSBA untersucht: Das Statistik und GIS-Programm Biotas<sup>21</sup> der Firma Ecological Software Solutions LLC22. Das Windowsprogramm wurde zur Analyse räumlicher und raum-zeitlicher Daten für ökologische Studien erstellt und stammt ursprünglich aus dem Jahr 2004. Das Copyrigth der verwendete Version (2.0a 3.8.) lautet auf das Jahr 2005 und ist sogleich die aktuellste Version des Programms.

### *Generelles*

Die benutzeroberfläche von Biotas ähnelt jener eines klassischen GIS. Das Programm wird über ein GUI bedient, und es steht eine Karten- und eine Datenansicht zur Verfügung, sowie zusätzliche Fenster für statistische Outputs und Diagramme. Die Verwaltung der Datensätze erfolgt mittels Layerkonzept. Es sind typische bewegungsökologische Untersuchungen mit nur wenigen Klicks möglich (z.B. *home range* Berechnungen, Habitatnutzungs-Studien, räumliche Assoziationen etc.). Zusätzlich können auch Bewegungsmuster und Landschaften simuliert werden, und es gibt diverse Tests, um zu überprüfen, ob eine räumliche, zeitliche oder raum-zeitliche Verteilung komplett zufällig oder korreliert ist [\(Abbildung 49\)](#page-101-0).

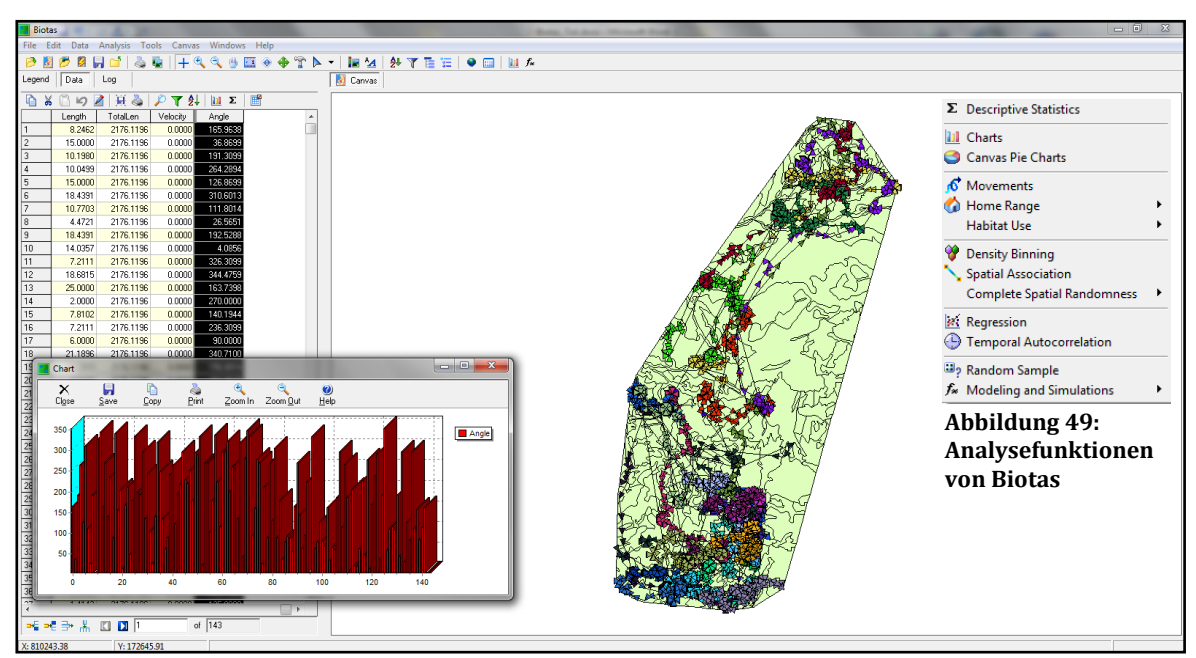

**Abbildung 50: Biotas Benutzeroberfläche mit Daten- und Kartenansicht, sowie Diagrammfenster**

### <span id="page-101-0"></span>*Frage 1*

l

*Sind unterschiedliche Fortbewegungsgeschwindigkeiten auf unterschiedlichen Habitatklassen feststellbar?*

### **Import der Daten**

Die GPS-Beobachtungspunkte können laut Dokumentation direkt aus einem Excel-File in *Biotas* geladen werden. Da dies aber wiederholt zu einer Fehlermeldung führte, mussten die Bewegungsdaten zunächst in ein Textfile umgewandelt werden, sodass sie danach von *Biotas* gelesen werden konnten. Die Habitalp-Daten können zwar nicht direkt aus der *Geodatabase* geladen werden, jedoch ist dies via Umwandlung in ein *Shapefile* möglich.

<sup>21</sup> Biotas [: http://www.ecostats.com/software/biotas/biotas.htm,](http://www.ecostats.com/software/biotas/biotas.htm) 26.07.2011

<sup>&</sup>lt;sup>22</sup> Ecological Software Solutions LLC: [http://www.ecostats.com/index.htm,](http://www.ecostats.com/index.htm) 26.07.2011

#### **Berechnung der Geschwindigkeiten**

Um die Geschwindigkeit und andere Bewegungsattribute zu berechnen, stehen in Biotas Bewegungsanalyse-Funktionen zur Verfügung. Hier wird bereits ein erstes Mal die schwache Dokumentation des Programms vergegenwärtigt, denn die erhaltenen Geschwindigkeiten muten im ersten Moment sehr unrealistisch an und man findet keinerlei Angaben über das benötigte Zeitformat oder die Einheiten des Resultats. Die richtigen Einheiten können also nur erraten werden. Wie sich herausstellt, wird die Geschwindigkeit in Metern pro Tag angegeben. Die Einheiten können nicht angepasst werden.

Eine Klassierung nach Geschwindigkeit ist mit der *stratify*-Funktion relativ einfach möglich, jedoch wird die Geometrie jeder Klasse danach in einem eigenen Layer gespeichert, was die weitere Bearbeitung arbeitsintensiv macht. Ein weiteres Problem ergibt sich, wenn der Bewegungspfad in *Bursts* unterteilt werden soll. Dies ist zwar wiederum mittels der *stratify*-Funktion möglich, jedoch werden danach alle Geschwindigkeiten auf null gesetzt.

Biotas bietet aber durchaus einige interessante Funktionen zur Analyse des rohen Bewegungspfades. So stehen z.B. statistische Tests zur Verfügung, welche über-prüfen, ob eine Bewegung gereichtet ist oder rein zufällig erfolgt [\(Abbildung 51\)](#page-103-0). Deskriptive Statistiken sind ebenfalls bequem zu erstellen [\(Abbildung 52\)](#page-103-1).

#### **Visuelle Analyse**

Bewegungen lassen sich problemlos als *geospatial lifelines* darstellen (Liniengeometrie). Diese können wiederum nach Geschwindigkeit klassiert und über eine Karte mit den Habitalp-Klassen gelegt werden, sodass bereits ein visueller Vergleich zwischen geographischem Kontext und der Fortbewegungsgeschwindigkeit möglich ist [\(Abbildung 53\)](#page-103-2). Das Einfügen eines Massstabs oder Nordpfeils ist nicht möglich.

#### **Verschneidung von Geschwindigkeits- und Habitatinformationen**

Biotas bietet im Prinzip auch *Overlay*-Funktionen, welche für jede KSBA absolut notwenig sind. Wie sich im Fallstudium herausstellt, funktionieren diese aber sehr unzuverlässig. Die Verschneidung von Liniengeometrien mit den Habitalp-Polygonen hat wiederholt zu einem unerwarteten Fehler geführt. Eine Überlagerung der Habitalp-Polygone mit den GPS-Positionen (Punktgeometrie) funktioniert zwar ohne Fehlermeldung, leider werden dabei aber alle Habitalp-Attribute auf 0 gesetzt. Bei einer umgekehrten Überlagerung werden beide Attribute beibehalten, aber es wird dabei nur ein einziger GPS-Punkt pro Habitalp-Polygon berücksichtigt. Ein Verkleinern der Datensätze oder ein work-around via *Point in Polygon* Funktion und ein anschliessendes *mergen* der Datensätze hat ebenso wenig geholfen. Um trotzdem ein Resultat zu erhalten, wurde ein Datensatz aus ArcGIS importiert, welcher bereits alle benötigten Informationen enthält. Mit diesem ist es möglich, zusammenfassende Statistiken [\(Abbildung 55\)](#page-104-0) und simple Diagramme [\(Abbildung 54\)](#page-103-3) zu erstellen.

Auch wenn die Overlay-Methoden in Biotas nicht zufriedenstellend funktionieren, können die GPS-Punkte mit den Habitalp-Daten in Verbindung gebracht werden und zwar via *useavailability* Analysen (Anhang [Abbildung E 4\)](#page-180-0). Dabei handelt es sich aber lediglich um einen Analyse der (statischen) Verteilung der Tierpositionen im Habitat. Es kann nicht mit diesen Daten weitergearbeitet werden bzw. es ist unmöglich, daraus irgendeinen Zusammenhang zwischen Geschwindigkeit und Habitat herzustellen, wie es für die Beantwortung von Frage 1 nötig wäre.

#### **Exemplarische Outputs**

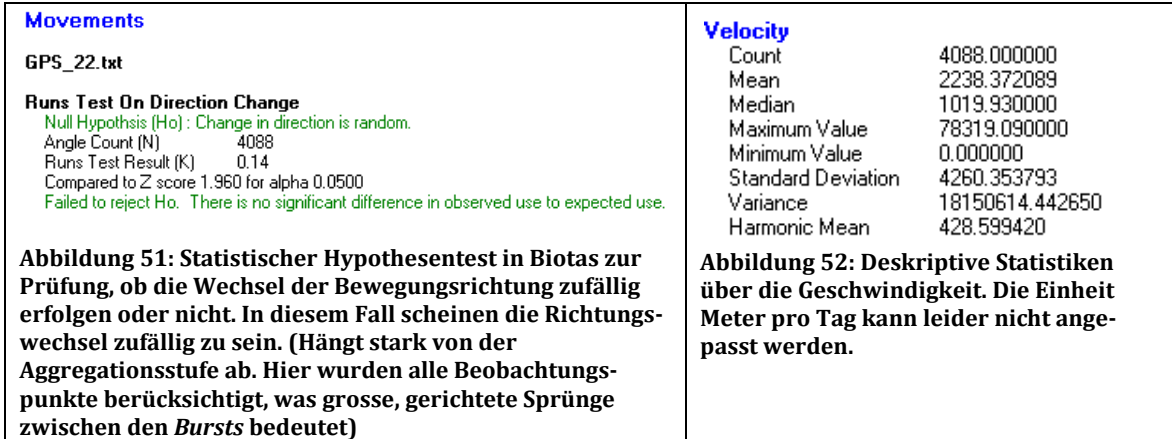

<span id="page-103-1"></span><span id="page-103-0"></span>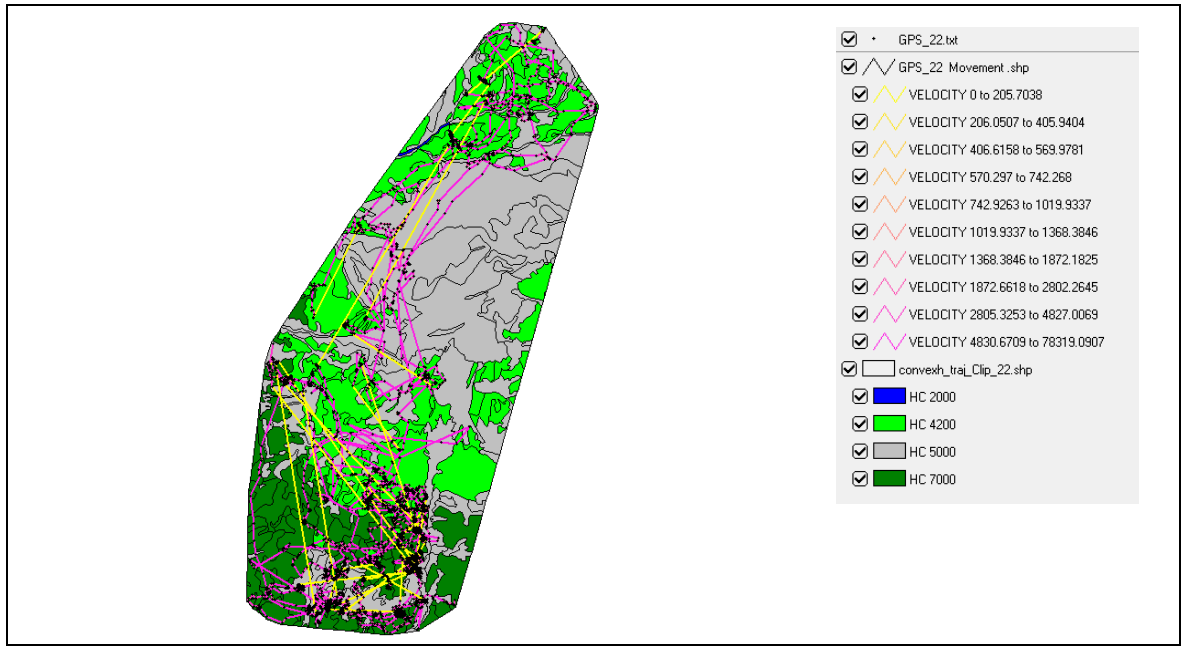

<span id="page-103-2"></span>**Abbildung 53: Visuelle Überlagerung des Bewegungspfades (nach Geschwindigkeit klassiert [m/d], Verbindungen zwischen den einzelnen** *Bursts* **wurden ebenfalls mit klassiert) mit den Habitalp-Daten. Das Einfügen eines Massstabs oder Nordpfeils ins nicht möglich.**

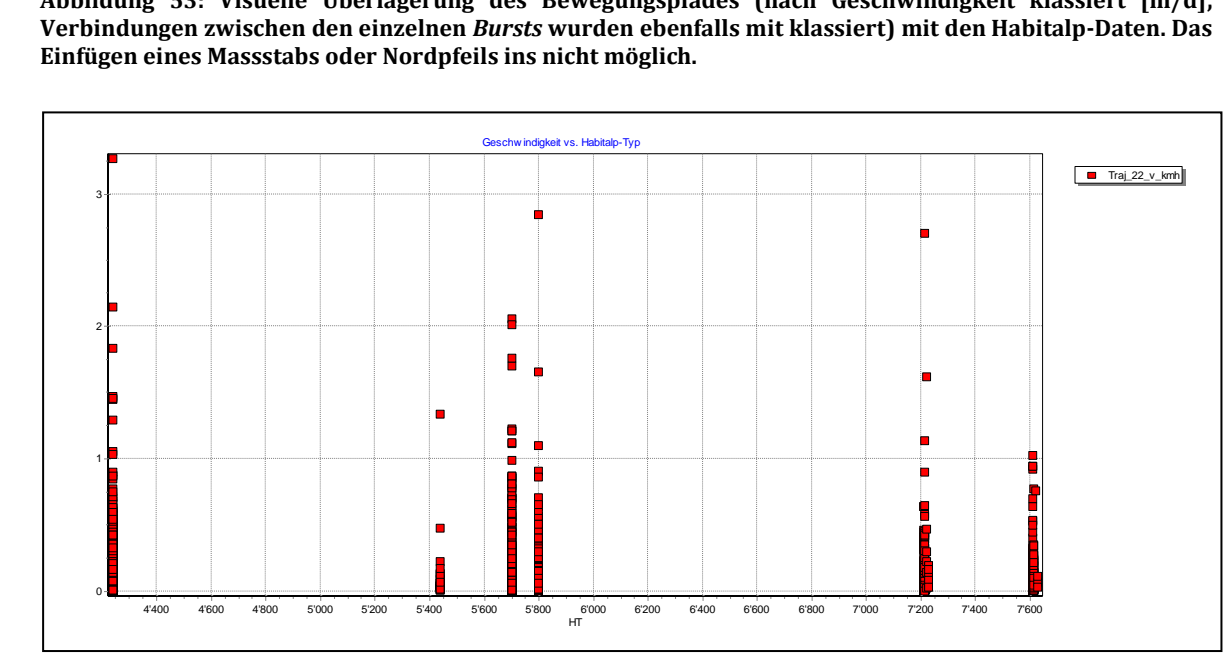

<span id="page-103-3"></span>**Abbildung 54: Geschwindigkeit pro Habitalp-Typ. Das Diagramm lässt sich in Biotas kaum anpassen, sodass die Aussagekraft limitiert bleibt. Die Habitalp-Typ Nummer müsste reklassiert werden, sodass es zu weniger Überlagerungen käme (z.B. bei Habitalp-Typen zwichen 7200 und 725).**

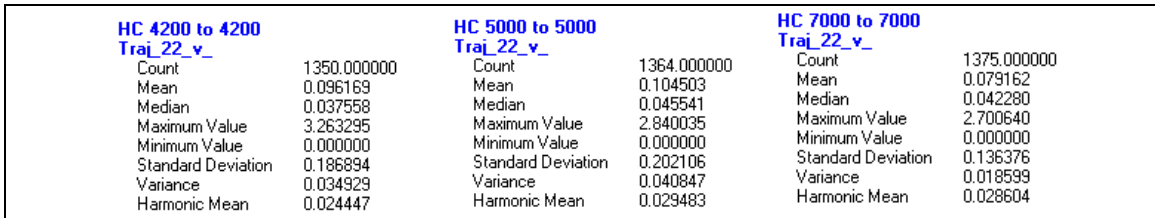

<span id="page-104-0"></span>**Abbildung 55: Zusammenfassende Statistiken über die Geschwindigkeit pro Habitalp-Klasse. Die benötigten Datensätze wurden aus ArcGIS importiert, weshalb hier Geschwindigkeiten in km/h aufgelistet sind. Die minimen Unterschiede zu R sind dadurch zu erklären, dass die Geschwindigkeit am Beginn eines**  *Bursts* **nicht auf NA gesetzt wurde. Die Unterschiede zu ArcGIS entstehen, da hier keine geospatial lifeline Modellierung vorliegt.**

### *Frage 2*

*Gibt es eine bevorzugte Bewegung entlang der Habitattyp Grenzen?*

### **Visuelle Analyse**

In Biotas ist einzig ein visueller Vergleich des Bewegungspfades und eines kleinen Habitatbereichs möglich [\(Abbildung 56\)](#page-104-1). Die Daten dazu müssen in einem anderen Programm (z.B. ArcGIS) aufbereitet werden.

### **Quantifizierung des Bewegungspfades im Grenzbereich**

In Boitas gibt es eine *Buffer*-Funktion, mit deren Hilfe Puffer um Punkt-, Linien- und Polygonobjekte gelegt werden können. Das Programm wird nicht mit dem gesamten Habitat von Tier Nummer 22 fertig (führt zu Absturz). Beschränkt man sich jedoch auf das Ausbreitungsgebiet von einzelnen Tagen (in ArcGIS extrahiert und danach in Biotas importiert), so können die 5m Puffer nach relativ langer Berechnungszeit um diese Habitalp-Polygone gelegt werden. Mit der Funktion *promote shape* oder der *movment analysis* Funktion lassen sich aus den GPS-Positionen problemlos Trajektorien erstellen. Um herauszufinden, wie gross der Anteil des Bewegungspfades im Grenzbereich ist, müssen diese beiden Objekte wiederum räumlich miteinander verschnitten werden, was zu unbekannten Fehlermeldungen führt (siehe Frage 1) und deshalb nicht möglich ist. Da dieser Schritt aber sehr entscheidend ist, kann diese Frage mit Biotas nicht zufriedenstellend beantwortet werden. Es kann höchstens mit der *Point in Polygon* Funktion verglichen werden, wie viele Beobachtungspunkte im Grenzbereich eines Teilhabitats liegen (Abbildung 56: n=17, 11.8%) und wie viele ausserhalb (n=127, 88.2%). Damit wird aber nur die statische Verteilung der Punkte berücksichtigt und jegliche Dynamik geht verloren. Es kann keine Aussage gemacht werden, ob nun eine bevorzugte Bewegung entlang von Grenzflächen zu beobachten ist.

#### **Exemplarische Outputs**

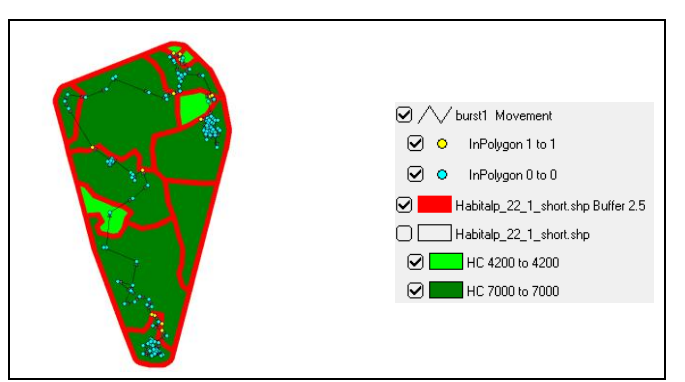

<span id="page-104-1"></span>**Abbildung 56:** *Burst* **1 von Tiernr. 22 mit dazugehörigem Habitat und hervorgehobenem Grenzbereich (5m Puffer), sowie Markierung der Beobachtungspunkte im Grenzbereich. In Biotas kann die Frage 2 einzig mit solchen Visualisierungen zu beantworten versucht werden.** 

### *Frage 3*

*Sind Übergänge von einer Habitatklasse in eine andere besonders häufig zu beobachten bzw. erfolgen diese immer in einem gewissen Zeitrahmen?*

### **Hinzufügen eines aus- bzw. in-Habitatklasse Attributs**

Bei Frage 3 offenbart Biotas einige schwerwiegende Schwächen. Zunächst ist auch hier eine räumliche Verschneidung von Bewegungsdaten und Habitatinformationen absolut zentral. Es gelingt mit der vorhandenen *overlay*-Funk nicht, die beiden Datensätze in der benötigten Form zusammenzubringen (siehe auch Frage 1). Weicht man auf einen anderswo entsprechend aufbereiteten Datensatz aus (z.B. mittels ArcGIS 10), hilft dies kaum weiter, denn das nächste Problem zeigt sich, wenn die Abfolge von besuchten Habitat-Klassen aufgezeigt werden soll. In der Attributtabelle lassen sich keine Formeln einsetzten, sodass beispielsweise eine Aufteilung in ein Herkunfts- und Zielhabitat-Attribut möglich wäre. Selbst das Hinzufügen einer leeren Spalte konnte nicht erreicht werden (entsprechender Button wäre vorhanden, Funktion scheint jedoch nicht implementiert).

### **Visuelle Analyse**

Es bleibt erneut nichts anderes übrig, als die Aufbereitung in einem anderen Programm vorzunehmen (z.B. Access) bzw. erneut ein Datensatz mit allen benötigten Informationen aus R oder ArcGIS zu importieren. Danach können die GPS-Positionen immerhin nach dem "aus\_in-Habitatklasse"-Attribut klassiert und in einer Karte dargestellt werden [\(Abbildung](#page-105-0)  [57\)](#page-105-0). Eine Darstellung des Sachverhaltes in einem Diagramm ist nicht möglich, da Biotas keine nicht-numerischen Attribute in Diagrammen darstellen kann.

### **Zeitliche Klassierung**

Für die Beantwortung der dritten Frage können einzig die Zeitklassen mit der *stratify*-Funktion direkt in Biotas gebildet werden. Da aber keine dreidimensionalen Darstellungen möglich sind, würde diese Information die Karte überladen weshalb sie nicht visualisiert wird.

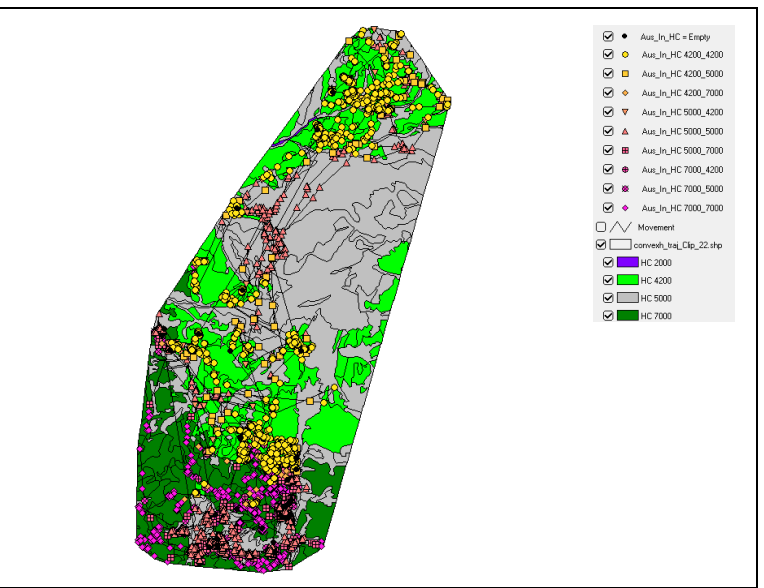

### **Exemplarische Outputs**

<span id="page-105-0"></span>**Abbildung 57: Tierpositionen klassiert nach Herkunfts- und Zielhabitalp-Klasse. Die Daten konnten jedoch nicht in Biotas selbst aufbereitet werden, sondern wurden aus ArcGIS 10 importiert.**

## <span id="page-106-0"></span>**6.2Beantwortung der Testfragen**

Eine detaillierte ökologische Beantwortung der drei Testfragen ist nicht Ziel dieser Arbeit (die zeitliche Auflösung der GPS-Daten ist hierfür wohl auch etwas zu gering). Mögliche Antworten werden deshalb nur kurz diskutiert.

Von den drei Fokustools konnten nur mit ArcGIS 10 alle drei Testfragen wie gewünscht beantwortet werden. Mit R war zwar auch eine Beantwortung aller Fragen möglich, jedoch haben sich insbesondere bei Frage 2 gewisse Schwierigkeiten im Umgang mit räumlichen Daten offenbart (Verschneidung von Polygonen mit Liniengeometrien, Pufferung, Polygone mit Löcher). Mit Biotas konnte keine der drei Testfragen komplett beantwortet werden. Gewisse Analyseschritte mussten in anderen Programmen durchgeführt werden, um überhaupt ein Resultat zu erhalten.

Während in ArcGIS 10 die angestrebte *geospatial lifeline* Modellierung mit einer Unterteilung der Segmente zur jeweiligen Habitatklasse möglich war, so konnte diese in R und Biotas nicht im gewünschten Mass umgesetzt werden, weshalb die Resultate nur bedingt miteinander vergleichbar sind. Die angegebenen Zahlen stammen, falls nicht anders erwähnt, aus der Fallstudie mit ArcGIS 10.

### *6.2.1 Beantwortung Frage 1*

*Sind unterschiedliche Fortbewegungsgeschwindigkeiten auf unterschiedlichen Habitatklassen feststellbar?*

Zunächst mag es etwas verwundern, dass die maximale Geschwindigkeit nur 3.26 km/h beträgt und die Durchschnittsgeschwindigkeit mit nur 0.0939 km/h ebenfalls sehr gering ausfällt. Dies bedeutet keinesfalls, dass die Tiere zwischendurch nicht kurzzeitig schneller unterwegs gewesen sind. Über ein Messintervall von 10 Minuten werden diese schnelleren Bewegungen jedoch wieder relativiert, da beispielsweise wieder Stopps eingelegt werden, um nach Gefahren Ausschau zu halten. Der zurückgelegte Weg wird bei einer *geospatial lifeline* Modellierung zudem tendenziell unterschätzt (Kapitel 3.2.2).

Es ergibt sich eine durchschnittliche zurückgelegte Distanz von rund 16 Metern (Maximum ca. 550m). Dies ist problematisch, da diese Distanz immer noch im Bereich der Messungenauigkeit der GPS-Sender liegen dürfte (Es liegen jedoch keine Angaben über die Genauigkeit dieser Daten vor). Dies erhöht die Motivation, aufgrund der Landnutzung ein Bewegungsverhalten zu bestimmen, welches vom normalen Prozessnoise unterschieden werden kann.

Wie man beispielsweise in [Abbildung 34](#page-95-0) sieht, sind die Geschwindigkeitsunterschiede aber auf der Aggregationsstufe Habitalp-Klasse nur sehr gering (selbst wenn das unterste Geschwindigkeits-Quantil weggelassen wird). Betrachtet man die Mittelwerte, so sind schon gewisse Unterschiede zu sehen. Während auf Rasen (0.167 km/h) und Rohböden (0.17 km/h) etwa gleich grosse Geschwindigkeiten gemessen werden, so sind diese im Wald (0.127) deutlich geringer. Dies könnte auf ein häufigeres Ruheverhalten im Wald hindeuten [\(Abbildung 23](#page-87-0) zeigt für Wald auch den höchsten Prozentwert an Stopps). Betrachtet man die Aufenthaltsorte nach Tageszeit [\(Abbildung D 7](#page-178-1) im Anhang), so fällt auf, dass Gämse Nr. 22 vor allem in der Nacht und Mittagszeit im Wald zu finden war und sich in den frühen Morgenund Abendstunden vermehrt auf Rasen und Rohböden aufgehalten hat. Dies entspricht auch etwa dem Verlauf der Durchschnittsgeschwindigkeit im Tagesverlauf [\(Abbildung 19\)](#page-86-2).

Werden die Geschwindigkeiten pro Habitalp-Typ zusammengefasst (z.B.

[Abbildung 35](#page-95-1) oder [Abbildung C 7](#page-173-2) im Anhang), so scheinen im ersten Moment deutlichere Unterschiede vorhanden zu sein. Es muss jedoch beachtet werden, dass die Stichprobenzahl zwischen den Habitalp-Typen sehr stark variiert und einige der Typen mit vermeintlich hohen Durchschnittsgeschwindigkeiten nur wenige Messungen beinhalten (Dies könnte aber auch auf seltene, schnelle Erkundungsausflüge ausserhalb der h*ome range* zurückzuführen sein). Vergleicht man nur die Typen mit über 150 Bewegungen, so ist zwischen dem Habitalp-Typ "Schutt fein" (v\_mean: 0.206 km/h) und "Nadelwald Wachstum" (v\_mean: 0.096 km/h) tatsächlich ein relativ grosser Geschwindigkeitsunterscheid (53.4%) auszumachen (z.B. aufgrund von Abweiden von jungen Bäumen im Wald vs. schnelle Durchquerung reiner Schuttfelder). Auf "Rasen" und "Nadelwald Reinbestand Baumholz" sind ebenfalls eher erhöhte Geschwindigkeiten gemessen worden, während sich das Tier in "Nadelmischwald Dickung" auch eher langsam bewegt hat. Ansonsten sind die Geschwindigkeitsunterschiede aber relativ gering. Daran ändert sich auch nichts, wenn die Geschwindigkeiten pro Habitat nach Tageszeit aufgeteilt werden (z.B[. Abbildung 38\)](#page-96-1).

Auch bei den anderen Tieren mit hoch aufgelösten GPS-Bewegungsdaten ist kein deutlicherer Unterschied auszumachen [\(Abbildung C 8](#page-174-0) im Anhang).

Antwort: Es sind nur sehr geringe Geschwindigkeitsunterschiede zwischen den einzelnen Landschaftsklassen feststellbar. Die Fortbewegungsgeschwindigkeiten im Wald sind tendenziell etwas tiefer, als jene auf alpinen Rasen oder Schuttflächen.

## *6.2.2 Beantwortung Frage 2*

*Gibt es eine bevorzugte Bewegung entlang der Habitattyp Grenzen?*

Die Gämse Nr. 22 hat sich über die gesamte Messperiode rund 11,5 km in den Grenzflächen (5m Puffer) bewegt, was 18.1% der Gesamtlänge des Bewegungspfades entspricht. Ein Anteil des Bewegungspfades in den Grenzflächen von beinahe einem Fünftel mag hoch scheinen. Die Grenzflächen betragen bereits 16% der gesamten Habitatfläche (minimales konvexes Polygon plus 10 Meter Puffer nach aussen) von Tier Nr. 22. Somit können höchsten 2% des Bewegungspfades eine bevorzugte Bewegung entlang der Grenzen vermuten lassen.

Betrachtet man die Verteilung der einzelnen Segmentlängen im Grenzbereich [\(Abbildung 25\)](#page-89-1), so wird klar, dass ein Grossteil davon nur sehr kurz war (Querung des Grenzbereichs). Nur einige wenige Teilstücke sind über 10 Meter lang und das Maximum beträgt 100 Meter. Auch optisch kann keine bevorzugte Bewegung entlang dieser Grenzflächen ausgemacht werden.

Um diese Frage aber wirklich zu beantworten, ist eine zehnminütige Auflösung kaum genügend, denn dies erlaubt nur alle 10 Minuten einen Richtungswechsel. Die Habitalp-Typ-Grenzen verlaufen aber weitaus unregelmässiger, sodass durchaus eine bevorzugte Bewegung entlang dieser Grenzen stattfinden könnte, ohne dass sie sich aber in den Daten abzeichnet.

Antwort: Mit den vorhandenen Daten kann keine bevorzugte Bewegung entlang von Grenzflächen ausgemacht werden.
#### *6.2.3 Beantwortung Frage 3*

*Sind Übergänge von einer Habitatklasse in eine andere besonders häufig zu beobachten bzw. erfolgen diese immer in einem gewissen Zeitrahmen?*

Betrachtet man die Habitat-Wechsel über den Tagesverlauf (z.B. [Abbildung 46\)](#page-99-0), so fällt wiederum auf, dass während der Nacht und der Mittagszeit weniger Übertritte stattfinden, was auf weniger aktive Phasen hindeuten lässt. Am Morgen und am Abend sind häufigere Habitatwechsel zu beobachten. Logischerweise sind Abfolgen innerhalb desselben Habitats am häufigsten (z.B. [Abbildung 45\)](#page-99-1). Ansonsten zeigt sich, dass Übertritte zwischen Rasen und Wald relativ selten sind. Wechsel zwischen Wald und Rohböden sind weit häufiger. Dies ist insofern etwas erstaunlich, da diese Abfolge nicht der typischen topographischen Abfolge von Wald- über Rasen- hin zu Geröllflächen entspricht.

Werden nun die Zeitpunkte der Habitatwechsel hinzugezogen (z.B. [Abbildung 47,](#page-100-0) [Abbildung](#page-100-1) [48\)](#page-100-1), so zeichnet sich doch ein gewisses Muster ab. Während am Morgen bis ca. 11 Uhr vor allem noch Wechsel zwischen Rasen und Rohböden relativ häufig vorkommen und danach im weiteren Tagesverlauf stark zurück gehen, nehmen im Verlaufe des Nachmittags die Übertritte zwischen Wald und Rasen massiv zu.

Natürlich müsste für eine fundierte Beantwortung dieser Fragen auch noch die Häufigkeit von aneinander grenzenden Habitattypen im Untersuchungsperimeter herbeigezogen und z.B. als Gewichtung eingesetzt werden. Denn einige Habitattypen werden aufgrund topographischer Gesetzmässigkeiten weit weniger aneinandergrenzen als andere.

Antwort: Übergänge zwischen Rasen und Wald sind weit seltener als zwischen Rasen und Rohböden (Vor allem Morgens) rep. Wald und Rohböden (in den Abendstunden besonders häufig).

## <span id="page-109-0"></span>**6.3 Stärken und Schwächen der Fokustools bei KSBA**

In diesem Kapitel werden die mit den Fokustools gemachten Erfahrungen zu einer Beurteilung bzw. zu einer Identifikation der Stärken und Schwächen bei KSBA genutzt. Die Struktur der Beurteilung wird aus der Anforderungstabelle [\(Tabelle 8\)](#page-66-0) in Kapitel [4.1](#page-59-0) übernommen, wobei auch hier die Zuweisung zu einzelnen Kategorien manchmal nicht ganz eindeutig ist. Die Stärken und Schwächen können am Ende jedes Teilkapitels nochmals kompakt in einer Tabelle (15-17) betrachtet werden. Ebenfalls am Ende jedes Teilkapitels ist eine kurze Zusammenfassung über die KSBA-Tauglichkeit jedes Fokustools inkl. Fazit dazu zu finden.

In Kapitel [7](#page-132-0) werden dann unter anderem auch die Stärken und Schwächen der drei Fokustools diskutiert und sich in einer Kreuztabelle gegenübergestellt, in welcher sie auch mit den in Kapitel 4.1 identifizierten Anforderungen verglichen werden [\(Tabelle 18\)](#page-140-0). Es wird in dieser Tabelle zudem auf die Textstellen in diesem Kapitel mit der detaillierten Beurteilung des Tools zu den einzelnen Anforderungsbereichen verwiesen, weshalb sie sich auch als Übersichtsliste eignet.

## *6.3.1 Stärken und Schwächen von ArcGIS 10*

In diesem Teilkapitel werden die Stärken und Schwächen von ArcGIS 10 zur KSBA aufgezeigt. Nähere Angaben zu den erwähnten Erweiterungen können [Tabelle B 1](#page-171-0) im Angang entnommen werden.

#### <span id="page-109-1"></span>*Erfassung und Speicherung*

ArcGIS 10 zeigt sich äusserst flexibel, wenn es darum geht, Daten unterschiedlichster Art und Herkunft miteinander in Verbindung zu bringen, wie es für KSBA nötig ist. Es existiert eine Extension (*Data Interoperability Tools*) zum direkten Import aus einer Unzahl von (räumlichen) Datenformaten, in welche danach auch wieder exportiert werden kann. Die Erweiterungen *WMC Opener* und *Marine Geospatial Ecology Tool* (*MGET*) vereinfachen den Import von gebräuchlichen geographischen/ökologischen Kontextdaten noch weiter, indem auf interessante Datenbibliotheken zurückgegriffen werden kann. Darin befinden sich auch für KSBA potentiell relevante Daten.

Der *GPS-Toolbar* erlaubt einen Liveimport von GPS-Daten, weist jedoch einige Schwächen auf, wenn es darum geht, bereits vorhandene Daten in einen *Log* zu schreiben (siehe Frage 1 Kapitel [6.1.1\)](#page-82-0). Mit dem *Conversion Tool* kann bequem zwischen unterschiedlichen Datenformaten konvertiert werden. Mit Hilfe der *Data Management Tools* können die Daten, falls nötig, weiter angepasst werden. So ist beispielsweise ein Anpassen der Auflösung von Rasterdaten kein Problem. Dank einer ausführlichen Sammlung an Koordinatensystemen können räumliche Daten auch ohne Weiteres im gewünschten System georeferenziert werden. Diese Flexibilität punkto Datenintegration zahlt sich bei KSBA besonders aus, da die Datengrundlage von Natur aus sehr heterogen ist und kann als grosse Stärke von ArcGIS gewertet werden.

Der ArcCatalog erleichtert das Verwalten der Daten erheblich und kann auch für die Führung von Metadaten verwendet werden. Das Layerkonzept hilft die Übersicht über die einzelnen Datensätze zu behalten.

ArcGIS weist auch einige Schwachpunkte auf, wenn es um die Datenverwaltung im Zusammenhang mit KSBA geht. Die "hauseigenen" Datenformate (*Shapefile*, *Geodatabase*) sind proprietär, sodass nicht direkt auf die Struktur der Daten zugegriffen werden kann. Es gilt zu beachten, dass *Shapefiles* keine zusammengesetzten Datumstypen (Datum + Zeit) speichern können, was für Bewegungsanalysen über mehrere Tage jedoch zwingend ist.

*Geodatabases* können dagegen auch mit zusammengesetzten Datumstypen umgehen und als Alternative verwendet werden. Die Datenverwaltung in ArcMap geschieht in der Regel über die *Attribut Table*, welche (ohne *Python*) keine einfache Verknüpfung zwischen einzelnen *Records* einer Tabelle erlaubt, wie bei Spreadsheet-Programmen üblich, was besonders bei der Berechnung einiger Bewegungsattribute oder dem Ausweisen von relativen Bewegungsabfolgen hinderlich ist.

#### <span id="page-110-0"></span>*Modellierung*

ArcGIS kann bei der Modellierung räumlicher Daten besonders punkten. Es kann auf vielseitige Art mit georeferenzierten Daten gearbeitet werden. Es werden sowohl, Vektor-, Raster- und Netzwerkmodelle unterstützt. Aber auch diverse weitere räumliche Modellierungen sind möglich. Für die KSBA sind beispielsweise die *Linear Referencing Tools* interessant, welche eine relative Modellierung von Raumobjekten (Ereignissen) zu einem Bezugspunkt erlauben [\(Abbildung 6\)](#page-56-0). Als Mass für diese lineare Referenzierung anerbietet sich die Distanz. Es kann aber auch (mit entsprechenden Anpassungen) die Zeit als Referenzmass verwendet werden, was für die KSBA mit starkem Fokus auf die zeitliche Kontextinformation sehr nützlich ist.

Aber auch sonst hat ArcGIS 10 gegenüber älterer Versionen oder anderen klassischen GIS viele Fortschritte im Umgang mit der zeitlichen Modellierung von Daten gemacht. In der neusten Version von ArcGIS können Daten nun auch über die Layereigenschaften zeitlich referenziert werden, was auch mit dem *GPS-Toolbar* und der *TA-*Extension möglich ist. Die *Multidimensional Tools* können ebenfalls Änderungen einer Datenreihe über die Zeit zum Ausdruck bringen und sind insbesondere für mehrere dynamische Kontextdaten interessant. Raum-zeitliche Daten können mit dem *3D Analyst* und *ArcScene* in einem *space-time Cube* modelliert werden (siehe Repräsentation).

Sehr nützlich ist der *Model Builder*, welcher die Erstellung von *Workflows* und benutzerdefinierten Modellen ermöglicht (siehe Anhang C). Diese Funktion ist besonders dann sehr wertvoll, wenn komplexe Analysen wiederholt durchgeführt werden müssen oder sich die Datengrundlage ändert oder erweitert (z.B. da weitere relevante Kontextdaten identifiziert wurden). Der *Model Builder* lässt sich ähnlich verwenden wie die Scripting-Funktionen in anderen Programmen (Erstellen von Variablen, Iteration etc.), kann aber weitestgehend über GUI-Befehle "programmiert" werden, was der Benutzerfreundlichkeit sehr entgegen kommt. Reichen die *Model Builder* Funktionen doch einmal nicht aus, um einen Sachverhalt zwischen Bewegung und Kontext zu modellieren, so können die gewünschten Anpassungen über klassisches Scripting mit *Python* vorgenommen werden. Aber auch sonst lässt ArcGIS 10 nur wenige Wünsche offen, wenn es um die Modellierung geht. Interpolationen und die Modellierung von Positionsunsicherheiten mittels Puffer sind z.B. ohne weiteres möglich.

Es existiert jedoch keine Standardtool zur Modellierung von Bewegungen (z.B. *CRW*). Mittels *TA* lassen sich zwar die Tierpositionen in chronologischer Reihenfolge mit Geraden (*Tracks*) verbinden, sodass die Bewegung als *geospatial lifeline* dargestellt werden kann, leider wird der dadurch entstandene Bewegungspfad aber nicht als Geometire gespeichert, sodass danach damit weitergearbeitet werden könnte. Der *GPS-Toolbar* würde dies zwar erlauben, kann aber keine absoluten Zeitinformationen für bereits vorhandene (simulierte) GPS-Daten im *Log* speichern, was einem grossen Informationsverlust gleichkommt.

Die *Tracks* des *TA* lassen sich des Weitern nur nach Einzelwerten (*unique values*) klassiert darstellen, was insbesondere bei grossen Datensätzen mit vielen unterschiedlichen Ausprägungen eines Attributs die Übersicht nur unwesentlich verbessert.

Die im Basisprogramm enthaltene Funktion *Points to Lines* kann zwar aus Punktdaten, wie beispielsweise GPS-Lokalisierungen, Trajektorien erstellen, leider gehen dabei aber Informationen wie die Zeit und sonstige zusätzliche Attribute aus den Originaldaten zu den einzelnen Punkten/Segmenten verloren und können nur sehr umständlich wieder hinzugefügt werden. Nur mit den Funktionen des Basisprogramms ist es also relativ mühsam, aus den GPS-Positionen einen Bewegungspfad zu erstellen – es sei denn es wird bereits bei der Datenaufbereitung ein jeweiliges "von-" und "nach-" Attribut (Koordinaten, Start- und Endzeit) hinzugefügt. Danach ist mit der Funktion *XY to Line* das Erstellen von Trajektorien ein Kinderspiel.

#### <span id="page-111-0"></span>*Abfrage und Manipulation*

 $\overline{\phantom{0}}$ 

ArcGIS bietet vielseitige Abfrage und Filterungsmöglichkeiten, sodass auch aus vielschichtigen Datensätzen die benötigte Information extrahiert werden kann. Objekte können sowohl nach Attributen, als auch nach räumlichen oder topologischen Aspekten abgefragt werden. Handelt es sich um Typ II Bewegungsdaten, kann auch nach zeitlichen Kriterien gefiltert werden. Für KSBA typische Abfragen wie: "Zeig mir alle Tierpositionen zwischen 14:00 und 15:20 Uhr mit einer Geschwindigkeit grösser als 1 km/h auf der Habitalpklasse Wald" sind somit möglich.

Dank der *TA* Extension können auch in Animationen, Objekte mit *Actions* gefiltert oder hervorgehoben werden, welche gewisse Attribut und/oder Lage-Kriterien erfüllen, was im Falle einer visuellen KSBA sehr hilfreich ist (Auch wenn jeweils nur ein räumliches Kriterium pro Action abgefragt werden kann, was eine Abfrage bei vielen unterschiedlichen Landnutzungsklassen ziemlich umständlich macht). Mit dem *TA* oder dem *Time Slider* kann zudem ein (dynamisches) Zeitfenster festgelegt werden, in welchem beispielsweise nur die Tierpositionen der letzten halben Stunde angezeigt werden sollen.

Auch die wichtigsten deskriptiven Statistiken eines Attributs können rasch abgefragt werden.

Die Darstellungen von Daten können zwar sehr vielseitig manipuliert werden (siehe Repräsentation) und sie sind nach der Bearbeitung mit einem Tool in neuer Form speicherbar, die Manipulation der Daten selbst ist jedoch nicht ganz so einfach, was auch mit den proprietären Datenformaten von ESRI zu tun hat. In ArcGIS können die Daten zwar übersichtlich in der Attributtabelle betrachtet und gefiltert werden und der *Field Calculator* erlaubt auch das Hinzufügen und die Berechnung neuer Attribute. Dies gestaltet sich aber nicht ganz so flexibel, wie wenn direkt auf die Originaldaten zurückgegriffen werden kann (wie beispielsweise beim Hauptkonkurrenten GeoMedia23.) Falls die Originaldaten ändern, müssen alle Analyseschritte erneut durchgeführt werden, was bei komplexen Analysen ohne *Model Builder* Workflow sehr mühsam ist. Zudem besteht die Gefahr, dass mit redundanten oder nicht mehr aktuellen Daten gearbeitet wird. Das Risiko, dass die Originaldaten unabsichtlich geändert werden, wird dadurch hingegen wiederum geschmälert.

Die Berechnung von Landschaftsmetriken zur quantitativen Charakterisierung einer Landschaft ist im Basisprogramm möglich und für KSBA mit nominal skalierten Kontextdaten durchaus sinnvoll. Es existieren auch einige Erweiterungen, welche zum vereinfachten Berechnen von Landschaftsmetriken erstellt wurden (*PATCH Analyst 4, ArcMap 10 Extension* 

<sup>&</sup>lt;sup>23</sup> Intergraph GeoMedia[: http://www.intergraph.com/sgi/products/productFamily.aspx?family=10&country,](http://www.intergraph.com/sgi/products/productFamily.aspx?family=10&country) 25.07.2011

*for evaluating corridors, Fragstats*). Für ArcGIS 10 wurde aber (noch) keine entsprechende Erweiterung gefunden, welche im Fallstudium auch tatsächlich funktionierte.

Als problematisch erweist sich auch die Berechnung von Bewegungsmetriken. Während Grundlageberechnungen, wie die räumliche (direkt aus georeferenzierter Geometrie abgeleitet) und zeitliche Distanz (mit der Funktion *Calculate End Time*) relativ einfach und intuitiv erfolgen, wird es bei Berechnungen von relativen Winkeln, Beschleunigung etc. schon etwas komplizierter, da mit dem *Field Calculator* nicht ohne weiteres (*VB*/*Python*) auf "fremde" *Records* einer Tabelle zugegriffen werden kann. Mittels *selfjoins* können die benötigten Informationen zwar an der gewünschten Stelle eingefügt werden. Dieser work-around ist aber umständlich und keine optimale Lösung.

Eine Funktion zur automatischen Berechnung aller üblichen Bewegungsparameter, wie sie beispielsweise Biotas bietet, wäre durchaus wünschenswert. Durch Simulation der Bewegung können einige Bewegungsmetriken mit dem *GPS-Toolbar* zwar automatisch in einen *Log* geschrieben werden, nur ohne Angaben zur Zeitdifferenz zwischen den Beobachtungen und somit auch ohne Geschwindigkeit, Beschleunigung etc. Die Erweiterung *Home Range Tool (HRT)* würde eine automatische Berechnung der Bewegungsparameter erlauben, läuft jedoch nur auf einer früheren Version von ArcGIS (9.x).

#### <span id="page-112-0"></span>*Analyse*

ArcGIS ist sehr stark, wenn es um die Analyse (statischer) räumlicher Phänomene geht. Es werden *visual analytics* Techniken und eine grosse Palette geostatistischer Auswertungen unterstützt. Räumliche Daten unterschiedlichster Art und Herkunft können angepasst und miteinander verschnitten werden, was eine Grundvoraussetzung für KSBA ist. Durch räumliche *Joins* können den Tierpositionen Bewegungs- und Kontextattribute hinzugefügt werden.

Die Extension *Spatial Analyst* bringt eine Menge zusätzlicher Analysefunktionen mit sich, welche sich in erster Linie für die statische Analyse von Kontextdaten und Tierpositionen eignen (z.B. Dichte- und Nachbarschaftsberechnungen, *Principal Components Analysen* etc.). Daten können nach Attributen und/oder räumlicher Lage klassiert und aggregiert werden, was besonders bei grossen und unübersichtlichen Datensätzen helfen kann, (Bewegungs-) Muster zu erkennen. Der *Geostatistical Analyst* erweitert das Analysepaket noch um zusätzlich geostatistische Auswertungsmöglichkeiten, aber auch bereits in der Basisversion von ArcGIS können auf einfache Art zusammenfassende Statistiken erstellt werden. Mit dem *Spatial Statistics Toolbar* sind auch komplexe statistische Analysen möglich.

Der *Scatter Plot Matrix Wizard* ist im Falle einer EDA besonders hilfreich, da er die Daten und deren Beziehung untereinander schnell und benutzerfreundlich mit einer Scatterplot-Matrix aufzeigt [\(Abbildung C 13](#page-176-0) im Anhang). Allenfalls werden dabei Beziehungen zwischen Bewegung und Kontext ersichtlich.

Es werden diverse *visual analytics* Techniken zur Analyse raum-zeitlicher Daten unterstützt (z.B. Animationen mittels *Time Slider* und attributbasierter Darstellung von Objekten), bei welchen auch Kontextinformationen berücksichtigt werden können und welche von einer hohen Interaktivität profitieren. In ArcGIS können mehrerer Analyseverfahren miteinander kombiniert werden, um ein ganzheitliches Bild zu erhalten und eine KSBA aus unterschiedlichen Blickwinkeln mit unterschiedlichen Schwerpunkten durchzuführen.

Die quantitative Analyse dynamischer Prozesse, wie Bewegungen, fällt etwas schlechter aus. So sind beispielsweise keine statistischen Hypothesentests implementiert, welche ein Bewegungsverhalten näher untersuchen könnten (z.B. handelt es sich um eine gerichtete oder eine zufällige Bewegung). In ArcGIS 10 findet man eher altbewährte Analysemethoden. Die Extension *TA* bringt einige zusätzlich Darstellungsoptionen mit sich, liefert jedoch praktisch keine zusätzlichen Analysefunktionen, wie auch anderswo bereits festgestellt wurde: "*For example, the Environmental Systems Research Institute (ESRI) offers Tracking Analyst as an extension to ArcView, which has several display functions but few data manipulation or analytical options*" (Wentz, Campell und Houston, 2003: 623-624).

#### <span id="page-113-0"></span>*Repräsentation*

Dank dem Layerkonzept können verschiedene georeferenzierte Informationen übereinander gelegt und miteinander verglichen werden. Über die Layereingenschaften kann die Darstellung von Objekten sehr vielseitig angepasst werden (inkl. Beschriftung). Sind entsprechende Attribute vorhanden, können die Segmente eines Bewegungspfades beispielsweise mittels Farbe oder Strichstärke nach Geschwindigkeiten klassiert werden oder Übertritte zwischen Habitatklassen mit deren Zeitpunkt beschriftet werden.

Die Zoomstufe bzw. der Kartenmassstab lässt sich praktisch stufenlos anpassen. Die Aggregationsstufe (räumlich und zeitlich) kann relativ einfach angepasst werden. ArcGIS erlaubt es, Daten auf sehr unterschiedliche Arten zu repräsentieren, was einer EDA eines Bewegung-Kontext-Zusammenspiels sehr entgegenkommt. Ein Sachverhalt kann sowohl in einer räumlichen Kartendarstellung (zwei- und dreidimensional), Tabellenansichten, Diagrammen und Animationen, aus unterschiedlichen Perspektiven veranschaulicht werden. Die Kombination all dieser Ansichten führt zu einem umfassenden Bild des untersuchten Phänomens.

Im Falle einer Bewegungsanalyse ist es besonders nützlich, dass die Bewegung auch dynamisch betrachtet werden kann, was dank dem *Time Slider*, dem *GPS Toolbar* und dem *TA* auch ohne weiteres möglich ist. Daten können nach benutzerdefinierten Kriterien (z.B. *Time Window*) animiert und ebenfalls in Videoformate exportiert werden. Die Abspielgeschwindigkeit kann zwar festgelegt werden, jedoch nicht proportional zur tatsächlichen Geschwindigkeit auf dem jeweiligen Segment.

Die hohe Interaktivität des *Time Slider* und *Playback Manager* und eine Unzahl von Darstellungs- bzw. Klassierungsmöglichkeiten machen diese kleinen Schwächen jedoch schnell vergessen. Dass auch Diagramme animiert werden können, ist ein besonderer Pluspunkt von ArcGIS 10.

Der *Create Graph Wizard* hilft solche Grafiken und Plots zu erstellen, könnte aber noch etwas mehr Flexibilität zulassen (Siehe beispielsweise [Abbildung 22,](#page-87-0) bei welcher die Habitalp-Nummern nicht als nominal skalierten Daten auf der Y-Achse dargestellt werden können). Die so erstellten Graphiken anerbieten sich besonders zur Präsentation bzw. Kommunikation von Ergebnissen.

In der *Layout View* können auf einfache Art und Weise professionelle Karten erstellt werden. Der *TA* bietet zusätzlich die Möglichkeit, *Data Clocks* zu erstellen, was sehr hilfreich ist, um eine Übersicht über die temporale Verteilung der Daten zu erlangen. Es wäre jedoch noch etwas mehr Flexibilität bei dieser Form der Repräsentation zu wünschen (Es können nur die Häufigkeiten der Daten über unterschiedliche temporale Aggregationsstufen angezeigt werden. Andere benutzerdefinierten Attribute können damit nicht visualisiert werden).

Für die visuelle Analyse ist die *3D Analyst* Extension in Kombination mit ArcScene (Export nach Google Earth wäre ebenfalls möglich und würde zu einem ähnlichen Ergebnis führen) hilfreich, um *space-time Cube* ähnliche, dreidimensionale Darstellungen des Bewegungspfades zu erstellen [\(Abbildung 20\)](#page-86-0). Werden die Zeitformate korrekt angepasst, so kann die temporale Information der Bewegung als Höhe gespeichert werden (Z-Achse). Die Fortbewegungsgeschwindigkeit pro Segment kann nun aus der Steigung abgelesen werden und weitere Attribute können visuelle Variablen verdeutlicht werden. Kontextdaten können auf einer benutzerdefinierten Zeitebene eingeblendet werden.

#### <span id="page-114-0"></span>*Gemeinsame Nutzung und Sonstiges*

-

ArcGIS 10 ist ein GIS der neusten Generation, welches die gängigsten Methoden zur Analyse räumlicher Daten beinhaltet. Etwas anders sieht es bei den Analysemethoden für raumzeitliche Daten aus, welche in der Wissenschaft durchaus zahlreich (und immer zahlreicher) entwickelt werden (siehe Kapitel 2). Kaum eine davon wurde in ArcGIS als Standardfunktion integriert.

ArcGIS ist primär für das Betriebssysteme Windows, kann aber unter gewissen Umständen auch auf Mac ausgeführt werden<sup>24</sup>. ESRI's Desktop GIS wird bereits für viele ökologische Untersuchungen benutzt, weshalb viele Bewegungsökologen mit der Programmumgebung vertraut sein sollten. Die Interoperabilität ist trotz proprietärem Quellcode hoch einzustufen (Grosse Vielfalt an unterstützten Datentypen, Erweiterungen für Interaktion mit anderen Programmen).

Mit der Möglichkeit, *Python* Scripts auszuführen, ist ArcGIS 10 noch flexibler geworden. Es kann eine eigene KSBA-Toolbox zusammengestellt werden, und es besteht die Möglichkeit Add-ins zu erstellen und zu laden. Es ist zu hoffen, dass auch für ArcGIS 10 einige spezifische (bewegungs-) ökologische Erweiterungen entstehen, wie dies bereits bei ArcGIS 9 der Fall war. Diverse Benutzerpakete (z.B. *HRT*) werden aber aufgrund mangelnder Unterstützung seitens ESRI nicht mehr für die neuste Version erscheinen (Persönliche Auskunft A. Rodgers, Autor HRT, 2011).

Bei Problemen oder Fragen zum Programm ist der Support aber durchaus vorhanden. Es existiert eine ausführliche Dokumentation zu den Tools und Funktionen. Da aber der Quellcode nicht eingesehen werden kann, bleibt unklar, wie einige Funktionen am Ende im Detail ablaufen, was evt. bei der Nachvollziehbarkeit gewisser Analyseschritte etwas Abzug gibt.

Dank der ausführlichen und teils sehr anschaulichen Dokumentation wird die Einarbeitungszeit stark verkürzt. Es existieren zudem diverse Tutorials zu den einzelnen Toolboxen und Themenbereichen, was den Einstieg zusätzlich erleichtert. Die Benutzerfreundlichkeit ist bei ArcGIS 10 ohnehin hoch einzustufen. Praktisch alle Befehle und Funktionen können über das graphische Benutzerinterface (GUI) abgehandelt werden. Der *Model Builder* erlaubt eine sehr benutzerfreundliche Form des Scriptings, da übliche Programmierschritte (Iteration, erstellen und verwalten von Variablen etc.) über GUI-Befehle zusammengestellt werden können.

<sup>&</sup>lt;sup>24</sup> ESRI GIS Education Community: http://blogs.esri.com/Info/blogs/gisedcom/archive/2007/09/05/arcgis-on-a-mac.aspx, 25.07.2011

Karten und Daten können via ArcGIS online anderen Usern zur Verfügung gestellt werden (unter anderem sind auch einige Positionsdatensätze von Wildtieren erhältlich). Diese sind z.B. im ArcGIS Resource Center<sup>25</sup> zu finden, wo auch noch zusätzliche Tools und Add-Ins gefunden werden können, welche grösstenteils von der grossen und aktiven Benutzergemeinschaft erstellt wurden. *ArcSDE* Datenbanken erlauben dank *versioning* die Multi-User Bearbeitung von Daten. ArcGIS Server würde noch weitreichendere Multi-User-Strukturen bieten, ist jedoch schon wieder als eigenständiges Programm anzusehen.

Obwohl bei der Beantwortung der Testfragen nicht sonderlich auf die Effizienz der Modelle geachtet wurde, sind alle Berechnungen relativ schnell erfolgt. Berechnungen können nun auch im Hintergrund ablaufen, sodass während dem Ausführen eines Modells weitergearbeitet werden kann. Da es sich um ein kommerzielles Produkt handelt, müssen relativ hohe Lizenzgebühren bezahlt werden, welche aber dank den vielseitigen Möglichkeiten durchaus als eine kosteneffiziente Investition angesehen werden können.

#### **Zusammenfassende Einschätzung des KSBA-Potentials von ArcGIS 10**

ArcGIS ist ein mächtiges, aber dennoch benutzerfreundliches Programm, das praktisch alle Schritte einer KSBA durchführen kann (evt. gewisse Schwächen bei Datenaufbereitung und Manipulation). Während der Umgang mit räumlichen Daten bestens funktioniert (was insbesondere für die Arbeit mit geographischen Kontextdaten für die KSBA sehr wichtig ist), wird die zeitliche Komponente zwar mittlerweile auch etwas besser unterstützt, aber noch nicht in zufriedenstellendem Mass. Die visuelle Analyse von Bewegungen ist für kleine Datensätze dank Animationen und *Actions* durchaus möglich. Es fehlen aber vordefinierte, quantitative Analysefunktionen für raum-zeitliche Daten. Ein Standardtool, welches die Bewegungsdaten mit dem geographischen Kontext verknüpft, sucht man leider vergebens. Trotzdem konnten alle drei Testfragen auf zufriedenstellende und effiziente Art beantwortet werden, weshalb sich ArcGIS mit gewissen Einschränkungen zu KSBA eignet.

Fazit: Kommerzielles GIS-Tool mit hoher Kompetenz im Umgang mit räumlichen Daten und hoher Benutzerfreundlichkeit. Die Dynamik der Bewegung wird jedoch noch etwas vernachlässigt und zur Umsetzung eigener KSBA-Methoden etwas zu wenig flexibel, insbesondere bei der Datenaufbereitung. Für den Anwender von KSBA aber auf jeden Fall sehr interessant, spätestens dann, wenn spezifische (benutzergenerierte) KSBA-Methoden als Erweiterung zur Verfügung stehen.

l <sup>25</sup> ArcGIS Resource Center[: http://resources.arcgis.com/,](http://resources.arcgis.com/) 01.05.2011

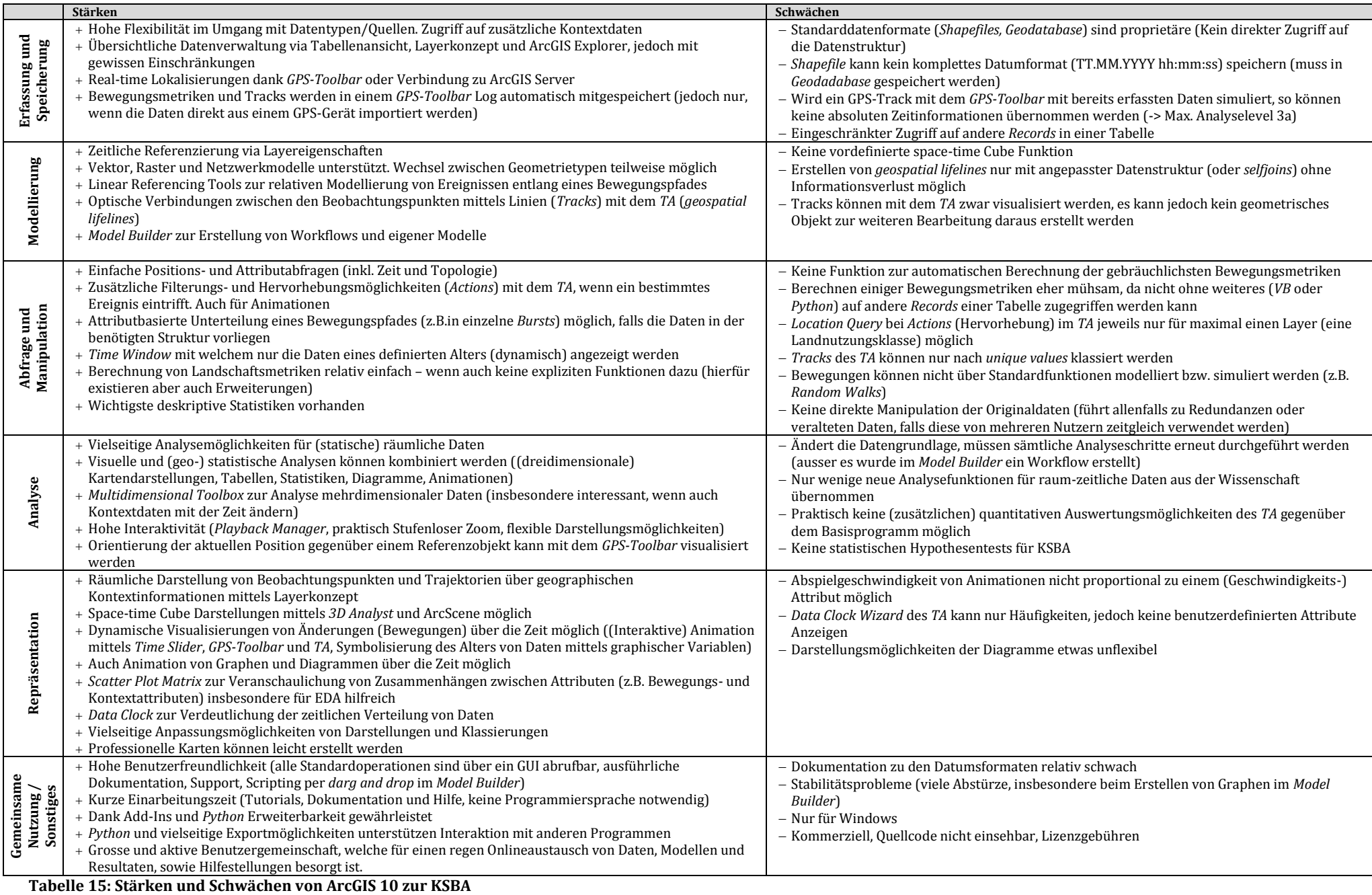

Stärken und Schwächen der Fokustools bei KSBA Stärken und Schwächen der Fokustools bei KSBA 107

#### *6.3.2 Stärken und Schwächen von R*

In diesem Abschnitt werden die mit R gemachten Erfahrungen bei der Beantwortung der drei Testfragen zu einer Beurteilung bzw. zu einer Identifikation der Stärken und Schwächen zur KSBA verwendet. Mehr Informationen zu den erwähnten Zusatzpaketen sind in [Tabelle D 1](#page-179-0) im Anhang zu finden.

#### <span id="page-117-0"></span>*Erfassung und Speicherung*

R erweist sich als sehr flexibel, wenn es um den Import von Daten geht, was – wie bereits erwähnt – für KSBA mit ihrem heterogenen Datencharakter entscheidend ist. Die GPS-Daten können direkt aus einem Excel- oder Textfile importiert werden. Ein Direkt- bzw. Liveimport vom GPS-Gerät ist nicht vorgesehen. Es bestehen diverse Pakete bzw. Klassen, welche den Import aus etwas spezielleren Datenformaten erlauben, wie beispielsweise auch aus *Shapefiles*. Sind die Daten einmal importiert, können sie in den unterschiedlichsten Strukturen gespeichert werden. Diese Vielfalt kann sich auch als Nachteil herausstellen, denn eine Umwandlung zwischen den einzelnen Strukturen ist meist nur über diverse Zwischenklassen möglich. Die einzelnen Analysefunktionen setzten oftmals ganz unterschiedliche Datenstrukturen bzw. Klassen voraus.

Daten können auch in R über deren Koordinaten georeferenziert werden. Wenn es um die räumliche Projektion bzw. Georeferenzierung der Daten geht, so sind im Vergleich zu klassischen GIS, erwartungsgemäss Abstriche zu machen. Die gebräuchlichsten Koordinatensysteme können zwar aus räumlichen Paketen, wie *sp* bzw. *rgdal* übernommen werden, CH1903 befindet sich aber beispielsweise nicht darunter und muss selbst erstellt werden. Weisen die Daten unterschiedliche Koordinatensysteme auf, wie es bei KSBA mit vielen unterschiedlichen Datenquellen durchaus häufig vorkommen kann, so wird die Transformation in ein gemeinsames Koordinatensystem ziemlich umständlich. Aufgrund der fehlenden räumlichen Interaktionsmöglichkeit ist es sehr umständlich, neue räumliche Objekte zu erstellen bzw. zu digitalisieren.

Interessant für Bewegungsanalysen, insbesondere in einem ökologischen Rahmen, ist das Paket *adehabitat(LT)* mit einer Klasse (*ltraj)* zur Verwaltung und Analyse von Bewegungsdaten. Diese Klasse erlaubt auch das Hinzufügen von einfachen Metadaten (als *infolocs*). Ansonsten ist die Metadatenverwaltung weit mühsamer und weniger übersichtlich als beispielsweise mit dem ArcCatalog. Die Metadaten müssen entweder in zusätzlichen Tabellen gespeichert oder mit der *Comment-*Funktion hinzugefügt werden.

Ausgefallene GPS-Messungen können mit der Hilfe von *adehabitatLT*, bequem durch *missing values* gekennzeichnet werden, was Ausreisser im Messintervall eindämmt [\(Abbildung D 1](#page-176-1) im Anhang). Bewegungsabfolgen können problemlos in einzelne Bursts unterteilt werden.

Die Verwaltung der unterschiedlichen Datensätze ist generell unübersichtlicher, als mit einem Layerkonzept. Ein Export in eine breite Palette an Formaten ist am Ende wiederum möglich.

#### *Modellierung*

R wird laufend um neue räumliche Klassen und Pakete erweitert. Das wohl bekannteste ist *sp*. Es erweitert das nicht speziell auf räumliche Daten ausgerichtete Statistikprogramm R um räumliche Funktionen, welche für KSBA zwingend benötigt werden. Die räumliche Modellierung erfolgt in der Regel mit einem Vektor- oder Rastermodell. Vektordaten können sowohl als Punkt- Linien- oder Polygon-Geometrie gespeichert werden. Mit dem Paket *network* werden aber auch Netzwerkmodelle unterstützt. Ein Wechsel zwischen den Geometrietypen ist prinzipiell möglich auch wenn er im Fallstudium nicht immer wunschgemäss funktioniert hat. Explizit für lineare Referenzierungen wurden keine Pakete gefunden.

Zeitliche Daten werden in R relativ gut unterstützt. Es existieren mehrere Zeit- und Datumsformate, zwischen welchen einfach gewechselt werden kann. Die Packages *xts* und *zoo* sind beispielsweise speziell für die Analyse von Zeitreihen entwickelt worden, unterstützen räumliche Aspekte aber nur ungenügend. Diese Lücke kann teilweise mit dem Paket *spacetime* geschlossen werden, welches die Klassen und Methoden dieser Pakete mit jenen von *sp* kombiniert und somit für raum-zeitliche Analysen, wie KSBA, prädestiniert ist. In der Klasse *ltraj* des bewegungsökologischen Paketes *adehabitatLT* können sowohl Typ I, als auch Typ II Bewegungsdaten verarbeitet werden. Es existieren ebenfalls Methoden, um aus irregulären Typ II Trajektorien, reguläre herzustellen, was wiederum für die Analysemethoden von grosser Relevanz ist (siehe unten).

Das Paket *adehabitatLT* stellt die Bewegung in graphischen Repräsentationen zwar als *geospatial lifelines* dar, die Liniengeometrie wird aber in keiner räumlichen Klasse gespeichert, sodass sie danach mit Kontextdaten verschnitten werden könnte. Hingegen beinhalten *adehabitatLT* und ähnliche Pakete diverse bewegungsökologische Modelle (z.B. *CRW*, *Bayesian Bridges* etc.), welche beispielsweise als Referenzmodell für eine zufällige Bewegung ohne Kontexteinfluss, verwendet werden können.

In R erfolgt die Modellierung über ein Script, weshalb Workflows gezwungenermassen entstehen. Diese können relativ leicht an neue Datengrundlagen angepasst und erweitert werden. Es kann mit Variablen gearbeitet werden und Iterationen können sich wiederholende Modellschritte vereinfachen. Die Erstellung von Workflows ist zwar weniger benutzerfreundlich als beispielsweise in ArcGIS10, jedoch noch etwas effizienter und flexibler.

## <span id="page-118-0"></span>*Abfrage und Manipulation*

Attributabfragen bzw. Filterungen erfolgen in R ähnlich leicht, wie in Datenbanken oder klassischen GIS. Es kann beispielsweise mit *which*-Abfragen direkt nach Einträgen gefiltert werden, welche eine gewisse Bedingung eines Bewegungsverhaltens und dazugehörigem Kontext erfüllen. Mit einem weiteren Paket (*sqldf*) sind gar SQL-Abfragen möglich. Etwas mühsamer gestalten sich die räumlichen Abfragen, welche in der Regel direkt über die Koordinaten getätigt werden, was meist ein etwas langwieriger Annäherungsprozess an den gewünschten Raumausschnitt mit sich bringt. Topologische Abfragen erfolgen mit den *over*-Methoden des Paketes *sp* oder mit deren Pendants des Paketes *rgeos*, sind aber nicht in jedem Fall möglich (siehe unten).

Klassierungen erfolgen über *if-else Statements* oder zusätzliche Pakete. Eine Segmentierung des Bewegungspfad kann danach auch vorgenommen werden. Diese ist im Paket *adehabitatLT* besonders elegant umgesetzt (siehe Analyse).

R ermöglicht eine einfache und direkte Datenmanipulation. Bei der Änderung einiger weniger Daten mag es etwas umständlich sein, dass nicht direkt mit der Maus auf einzelne Einträge zurückgegriffen werden kann, aber bei grösseren, systematischen Änderungen hat der Zugriff via Konsole durchaus auch seine Vorteile. Etwas schwieriger wird es, wenn Geometrien verändert werden sollen, da diese nicht direkt in einer räumlichen Ansicht mit der Maus bearbeitet werden können, wie bei klassischen GIS üblich. Die Koordinaten jedes Stützpunktes müssen mit einem Konsolenbefehl aufgerufen und verändert werden. Dies ist für KSBA zum Glück keine zwingende Grundvoraussetzung.

Bewegungsmetriken können direkt und effizient berechnet werden. Bei der Umwandlung in die Klasse *ltraj* erfolgt die Berechnung für ausgesuchte Bewegungsparameter sogar automatisch (Attribute werden in zusätzlichen Spalten gespeichert). Die Quantifizierung von räumlichen Kontextdaten ist meist etwas komplizierter und muss in der Regel selbst implementiert werden. Insbesondere für kontinuierliche Kontextdaten anerbietet sich hier das Rasterformat, welches beispielsweis mit dem Paket *raster* unterstütz wird. Deskriptive Statistiken sind einfach und effizient zu erstellen.

## <span id="page-119-1"></span>*Analyse*

Bei Daten auf der Intervall- und Ratioskala bietet R sehr vielseitige und teils komplexe statistische Analysemöglichkeiten. Beim Untersuchen des Zusammenhangs zwischen räumlichen Positionsdaten und nominal skalierten Landschaftsdaten kommen diese Analysefähigkeiten jedoch nicht richtig zum Zug, da diverse Voraussetzungen nicht erfüllt sind. Für die KSBA interessante Hypothesentests, wie sie beispielsweise Biotas ansatzweise besitzt, wurden keine gefunden, könnten aber relativ einfach selbst implementiert werden.

Attributbasierte Verschneidungen funktionieren problemlos. Es ist möglich, räumliche Daten unterschiedlichster Herkunft und Formate zusammenzubringen, jedoch mit deutlich mehr Aufwand als in klassischen GIS. Die Operationen des *nine-intersection* Modells sind mit *sp* und *rgeos* [\(Abbildung 58\)](#page-119-0) nur begrenzt und relativ umständlich durchführbar. Es ist von grosser Wichtigkeit, in welcher räumlichen Klasse die zu verschneiden Daten vorliegen, was oftmals mehrere Klassenumwandlungen notwendig macht. Während räumliche Operationen mit Punktgeometrien relativ zuverlässig funktionieren, ist es bei Polygonen und insbesondere bei Liniengeometrien einiges umständlicher bzw. teilweise nicht möglich, eine entsprechende Aktion durchzuführen [\(Abbildung 58](#page-119-0) entspricht somit nicht unbedingt den in der Fallstudie gemachten Erfahrungen). Deshalb wurden die drei Fragen in der Fallstudie mit R auch primär mit den ursprünglichen GPS-Punktdaten zu beantworten versucht und nicht, wie bei ArcGIS, mit den direkten (linienförmigen) Verbindungen dieser Punkte.

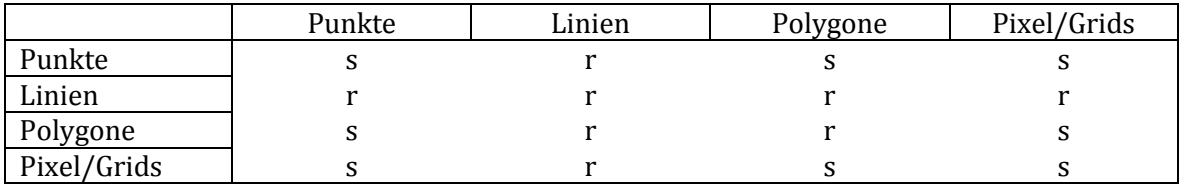

<span id="page-119-0"></span>**Abbildung 58: Räumliche Überlagerungsfunktionen der Pakete sp und rgeos zwischen unterschiedlichen räumlichen Klassen (s:sp, r: rgeos).** Angepasste Darstellung nach Cran r-Project[: http://cran.r](http://cran.r-project.org/web/packages/sp/vignettes/over.pdf)[project.org/web/packages/sp/vignettes/over.pdf,](http://cran.r-project.org/web/packages/sp/vignettes/over.pdf) 23.06.11

Räumliche Puffer können zwar mit der *gBuffer-*Funktion des Paketes *rgeos* erstellt werden, hingegen weit weniger zuverlässig als mit ArcGIS (je nach Einstellungen und Datengrundlage Absturz des Programms). Die *buffer*-Funktion des Pakets *adehabitatMA* hat im Fallstudium leider auch nicht besser funktioniert.

Aggregationen zur Verdeutlichung von Muster funktionieren relativ einfach, falls ein entsprechendes Aggregationsattribut bereits vorhanden ist. Oftmals müssen erst Klassen gebildet werden, was beispielsweise über *if-else statements* möglich ist. Danach können auch einfach zusammenfassende Statistiken erstellt werden. Eine grosse Palette an Diagrammen ist extrem hilfreich, um Bewegungsmuster in Verbindung mit einem gewissen Kontext zu erkennen (siehe Repräsentation).

Das Paket *adehabitatLT* erweist sich als sehr nützlich, wenn es um die Analyse der Bewegung selbst geht. Leider setzen die meisten Analysemethoden des Pakets *adehabitatLT* reguläre Typ II Trajektorien voraus, was bei den untersuchten Huftierdaten nicht der Fall ist. Es gibt zwar eine Funktion, um diese durch Interpolation herzustellen, dadurch würde jedoch der Kontexteinfluss verwässert (Kapitel [3.2.2\)](#page-52-0). Für reguläre Typ II Trajektorien stehen mehrere Funktionen zur Untersuchung der Autokorrelation in der Bewegung zur Verfügung. So kann beispielsweise ohne grösseren Aufwand eine Segmentierung des Bewegungspfades anhand der Autokorrelation in der *Steplenght* erzielt werden [\(Abbildung D 8](#page-178-0) im Anhang). Leider werden bei dieser Segmentierung keine Kontextdaten berücksichtigt. Das heisst, das Bewegungsverhalten wird alleine anhand einer einzigen inhärenten Kontextinformation (*Steplength*) klassiert.

Das Paket *adehabitatMA* bietet Funktionen zur explorativen Analyse räumlicher Kontextdaten. Die Verbindung zwischen dem – nach Bewegungsverhalten segmentierten Bewegungspfad – und dessen Kontext, muss jedoch selbst hergestellt werden. Das Paket *adehabitatHS* wurde entwickelt, um Positionsdaten mit deren Umwelt in Verbindung zu bringen, jedoch geschieht dies eher auf konventionelle (statische) Art (z.B. *use-availability* Analysen). Insgesamt sind die *adehabitat*-Pakete aber für bewegungsökologische Untersuchungen durchaus von Interesse und besitzen auch gute Ansätze für KSBA in diesem Bereich.

## <span id="page-120-0"></span>*Repräsentation*

R besitzt einen grossen Nachteil bei räumlichen Analysen, wie KSBA: die primäre Ansicht und Interaktionsschnittstelle ist nicht räumlich. Dies erschwert die Orientierung, was bei der oftmals sehr heterogenen und unübersichtlichen Datengrundlage von KSBA, sehr wichtig wäre. Es können keine Informationen über ein geometrisches Objekt angezeigt werden, indem direkt mit der Maus in einer Karte darauf geklickt wird (liegen die Daten in der *ppp*-Klasse des Paketes *spatstat* vor, so ist dies mit der Funktion *identify* teilweise möglich). Das entsprechende Objekt in der Datenansicht zu finden, ist oftmals sehr mühsam, insbesondere dann, wenn nicht nur ein Beobachtungspunkt, sondern auch dazugehörige Kontextdaten gefunden werden müssen.

Insgesamt schneidet die Interaktivität nicht sonderlich gut ab, da sie nur über etwas umständliche Konsolenbefehle gewährleistet wird. Eine einfache Zoom- oder Pan-Funktion in Kartenansichten wird beispielsweise schmerzlich vermisst (eingeschränkt mit der Funktion *zoom* des Paketes *splancs* oder für Trajektorien mit der Funktion *trajdyn* des Paketes *adehabitatLT* möglich). Grundsätzlich können die Daten aber auch in R simultan in tabellarischer Form, Diagrammen, Kartenansichten und Animationen (Mit dem Paket *animation* oder der Funktion *animation* des Pakets *stpp*) betrachtet werden, was für KSBA sehr hilfreich ist.

Das Zusammenspiel dieser unterschiedlichen Betrachtungen funktioniert aber weit weniger gut, da die Ansichten kaum miteinander gekoppelt sind (z.B. durch *highlighting* eines Objekts in den unterschiedlichen Ansichten).

Animierte Diagramme sind (wie auch in ArcGIS 10) möglich und für die Verdeutlichung der Dynamik eines Bewegungsprozesses und dessen Kontext, sehr hilfreich. Das Erstellen von Animationen und Karten aus mehreren Datensätzen ist weit aufwendiger, als beispielsweise in ArcGIS 10, insbesondere dann, wenn eine Graphik aus mehreren Datenquellen hergestellt werden soll, wie es bei der KSBA oft der Fall ist. Dafür punktet R beim Erstellen von Diagrammen mit grosser Vielfalt und Flexibilität. Insbesondere die *qplot-*Funktion des Paketes *ggplot2* erlaubt einige – für die KSBA sehr nützliche – Darstellungen. Auch hier kann die dritte Dimension genutzt werden, jedoch kommt diese aufgrund der fehlenden Interaktivität nicht voll zum Tragen. Space-time Cube Darstellungen sind aber prinzipiell möglich. Die Daten können zudem in Google Earth exportiert werden, sodass auf ein Visualisierungstool zurückgegriffen werden kann, welches etwas mehr Interaktivität bietet.

## <span id="page-121-0"></span>*Gemeinsame Nutzung und Sonstiges*

R ist kostenlos, steht unter einer GNU General Public License26, läuft auf allen drei grossen Betriebssystemen und wird fortlaufend aktualisiert. Die Interoperabilität ist als hoch einzustufen und wird durch diverse Zusatzpakete noch erhöht. Es können sämtliche Schritte einer KSBA, von der Datenaufbereitung bis zur Kommunikation der Resultate, im selben Programm durchgeführt werden.

Da es sich um ein nicht kommerzielles Programm handelt, existiert kein aktiver Support. Er lebt im Wesentlichen von der grossen Nutzergemeinschaft und geschieht zu einem grossen Teil via User-Foren oder direkte e-mail Anfragen an den Urheber eines Paketes. Aufgrund der schnellen Entwicklung von R, ist dies eine durchaus angebrachte Art der Unterstützung. Die schnelle und kontinuierliche Entwicklung von R ist nicht zuletzt dem offenen Quellcode zu verdanken. So wird R nicht selten verwendet, um brandneue Konzepte in einem Prototyp zu implementieren. So kann schon sehr früh auf neue Methoden zurückgegriffen werden – auch wenn es um die Analyse raum-zeitlicher Daten oder die Umsetzung neuer bewegungsökologischer Konzepte geht. Dies ist ein grosser Vorteil gegenüber kommerziellen Programmen, wie beispielsweise ArcGIS 10, welche auf diesem Gebiet meist etwas hinterherhinken. Es muss jedoch beachtet werden, dass bei diesen sehr frühen Implementierungen manchmal noch nicht alle Funktionen ausreichend getestet wurden und oftmals noch nicht stabil laufen.

Es sind keine eigentlichen Multi-User-Strukturen vorhanden, dafür findet ein sehr reger Onlineaustausch von Daten, Codes und Resultaten statt. Zu vielen Themengebieten sind mit den jeweiligen *Packages* auch Beispieldatensätze erhältlich (z.B. GPS-Beobachtungen im Paket *adehabitat*). Diese können zu Testzwecken verwendet werden, falls keine eigenen Daten mit entsprechenden Eigenschaften zur Verfügung stehen.

Wo R im Vergleich zu ArcGIS und vielen anderen potentiellen KSBA-Tools klar Abstriche machen muss, ist bei der Benutzerfreundlichkeit. Dies liegt sicherlich daran, dass R auf eine Bedienung via GUI verzichtet und eine eigene Programmiersprache gelernt werden muss, was zusätzliche Einarbeitungszeit bedeutet (Es existieren einige simple GUIs, so beispielsweise *BiodiversityR*. Deren Möglichkeiten sind aber sehr beschränkt).

l

<sup>26</sup>GNU General Public License[: http://www.gnu.org/licenses/licenses.html,](http://www.gnu.org/licenses/licenses.html) 06.07.2011

R wird zwar für biologische Untersuchungen relative häufig genutzt (wie an der Anzahl entsprechender Pakete und Artikel zu erahnen ist), dürfte für einen neuen Benutzer jedoch eine eher unvertraute Systemumgebung darstellen.

Grundsätzlich kann mit R auch im Hinblick auf KSBA sehr viel erreicht werden. Die Frage ist oftmals nur, mit wie viel Aufwand dies verbunden ist. Das Programm ist dank des offenen Quellcodes praktisch beliebig erweiterbar. Oftmals existiert bereits eine Funktion in einem benutzergenerierten Paket, welche die gewünschte Aufgabe erfüllt. Es ist jedoch meist sehr schwer, diese spezifische Funktion zu finden (der Programmname ist nebenbei bemerkt für eine Hilfesuche im Internet nicht sonderlich vorteilhaft). Kennt man eine Methode und kann diese für gewisse Klassen anwenden, bedeutet dies noch lange nicht, dass sie auch für andere Klassen angewendet werden kann, was wiederum eine mühevolle Suche nach alternativen Methoden mit sich bringt. Die Berechnungen in der Fallstudie sind in der Regel sehr schnell und effizient erfolgt, haben aber gelegentlich zu einem Absturz des Programms geführt.

#### **Zusammenfassende Einschätzung des KSBA-Potentials von R**

R ist nicht bloss ein einfaches Statistikprogramm, sondern gleich eine ganze Programmierumgebung mit eigener Sprache und Charakteristiken. Dank des open-source Gedankens ist das Programm praktisch beliebig anpassbar und kann deshalb auch für KSBA interessant werden. Die bereits vorhandenen Klassen und Methoden zeigen im Umgang mit räumlichen Daten noch einige Schwächen. Nichts desto trotz befinden sich einige interessante Ansätze unter den diversen *Packages*, insbesondere im Paket *adehabitatLT* und es werden laufend neue, vielversprechende Methoden entwickelt und implementiert. R wird besonders dann sehr interessant, wenn es darum geht, eigene Methoden zur KSBA umzusetzen und in einem ersten Prototyp zu implementieren. Diese können sich online auch rasch der Kritik einer breiten Community stellen.

Dass das Programm nur über eine Kommandokonsole bedient werden kann und kein GUI zur Verfügung steht, hat besonders negative Auswirkungen auf die Benutzerfreundlichkeit. Die fehlende Interaktivität schmälert auch den Einsatz als Visualisierungstool, obschon eine breite Palette an Diagrammen erstellt werden kann. Während im Test Frage 1 und Frage 3 zufriedenstellend beantwortet werden konnte, war die Bearbeitung von Frage 2 mit vielen Hindernissen versehen.

Fazit: Zur Entwicklung und Umsetzung neuer Methoden zur KSBA interessant, jedoch aufgrund der tiefen Benutzerfreundlichkeit als Tool für gelegentliche Anwender von KSBA nicht die erste Wahl.

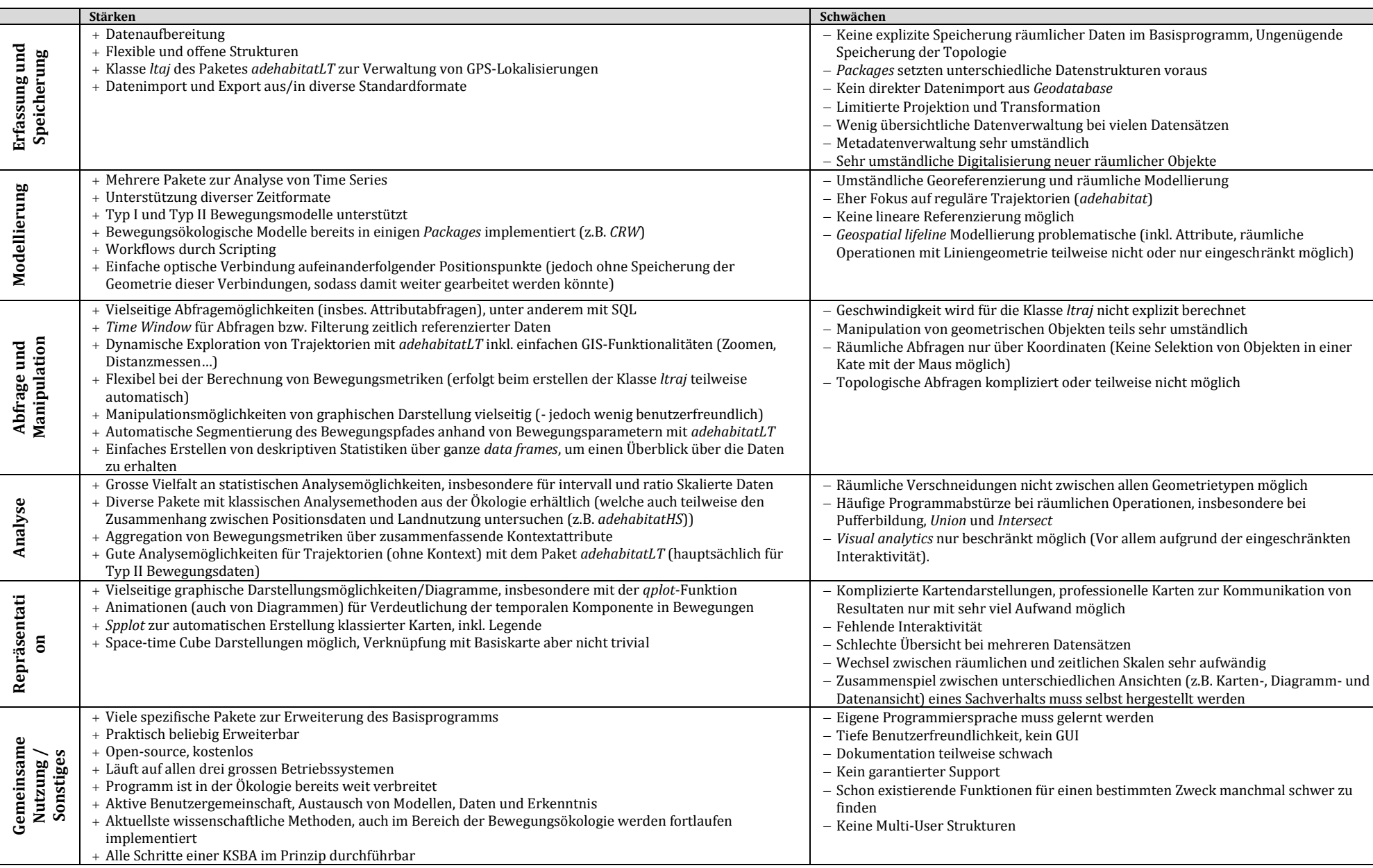

**Tabelle 16: Stärken und Schwächen von R zur KSBA**

#### *6.3.3 Stärken und Schwächen von Biotas*

In diesem Kapitel werden die Stärken und Schwächen von Biotas zur KSBA anhand der im Fallstudium gemachten Erfahrungen erläutert.

#### <span id="page-124-0"></span>*Erfassung und Speicherung*

Biotas zeigt sich etwas weniger flexibel als R oder ArcGIS, was den Datenimport anbelangt. Excel-, diverse Datenbankformaten, Textfiles und einigen GIS-Formate (unter anderem *Shapefiles*) können importiert werden. Ein direkter (real-time) Import von GPS-Positionsdaten ist auch möglich. Hingegen gelingt der Import aus *Geodatabases* nicht. Es ist nicht möglich, nicht-georeferenzierbare Daten zu importieren. Die zeitliche Referenzierung ist hingegen optional.

Die Datenintegration schneidet aber nicht nur aufgrund der beschränkten Importfunktionen nicht gut ab. Sind die Daten einmal importiert, so können sie in Biotas selbst kaum mehr angepasst bzw. aufeinander abgestimmt werden (siehe auch Abfrage und Manipulation). Dies ist aber gerade bei KSBA eine sehr wichtige Voraussetzung, da die Datengrundlage oftmals sehr vielseitig und heterogen ist. Erschwerend kommt hinzu, dass keine Metadaten unterhalten werden können.

Die Verwaltung unterschiedlicher Datensätze gestaltet sich dank dem Layerkonzept etwas übersichtlicher als beispielsweise in R. Die räumliche Ansicht der Daten trägt ebenfalls dazu bei. Es besteht die Möglichkeit in dieser räumlichen Ansicht, neue räumliche Objekte zu erstellen (digitalisieren) und bestehende zu editieren. Im Test war es wiederholt nicht möglich, zuvor gespeicherte Projekte bzw. *workspaces* wieder zu laden, was sehr ärgerlich sein kann.

#### <span id="page-124-1"></span>*Modellierung*

Einige wenige räumliche Projektionen, wie WGS1984 werden unterstützt, CH1903 befindet sich aber nicht darunter. Transformationen zwischen den vorhandenen Projektionen sind möglich, neue können jedoch nicht hinzugefügt werden (Transformationen müssen in diesem Fall zuvor in einem anderen Programm gemacht werden), was die korrekte Überlagerung von Bewegungs- und Kontextdaten erschweren kann.

Biotas baut primär auf Vektordaten. Es können zwar Grids (Raster, Hexagonal, Dreiecke) erstellt werden, es muss jedoch jeder Zelle im Nachhinein in der Datenansicht ein Wert einzeln zugeordnet werden, was bei grossen Grids mit grosser räumlicher Auflösung beinahe unmöglich ist. Wie sich herausstellt, handelt es sich bei diesen Grids jedoch nur um aneinandergereihte Polygone (Geometrie der einzelnen Polygone kann verändert werden) und nicht um eigentliche Raster. So erstaunt es auch nicht, dass keine bestehenden Rasterdaten in das Programm geladen werden können, was insbesondere bei kontinuierlichen Kontextdaten Standard wäre. Netzwerkmodelle werden in keiner Form unterstützt.

Es kann sowohl eine relative (Typ I), als auch eine absolute (Typ II) Modellierung der zeitlichen Komponente einer Bewegung erfolgen. Dabei spielt es keine Rolle, ob es sich um ein regelmässiges Messintervall handelt oder nicht. Auffällig ist, dass Biotas aber eher von einem grossen Messintervall ausgeht, was z.B. aufgrund der Einheiten der Geschwindigkeitsangaben zum Ausdruck kommt (Meter pro Tag). Über die Modellierung der Zeit (z.B. unterstützen Zeitformate) ist in der Dokumentation leider absolut nichts zu erfahren. Es kann immerhin zwischen einem *Date*, einem *Time* und einem *Date/Time* Format ausgewählt werden. Das Standardformat (DD.MM.YYYY hh:mm:ss) lässt sich nicht ändern (Das Format wird beim Laden von Daten automatisch in dieses Standardformat umgewandelt).

Es besteht die Möglichkeit, Bewegungen zu simulieren (z.B. mittels *RW*) oder ein Subset an Positionen zu wählen. Interpolationen sind nicht möglich. Dafür bietet Biotas auch eine Funktion zur Simulation von Landschaften. Diese hat im Fallstudium aber nicht funktioniert. Es gibt auch keine Informationen darüber in der Dokumentation. Auf der Homepage<sup>27</sup> taucht diese Funktion denn auch nur unter den *upcoming Functions* auf.

Die Simulationen basieren auf der Programmiersprache *Pascal*. Einzig für die Simulation von Punktdaten ist also ein Scripting möglich. Es lassen sich damit aber noch keine Workflows erstellen (diese Möglichkeit ist aber laut Homepage<sup>27</sup> angedacht). Eine *geospatial lifeline* Modellierung der Bewegung aus den GPS-Punkten ist mit der *movements*-Funktion mit nur wenigen Mausklicks möglich.

## <span id="page-125-0"></span>*Abfrage und Manipulation*

In der Kartenansicht von Biotas können Informationen über räumliche Objekte mit dem *identify shape* Tool direkt per Maus angezeigt werden. Die Manipulation von Geometrien erfolgt ebenfalls direkt in der Kartenansicht mit einem *editing*-Tool. Die Funktion *promote shape* ermöglicht zudem die Umwandlung zwischen Geometrietypen (Es kommt dabei aber oftmals zu Konflikten mit der richtigen Reihenfolge, wenn aus Punkten Linien oder Polygone hergestellt werden sollen).

Für die Manipulation von Attributen dient das Datenfenster mit der Attributtabelle. Neue Zeilen können hinzugefügt werden. Das Hinzufügen neuer Spalten scheint indes noch nicht vollends umgesetzt zu sein, da zwar ein Button hierfür existiert, damit aber noch keine neue Spalte hinzugefügt werden kann. Im Datenfenster können Attributwerte direkt angepasst werden. Leider können sie aber nicht per Formel oder Scripting geändert werden, was insbesondere bei vielen Änderungen die Datenmanipulation in Biotas sehr beschwerlich macht. Die automatische Berechnung neuer Attribute aus bereits vorhandenen wird damit unmöglich. Zum Glück existiert jedoch eine *movements*-Funktion, mit deren Hilfe sich die wichtigsten Bewegungsmetriken bequem errechnen lassen.

Biotas bietet auch simple Funktionen zur quantitativen Charakterisierung von Landschaften [\(Abbildung E 1](#page-179-1) im Anhang). Die Aussagekraft einiger Indizes ist indes limitiert, da keinerlei Dokumentation über deren Bedeutung vorliegt. Die Landschaftsstatistiken werden nur als Textfile angezeigt. Eine Karte, welche beispielsweise Stellen mit besonders hohen Habitatdiversitäten verdeutlicht, kann nicht erzeugt werden. Gerade solche Karten wären aber als potentiell relevante Kontextinformation besonders interessant für eine KSBA.

Filterung und Klassifizierung sind möglich, insofern es sich nicht um räumliche oder topologische Kriterien handelt. Gerade topologische Abfragen, welche für KSBA sehr wichtig sind, können nur eingeschränkt durchgeführt werden (siehe Analyse). Bei Klassierungen wird jede Klasse in einem separaten Layer gespeichert, was die Weiterbearbeitung erschwert bzw. arbeitsintensiver macht.

## <span id="page-125-1"></span>*Analyse*

l

Biotas bietet ausführliche und einfach zu erstellende deskriptive Statistiken, welche dank der *stratify*-Funktion auch nur für einzelne Klassen erstellt werden, sodass sie auch als zusammenfassende Statistiken benützt werden können, um beispielsweise Mittelwerte eines Bewegungsattributs mit geographischen Kontextinformationen zu verbinden.

<sup>27</sup> Biotas [: http://www.ecostats.com/software/biotas/biotas.htm,](http://www.ecostats.com/software/biotas/biotas.htm) 26.07.2011

Biotas bietet aber noch einige weitere statistische Funktionen an, welche weit darüber hinaus gehen. So sind z.B. drei Hypothesentests implementiert (*Runs, Rao's, Rayleigh's*), welche untersuchen, ob es sich um eine gerichtete Bewegung handelt oder die Richtungswechsel zufällig erfolgen [\(Abbildung E 2](#page-180-0) im Anhang). Im Rahmen einer KSBA sind solche Tests interessant, um zu überprüfen, ob sich ein Tier bewusst zwischen einzelnen geographischen Objekten bewegt oder ob die Bewegung dazwischen absolut zufällig erfolgt und Objekte somit auch kaum bewusst angesteuert werden. Der Bezug zu den geographischen Kontextinformationen muss in Biotas aber danach auf visueller Ebene selbst hergestellt werden und wird in den Hypothesentests nicht berücksichtigt.

Auch die räumliche Verteilung der Beobachtungspunkte kann in Biotas mit mehreren Statistiken quantifiziert werden (z.B. *Morans I*). Biotas bietet im Unterschied zu den meisten klassischen GIS auch Analysefunktionen an, welche explizit die zeitliche Autokorrelation der Beobachtungspunkte untersuchen [\(Abbildung E 3](#page-180-1) im Anhang). Mit dem *Knox* und dem *Mantels U Permutation Test* werden noch zwei Tests zur raum-zeitlichen Verteilung der Tierpositionen angeboten. Leider wird aber bei all diesen Tests wiederum nur ein Output in Textform generiert und keine räumliche Ansicht, bei welcher beispielsweise sofort ersichtlich würde, wo ein space-time Cluster vorhanden ist und ob dieser allenfalls mit einem gewissen geographischen Kontext korreliert.

Genau dasselbe gilt für die *Habitat-Use* Analysefunktionen (*Neu s Method, Compositional Analysis*). Sie sind aber für KSBA insofern interessant, als dass sie die Verteilung der Beobachtungspunkte im Vergleich zu jener der Landschaftsklassen oder anderer geographischer Kontextdaten in Polygonform untersuchen (siehe Anhang [Abbildung E 4\)](#page-180-2). Die Bewegungsdaten können für diese *Habitat-Use* Funktionen nach Zeitklassen unterteilt werden, um die Dynamik der Bewegung nicht ganz zu verlieren, jedoch wird dabei durch die kleinere Stichprobengrösse, die statistische Aussagekraft der Tests geschmälert. Leider sind die statistischen Tests sehr schwach bzw. gar nicht dokumentiert, und so bleibt oft unklar, was die Ansprüche an die Datengrundlage sind, wie ein Resultat gedeutet werden muss und wie es überhaupt zustande kommt.

Während die Verschneidung von Bewegungsdaten und Kontextinformationen auf statistischer Ebene noch möglich ist, funktioniert sie auf räumlicher/topologischer Ebene nicht mehr richtig. Es existiert zwar ein *shape overlap* Menü, welches das *nine Intersection* Modell umsetzten sollte, jedoch kann damit nur in den seltensten Fällen ein wunschgemässes Resultat generiert werden. Es lassen sich grundsätzlich schon einmal keine Aktionen mit einer beteiligten Liniengeometrie durchführen (führt zu unbekanntem Fehler) und auch bei der Verschneidung von Punkt- und Polygongeometrien wird entweder nur ein Punkt pro Polygon berücksichtigt oder die Attribute der zu joinenden Polygone werden alle auf null gesetzt. Es gibt eine *Point in Polygon* Funktion, die anzeigt, welcher Punkt in welchem Polygon liegt. Eine anschliessende attributbasierte Verschneidung, um wenigstens über einen Umweg doch noch Bewegungsdaten und Kontextdaten miteinander räumlich zu Verbinden, hat im Fallstudium leider auch nicht funktioniert (Absturz des Programms). Somit ist es mit Biotas leider kaum möglich, einen zufriedenstellenden Bezug zwischen Bewegungsdaten und Kontextdaten herzustellen, was für KSBA eine grosse Hypothek ist.

Es existiert eine *Buffer*-Funktion, welche jedoch sehr rechenintensiv ist und bei grossen Datensätzen schnell an ihre Grenzen stösst. Das Erstellen von Workflows ist nicht möglich, womit jeder Analyseschritt einzeln durchgeführt werden muss.

#### <span id="page-127-0"></span>*Repräsentation*

Biotas besteht aus einer Karten- und einer Datenansicht. Zusätzlich kann ein Sachverhalt auch in Diagrammen veranschaulicht werden. Somit ist eine simultane Betrachtung auf unterschiedliche Arten möglich, was die KSBA vereinfachen kann. Es können gar mehrere Kartenansichten generiert werden. Das Kartenlayout ist aber vergleichsweise unprofessionell, da beispielsweise kein Nordpfeil, Massstab oder eine Legende hinzugefügt werden kann.

Die graphische Darstellung räumlicher Objekte lässt sich einfach anpassen, und so können z.B. die GPS-Beobachtungspunkte nach einem Bewegungsattribut eingefärbt werden. Objekte können ebenfalls relativ leicht beschriftet werden. Leider sind keine 3D-Darstellungen und somit auch keine space-time Cube Darstellungen möglich. Die Interaktivität ist dank Zoomund Panfunktion gewährleistet. Animationen sind ebenfalls nicht möglich. Dafür generiert die *Movements*-Funktion aus den Beobachtungspunkten eine Vektorkarte, sodass die Dynamik der Bewegung doch noch einigermassen zum Ausdruck gebracht werden kann.

Es kann zwischen sechs Diagrammtypen gewählt werden. Insgesamt machen diese aber einen wenig ausgereiften Eindruck. Während es beim Histogramm nicht gelingt, die Daten in mehr als zehn Gruppen (*Bins*) zu unterteilen (auch wenn dies in den Einstellungen geändert wird), so ist es beim Kuchendiagramm, Barplot und Liniendiagramm nicht möglich, die Daten gruppiert darzustellen. Einzig das X-Y-Diagramm ist fähig, den Zusammenhang zwischen zwei Variablen vernünftig anzuzeigen, wie es für KSBA notwendig wäre.

Biotas verfügt nur über eine rudimentäre Aggregationsfunktion und besitzt keine anderen Funktionen, welche allenfalls zur Aufteilung oder Generalisierung von räumlichen Objekten eingesetzt werden könnten, sodass die Daten auf einem anderen räumlichen oder temporalen Massstab betrachtet werden könnten.

#### <span id="page-127-1"></span>*Gemeinsame Nutzung und sonstiges*

Bei der Benutzerfreundlichkeit macht Biotas einen zwiespältigen Eindruck. Das GUI und die teils komplexen Analysefunktionen, welche nur mit wenigen Mausklicks ausgeführt werden können, sprechen für einen hohen Benutzungskomfort. Auf der anderen Seite ist die Dokumentation des Programms und dessen Methoden sehr schwach bzw. fehlt teilweise ganz. Eine online-Benutzergemeinschaft scheint ebenfalls zu fehlen, sodass allenfalls im Internet Hilfe oder zusätzliche Informationen gefunden werden könnten. Ein Onlineaustausch von Erfahrungen, Daten und Resultaten existiert somit nicht. Obwohl es sich um ein kommerzielles Programm handelt, wird der Support nur per e-mail abgewickelt. Viele Funktionen führen immer wieder zu einem unbekanntem Fehler oder dem Absturz des Programms.

Biotas lässt nur wenig Flexibilität zu. Es läuft nur auf Windows, was dessen Verbreitung einschränken dürfte. In der Literaturrecherche wurde keine Arbeit gefunden, welche das Programm für eine Studie verwendet hätte. Der Aufbau des Programms ist aber relativ intuitiv und klar. Die Interoperabilität ist eher tief, da weder besonders viele Import- und Exportmöglichkeiten existieren, geschweige denn der Quellcode offen wäre oder offene Schnittstellen bestünden. Da im Fallstudium nicht sämtliche Analyseschritte in Biotas durchgeführt werden konnten, mussten bereits vorher aufbereitete Daten anderer Programme importiert werden, was durchaus möglich war, aber gegen eine all-in-one Lösung spricht.

Multi-User Strukturen sind keine vorhanden. Was die Aktualität des Programms anbelangt, überrascht Biotas jedoch. Das letzte Copyright in den Programminformationen datiert auf 2005. Im Vergleich zu klassischen GIS jener Zeit spielt die zeitliche Komponente bei vielen Analysefunktionen schon eine wichtige Rolle. Es sind in Biotas endlich überhaupt einmal spezifische Methoden zur Analyse von Wildtierbewegungen aus der Wissenschaft implementiert worden, sodass diese auch heute noch aktuell wirken. Leider wäre aber gerade bei solch neuen Methoden eine fundamentierte Dokumentation sehr nützlich. Die Lizenzgebühren betragen 160\$, was zwar im Vergleich zu anderen Programmen relativ wenig ist, aber angesichts der limitierten Funktionalität nicht unbedingt für eine hohe Kosteneffizienz spricht.

#### **Zusammenfassende Einschätzung des KSBA-Potentials von Biotas**

Biotas ist ein kommerzielles Program, welches explizit auf die Analyse von Wildtierpositionsdaten und Habitsdaten ausgerichtet ist. Einige der implementierten Funktionen sind auch für die KSBA interessant und werden in anderen Programmen vergebens gesucht. Die allgemeinen GIS- und Statistikfähigkeiten des Programms sind aber eher als schwach einzustufen und es fehlt an Flexibilität. Das Programm weist zudem Stabilitätsprobleme auf und viele Funktionen können (noch) nicht korrekt angewendet werden – so auch topologische Verschneidungen, was für KSBA ein absolutes Muss wäre. Man wird den Eindruck nicht los, dass Biotas schon etwas früh einen Alpha-Release gewagt hat, ohne dass vorher alle Funktionen ausreichend getestet oder vollständig implementiert wurden. Im Fallstudium konnte keine der drei Fragen vollständig und zufriedenstellend in Biotas beantwortet werden.

Fazit: Biotas könnte sich durchaus als gutes Basisprogramm für KSBA erweisen, falls alle Funktionen stabil umgesetzt würden, eine entsprechende Dokumentation vorhanden wäre und die auf der Homepage angekündete Scripting-Möglichkeit verwirklicht würde.

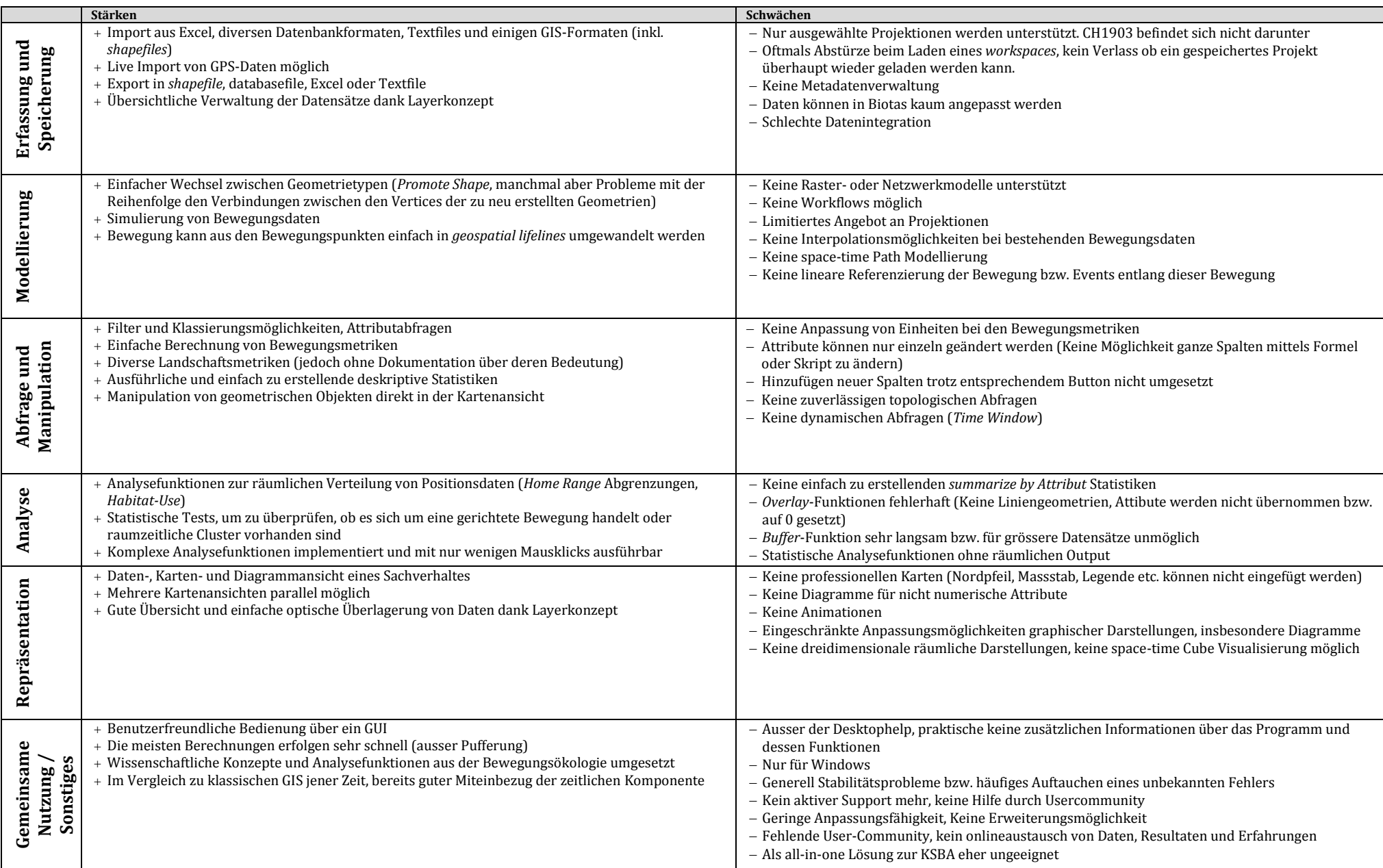

**Tabelle 17: Stärken und Schwächen von Biotas zur KSBA**

# **6.4 Softwareplattform ISAMUD als Ideallösung?**

Wie in Kapitel [6.3](#page-109-0) aufgezeigt, besitzen die im Fallstudium untersuchten raum-zeitlichen Analysetools diverse Stärken in einzelnen KSBA-relevanten Bereichen. Leider besitzen sie aber auch viele Schwächen in anderen Bereichen, welche das KSBA-Potenzial schmälern. Eine Kombination der Stärken der Einzeltools in einer softwareübergreifenden Plattform scheint deshalb aus heutiger Sicht eine gute Lösung zu sein, um KSBA durchzuführen.

## <span id="page-130-0"></span>*6.4.1 Die softwareübergreifende Plattform ISAMUD*

Ein gutes Beispiel hierfür ist die Softwareplattform ISAMUD<sup>28</sup> des Eurodeer Projects (Eurodeer Project, 2010). Diese ist zwar primär für das Datenmanagement von Wildtierpositionsdaten und dazugehörigen Umweltinformationen entwickelt worden, kann aber durchaus auch für KSBA eingesetzt werden. Sie besteht praktisch nur aus open-source Programmen (mit der Ausnahme von MS-Access (und gegebenenfalls ArcGIS)), welche durch Makros und offene Schnittstellen verbunden sind. Im Zentrum steht eine PostgreSQL29/PostGIS<sup>30</sup> Datenbank, welche durch MS-Access unterstützt wird [\(Abbildung 59\)](#page-131-0). Sie garantieren eine reibungslose Datenaufbereitung und Verwaltung. Sie können aber auch benutzt werden, um einige wichtige Analyseschritte bereits auf der Datenbankstufe zu übernehmen. So werden die GPS-Daten beim Import in die Datenbank automatisch in die gewünschte Struktur gebracht und es werden bereits Bewegungsmetriken dazu ausgerechnet. Es wäre auch durchaus denkbar, bereits auf dieser Stufe einige interessante Analysekonzepte, wie beispielsweise die semantische Anreicherung des Bewegungspfades mit Kontextdaten im Sinne von Alvares et al. (2007a) oder Baglioni et al. (2009) umzusetzen.

Die Plattform kann aber auch auf die statistischen Analysefähigkeiten von R zurückgreifen und diese mit den räumlichen Analysefähigkeiten der beiden open-source GIS *QuantumGIS*<sup>31</sup> und *GrassGIS*<sup>32</sup> verknüpfen. Die GPS-Positionsdaten werden bereits beim Laden automatisch mit Umweltdaten, wie Landnutzung oder einem digitalem Geländemodell, verschnitten. Die zeitliche Komponente wird zudem auch berücksichtigt, indem die Daten beispielsweise nach Tag und Nacht unterteilt werden können. Falls nötig, können die Daten auch in ArcGIS geladen werden, um dort weitere Analysen oder Visualisierungen vorzunehmen.

Die Plattform kann ebenfalls als OnlineGIS benutzt werden (MapServer), sodass mehrere Anwender zeitgleich mit denselben Daten an einem gemeinsamen Projekt arbeiten können. Der Modulare Aufbau der Plattform und der open-source Gedanke erlaubt zudem eine stetige Erweiterung und Anpassung auf eigene Bedürfnisse. Der wohl grösste Nachteil einer solchen Plattform ist, dass sie schnell relativ komplex wird und den Durchschnittsanwender dadurch überfordert.

<sup>30</sup> PostGIS[: http://postgis.refractions.net/,](http://postgis.refractions.net/) 28.09.2011

<u>.</u>

<sup>&</sup>lt;sup>28</sup> Eurodeer Project, ISAMUD[: http://sites.google.com/site/eurodeerproject/software-platform,](http://sites.google.com/site/eurodeerproject/software-platform) 01.08.2011

<sup>29</sup> PostgreSQL[: http://www.postgresql.org/,](http://www.postgresql.org/) 29.08.2011

<sup>31</sup> QuantumGIS[: http://www.qgis.org/,](http://www.qgis.org/) 01.08.2011

<sup>32</sup> Grass GIS[: http://grass.fbk.eu/,](http://grass.fbk.eu/) 01.08.2011

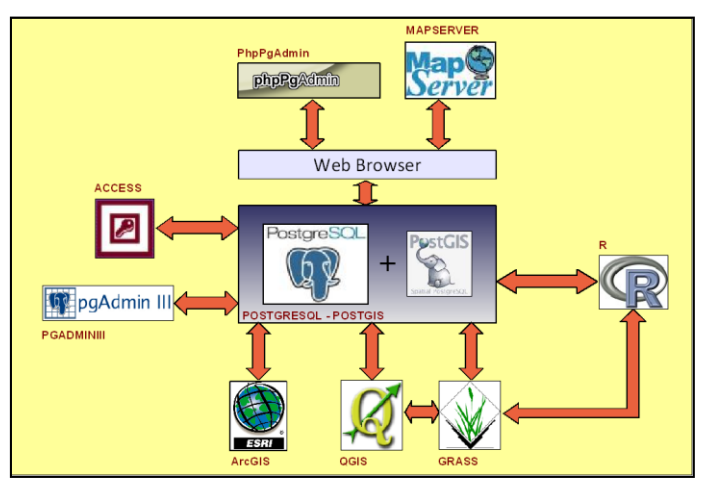

<span id="page-131-0"></span>**Abbildung 59: Aufbau der softwareübergreifenden Analyse- und Datenmanagementplattform ISAMUD des Eurodeer Projects.** Quelle: Eurodeer Project (2010)

# *6.4.2 Verknüpfung der Fokustools zu einer softwareübergreifenden Plattform*

Die vorgestellten Fokustools bieten interessante Teilstärken, welche sie für eine solche softwareübergreifende Analyseplattform attraktiv machen (R und ArcGIS sind bereits auch in ISAMUD eingebunden (Kapitel [6.4.1\)](#page-130-0)).

Zwei der drei Fokustools dieser Arbeit lassen sich relativ einfach miteinander verknüpfen. R kann beispielsweise über das Paket *RPyGeo*<sup>33</sup> auf praktisch jedes Geoprozessierungstool von ArcGIS zurückgreifen. Für ArcGIS ist ebenfalls ein *R-Plug-In*<sup>34</sup> vorhanden, welches jedoch noch lange nicht das volle Potential von R ausschöpft. Die *MGET<sup>35</sup>* Extension ermöglicht hingegen sogar die Ausführung von R-Statements direkt aus ArcGIS 10, womit auf die volle statistische Analysefähigkeit von R zurückgegriffen werden kann. Noch einen Schritt weiter geht die Plattform *GME*36. Während dessen Vorgängerversion (Hawth's Tools37) noch in ArcGIS ausgeführt wurde, so ist die neuste Version als eigenständiges Programm verfügbar, welches sich der Analysefähigkeiten von R und ArcGIS bedient und so deren Stärken kombiniert. Das Programm befindet sich momentan in der Beta-Version, weshalb noch nicht auf alle Funktionen zurückgegriffen werden kann. Trotz eingeschränkter Benutzerfreundlichkeit dürfte *GME* zu einem, für KSBA, sehr interessanten Programm werden.

Das dritte Fokustool (Biotas) lässt sich nicht direkt mit R oder ArcGIS 10 kombinieren. Da aber die Stärken von R oder ArcGIS in praktisch jedem Bereich überwiegen, ergäbe es auch wenig Sinn, Biotas in eine Softwareübergreifende Plattform mit einzubeziehen. Was jedoch für eine optimale KSBA Plattform mit ArcGIS 10 und R noch fehlt, wäre ein Datenbanksystem und eine Server-Client Infrastruktur.

Virtuelle Globen, wie Google Earth oder Nasa World Wind sind aufgrund ihrer Benutzerfreundlichkeit, dem hohen Bekanntheitsgrad und den bereits vorhandenen Kontextdaten, zu Visualisierungs- und Kommunikationszwecken ebenfalls als Bestandteil einer solchen Plattform denkbar.

.<br>-

<sup>33</sup> RPyGeo[: http://cran.r-project.org/web/packages/RPyGeo/index.html,](http://cran.r-project.org/web/packages/RPyGeo/index.html) 02.08.2011

<sup>34</sup> ArcGIS resource center, R-Plugin[: http://resources.arcgis.com/de/gallery/file/geoprocessing/details?entryID=F855D6D1-1422-](http://resources.arcgis.com/de/gallery/file/geoprocessing/details?entryID=F855D6D1-1422-2418-A0B2-643E624A8925) [2418-A0B2-643E624A8925,](http://resources.arcgis.com/de/gallery/file/geoprocessing/details?entryID=F855D6D1-1422-2418-A0B2-643E624A8925) 02.08.2011

<sup>35</sup> Marine Geospatial Ecology Tools[: http://code.env.duke.edu/projects/mget,](http://code.env.duke.edu/projects/mget) 02.08.2011

<sup>36</sup> Spatial Ecology, Geospatial Modellind Environement[: http://www.spatialecology.com/gme/,](http://www.spatialecology.com/gme/) 02.08.2011

<sup>37</sup> Spatial ecology, Hawth's Toll[http://www.spatialecology.com/htools/tooldesc.php,](http://www.spatialecology.com/htools/tooldesc.php) 29.08.2011

# <span id="page-132-0"></span>**7. Diskussion**

Nachdem nun alle benötigten theoretischen und praktischen Grundlagen bereitstehen, kann das allgemeine Potential der GISc-Toolbox zur KSBA diskutiert werden. Die Diskussion wird um die Forschungsfragen aufgebaut, wobei ein klarer Schwerpunkt auf Forschungsfrage 4 und 5 gelegt wird, da sie direkt mit dem Hauptziel dieser Arbeit – einem aktuellen Überblick über die Stärken und Schwächen der GISc-Toolbox zur KSBA – übereinstimmen. Ein Bezug zu anderen Arbeiten zu diesem Thema kann nur relativ selten hergestellt werden, da kaum Arbeiten dazu existieren.

# **7.1 Forschungsfrage 1**

*Wie werden (kontextsensitive) Bewegungsanalysen heute in der GISc und der Bewegungsökologie durchgeführt? Gibt es Synergien oder grobe Unterschiede? Und in welcher Beziehung stehen kontextsensitive Bewegungsanalysen zu klassischen Bewegungsanalysen?*

## **KSBA in der GISc und Bewegungsökologie**

Der Begriff kontextsensitive Bewegungsanalyse (*KSBA*, *context aware movement analysis*) taucht weder in der ökologischen noch in der GISc-Literatur auf. Einzig im Zusammenhang mit *LBS* ist vereinzelt von *context awareness* in einem ähnlichen Verständnis wie in dieser Arbeit die Rede (Dey, 2001), jedoch geht es dabei eher um konkrete Anwendungen, wie einem *MPO* vor Ort möglichst schnell und präzise die benötigten Informationen angezeigt werden können. Die Kontextsensitivität bezieht sich also eher auf die momentane Perspektive des Anwenders und es geht weniger um eine Analyse des Bewegungsverhaltens von aussen, wie sie in dieser Arbeit verstanden wird (Kapite[l 3.2\)](#page-49-0).

In der GISc werden Bewegungsanalysen immer wichtiger. Dabei soll auch die Dynamik der Bewegung nicht verloren gehen. Oft wird aber nur der rohe Bewegungspfad untersucht und Umwelteinflüsse werden vernachlässigt. Dies hat sicherlich damit zu tun, dass die Analysekomplexität noch zusätzlich erhöht wird, sobald auch der Einfluss von Kontext berücksichtigt werden muss und selbst Methoden für die isolierte Untersuchung eines Bewegungspfades noch rar sind.

Dass der Einfluss der Umwelt auf die Bewegung in der Geographie lange etwas untergeordnet behandelt wurde, liegt vielleicht auch an den negativen Erfahrungen der Geographie mit dem Geodeterminismus, welcher davon ausgeht, dass die Menschen und ihre Tätigkeiten von der sie umgebenden Umwelt bestimmt werden (Laube, 2009). Auch wenn dies aus historischer Sicht ein sehr heikles Thema ist, so finden aber Bewegungen immer in einem gewissen Kontext statt und werden auch von ihm beeinflusst. Deshalb hat der Miteinbezug von Kontextinformationen in die Bewegungsanalyse durchaus seine Berechtigung.

In der Ökologie wird der Zusammenhang zwischen Positionsdaten eines Organismus mit dessen Umwelt weit häufiger hergestellt. Jedoch handelt es sich dabei meist um eine statische Verknüpfung zwischen einer räumlichen Verteilung von Beobachtungspunkten und geographischem Kontext (Analyselevel 2). Ein Grund hierfür ist die traditionell tiefe zeitliche Auflösung von Bewegungsdaten bei der Ortung von Wildtieren. Bei einer Position alle fünf Stunden ergibt es kaum Sinn, die Bewegung des Tieres direkt zu untersuchen, da viel zu wenig über das Bewegungsverhalten zwischen diesen beiden Beobachtungen bekannt ist. Anzunehmen, dass sich ein Tier in den fünf Stunden zwischen den Messungen nur auf der direkten Verbindung dieser Punkte bewegt hat, wäre naiv, insbesondere wenn es sich nicht um ein Migrationsverhalten, wie beispielsweise Zugvögel auf der Durchreise, handelt.

#### **Beschränkte zeitliche Auflösung auch bei den Huftier GPS-Daten**

Selbst die Bewegungsdaten der Huftiere im SNP, welche in dieser Arbeit untersucht werden, besitzen mit 10 Minuten eine für KSBA eher zu tiefe Auflösung. Die ermittelten Geschwindigkeiten zwischen zwei Beobachtungspunkten sind generell sehr tief (Tiernr. 22: Mittel =  $0.0939$  km/h, Maximum =  $3.26$  km/h), was wohl nicht zuletzt am zeitlichen Messintervall von 10 Minuten liegt, über das gemittelt wird. Kurze, schnelle Bewegungen wiederspiegelt sich jedoch nicht in den Daten. Zudem wurde mit der *geospatial lifeline* Modellierung immer die kürzest mögliche Distanz zwischen zwei Beobachtungen angenommen, was kaum stimmen dürfte.

Nebst der Problematik, dass "Bewegungen" bei solch niedrigen Geschwindigkeiten auch auf unpräzise GPS-Messungen zurückzuführen sind, werden einige Zusammenhänge zwischen der Bewegung und deren Kontext wohl bei einem solch groben Messintervall nur ungenügend in Erfahrung gebracht. Es wäre also sehr spannend, auch einmal Daten mit einem höheren zeitlichen Messintervall auszuwerten, ja für eine fundierte KSBA sogar notwendig.

#### **Synergien von GISc und Bewegungsökologie**

Sowohl die GISc, als auch die Bewegungsökologie haben von der Entwicklung neuer Datenerfassungstechnologien profitiert und die Analyse raum-zeitlicher Daten (inkl. Kontext) ist zu einem eigenen Forschungsschwerpunkt geworden. Sie können deshalb durchaus Synergien nutzen und voneinander profitieren. Im Umgang mit autokorrelierten und massstabsabhängigen Prozessen, dem Datenmanagement und der Filterung relevanter Informationen, sowie der Entwicklung von Analysetools profitiert tendenziell eher die Ökologie von der GISc. Die Bewegungsökologie ist wiederum ein wichtiges Anwenderfeld und definiert so Anforderungen und Problemstellungen für die methodische GISc. Damit hilft sie, die Lücke zwischen der Bewegungsanalysetechniken entwickelnden Forschung und den Benutzern dieser Methoden zu schliessen, was Laube (2009) als einen wichtigen Punkt in der Forschungsagenda identifiziert hat.

Beide Disziplinen profitieren auf konzeptioneller Ebene voneinander und sind auf der Suche nach geeigneten Analysetools. Die Zusammenarbeit zwischen den beiden Disziplinen kann aber durchaus noch gesteigert werden. Für diese Arbeit sind biogeographische Informationssysteme ein besonders interessanter Aspekt dieser Zusammenarbeit (Halpin et al., 2006).

#### **Analyselevel**

Klassische Bewegungsanalysen von Individuen (d.h. Analyse der Bewegungsdaten, losgelöst von Umwelteinflüssen) werden in dieser Arbeit in vier Analyselevel unterteilt. Jedes Analyselevel kann dabei um Kontextinformationen erweitert werden. Es gilt anzumerken, dass bei dieser Einteilung bereits bei der klassischen Bewegungsanalyse ab Analyselevel 3 inhärente Kontextinformationen mit einbezogen werden. Diese Einteilung bezieht sich also vor allem auf die geographischen Kontextinformationen, welche bei der KSBA zusätzlich hinzugezogen werden. Mit dieser Einteilung kann auf jedem Analyselevel ein Bezug zwischen klassischen Bewegungsanalysen und der kontextsensitiven Variante hergestellt werden.

Durch diese zusätzlichen Informationen wird zwar die Analyse meist komplexer, jedoch kann dadurch auch viel gewonnen werden. Dies bedeutet aber keinesfalls, dass Bewegungsanalysen ohne die Berücksichtigung von Kontextinformationen per se ungenügend sind. Denn je nach Ziel einer Analyse können die zusätzlichen Informationen eine Analyse auch unnötig verkomplizieren und mehr verbergen, als dass sie hervorbringen. Insbesondere wenn aber schon gewisse Vorkenntnisse über das Bewegungsverhalten vorhanden sind, bieten KSBA eine zusätzliche Chance, um noch mehr Wissen aus den Daten heraus zu holen.

#### **7.2 Forschungsfrage 2**

*Was ist überhaupt unter Kontextinformation im Zusammenhang mit Wildtierbewegungen zu verstehen? Und inwieweit kann der Einbezug von Kontextinformationen überhaupt helfen, neues Wissen in der Ökologie zu generieren?*

#### **Das Verständnis von Kontextinformationen**

Kontextinformationen sind stark vom untersuchten *MPO* bzw. der zu beantwortenden Forschungsfrage abhängig. Deshalb ist es kaum möglich, eine allgemeingültige Definition zu geben – auch nicht für ein spezifisches Anwendungsgebiet, wie die Bewegungsökologie. Die in dieser Arbeit gegebene Definition ist bereits vergleichsweise allgemein und offen, aber dennoch streng auf diese Arbeit ausgerichtet.

Sobald jedoch ein konkretes Ziel einer Untersuchung vorliegt, bzw. eine Hypothese aufgestellt wurde, welche Kontextinformationen für ein Bewegungsverhalten von grosser Relevanz sind, kann für die Studie eine klarere Abgrenzung festgelegt werden, was nun als Kontextinformation zur Bewegung erachtet wird und was nicht. Das Reservoir an potentiell relevanten Bewegungsdaten ist ohnehin beinahe unendlich. Somit können nie alle Kontextinformationen berücksichtigt werden. Somit besteht immer die Gefahr, dass die hinzugezogenen Umweltinformationen zwar das Bewegungsverhalten beeinflussen, jedoch andere Kontextinformationen einen viel grösseren Einfluss haben.

#### **Relevanz der Kontextinformationen auf das untersuchte Bewegungsverhalten**

In dieser Arbeit wurden nur die Landnutzung und inhärente Kontextinformationen als Einflussfaktoren für die Bewegung beachtet. Für eine fundierte KSBA greift dies natürlich zu kurz. Es könnte sein, dass andere Umwelteinflüsse, wie beispielsweise die Topographie einen viel wichtigeren Einfluss auf das Bewegungsverhalten haben. Auch müsste die zeitliche Verteilung noch etwas besser untersucht werden. So führen saisonal bedingte Schwankungen evt. zu einem starken Zusammenhang zwischen Landnutzung und Bewegung während des Sommers, während dieser im Winter (Schnee) kaum zu beobachten ist. Es müssten also in einer Vorstudie erstmals die biologisch relevanten Umwelteinflüsse gesucht werden. Da die untersuchten Huftiere meist in Gruppen leben, müssten die *second-order* Effekte auch irgendwie ausgewiesen bzw. eliminiert werden.

#### **Skalensensitivität**

Erschwerend kommt hinzu, dass die Relevanz der Kontextinformationen je nach Betrachtungsmassstab variiert. Wie bei allen Analysen eines räumlichen Phänomens spielt auch bei KSBA der Untersuchungsmassstab eine sehr wichtige Rolle. Bei KSBA kommt ihm gar noch eine prominentere Rolle zu, da nicht nur der räumliche Massstab berücksichtigt werden muss, sondern auch noch der temporale (z.B. stündliche Aggregation oder Aufteilung nach Tag und Nacht) – und dies nicht nur für einen Datensatz, sondern gleich mehrere (Bewegungsdaten und eine oder gar mehrere Umwelteigenschaften). Es ist extrem schwierig, einen sachgerechten Untersuchungsmassstab zu finden. Je nach Aggregationsstufe wird vielleicht ein Zusammenhang zwischen Bewegung und Kontext sichtbar, welcher auf einem anderen Massstab nicht zum Vorschein getreten ist. Die Wahl des Samplingintervalls hat wie bereits von Laube und Purves (2010) untersucht, einen erheblichen Einfluss auf die Bewegungsmetriken, welche wiederum als wichtiger Baustein vieler KSBA dienen.

Ein ausgewogenes Verhältnis zwischen räumlicher und zeitlicher Auflösung eines Modelles könnte beispielsweise mit Hilfe des *Courant-Friedrichs-Lewy* (*CFL*) Kriteriums gefunden werden (Bennett 2006:1047) oder es könnten möglichst skalenunabhängige Methode, wie *LISA* (Orellana und Renso, 2010) eingesetzt werden. Ob diese Methoden aber auch für

mehrere, interagierende Datensätze adäquat eingesetzt werden könnten, müsste sich erst noch zeigen.

Der Untersuchungsmassstab bzw. die Aggregationsstufe wurde bei der Untersuchung der Testfragen nicht weiter berücksichtigt und wurde (aufgrund der Daten) als gegeben betrachtet. Eine Untersuchung der Skalensensivität wäre aber durchaus angebracht. Da es aber nicht Ziel der Fallstudien war, das Bewegungsverhalten der Huftiere aus einer ökologischen Perspektive zu untersuchen, sondern das Potential der Fokustools auszuloten, reichen die verwendeten Kontextinformationen und die Beschränkung auf einen (durch die Daten gegebenen) Untersuchungsmassstab aus.

#### **Zweck von Kontextinformationen in ökologischen Untersuchungen**

Kontextinformationen in bewegungsökologischen Untersuchungen können mithelfen, aus der Bewegung ein Verhalten zu ergründen und dieses besser verstehen zu lernen. So können beispielsweise wichtige und schützenswerte Landschaftselemente identifiziert werden. Es können Szenarien erstellt werden, wie die Tiere auf sich ändernde Umweltbedingungen (Klimaänderung) reagieren werden. KSBA helfen zudem, Unsicherheiten bei sich stark ähnelnden Bewegungsmustern zu schmälern, welche aber ein komplett anderes Verhalten repräsentieren. Als Beispiel kann Fressverhalten und Ruheverhalten genommen werden. Ruheverhalten kann aufgrund unpräziser GPS-Messungen ein ähnliches Muster wie Fressverhalten generieren kann. Ein Fressverhalten kann aber ausgeschlossen werden, wenn an der untersuchten Stelle gar keine Nahrung vorhanden ist.

#### **Schwierigkeiten mit der KSBA von Wildtierpositionsdaten**

Es stellt sich jedoch die Frage, ob die Bewegungsökologie wirklich das geeignete Anwendungsgebiet für erste KSBA-Potentialabschätzungen der raum-zeitlichen Analysetools ist. In der Natur (Wildtierforschung) handelt es sich tendenziell eher um fliessende Übergänge, welche wohl auch zu sanften Änderungen des Bewegungsmusters führen. KSBA im urbanen Raum wären vermutlich besser geeignet, da mehr scharfe Grenzen vorhanden sind. Die Datengrundlage ist zudem in der Regel noch etwas besser (Bewegungsdaten höherer zeitlicher Auflösung, grösseres Angebot an hochaufgelösten Kontextdaten). Optimal für eine erste Untersuchung wäre wohl ein Objekt, welches sich auf einem Netzwerk bewegt, da ein *MPO* in diesem Fall fest an einen Kontext gebunden ist (z.B. Autobahn, Quartierstrasse etc.). Ein sich passiv bewegendes Objekt scheint für KSBA geradezu prädestiniert, da seine Bewegung vollumfänglich vom Kontext abhängig ist. Die Datengrundlage hierfür ist aber ziemlich dünn, weshalb entsprechende Daten erst noch erhoben werden müssten.

Sobald jedoch Menschen als *MPO*s untersucht werden, stellt sich die Frage nach dem Datenschutz, da aufgrund der Kontextinformationen bereits ziemlich viel über eine Person in Erfahrung gebracht werden kann.

## **7.3 Forschungsfrage 3**

*Welche Anforderungen haben Analysetools zu erfüllen, damit sie für die kontextsensitive Bewegungsanalyse in Frage kommen?*

#### **Heterogenität der Anforderungen**

Die Anforderungen an ein Analysetool sind stark von der zu untersuchenden Fragestellung, der bevorzugten Analysemethode und den Zielen einer Analyse abhängig. Ist eine geostatistische Untersuchung des Zusammenhangs zwischen Bewegung und geographischem Kontext das Ziel, so werden ganz andere Ansprüche an das Analysetool gestellt, als wenn dieses Zusammenspiel durch *visual analytics* untersucht werden soll.

Wie bereits Laube (2009) festgestellt hat, werden die Anforderungen an Bewegungsanalysen heute meist durch die Möglichkeiten der Tools vorgegeben und als gegeben betrachtet. Dabei sollte das Ziel einer Analyse die Anforderungen an das Analysewerkzeug stellen. Deshalb wurden die Anforderungen in dieser Arbeit schon vor den Fallstudien festgelegt.

Viele in Kapitel [4.1](#page-59-0) identifizierte Anforderungen sind auf den ersten Blick vielleicht etwas zu wenig KSBA spezifisch und könnten genauso gut für andere Analysen gelten. Da diese Arbeit aber bei der identifikation potentieller KSBA-Tools für praktische Anwendungen (insbesondere in der Bewegungsökologie) helfen soll, sind aus dieser Perspektive Eigenschaften, wie eine hohe Benutzerfreundlichkeit oder ein gutes Verhältnis zwischen Kosten und Nutzen durchaus auch relevant. Betrachtet man nur eine einzelne Anforderung, so kann kaum darauf geschlossen werden, dass diese für KSBA gelten. Erst wenn der gesamte Anforderungskatalog berücksichtigt wird, entsteht ein abgerundetes Bild der Anforderungen.

Zu den wichtigsten Anforderungen gehört die Fähigkeit, Daten unterschiedlichster Quellen und Arten zusammen zu bringen und aufeinander abzustimmen (Datenintegration). Die Tools müssen sowohl mit räumlichen als auch mit temporalen bzw. raum-zeitlichen Daten umgehen können, Kontext und Bewegungsdaten qualitativ und quantitativ Verknüpfen können, geostatistische Grundfähigkeiten bieten und möglichst benutzerfreundlich sein, um eine breite Anwendergemeinschaft anzusprechen. Neue Analysetechniken können neue Anforderungen mit sich bringen. Mit Hilfe eines KSBA-Tools sollte mindestens hervorgebracht werden, *was* sich *wann*, *wo* und *in welchem Kontext* bewegt, sodass kontextsensitive Bewegungsanalysen auf dem Analyselevel 4 möglich sind.

# **7.4 Forschungsfrage 4 und 5**

Die Forschungsfragen 4 und 5 werden zusammen diskutiert, da sie beide in dieselbe Richtung gehen und direkt auf das Hauptziel dieser Arbeit ausgerichtet sind.

*Welche bekannten Tools aus der GISc eignen sich zur kontextsensitiven Bewegungsanalyse von Wildtierpositionsdaten und wo liegen die jeweiligen Stärken und Schwächen?*

*Gibt es bereits "pfannenfertige" (off-the-shelf) Software zur kontextsensitiven Bewegungsanalyse? Falls nicht, welche Anforderungen müssten die Tools noch erfüllen bzw. wie könnten sie optimiert werden, um die kontextsensitive Bewegungsanalyse zu verbessern?*

# *7.4.1 Gegenüberstellung der Fokustools*

[Tabelle 18](#page-140-0) zeigt eine Gegenüberstellung der Fokustools mit den in Kapitel [4.1](#page-59-0) identifizierten Anforderungen. Für detailliertere Angaben zu den einzelnen Punkten wird mit der Seitenzahl auf die jeweilige Textpassage in Kapite[l 6.3](#page-109-0) verwiesen.

Die Tools werden entsprechend dem Erfüllungsgrad der Anforderungen auf einer Punkteskala zwischen 0 und 5 Punkten beurteilt, wobei die Punktezahl 1 nicht vergeben wird, sodass nicht erfüllte Anforderungen stärker ins Gewicht fallen. "*Must have*" Kriterien werden dabei dreifach gewichtet, "*should have*" zweifach und "*nice to have*" einfach, sodass das Gesamtpotential am Ende mit Punkten zum Ausdruck gebracht werden kann. Die Punktezahl hat keine absolute Bedeutung, dient aber dazu, um das KSBA-Potential der Fokustools untereinander vergleichen zu können. ArcGIS 10 hat nach der detaillierten Beurteilung klar das höchste Gesamtpotential (396 Punkte) gefolgt von R (335 Punkte) und Biotas mit 257 Punkten.

Für ArcGIS und R entspricht dieses Potential etwa jenem der ersten Einschätzung i[n Tabelle B](#page-171-0)  [1](#page-171-0) im Anhang. Biotas hingegen schneidet nach dem Fallstudium in allen Bereichen schlechter ab, als bei der ersten Einschätzung. Dies liegt unter anderem auch daran, dass viele Funktionen beim Fallstudium mit grösseren Datensätzen und konkreten Zielen nicht korrekt funktionierten.

# **ArcGIS 10**

ArcGIS 10 offenbart mit 396 Punkten bei der Datenmanipulation (insbesondere der Berechnung von Bewegungsmetriken), der Kosteneffizienz, bei den Multi-User Strukturen und der Anpass- und Erweiterbarkeit (kein offener Quellcode) gewisse Schwächen. Zudem ist es primär nur für Windowscomputer erhältlich. Die visuelle Analyse von Änderungen über die Zeit wird bereits relativ gut unterstützt. Es fehlen aber noch Methoden, welche die zeitliche Komponente auch quantitativ mit einbeziehen. Natürlich würden fest implementierte Standardfunktionen zur Analyse von Bewegungen oder gar zur KSBA das Programm noch weiter aufwerten. Auch einige statistische Hypothesentests zu den Bewegungen und zum Zusammenspiel von Tierpositionen und Landnutzungsdaten, wie sie beispielsweise in Biotas zu finden sind, würden nicht schaden. Es bleibt zu hoffen, dass wie bereits für ArcGIS 9 einige benutzergenerierte Plug-Ins entstehen, welche diese Funktionen beherrschen. Wie aber von Autoren dieser Plug-Ins zu hören ist, scheint die Unterstützung seitens ESRI hierfür nicht mehr allzu gross zu sein (Pers. Kommentar A. Rodgers, Autor *HRT* für ArcGIS 9).

Insgesamt ist das Potential als hoch einzustufen, insbesondere aufgrund der räumlichen Operationen (inkl. Verknüpfung unterschiedlicher räumlicher Daten), der Möglichkeit Daten zeitlich zu referenzieren und der vielseitigen Visualisierungsmöglichkeiten, sowie einer hohen Benutzerfreundlichkeit. Aufgrund dieser Stärken ist ArcGIS für den Durchschnittsanwender von KSBA wohl gegenüber R zu bevorzugen.

#### **R**

R weist mit 335 Punkten denn auch ein tieferes Gesamtpotential für KSBA aus, was hauptsächlich am Fehlen eines GUIs und der daraus resultierenden tieferen Benutzerfreundlichkeit liegt. Der Umgang mit räumlichen Daten ist ebenfalls verbesserungswürdig. Es ist auch mit Zusatzpaketen immer noch relativ mühsam, räumliche Daten miteinander zu verschneiden oder eine Abfolge von GPS-Punkten zu Linien umzuwandeln. Die fehlende Interaktivität schmälert den Nutzen der diversen Visualisierungsmöglichkeiten.

R ist für KSBA aber trotzdem interessant, da es im Gegensatz zu den anderen beiden Fokustools über einen offenen Quellcode verfügt und deshalb praktisch beliebig erweiterbar ist. Es existieren bereits einige Pakete, wie *adehabitat*, welche schon interessante Ansätze besitzen und es werden laufend neue Konzepte in Prototypen implementiert, womit R in der Regel aktuellere Analysemethoden bieten kann, als die beiden anderen Fokustools. Die Datenaufbereitung mag etwas weniger übersichtlich sein, als z.B. in ArcGIS 10, weil eine standardmässige räumliche Ansicht der Daten oder ein Layerkonzept fehlt, dafür bietet R bei der Datenaufbereitung grösseren Handlungsspielraum. Auch wenn es für den Durchschnittsanwender etwas weniger attraktiv ist, so ist R für die Umsetzung neuer KSBA-Konzepte sehr interessant und für diesen Zweck das wohl geeignetste der drei Fokustools.

#### **Biotas**

Biotas zeigt mit 257 Punkten das tiefste KSBA-Potential der drei Fokustools. Es weist einige schwerwiegende Mängel auf, insbesondere was die quantitative Verknüpfung von Bewegung und Kontext anbelangt. Die Methoden des *nine-intersection* Modells konnten im Fallstudium nicht verwendet werden. Sie haben auf verschiedenen Testrechnern mit unterschiedlichen Windows-Versionen immer zu einer unbekannten Fehlermeldung geführt. Was die Datenintegration und Erweiterbarkeit anbelangt, hinkt Biotas den anderen Fokustools ebenfalls deutlich hinterher. Es können keine Workflows erstellt werden und Metadaten sind ebenfalls fehl am Platz. Die Daten müssen für Biotas in der korrekten Struktur vorliegen, denn eine nachträgliche Aufbereitung grosser Datensätze ist praktisch unmöglich.

Die Analysefunktionen der zeitlichen Komponente sind im Vergleich zu klassischen GIS derselben Zeit erstaunlich gut, auch wenn ArcGIS heute dank Animationen, zeitlicher Referenzierung und dreidimensionalen space-time path Darstellungen wieder die Nase vorn hat. Weitere Funktionen, wie beispielsweise die Berechnung der Geschwindigkeit, sind dafür so einfach wie in keinem der anderen beiden Programme.

Leider scheint Biotas nicht mehr aktiv unterhalten zu werden und eine online Benutzergemeinschaft fehlt vollends, während diese bei den anderen Fokusprogrammen sehr aktiv ist und auch stetig zu neuen Verbesserungen und Erweiterungen der Programme führt. Eine kostenlose Version und eine Offenlegung des Quellcodes könnten Biotas evt. einen neuen Entwicklungsschub verleihen.

Da es sich um ein Programm mit ökologischem Hintergrund handelt, sind auch einige zusätzliche Funktionen implementiert, welche für die KSBA von Wildtierdaten sehr interessant sind und in den anderen Programmen fehlen. Zum einen wären da die *Movement-Analysis* Funktionen, welche rasch und benutzerfreundlich Hypothesen über das Bewegungsverhalten überprüfen lassen oder die Beobachtungspunkte mittels Vektoren chronologisch miteinander verbinden. Zum andern sind die *Habitat-Use* Analysen nützlich, um einen (statischen) Zusammenhang zwischen den Tierpositionen und dem geographischen Kontext herzustellen. Was fehlt ist eine Verknüpfung dieser beiden Sparten, sodass explizit der Einfluss des Habitats auf die Bewegung (und nicht nur die statische Verteilung von Beobachtungspunkten) untersucht werden kann. Zudem wäre ein räumlicher Output dieser Resultate ebenfalls sehr nützlich, um die räumliche Variation des Zusammenwirkens von Bewegung und Kontext beobachten zu können. Bei der Dokumentation könnte sich Biotas ein Vorbild bei ArcGIS 10 nehmen. Die Funktionen sind dort sehr intuitiv und teils mit Hilfe von Graphiken dokumentiert. Bei Biotas fehlen diese oftmals ganz und machen so die Interpretation eines statistischen Tests praktisch unmöglich. So bietet Biotas zwar einige sehr interessante Ansätze zur KSBA, aber die bereits vorhandenen Funktionen müssten konsequenter umgesetzt und erweitert werden, um für KSBA ernsthaft interessant zu werden.

## *7.4.2 Grenzen der Fallstudien und der Beurteilung der Tools*

#### **Modellierung und Methoden**

Je nach gewählter Analysemethode kann die Beurteilung der Fokustools etwas anders ausfallen. Die in den Fallstudien eingesetzten Methoden sind sehr simpel gehalten. Es könnte sich durchaus lohnen, eigene KSBA-Methoden zu entwickeln und in ein Programm zu implementieren. Manche Operationen wurden in den Programmen als nicht möglich betitelt, obwohl sie mit entsprechendem Aufwand trotzdem möglich gemacht werden könnten (Dieses Problem stellt sich insbesondere bei R, aber auch bei ArcGIS mit der Möglichkeit von *Python* Scripts). Es wurde aber explizit nach *off-the-shelf* Lösungen gesucht, bei welchen dies nicht nötig ist oder nur mit sehr kleinem Aufwand erreicht werden kann.

Auch bei der Modellierung der Bewegung und der Umwelt könnte noch mehr herausgeholt werden. So könnte beispielsweise die Wahrnehmung und das Wissen über die Umwelt eines *MPO* ebenfalls modelliert werden (dieser Ansatz wird von Dalziel, Morales und Fryxell (2008) teilweise verfolgt). Es wäre zudem auch spannend, einen Zusammenhang zwischen der Bewegung und intervall- oder ratio-skalierten Daten, wie der Temperatur oder der Höhe über Meer, zu untersuchen, da dadurch mehr statistische Auswertungen möglich wären. Zu diesem Zweck könnten auch nominal skalierte Daten, wie Landnutzungsklassen, mittels Landschaftsmetriken quantitativ zum Ausdruck gebracht werden.

Einige bewegungsökologische Modelle (z.B. jene von Dalziel, Morales und Fryxell (2008)) scheinen für die Problemstellungen dieser Arbeit bereits ziemlich interessant. Sie könnten noch etwas tiefer auf deren KSBA-Tauglichkeit untersucht werden und mit entsprechenden Anpassungen in ein raum-zeitliches Analysetool implementiert werden.

#### **Subjektivität**

Bei der Beurteilung der Tools muss ein weiterer Punkt beachtet werden. Subjektive Urteile spielen immer eine Rolle, insbesondere auf Faktoren, wie beispielsweise die Benutzerfreundlichkeit. Es ist zudem entscheidend, ob ein Benutzer schon mit einem Tool vertraut ist oder nicht. Die Wahrscheinlichkeit ist sehr gross, dass ein Benutzer ein ihm schon vertrautes Tool, welches vielleicht nur bedingt für KSBA taugt, einem geeigneteren, aber unbekannten Tool bevorzugt.

Um das Problem einer subjektiven Bewertung der Tools etwas zu umgehen, könnten Versuche mit Testpersonen durchgeführt werden. Es könnte ihnen eine KSBA-Frage vorgelegt werden und danach gemessen werden, wie gut sie diese mit dem jeweiligen Testtool beantworten können bzw. wie lange sie dafür benötigen. Im Rahmen dieser Arbeit würden sich Testpersonen mit einem ökologischen Hintergrund besonders anerbieten.

<span id="page-140-1"></span>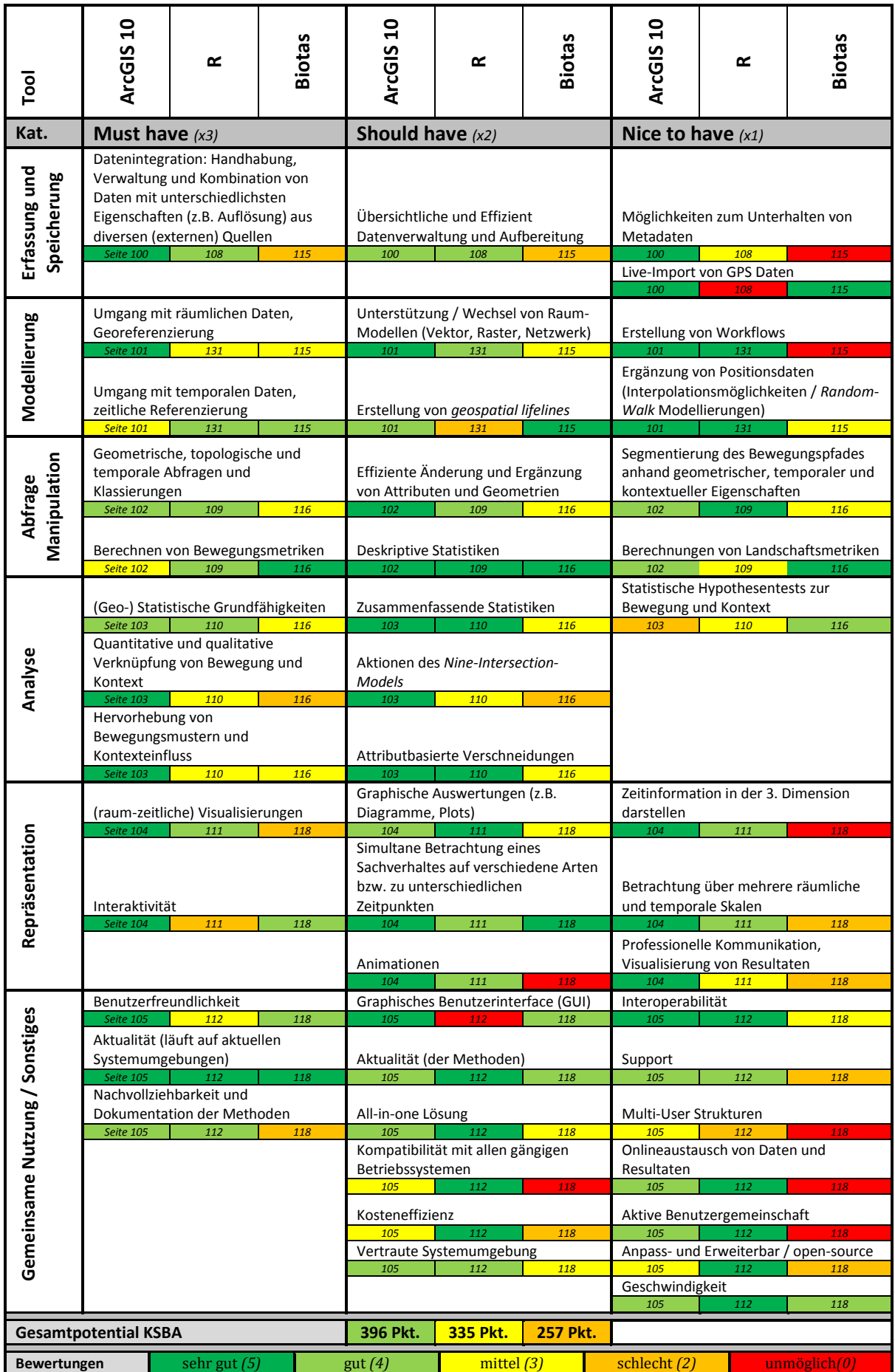

<span id="page-140-0"></span>**Tabelle 18: Kreuztabelle mit einem Vergleich zwischen den Anforderungen (Tabelle 8) und den Fokustools. Es wird auf die Seitenzahlen mit der detaillierten Beurteilung verwiesen. Das Gesamtpotential wird anhand einer Punkteskala beurteil (Bewertungen), wobei** *must have* **Kriterien dreifach,** *should have* **zweifach und** *nice to have* **einfach gewichtet werden.** 

## *7.4.3 Allgemeine Einschätzung der GISc-Toolbox bezüglich KSBA-Tauglichkeit*

In der Recherche wurde kein einziges Tool gefunden, welches explizit KSBA unterstützt. Betrachtet man die Übersichtsliste der potentiellen KSBA-Tools im Anhang B, so fällt auf, dass nur drei Programme mit sehr hoher Einschätzung des Potentials (ArcGIS 10 (insbesondere mit der Erweiterung Tracking Analyst), das auf die visuelle Analyse von raum-zeitlichen Daten spezialisierte GeoTime und die softwareübergreifende Plattform ISAMUD) gefunden wurden.

Einige der von Andrienko, Andrienko und Gatalsky (2003) gefundenen Tools zur Analyse raum-zeitlicher Daten tauchen auch in Tabelle B1 im Anhang auf (z.B. Tempest oder STEM). Abgesehen von CommonGIS entsprechen diese Tools nicht mehr den heutigen Standards bei der Analyse spatio-temporaler Daten und kommen deshalb für KSBA kaum in Frage.

#### **Mangelnde Aktualität**

Viele, auf den ersten Blick vielversprechende Tools scheiterten an der Aktualität. Das heisst, sie können auf heutigen Systemumgebungen gar nicht mehr zum Laufen gebracht werden oder setzen auf eine nicht mehr erhältliche Version eines Basisprogramms. Dies zeigt, wie wichtig ein aktiver Unterhalt bzw. eine kontinuierliche Weiterentwicklung der Tools ist.

Viele Tools zeigen auch deutliche Schwächen, bei der Aktualität der Analysemethoden, wie bereits auch Laube (2005:60) festgestellt hat: "*Hardly any motion analysis concept found its way into commercial GIS software.*" Dies mag auch daran liegen, dass die (isolierte) Analyse von *MPO* immer noch aktueller Untersuchungsgegenstand diverser Wissenschaftsbereiche ist. Die Erforschung des Zusammenspiels von *MPO*s und Kontext steckt erst in den Kinderschuhen. Es braucht wohl noch etwas Zeit, bis sich vielseitige Methoden herauskristallisieren, welche dann auch in kommerziellen Programmen implementiert werden. Meist sind die Probleme jedoch so spezifisch, dass ohnehin eigene Methoden entwickelt werden müssen.

## **Prototypen und Benutzerfreundlichkeit**

Hierfür sind open-source Programme, wie beispielsweise R, besonders interessant. Diese Programme werden oft benutzt, um eine Analysemethode erstmals als Prototyp zu implementieren. Diese werden dann auch online anderen Benutzern zur Verfügung gestellt und erhalten somit gleich Testbenutzer. Der Nachteil hiervon ist aber, dass die Methoden meist noch nicht ausreichend getestet wurden und nicht in jedem Fall eingesetzt werden können. Die Dokumentation zu solchen Erstimplementierungen lässt zudem oftmals zu wünschen übrig.

Einige Tools weisen auch eine mangelnde Benutzerfreundlichkeit auf, was sie zwar nicht per se für KSBA ungeeignet macht. Da aber die Benutzerfreundlichkeit als wichtiges Argument zur breiten Verwendung in bewegungsökologischen Untersuchungen gesehen wird, hat dies stark negative Auswirkungen auf deren Potentialabschätzung.

#### **Analyse dynamischer Prozesse**

Während viele Tools (insbesondere klassische GIS) relativ gute Fähigkeiten im Umgang mit räumlichen Daten aufweisen, so haben die meisten doch noch ein Manko, mit Änderungen über die Zeit umgehen zu können, wie es denn für eine dynamische Untersuchung von Bewegungen (inkl. dynamischem Kontext) nötig wäre. Dies haben auch Laube et al. (2007) und Imfeld (2000) so festgestellt. Es macht den Eindruck, dass die Überwindung der statischen Vergangenheit der GISc und deren Tools (Kartographie) noch nicht ganz vollzogen ist. Es scheint sich aber auf dieser Stufe einiges zu tun, und so gibt es doch einige interessante Programme, wie beispielsweise GeoTime [\(Tabelle B 1\)](#page-171-0), welche als temporale GIS bezeichnet werden können, da sie den Fokus explizit stärker auf zeitliche Aspekte legen.

#### **Datenstandards und Metadaten**

Wie auch anderswo (Roberts et al., 2010) wurde festgestellt, dass es punkto Daten- und Zeitformate oftmals grosse Unterschiede zwischen den Tools gibt und sich dies negativ auf die Interoperabilität auswirkt. Dabei wären gerade für KSBA Datenstandards und Metadaten besonders wichtig, da oftmals Daten aus unterschiedlichsten Quellen zusammengeführt werden. Da sich aber auf diesem Gebiet nur sehr langsam eine Verbesserung abzeichnet, umgehen viele Analysewerkzeuge dieses Problem, indem sie eine möglichst grosse Vielfalt an Datenformaten unterstützen. Grosse open-source Programme, wie R, sind auf diesem Gebiet besonders stark. Falls sich auch für Bewegungsdaten sauber geführte Metadaten einbürgern sollen, so liegt dies bis zu einem gewissen Grad auch in der Verantwortung der Programm-Autoren. Denn mit einer einfach zu führenden Metadatenverwaltung, wie sie beispielsweise ArcCatalog bietet, wird die Hürde Metadaten zu führen, einiges tiefer gelegt. Viele Tools bieten bis heute aber keine solch Möglichkeit. Dabei könnten Bewegungs-Metadaten oft schon als erste Kontextinformationen gesehen werden.

#### **Räumliche Aspekte der KSBA**

Im Umgang mit Liniengeometrien, wie sie beispielsweise bei einer *geospatial lifeline* Modellierung der Bewegung entstehen, haben viele Programme Mühe, insbesondere wenn es sich nicht um klassische GIS handelt, welche grundsätzlich auf den Umgang mit räumlichen Objekten aller Geometrietypen spezialisiert sind. Erwartungsgemäß haben Statistikprogramme etwas mehr Mühe mit den räumlichen Komponenten, sind dafür meist in der Analyse von Zeitreihen und statistischer Sachverhalte etwas besser ausgerüstet.

#### **Raum-zeitliche Analysewerkzeuge mit einem ökologischen Hintergrund**

Des Weiteren wurde festgestellt, dass eine Mehrheit der spezifisch für die Bewegungsökologie programmierten Tools, ursprünglich für ein maritimes Umfeld erschaffen wurde. Dies korreliert auch mit der Anzahl öffentlich zugänglicher Bewegungsdatensätze, bei welchen mehr Positionsdaten aus der Ozeanographie zu finden sind (z.B. OBIS Seamap38). Im maritimen Umfeld sind Bewegungen etwas weniger an den geographischen Kontext gebunden, weshalb KSBA-Funktionen in diesen Tools nicht als höchste Priorität gesehen werden.

Analysetools mit einem ökologischen Hintergrund bieten meist nur Bewegungsanalysen auf Analyselevel 2 an, welche die statische Verteilung von Positionsdaten untersuchen. Die Dynamik geht dabei vollends verloren. Dafür bieten sie aber oft auch irgendeine Form von *use-availability* Analysen an, welche die Tierpositionen mit Umweltdaten verknüpfen, sodass auch die kontextsensitive Version von Analyselevel 2 möglich ist. Könnte der Fokus dieser Funktionen noch etwas mehr auf die Dynamik der Bewegung gelegt werden, so wären auch höhere Analyselevel möglich. Oftmals bräuchte es bei diesen Programmen nicht mehr allzuviele Weiterentwicklungen, um dies zu erreichen (Berücksichtigung von Bewegungsmetriken oder einfache *geospatial lifeline* Modellierung würden teils schon sehr viel bringen).

Was bei der Literaturrecherche und später auch bei der Zusammenstellung potentieller Analysetools auffiel ist, dass in der Bewegungsökologie erstaunlich wenige *visual analytics* Techniken bzw. Geovisualisierungen zum Einsatz kommen. Man wird den Eindruck nicht los, dass man sich in der Bewegungsökologie meist etwas vorschnell auf die statistische Analyse eines Bewegungsprozesses stürzt, anstatt die Daten auch einmal räumlich zu betrachten – evt. gar in Animationen oder space-time Cube Visualisierungen – und dabei vielleicht bereits erste Gesetzmässigkeiten erkennt.

-

<sup>38</sup>Duke University, OBIS Sea Map[: http://seamap.env.duke.edu/,](http://seamap.env.duke.edu/) 21.08.2011

#### **Softwareübergreifende KSBA-Plattformen**

Ansonsten haben es die Bewegungsökologen durchaus verstanden, die GISc-Toolbox korrekt zu nutzen und auch an ihre Bedürfnisse anzupassen. Halpin et al. (2006) haben gar festgestellt, dass GIS auch immer mehr zu biogeographischen Informationssystemen werden. Dies ist auch mit ein Grund, wieso keine klare Abtrennung zwischen den Toolfamilien möglich ist, da sie sich auch typischer Konzepte anderer Toolfamilien bedienen. Und gerade dieser Weg mag der momentan noch vielversprechendste für KSBA sein.

Eine softwareübergreifende Analyseplattform scheint zum jetzigen Zeitpunkt die beste Lösung für KSBA zu sein, da sie die Stärken der GISc-Tools, welche in einzelnen Teilbereichen durchaus bereits vorhanden sind, miteinander kombiniert und so einige Schwächen, welche ebenfalls noch bestehen, überdecken kann. Dies verletzt zwar die Anforderung nach einer allin-one Lösung, die zusätzlichen Vorteile überwiegen aber deutlich.

Die Herausforderung bleibt, ein den aktuellen Bedürfnissen angepasstes benutzerfreundliches System zusammenzustellen. Rutter (2007:69) ist zu einem sehr ähnlichen Schluss gekommen, wenn es um die Nutzung des vollen Potentials eines solchen Systems geht. Auch wenn er die Datenerhebung ebenfalls zum System zählt, was nicht im Sinne dieser Arbeit ist, so gilt seine Hoffnung auf ein *off-the-shelf* System eines grossen kommerziellen Anbieters durchaus auch für diese Arbeit:

"*One final issue to consider in the implementation of this sort of technology* [combination of a digital compass and a sub-metre GPS receiver] *is that whilst off-the-shelf solutions are available for the various components that make up such a system (GPS collars, grazing behaviour recorders, GIS software etc.), scientists and their technicians still face a significant technical challenge in integrating these various components. Hopefully a commercial supplier will realise the potential in this market and produce an integrated off-the-shelf solution along with expert technical assistance. Until then, scientists and technicians will need to expend some effort bringing together the various components that make up the system.*"

Bevor aber über fehlende Analysetools geklagt werden kann, braucht es noch intuitive, einfach anpassbare und gut dokumentierte Analysemethoden für kontextsensitive Untersuchungen von Bewegungen und theoretische Grundlagen dazu. Denn die GISc-Toolbox würde wohl bereits heute genügend Möglichkeiten bieten, solche Methoden umzusetzen.
# **8. Schlussfolgerungen und Ausblick**

In diesem Kapitel wird zunächst auf das in der Arbeit erreichte eingegangen (Kapitel [8.1\)](#page-144-0), ehe noch ein Ausblick gegeben wird (Kapitel [8.2\)](#page-145-0), in welchem offene Fragen und untersuchenswerte Aspekte aufgezeigt werden.

## <span id="page-144-0"></span>**8.1 Erkenntnisse und Erreichtes**

### **Erkenntnisse**

Die GISc-Toolbox besitzt durchaus Potential zur Durchführung von KSBA, jedoch ist es auf viele einzelne Tools aufgeteilt. Gewisse besitzen Stärken bei der Datenintegration, andere bei der Verschneidung räumlicher Daten und wiederum andere bei der Analyse der Dynamik oder der Visualisierung. Einzelprogramme besitzen bezüglich KSBA bis heute aber immer noch Einschränkungen, welche eine wunschgemässe Durchführung von KSBA erschweren oder verunmöglichen. Es bleibt jedoch auch die Erkenntnis, dass allgemeine Methoden zum Studium von Bewegungen noch nicht zufriedenstellend zur praktischen Anwendung in den Analysetools umgesetzt wurden. Für die KSBA als Spezialfall einer Bewegungsanalyse sieht es dementsprechend noch schlechter aus.

Dies bedeutet, dass für die Durchführung von KSBA zusätzliches technisches Wissen mit sich gebracht werden muss, um die Stärken der Einzel-Tools miteinander kombinieren zu können oder neue, spezifische KSBA-Methoden zu implementieren. Dieses zusätzliche technische Wissen ist in der GISc teilweise vorhanden. In anderen Anwendungsgebieten, wie der Bewegungsökologie, gehört dies jedoch nicht zur Standardausbildung (Jones et al., 2006). Somit hat der Anwender die Wahl, sich das nötige technische Wissen im Nachhinein anzueignen oder dann auf benutzerfreundliche Einzeltools, wie ArcGIS 10 auszuweichen und mit deren Schwächen in gewissen Bereichen zu leben. Die Entwicklung neuer biogeographischer Informationssysteme (Halpin et al. 2006) mit einem Fokus auf die kontextsensitive Analyse von Bewegungen könnte ein nützliches Resultat einer verstärkten Zusammenarbeit zwischen der GISc und der Bewegungsökologie sein und KSBA im Bereich der Wildtierforschung erheblich vereinfachen.

#### **Erreichtes**

Ziel dieser Arbeit war es, das Potential und mögliche Einschränkungen der GISc-Toolbox zur KSBA von Wildtieren aufzuzeigen. Da aber keine Literatur zu KSBA (im Verständnis dieser Arbeit) gefunden werden konnte, musste erst selbst hergeleitet werden, was darunter zu verstehen ist. Logischerweise waren somit auch noch keine konkreten Methoden verfügbar, um KSBA durchzuführen. Die Untersuchung der Tools besitzt somit explorativen Charakter. Es wurde nicht primär untersucht, ob eine bestimmte Methode in einem Tool umgesetzt wurde bzw. ob eine neue, eigene Methode implementiert werden kann, sondern ob mit den vorhandenen Funktionen allenfalls KSBA durchgeführt werden können.

Die in den Fallstudien untersuchten Fragen aus dem Gebiet des SNP zur Evaluation der Fokustools konnten nur teilweise befriedigend beantwortet werden. Dies liegt aber nicht nur an den Tools, sondern auch teilweise an der Datengrundlage. Von den Fokustools vermochte aus der Anwenderperspektive vor allem ArcGIS 10 zu überzeugen. R ist eher aus Entwicklersicht interessant, um KSBA-Konzepte umzusetzen. Die Benutzerfreundlichkeit und die räumlichen Operationen sind für eine breite Anwendung in einem bewegungsökologischen Umfeld jedoch zu limitiert. Bei Biotas überwiegen die Schwächen klar, auch wenn es einigen interessante zusätzliche Funktionen und statistische Hypothesentests zum Bewegungsverhalten gibt, welche in den anderen Tools fehlen.

Die Arbeit ist relativ umfangreich geworden, was nicht zuletzt daran liegt, dass zunächst die Grundlagen aus zwei wissenschaftlichen Disziplinen hergeleitet werden mussten. Um ein möglichst breit abgestütztes Bild von den Fähigkeiten der Fokustools zu erhalten, wurden drei Testfragen bearbeitet. Diese mit drei raum-zeitlichen Analysetools zu untersuchen und danach daraus deren Stärken und Schwächen bezüglich KSBA herzuleiten, hat den Umfang der Arbeit weiter erhöht, wurde aber als notwendig erachtet, um ein breit abgestütztes Urteil über das KSBA-Potential der GISc-Toolbox abgeben zu können.

## <span id="page-145-0"></span>**8.2Ausblick**

#### **Theoretische Grundlagen und interdisziplinäre Zusammenarbeit**

Da selbst die rohe Analyse von Bewegungsdaten noch eine grosse wissenschaftliche Herausforderung darstellt, hat die KSBA noch einen langen Weg vor sich. Es fehlt nicht nur an Analysetools, sondern auch an theoretischen Grundlagen zur KSBA. Durch eine engere Zusammenarbeit der Bewegungsökologie mit der GISc können sicherlich weitere Fortschritte erzielt werden.

Um diese Zusammenarbeit zu erleichtern sind zunächst einheitliche Terminologien und ein gemeinsames Verständnis von KSBA von Nöten. Nathan et al. (2008) haben mit ihrer Arbeit zur Bewegungsökologie bereits einmal eine Vereinheitlichung der bewegungsökologischen Anstrengunen unter einem einheitlichen Paradigma angestrebt. In der GISc wird ebenfalls an Standards für Bewegungen und Bewegungsmuster gearbeitet (z.B. Dodge, Weibel und Lautenschütz, 2008). Diese Anstrengungen müssen weiter zusammengeführt und für KSBA erweitert werden.

#### **Entwicklung neuer Methoden und Techniken zur KSBA**

Es müssen aber vor allem auch robuste Methoden und Analyseverfahren entwickelt werden, um KSBA zu vereinfachen. Ob es aber ob der grossen Heterogenität von KSBA überhaupt zu einem einheitlichen und allgemein anwendbaren Vorgehen kommt, bleibt fraglich.

Es wäre aber durchaus nützlich, exemplarische KSBA-Methoden zu entwickeln und in bereits existierende Tools zu implementieren oder in neuen Tools umzusetzen. Diese sollten möglichst generisch sein und könnten dann an die spezifischen Bedürfnisse eigener KSBA angepasst werden. Dalziel, Morales und Fryxell (2008) haben bereits einen Interessanten Schritt in diese Richtung gemacht, jedoch aus GISc-Perspektive mit Matlab<sup>39</sup> ein Programm zur Umsetzung gewählt, welches den Fokus zuwenig auf die räumliche Komponente setzt und für eine breite Anwendung eine zu tiefe Benutzerfreundlichkeit aufweist.

In einem ersten Schritt könnten diese neuen KSBA-Methoden als Erweiterung zu einem schon existierenden Basisprogramm, wie ArcGIS oder R, online anderen Benutzern zur Verfügung gestellt werden. Allfällige Rückmeldungen könnten zu Verbesserungen führen. Benutzerstudien wären zu einem späteren Zeitpunkt angebracht, um die Praxistauglichkeit der KSBA-Tools auf einer breiten Basis zu evaluieren.

#### **KSBA ausserhalb der Bewegungsökologie**

l

Wie bereits im vorherigen Kapitel aufgezeigt, wäre eine Untersuchung von *MPO*s im urbanen Raum ebenfalls sehr interessant, wobei hier schnell einmal Datenschutzfragen auftauchen, welche auch irgendwie gelöst werden müssten. Die KSBA könnte gerade diese Frage noch aktueller machen. Mit der Hilfe von KSBA könnte versucht werden, die Identität eines unbekannten *MPO*s im Nachhinein zu identifizieren. Dies kann helfen, die immer zunehmende Flut an Bewegungsdaten zu strukturieren, aber auch zuvor anonymisierten

<sup>39</sup> MathWorks, Matlab[: http://www.mathworks.ch/products/matlab/index.html,](http://www.mathworks.ch/products/matlab/index.html) 27.08.2011

Bewegungsdaten wieder ein Gesicht zu geben (z.B. über die Identifizierung einer Wohnadresse), was unter Umständen weniger wünschenswert ist.

#### **Identifikation relevanter Kontextinformationen**

Eine wichtige Frage bleibt, wie relevante Kontextinformationen identifiziert und modelliert werden können. Sind genügend Informationen über das Bewegungsverhalten eines *MPO*s bekannt, so könnte auch versucht werden, Kontextdaten aus dessen Bewegung abzuleiten. Es gibt bereits Ansätze, welche Kontext nur aus den Bewegungsmetriken abzuleiten versuchen (Orellana et al. 2010).

#### **Berücksichtigung der Dynamik des Bewegungskontextes**

Bei fortgeschrittenen KSBA muss auch ein dynamischer Kontext mit beachtet werden (z.B. Eisbär, welcher sich auf einem stetig ändernden System von Eisschollen und Wasserkanälen bewegt). Eine dynamische Kontextmodellierung ist beispielsweise für Untersuchungen bezüglich Klimaänderung notwendig, macht die Analyse jedoch noch komplexer.

#### **Untersuchung der Skalenfrage bei KSBA**

Die Frage nach der Skalensensivität und der Auswirkung von Unsicherheiten in den Daten bleibt für KSBA ebenfalls noch offen und wäre durchaus eine Untersuchung wert. Es wäre auf jeden Fall einmal an der Zeit, eine Analyse mit eigens zur KSBA erhobenen Daten durchzuführen. Dabei könnten die Aggregationsstufe der Daten so gewählt werden, dass sie auf die zu untersuchende Fragestellung passt und Kontextdaten würden zeitgleich mit der Erhebung der Bewegungsdaten aufgenommen, sodass die Bedingungen übereinstimmen. Wilson, Shepard und Liebsch (2008) haben diesbezüglich schon interessante Vorarbeit geleistet.

## **9. Literaturverzeichnis**

- Adams, J. und Flora, S. (2010): Correlating seabird movements with ocean winds: linking satellite telemetry with ocean scatterometry. *Marine Biology*, vol. 157(4), pp. 915-929.
- Adioui, M., Treuil, J.P. und Arino, O. (2003): Alignment in a fish school: a mixed Lagrangian-Eulerian approach. *Ecological Modelling*, vol. 167, pp. 19-32.
- Aebischer, N.J., Robertson, P.A. und Kenward, R.E. (1993): Compositional analysis of habitat use from animal radiotracking data. *Ecology*, vol. 74, pp. 1313-1325.
- Alvares, L.O., Bogorny, V., de Macedo, J.A.F., Moelans, B. und Spaccapietra, S. (2007a): Dynamic modeling of trajectory patterns using data mining and reverse engineering. *Tutorials, posters, panels and industrial contributions at the 26th international conference on Conceptual modeling,* vol. 83*,* pp. 149-154.
- Alvares, L.O., Bogorny, V., Kuijpers, B., Macedo, J., Moelans, B. und Vaisman, A. (2007b): A model for enriching trajectories with semantic geographical information. *Proceedings of the 15th annual ACM international symposium on Advances in geographic information systems*, pp. 162-169.
- Andrienko, N. und Andrienko, G. (2007): Designing Visual Analytics for Massive Collections of Movement Data. *Cartographica*, vol. 42, pp. 117-138.
- Andrienko, G. und Andrienko, N. (2009): Lecture 6 slides: Visual Analysis of spatio-temporal Data (behaviors of moving objects). Erhältlich unter: http://geoanalytics.net/and/lecturesVA/index.html, 12.03.2011.
- Andrienko, G., Andrienko, N., Demsar, U., Dransch, D., Dykes, J., Fabrikant, S.I., Jern, M., Kraak, M.-J., Schumann, H. und Tominski, C. (2010): Space, time and visual analytics. *International Journal of Geographical Information Science*, vol. 24(10), pp. 1577-1600.
- Andrienko, N., Andrienko, G. und Gatalsky, P. (2003): Exploratory spatio-temporal visualization: an analytical review. *Journal of Visual Languages and Computing*, vol. 14, pp. 503-541.
- Andrienko, G., Andrienko, N., Rinzivillo, S., Nanni, M. und Pedreschi, D. (2009): A Visual Analytics Toolkit for Cluster-Based Classification of Mobility Data. Mamoulis, N., Seidl, T., Pedersen, T.B., Torp, K., Assent, I. (eds.): *Advances in Spatial and Temporal Databases. LNCS*, vol. 5644, pp. 432-435.
- ARGOS (2010): *World wide tracking and environmental monitoring by satellite:* http://www.argos-system.org, 23.10.2010.
- Baglioni, M., Fernandes, J.A., Renso, C., Trasarti, R. und Wachowicz, M. (2009): Towards Semantic Interpretation of Movement Behavior. *Advances in GIScience*, Springer Berlin Heidelberg.
- Baglioni, M., Macedo, J., Renso, C. und Wachowicz, M. (2008): An Ontology-Based Approach for the Semantic Modelling and Reasoning on Trajectories. *Proceedings of the ER 2008 Workshops (CMLSA, ECDM, FP-UML, M2AS, RIGiM, SeCoGIS, WISM) on Advances in Conceptual Modeling*, pp. 344-353.
- Bair, S. (2000): Geographic Information Analysis: From GIS to GIA. *The International Association of Crime Analysts,* Erhältlich unter: http://www.iaca.net/Articles.asp?AID=193, 23.03.2011.
- Barraquand, F. und Benhamou, S. (2008): Animal movements in heterogeneous landscapes: identifying profitable places and homogeneous movement bouts. *Ecology*, vol. 89, pp. 3336–334.
- Batchelor, G.K. (1973): *An introduction to fluid dynamics*, Cambridge University Press.
- Bauer, S., Barta, Z., Ens, B.J., Hays, G.C., McNamara, J.M. und Klaassen, J.M. (2009): Animal migration: linking models and data beyond taxonomic limits. *Biological Letters*, vol. 5, pp. 433-435.
- Beecham, J.A. und Farnsworth, K.D. (1998): Animal foraging from an individual perspective: an object oriented model. *Ecological Modelling*, vol. 113, pp. 141-156.
- Beer, Y.d. und Aarde, R.J.V. (2008): Do landscape heterogeneity and water distribution explain aspects of elephant home range in south Africa's arid savannas?. *Journal of Arid Environments*, vol. 72, pp. 2017-2025.
- Bennett, D.A. und Tang, W. (2006): Modelling adaptive, spatially aware, and mobile agents: Elk migration in Yellowstone. *International Journal of Geographical Information Science*, vol. 20, pp. 1039 -1066.
- Bertin, J. (1983): *Semiology of graphics*, University of Wisconsin Press.
- Best, B.D., Halpin, P.N., Fujioka, E., Read, A.J., Qian, S.S., Hazen, L.J. und Schick, R.S. (2007): Geospatial web services within a scientific workflow: Predicting marine mammal habitats in a dynamic environment. *Ecological Informatics*, vol. 2, pp. 210-223.
- Beyer, H.L., Haydon, D.T., Morales, J.M., Frair, J.L., Hebblewhite, M., Mitchell, M. und Matthiopoulos, J. (2010): The interpretation of habitat preference metrics under useavailability designs. *Philosophical Transactions of the Royal Society B*, vol. 365, pp. 2245-2254.
- Bian, L. (2000): Component modeling for the spatial representation of wildlife movements. *Journal of Environmental Management*, vol. 59, pp. 235-245.
- Bitterlich, W., Sack, J.-R., Sester, M. und Weibel, R. (2008): Representation, Analysis and Visualization of Moving Objects - Short report of Dagstuhl Seminar No 08451. *Dagstul Seminar Proceedings 08451*, (02.11.-07.11.2008), Dagstuhl, Germany.
- Boyce, M.S. (2006): Scale for resource selection functions. *Diversity and Distributions*, vol. 12, pp. 269-276.
- Boyce, M.S., Mao, J.S., Merrill, E.H., Fortin, D., Turner, M.G., Fryxell, J. und Turchin, P. (2003): Scale and heterogeneity in habitat selection by elk in Yellowstone National Park. *EcoScience*, vol. 10, pp. 421-431.
- Bradshaw, C.J.A., Sims, D.W. und Hays, G.C. (2007): Measurement error causes scaledependent threshold erosion of biological signals in animal movement data. *Ecological Applications*, vol. 17(2), pp. 628-638.
- Brillinger, D.R., Preisler, H.K., Ager, A.A. und Kie, J.G. (2004): An exploratory data analysis (EDA) of the paths of moving animals. *Journal of Statistical Planning and Inference*, vol. 122, pp. 43-63.
- Brown, C.R. und Brown, M.B. (2004): Mark–recapture and behavioral ecology: a case study of Cliff Swallows. *Animal Biodiversity and Conservation,* vol. 27.1, pp. 23-34.
- Burt, W.H. (1943): Territoriality and home range concepts as applied to mammals. *Journal of Mammalogy*, vol. 24, pp. 346–352.
- Cagnacci, F., Boitani, L., Powell, R.A. und Boyce, M.S. (2010): Animal ecology meets GPS-based radiotelemetry: a perfect storm of opportunities and challenges. *Philosophical Transactions of the Royal Society B*, vol. 365, pp. 2157-2162.
- Calenge, C. (2006): The package adehabitat for the r software: a tool for the analysis of space and habitat use by animals. *Ecological Modeling*, vol. 197, pp. 516-519.
- Calenge, C. (2007): Exploring Habitat Selection by Wildlife with adehabitat. *Journal of Statistical Software*, vol. 22(6), pp. 1-19.
- Calenge, C., Dray, S. und Royer-Carenzi, M. (2009): The concept of animal trajectories from data analysis perspective. *Ecological Informatics*, vol. 4, pp. 34-41.
- Cao, C., Nikos, M. und Cheung, D.W. (2005): Mining frequent spatio-temporal sequential patterns. *Proceedings of the Fifth IEEE International Conference on Data Mining*, pp. 82–89.
- Cheverst, K., Davies, N., Mitchell, K. und Friday, A. (2000): Experiences of developing and deploying a context-aware tourist guide: the GUIDE project. *Proceedings 6th Intl. Conf. on Mobile Computing and Networking (MobiCom '00),* pp. 20-31.
- Cooke, S.J. (2008): Biotelemetry and biologging in endangered species research and animal conservation: relevance to regional, national, and IUCN Red List threat assessments. *Endangered Species Research*, vol. 4, pp. 165-185.
- Cooke, S.J., Hinch, S.G., Wikelski, R.D., J., K.L., Wolcott, T.G. und Butler, P.J. (2004): Biotelemetry: a mechanistic approach to ecology. *Trends in Ecology & Evolution*, vol. 19, pp. 334-343.
- Coyne, M.S. und Godley, B.J. (2005): Satellite Tracking and Analysis Tool (STAT); an integrated system for archiving, analyzing and mapping animal tracking data. *Marine Ecology Progress Series*, vol. 301, pp. 1-7.
- D'Eon, R.G. und Serrouya, R. (2005): Mule deer seasonal movements and multiscale resource selection using global positioning system radiotelemetry. *Journal of Mammalogy*, vol. 86, pp. 736-744.
- Dalziel, B.D., Morales, J.M. und Fryxell, J.M. (2008): Fitting probability distributions to animal movement trajectories: Dynamic models linking distance, resources, and memory. *The American Naturalist*, vol. 172, pp. 248-258.
- Demel, W. und Hauenstein, P. (2006): Cartography of habitats by Colour Infrared Aerial Images. Interpretation Key, Freising-Weihenstephan. Erhältlich unter: http://www.habitalp.org-/doc/index.php, 03.01.2011
- Dey, A.K. (2001): Understanding and Using Context. *Personal and Ubiquitous Computing*, vol. 5, pp. 4-7.
- DiBiase, D., MacEachren, A.M., Kryger, J.B. und Reeves, C. (1992): Animation and the Role of Map Design in Scientific Visualization. *Cartography and Cartography and Geographic Information Systems*, vol. 19(4), pp. 201-214.
- Dicke, M. und Burrough, P.A. (1988): Using fractal dimensions for characterizing tortuosity of animal trails. *Physiological Entomology*, vol. 13, pp. 393–398.
- Dodge, S., Weibel, R. und Lautenschütz, A.-K. (2008): Towards a taxonomy of movement patterns. *Information Visualization*, vol. 7, pp. 240–252.
- Downs, J.A. (2010): Time-Geographic Density Estimation for Moving Point. Fabrikant, S.I., Reichenbacher, T., van Kreveld M. und Schlieder C. (eds.): *GIScience 2010*, *Lecture Notes in Computer Science*, vol. 6292, 16-26.
- Dykes, J.A. und Mountain, D.M. (2003): Seeking structure in records of spatio-temporal behaviour: visualization issues, efforts and application. *Computational Statistics and Data Analysis*, vol. 43(4), pp. 581–603.
- Edwardes, A. (2009): Geographic perspectives on location based services. *Proceedings of the 2nd International Workshop on Location and the the Web, Boston, Massachusetts*.
- Egenhofer, M. (1991): Reasoning about binary topological relations. Egenhofer, M. Günther, O. und Schek, H. *(ed.)*: *Advances in Spatial Databases*, vol. 525, pp. 141-160.
- Egenhofer, M.J. (1993): What's special about spatial?: database requirements for vehicle navigation in geographic space. *ACM SIGMOD Int. Conf. on the Management of Data* (Washington, DC, Mai, 1993), pp. 398-402.
- *Eurodeer Project* (2010) : Eurodeer Project Homepage: http://sites.google.com/site/ eurodeerproject/home, 01.11.2010.
- Fauchald, P. und Tveraa, T. (2003): Using first-passage time in the analysis of area-restricted search and habitat selection. *Ecology*, vol. 84, pp. 282-288.
- Fedak, M. (2004): Marine mammals as platforms for oceanographic sampling: a 'win/win' situation for biology and operational oceanography. *Memoirs of National Institute of Polar Research*, vol. 58, pp. 133–147.
- Foguekem, D., Tchamba, M.N., Macallister, M., Ngassam, P. und Loomis, M. (2007): Application of ArcView Animal Movement Analysis Extension as a tool for monitoring elephant movement: preliminary results from northern Cameroon. *Pachyderm*, vol. 43, pp. 29- 35.
- Forester, J.D., Ives, A.R., Turner, M.G., Anderson, D.P., Fortin, D., Beyer, H.L., Smith, D.W. und Boyce, M.S. (2007): State-space models link elk movement patterns to landscape characteristics in Yellowstone National Park. *Ecological Monographs*, vol. 77, pp. 285- 299.
- Frair, J.L., Fieberg, J., Hebblewhite, M., Cagnacci, F., DeCesare, N.J. und Pedrotti, L. (2010): Resolving issues of imprecise and habitat-biased locations in ecological analyses using GPS telemetry data. *Philosophical Transactions of the Royal Society B*, vol. 365, pp. 2187-2200.
- Frair, J.L., Merrill, E.H., Visscher, D.R., Fortin, D., Beyer, H.L. und Morales, J.M. (2005): Scales of movement by elk in response to heterogeneity in forage resources and predation risk. *Landscape Ecology*, vol. 20, pp. 273–287.
- Fryxell, J.M., Hazell, M., Börger, L., Dalziel, B.D., Haydon, D.T., Morales, J.M., McIntosh, T. und Rosatte, R.C. (2008): Multiple movement modes by large herbivores at multiple spatio-temporal scales. *Proceedings of the National Academy of Sciences of the United States of America*, vol. 105, pp. 19114-19119.
- Getz, W.M. und Saltz, D. (2008): A framework for generalizing and analyzing movement paths on ecological landscapes. *Proceedings of the National Academy of Sciences of the United States of America*, vol. 105(49), pp. 19066-19071.
- Giannotti, F. und Pedreschi, D. (2008): Mobility, Data Mining and Privacy. Springer-Verlag, Berlin Heidelberg.
- Giuggioli, L. und Bartumeus, F. (2010): Animal movement, search strategies and behavioural ecology: a cross-disciplinary way forward. *Journal of Animal Ecology*, vol. 79, pp. 906- 909.
- Greenberg, R.S. und Marra, P.P. (2005): Birds of Two Worlds: The Ecology and Evolution of Migration, Univ Press, Baltimore.
- Guisan, A. und Zimmermann, N.E. (2000): Predictive habitat distribution models in ecology. *Ecological Modeling*, vol. 135, pp. 147-186.
- Gurarie, E. (2008): Models and analysis of animal movements: From individual tracks to mass dispersal, PhD, University of Washington.
- Gwizdka, J. (2000): What's in the Context? Position paper presented at the Workshop on The What, Who, Where, When, and How of Context-Awareness. *ACM Conference on Human Factors in Computing Systems (CHI 2000), The Hague, The Netherlands, April 3, 2000.*
- Hägerstrand, T. (1968): Innovation Diffusion as a Spatial Process, The University of Chicago Press.
- Hägerstrand, T. (1970): What about people in regional science?. *Papers, Regional Science Association*, vol. 24, pp. 1–21.
- Halpin, P.N., Read, A.J., Best, B.D., Hyrenbach, K.D., Fujioka, E., Coyne, M.S., Crowder, L.B., Freeman, S.A. und Spoerri, C. (2006): OBIS-SEAMAP: developing a biogeographic research data commons for the ecological studies of marine mammals, seabirds, and sea turtles. *Marine Ecology Progress Series*, vol. 316, pp. 239-246.
- Handcock, R., Swain, D., Bishop-Hurley, G., Patison, K., Wark, T., Valencia, P., Corke, P. und O'Neill, C. (2009): Monitoring animal behaviour and environmental interactions using wireless sensor networks, GPS collars and satellite remote sensing. *Sensors*, vol. 9, pp. 3586-3603.
- Hebblewhite, M. und Haydon, D.T. (2010): Distinguishing technology from biology: a critical review of the use of GPS telemetry data in ecology. *Philosophical Transactions of the Royal Society B*, vol. 365, pp. 2303-2312.
- Holyoak, M., Casagrandi, R., Nathan, R., Revilla, E. und Spiegel, O. (2008): Trends and missing parts in the study of movement ecology. *Proceedings of the National Academy of Sciences*, vol. 105, pp. 19060-19065.
- Hooge, P.N., Eichenlaub, W.M. und Solomon, E.K. (2000): Using GIS to analyze animal movements in the marine environment. *USGS Alaska Science Center-Biological Science Office* Erhältlich unter: www.absc.usgs.gov/glba/gistools, 04.10.2010.
- Hornsby, K. und Egenhofer, M. (2002): Modeling moving objects over multiple granularities. *Special issue on Spatial and Temporal Granularity, Annals of Mathematics and Artificial Intelligence*, vol. 36, pp. 177-194.
- Hulbert, I.A.R. (2001): GPS and its use in animal telemetry: the next five years. Sibbald, A.M. und Gordon, I.J. (eds.): *Tracking Animals with GPS*, Macaulay Insitute.
- Imfeld, S. (2000): *Time, Points and Space: Towards a better analysis of wildlife data in GIS*, Universität Zürich, Zürich
- Jerde, C.L. und Visscher, D.R. (2005): GPS Measurement Error Influences on Movement Model Parameterization. *Ecological Applications*, vol. 15, pp. 806-810.
- John, F. und Kostkan, V. (2009): Compositional analysis and GPS/GIS for study of habitat selection by the European beaver, Castor fiber in the middle reaches of the Morava River. *Folia Zoologica*, vol. 58 , pp. 76-86.
- Johnson, D.H. (1980) 'The Comparison of Usage and Availability Measurements for Evaluating Resource Preference', *Ecology*, vol. 61, pp. 65-71.
- Jones, M.B., Schildhauer, M.P., Reichman, O.J. und Bowers, S. (2006): The new bioinformatics: Integrating ecological data from the gene to the biosphere. *Annual Review of Ecology Evolution and Systematics*, vol. 37, pp. 519–544.
- Jonsen, I., Myers, R. und Flemming, J.M. (2003): Meta-analysis of animal movement using state-space models. *Ecology*, vol. 84, pp. 3055–3063.
- Kapicioglu, B., Schapire, R.E., Wikelski, M. und Broderick, T. (2010): Combining spatial and telemetric features for learning animal movement models. *Proceedings of the 26th Conference on Uncertainty in Artificial Intelligence*, 2010.
- Kareiva, P., Mullen, A. und Southwood, R. (1990): Population Dynamics in Spatially Complex Environments: Theory and Data [and Discussion]. *Philosophical Transactions: Biological Sciences*, vol. 330, pp. 175-190.
- Karimipour, F., Delvar, M.R., Frank, A.U. und Rezayan, H. (2005): Point in Polygon Analysis for Moving Objects. *4th Workshop on Dynamic & Multi-Dimensional GIS, Glenmorgan, Wales.*
- Kenward, R.E. (2001): *A Manual for Wildlife Radio Tagging*, Academic Press, London.
- Kie, J.G., Matthiopoulos, J., Fieberg, J., Powell, A., Cagnacci, F., Mitchell, M.S., Gaillard, J.-M. und Moorcroft, P.R. (2010): The home-range concept: are traditional estimators still relevant with modern telemetry. *Philosophical Transactions of the Royal Society B*, vol. 365, pp. 2221-2231.
- Kraak, M.-J. und Van de Vlag, D.E. (2007): Understanding Spatiotemporal Patterns: Visual Ordering of Space and Time. *Cartographica*, vol. 42, pp. 153-161.
- Kristensson, P.O., Dahlbäck, N., Anundi, D., Björnstad, M., Gillberg, H., Haraldsson, J., Martensson, I., Nordvall, M. und Stahel, J. (2009): Short Papers - An Evaluation of Space Time Cube Representation of Spatiotemporal Patterns. *IEEE Transactions on Visualization and Computer Graphics*, vol. 15(4), pp. 696-702.
- Kwan, M.-P. und Lee, J. (2003): *Spatially Integrated Social Science: Examples in Best Practice*. Oxford University Press.
- Laube, P. (2005): *Analysing Point Motion - Spatio-temporal Data Mining of Geospatial Lifelines*. PhD, Universität Zürich, Zürich.
- Laube, P. (2009): Progress in Movement Analysis. Gottfried, B. und Aghajan, H. (eds.): *Behaviour Monitoring and Interpretation - Ambient Assisted Living*, IOS Press, pp. 43- 71.
- Laube, P. (2010): *Context-aware movement analysis (CAMA)- Project Proposal*, Department of Geography, Universität Zürich, Zürich.
- Laube, P., Dennis, T., Walker, M. und Forer, P. (2007): Movement beyond the snapshot dynamic analysis of geospatial lifelines. *Computers, Environment and Urban Systems*, vol. 31, pp. 481–501.
- Laube, P., Kreveld, M.v. und Imfeld, S. (2004) 'Finding REMO detecting relative motion patterns in geospatial lifelines', *Developments in Spatial Data Handling, Proceedings of the 11th International Symposium on Spatial Data Handling*, pp. 201-214.
- Laube, P. und Purves, R. (2010): Cross-scale movement trajectory analysis. Haklay, M., Morley, J. und Rahemtulla, H. (eds.): *Proceedings of the GIS Research UK 18th Annual Conference GISRUK 2010*. University College London, pp.103-107.
- Lautenschütz, A.-K. (2010): How context influences the segmentation of movement trajectories - an experimental approach for environmental and behavioral context. *GIScience 2010, Sixth international conference on Geographic Information Science*, 14- 18 September 2010, Zürich, Switzerland.
- Lautenschütz, A.-K. und Fabrikant, S.I. (2008): Towards a cognitive conceptual framework of movement. *Agile Workshop 2008 - Geovisualization of Dynamics, Movement and Change*, May 5-8th 2008, Girona, Spain.
- Laver, P.N. und Kelly, M.J. (2008): A critical review of home range studies. *Journal of Wildlife Management*, vol. 72, pp. 290-298.
- Lotz, A. (2006): Alpine Habitat Diversity HABITALP Project Report 2002-2006*. EU Community Initiative INTERREG III B Alpine Space Programme*, Nationalpark Berchtesgarten.
- Mandel, J.T., Bildstein, K.L., Bohrer, G. und Winkler, D.W. (2008): Movement ecology of migration in turkey vultures. *Proceedings of the National Academy of Sciences*, vol. 105, pp. 19102-19107.
- Manly, B.F.J., McDonald, L.L. und Thomas, D.L. (1993): *Resource selection by animals: statistical design and analysis for field studies*, London: Chapman & Hall.
- Mark, D.M. (1998): Geospatial lifelines. *Integrating Spatial and Temporal Databases*, vol. 98471, Dagstuhl Seminars.
- McMahon, C.R., Autret, E., Houghton, J.D.R., Lovell, P., Myers, A.E. und Hays, G.C. (2005): Animal-borne sensors successfully capture the real-time thermal properties of ocean basins. *Limnology and Oceanography*, vol. 3, pp. 392–398.
- McNay, R.S. und Bunnell, F.L. (1994): Characterizing independence of observations in movements of Columbian black-tailed deer. *The Journal of Wildlife Management*, vol. 58, pp. 422–429.
- Miller, H.J. (2005): A measurement theory for time geography. *Geographical Analysis*, vol. 37, pp. 17-45.
- Miller, H.J. (2008): Geographic Data Mining and Knowledge Discovery. Wilson, J.P. und Fotheringham, A.S. (eds.): *The Handbook of Geographic Information Science*, Chapter 19, Blackwell Publishing Ltd.
- Moorcroft, P.R., Lewis, M.A. und Crabtree, R.L. (2006): Mechanistic home range models capture spatial patterns and dynamics of Coyote territories in Yellowstone. *Philosophical Transactions of the Royal Society B*, vol. 273, pp. 1651-1659.
- Morales, J.M., Haydon, D.T., Frair, J.L., Holsinger, K.E. und Fryxell, J.M. (2004): Extracting more out of relocation data: Building movement models as mixtures of random walks. *Ecology*, vol. 85, pp. 2436–2445.
- Moss, R., Watson, A. und Ollason, J. (1982): *Animal Population Dynamics*, Chapman & Hall.
- Mountain, D. und Raper, J.F. (2001): Modelling human spatio-temporal behaviour: a challenge for location-based services. *Proc. of the 6th Internat. Conference on GeoComputation. University of Queensland, Brisbane, Australia, 24–26 September 2001*.
- *Move Bank* (2010): Move Bank Beta Search Map: [http://www.movebank.org,](http://www.movebank.org/) 01.11.2010
- Nams, V.O. (1996): The VFractal: a new estimator for fractal dimension of animal movement paths. *Landscape Ecology*, vol. 11, pp. 289-297.
- Nanni, M., Trasarti, R., Renso, C., Giannotti, F. und Pedreschi, D. (2010): Advanced knowledge discovery on movement data with the GeoPKDD system. *Proceedings of the 13th International Conference on Extending Database Technology*, ACM.
- Nathan, R. (2008): A movement ecology paradigm for unifying organismal movement research. *Proceedings of the National Academy of Sciences*, vol. 105, pp. 19050-19051.
- Nathan, R., Getz, W.M., Revilla, E., Holyaok, M., Kadmon, R., Saltz, D. und Smouse, P.E. (2008): A movement ecology paradigm for unifying organismal movement research. *Proceedings of the National Academy of Sciences*, vol. 105(49), pp. 19052-19059.
- Nationalpark (2010): Schwizer Nationalpark, *Basisprospekt*. erhältlich unter: http://www.nationalpark.ch/tasks/sites/de/assets/File/Basisprospekt\_def.pdf, 07.02.2011.
- Noyon, V., Claramunt, C. und Devogele, T. (2007): A Relative Representation of Trajectories in Geogaphical Spaces. *GeoInformatica*, vol. 11 (4), pp. 479-496.
- Nussbaum, C.M. (1978): *Aristotle's De motu animalium : text with translation, commentary, and interpretive essays*, Princeton, USA: Princeton University Press.
- O'Sullivan, D. und Unwin, D.J. (2003): *Geographic Information Analysis*, Hoboken, USA: John Wiley & Sons.
- Openshaw, S. (1984): The modifiable areal unit problem*. Concepts and Techniques in Modern Geography,* vol. 38, pp. 41.
- Orellana, D. und Renso, C. (2010): Developing an interactions ontology for characterising pedestrian movement behavior. Wachowicz, M. (eds.): *Movement-aware applications for sustainable mobility: technologies and approaches*, pp. 62-86.
- Owen-Smith, N., Fryxell, J.M. und Merrill, E.H. (2010): Foraging theory upscaled: the behavioural ecology of herbivore movement. *Philosophical Transactions of the Royal Society B*, vol. 365, pp. 2267-2278.
- Patterson, T.A., Thomas, L., Wilcox, C., Ovaskainen, O. und Matthiopoulos, J. (2008): Statespace models of individual animal movement. *Trends in Ecology & Evolution*, vol. 23, pp. 87–94.
- Peuquet, D.J. (1994): It's about Time: A Conceptual Framework for the Representation of Temporal Dynamics in Geographic Information Systems. *Annals of the Association of American Geographers*, vol. 84, pp. 441-461.
- Pfoser, D. und Jensen, C.S. (1999): Advances in Spatial Databases*. 6th International Symposium, SSD'99*, Hong Kong, China, July 1999. Springer, Berlin.
- Purves, R. und Jones., C. (2006): Geographic Information Retrieval (GIR). *Computers Environment and Urban Systems*, vol. 30, pp. 375-377.
- Railsback, S.F., Lytinen, S.L. und Jackson, S.K. (in Press): Agent-based Simulation Platforms: Review and Development Recommendations. Erhältlich unter: http://cormas.cirad.fr/en/outil/classroom/example/StupidModel/railsback.pdf, 21.02.2011).
- Reichenbacher, T. (2007): The concept of relevance in mobile maps Location Based Services and TeleCartography. Gartner G., Cartwight, W., und Peterson, M. (eds.): *Lecture Notes in Geoinformation and Cartography. Location Based Services and TeleCartography*, Springer-Verlag, pp. 231-246.
- Rinzivillo, S., Pedreschi, D., Nanni, M., Giannotti, F., Andrienko, N. und Andrienko, G. (2008): Visually driven analysis of movement data by progressive clustering. *Information Visualization*, vol. 7, pp. 225-239.
- Roberts, J.J., Best, B.D., Dunn, D.C., Treml, E.A. und Halpin, P.N. (2010): Marine Geospatial Ecology Tools: An integrated framework for ecological geoprocessing with ArcGIS, Python, R, MATLAB, and C++. *Environmental Modelling & Software*, vol. 25, pp. 1197- 1207.
- Rodgers, A.R. (2001): Data Analysis with the HRE. *Proceedings 'Tracking Animals with GPS', March 2001*, pp. 83-84.
- Rodgers, A.R., Carr, A.P., Beyer, H.L., Smith, L. und Kie, J.G. (2007): HRT: Home Range Tools for ArcGIS. Version 1.1. *Ontario Ministry of Natural Resources, Centre for Northern Forest Ecosystem Research, Thunder Bay, Ontario, Canada*.
- Rodgers, A.R. und Kie, J.G. (2010): *HRT: Home Range Tools for ArcGIS - User's Manual Draft September 28, 2010. Centre for Northern Forest Ecosystem Research, Ontario Ministry of Resources*.
- Rodgers, A.R., Rempel, R.S. und Abraham, K.F. (1996): A GPS based telemetry system. *Wildlife Society Bulletin*, vol. 24, pp. 559–566.
- Rutter, M.S. (2007): The integration of GPS, vegetation mapping and GIS in ecological and behavioural studies. *Revista Brasileira Zootecnia*, vol. 36, pp. 63-70.
- Rutz, C. und Hays, G.C. (2009): New frontiers in biologging science. *Biology Letters*, vol. 5, pp. 289-292.
- Schick, R.S., Loarie, S.R., Colchero, F., Best, B.D., Boustany, A., Conde, D.A., Halpin, P.N., Joppa, L.N., McClellan, C.M. und Clark, J.S. (2008): Understanding movement data and movement processes: current and emerging directions. *Ecology Letters*, vol. 11, pp. 1338-1350.
- Schmid, F., Richter, K.F. und Laube, P. (2009): Advances in spatial and temporal databases. Springer-Verlag, Berlin Heidelberg.
- Schmidt, A., Beigl, M. und Gellersen, H.-W. (1999) 'There is more to context than location', *Computers & Graphics*, vol. 23, pp. 893-901.
- Steiniger, S., Taillandier, P. und Weibel, R. (2010): Utilising urban context recognition and machine learning to improve the generalisation of buildings. *International Journal of Geographical Information Science*, vol. 24, pp. 253-282.
- Steiniger, S., Timmins, T. und Hunter, A. (2010): Implementation and Comparison of Home Range Estimators for Grizzly Bears in Alberta, Canada, based on GPS data. *GIScience 2010, Sixth international conference on Geographic Information Science, Zurich, 14- 17th September, 2010.*
- Struch, M., Angst, C. und Eyholzer, R. (2001): Möglichkeiten und Grenzen des Globalen Positionierungssystems, Vereine für wildtierbiologische Forschung in Bern. Erhältlich unter: http://www.kora.ch/pdf/reports/repGPS\_d.pdf, 14.03.2011.
- Struve, J., Lorenzen, K., Blanchard, J., Borger, L., Bunnefeld, N., Edwards, C., Hortal, J., MacCall, A., Matthiopoulos, J., Moorter, B.V., Ozgul, A., Royer, F., Singh, N., Yesson, C. und Bernard, R. (2010): Lost in space? Searching for directions in the spatial modelling of individuals, populations and species ranges. *Biology Letters*, vol. 6, pp. 575-578.
- Thuiller, W., Lafourcade, R., Engler, R. und Araújo, M.B. (2009): BIOMOD a platform for ensemble forecasting of species distributions. *Ecography*, vol. 32, pp. 369-373.
- Tobler, W.R. (1970): A computer movie simulating urban growth in the Detroit region. *Economic Geography*, vol. 46(2), pp. 234–240.
- Tomkiewicz, S.M., Fuller, M.R., Kie, J.G. und Bates, K.K. (2010): Global positioning system and associated technologies in animal behaviour and ecological research. *Philosophical Transactions of the Royal Society B*, vol. 365, pp. 2163–2176.
- Tøssebro, E. und Nygård, M. (2002): Uncertainty in Spatiotemporal Databases. *Proceedings 2nd Biennial Int. Conf. on Advances in Information Systems (ADVIS)*, pp. 43-53.
- Tuan, Y.F. (1977) *Space and Place: The Perspective of Experience*. Univ. of Minnesota Press, Minneapolis, USA.
- Turchin, P. (1998): *Quantitative Analysis of Movement: measuring and modeling population redistribution in plants and animals*. Sunderland, USA: Sinauer Associates.
- Turkey, J.W. (1977): *Exploratory Data Analysis*. Addison-Wesley, Reading, Massachusetts.
- Turner, L.W., Udal, M.C., Larson, B.T. und Shearer, S.A. (2000): Monitoring cattle behavior and pasture use with GPS and GIS. *Canadian. Journal of Animal Science.*, vol. 80, pp. 405- 413.
- Urbano, F., Cagnacci, F., Calenge, C., Dettki, H., Cameron, A. und Netler, M. (2010): Wildlife tracking data management : a new vision. *Philosophical Transactions of the Royal Society B*, vol. 365, pp. 2177-2185.
- Viswanathan, G., Afanasyev, V., Buldyrev, S., Murphy, E., Prince, P. und Stanley, H. (1996): Levy flight search patterns of wandering albatrosses. *Nature*, vol. 381, pp. 413–415.
- Vyssotski, A.L., Serkov, A.N., Itskov, P.M., Dell'Omo, G., Latanov, A.V., Wolfer, D.P. und Lipp, H.- P. (2006): Miniature neurologgers for flying pigeons: multichannel EEG and action

and field potentials in combination with GPS recording. *Journal of Neurophysiol*, vol. 95, pp. 1263-1273.

- Wang, Y., Gupta, M., Zhang, S., Wang, S., Gu, X., Samaras, D. und Huang, P. (2008): High Resolution Tracking of Non-Rigid Motion of Densely Sampled 3D Data Using Harmonic Maps. *International Journal of Computer Vision*, vol. 76(3), pp. 283-300.
- Wentz, E.A., Campell, A.F. und Houston, R. (2003): A comparison of two methods to create tracks of moving objects: linear weighted distance and constrained random walk. *International Journal of Geographical Information Science*, vol. 17(7), pp. 623–645.
- Willems, N., Hage, W.R.V., Vries, G.D., Janssens, J.H.M. und Malaisé, V. (2010): An integrated approach for visual analysis of a multisource moving objects knowledge base. *International Journal of Geographical Information Science*, vol. 24(10), pp. 1543-1558.
- Wilson, R.P., Ducamp, J.J., W.G., R., Culik, B.M. und Niekamp, K. (1992): Wildlife telemetry: remote monitoring and tracking of animals. Ellis Horwood, Chichester, UK.
- Wilson, R.P., Shepard, E.L.C. und Liebsch, N. (2008): Prying into the intimate details of animal lives: use of a daily diary on animals. *Endangered Species Research*, vol. 4, pp. 123-137.
- Wittemyer, G., Polansky, L., Douglas-Hamilton, I. und Getz, W.M. (2008): Disentangling the effects of forage, social rank, and risk onmovementautocorrelation of elephants using Fourier and wavelet analyses. *Proceedings of the National Academy of Science of the United States of America*, vol. 105, pp. 19108–19113.
- Wong, I.W., Bloom, R., McNicol, D.K., Fong, P., Russell, R. und Chen, X. (2007): Species at risk: data and knowledge management within the WILDSPACE Decision Support System. *Environmental Modelling and Software*, vol. 22, pp. 423-430.
- Worboys, M.F. und Duckham, M. (2004): *GIS: A Computing Perspective*, CRC Press.
- Wright, S.J., Trakhtenbrot, A., Bohrer, G., Detto, M., Katul, G.G., Horvitz, N., Muller-Landau, H.C., Jones, F.A. und Nathan, R. (2008): Understanding strategies for seed dispersal by wind under contrasting atmospheric conditions. *Proceedings of the National Academy of Science of the United States of America*, vol. 105, pp. 19084–19089.
- Xia, J. und Arrowsmith, C. (2005): Managing scale issues in spatio-temporal movement of tourists modeling. Zerger, A. und Argent, R.M. (eds.): *Modelling and Simulation Society of Australia and New Zealand, Proceedings of MODSIM 2005, International Congress on Modelling and Simulation*, pp. 162-169.
- Yan, Z., Macedo, J., Parent, C. und Spaccapietra, S. (2008): Trajectory Ontologies and Queries. *Transactions in GIS*, vol. 12, pp. 75-91.
- Yan, Z., Parent, C., Spaccapietra, S. und Chakraborty, D. (2010): A Hybrid Model and Computing Platform for Spatio-semantic Trajectories. vol. 6088, pp. 60-75.
- Zogg, J.-M. (2009): *GPS und GNSS: Grundlagen der Ortung und Navigation mit Satelliten - User'sGuide*, 2010th edition, Ublox, Erhältlich unter: http://www.zoggjm.ch/Dateien/Update\_Zogg\_Deutsche\_Version\_Jan\_09\_Version\_Z4x.pdf, 28.11.2010.

## **10. Anhang**

- A Fragekatalog KSBA von Wildtieren
- B Übersichtsliste potentielle KSBA-Tools (mit erster Potentialabschätzung)
- C Ergänzungen zu ArcGIS 10
- D Ergänzungen zu R
- E Ergänzungen zu BIOTAS
- F Inhalt CD-Rom
- G Persönliche Erklärung

# **A Fragekatalog KSBA von Wildtieren**

Generell steht für die Bewegungsökologie die Frage im Vordergrund, wie Bewegungspfade aufgrund diverser (externer) Stimuli ändern (Forester et al., 2007). Es muss also ein Bezug zwischen der Bewegung und diesen externen Stimuli (=Kontext) hergestellt werden. Dieser Bezug kann auf verschiedene Arten hergestellt werden. Die Problemstellungen können dementsprechend in einzelne Fragekategorien unterteilt werden, wobei die Kategoriegrenzen teilweise fliessend ineinander übergehen. Kursive Fragen sind aus Sicht des SNP besonders interessant.

Fragen, welche sich primär nach den Bewegungsmetriken der Trajektorien (inhärente KI) und deren geographischem Kontext richten:

- Ist auf gewissen Habitalp-Typen eine direktere Bewegung als auf anderen zu entdecken (z.B. offene Flächen vs. (dichter) Wald)? (Schick et al., 2008)
- Sind unterschiedliche Fortbewegungsgeschwindigkeiten auf unterschiedlichem Untergrund / unterschiedlichen Steigungen feststellbar? (Getz und Saltz, 2008)
- Sind in einem gewissen geographischen Kontext (Landnutzung, Habitatdiversität, Exposition) mehr Stopps (Fress- oder Ruheverhalten) oder Bewegungen zu beobachten als in einem anderen? D.h. ist ein Tier auf gewissen Flächen aktiver als auf anderen? (Frair et al., 2010)
- Können Stopps bestimmten Landschaftsobjekten zugeteilt werden? (Yan et al., 2008)

Fragen, welche sich primär nach der Geometrie der Trajektorien im Bezug zu einem geographischen Objekt richten (Topologie):

- Gibt es eine bevorzugte Bewegung entlang von Grenzen/linearer Objekte? (Frair et al., 2010)
- Bewegt sich ein Tier bevorzugter weise Hangparallel oder werden Vertikalbewegungen bevorzugt?
- Ist eine (im Tagesverlauf) typische Bewegung auf ein Objekt zu bzw. von einem Objekt weg feststellbar? (z.B. Schlafplatz oder Wasserquelle resp. Habitattyp mit mehr als X% Wasservorkommen)

Fragen, nach der relativen Abfolge von Bewegungen in einem gewissen Kontext:

- *Sind Übergänge von einem Landnutzungstyp in einen anderen besonders häufig zu beobachten bzw. erfolgen diese immer in einem gewissen Zeitrahmen?*
- Wie viele Bewegungen führen in einem gewissen Zeitraum von Landnutzungstyp X nach Typ Y? (Beasley und Rhodes, 2010)
- Welches ist die häufigste Abfolge von besuchten Landnutzungsklassen?
- *Bewegt sich ein Tier im Verlaufe des Tages in einer bestimmten Expositionsreihenfolge (in Abhängigkeit vom Sonnenstand)?*
- *Kann eine zyklische Bewegung zwischen Landnutzungstypen entdeckt werden?* (Wittemyer et al., 2008)

## 150 Anhang

Fragen nach dem Aufenthalt und der Bewegung in einem bestimmten geographischen Kontext:

- Unterscheidet sich die Verweildauer auf unterschiedlichen Landnutzungsklassen/Höhenstufen?
- *Auf welchen Landnutzungstypen hat sich ein Tier durchschnittlich mehr als X Stunden an einem Tag aufgehalten?*
- Welches sind die Landnutzungsklassen welche ein Tier für länger als eine Stunde besucht hat?
- Über wie viel Kilometer hat sich ein Tier an einem Tag auf welchen Landnutzungstypen bewegt?

#### Fragen nach dem zeitlichen Kontext einer Bewegung:

- *Ist ein Tier regelmässig während gewissen Stunden aktiv und zu anderen inaktiv?* (Frair et al., 2010)
- Gibt es ein charakteristisches Verhältnis zwischen der Zeit, welche zum Fressen/Schlafen gebraucht wird und jener, welche für die Fortbewegung aufgewendet wird? (Owen-Smith, Fryxell und Merrill, 2010)

#### Weitere Fragen:

- *Sind auch sonstige ökologische Analysen möglich, wie beispielsweise verschiedene Arten die home range zu bestimmen?*
- Hat die Habitatdiversität einen Einfluss auf die Grösse der home range?
- Hat die Grösse der Home range auch einen Einfluss auf die durchschnittliche Bewegungsgeschwindigkeit? (Beasley und Rhodes, 2010)

#### Allgemeine Fragen, welche für jede Fragekategorie untersucht werden könnten**:**

- Sind zyklische Bewegungsmuster erkennbar?
- Wie und auf welchen Massstabsebenen reagieren Tiere auf ihre Umwelt? (Forester et al., 2007)
- Reagieren Tiere konsistent auf Landschaftseigenschaften? (Forester et al., 2007)
- *Gibt es saisonale Schwankungen in den Bewegungen?* (Owen-Smith, Fryxell und Merrill, 2010)
- *Bewegt sich eine Gämse auf anderen Flächen/Höhen/Expositionen als ein Steinbock? (exemplarisch, nicht repräsentative Stichprobengrössen!)*
- Bewegt sich eine weibliche Gämse in einem anderen geographischen Kontext als eine männliche? (exemplarisch, nicht repräsentative Stichprobengrössen!)
- Kann ein feinaufgelöstes Bewegungsverhalten (10min) auch mit weniger dichten Positionsdaten (z.B. 4h) gefunden werden? (Mandel et al., 2008)
- Hat eine Veränderung der Landnutzung (z.B. Klimaänderung, Brand) auch eine Änderung des Bewegungsverhaltens zur folge? (Moorcroft, Lewis und Crabtree, 2006) -> Daten nicht vorhanden
- Ändert das Bewegungsmuster eines Tieres mit dessen Alter? (Kie et al., 2010)

Fragen nach dem zeitlichen Kontext der Bewegung spielen natürlich bei allen Fragegruppen eine wesentliche Rolle. Wie (Forester et al., 2007) festgestellt haben, hatte die Tageszeit gar den grössten Einfluss auf das Bewegungsverhalten von Elchen im Yellowstone Nationalpark. Bei all diesen Fragen ist natürlich auch von Interesse, wie konsistent sich ein Bewegungsverhalten zeigt und welchen Einfluss der Untersuchungsmassstab und Unsicherheiten auf die Ergebnisse haben (Forester et al., 2007) oder ob sich das Bewegungsverhalten zwischen verschiedenen Geschlechtern oder Spezies unterscheidet.

# **B Übersichtsliste potentielle KSBA-Tools (mit erster Potentialabschätzung)**

#### **Legende**

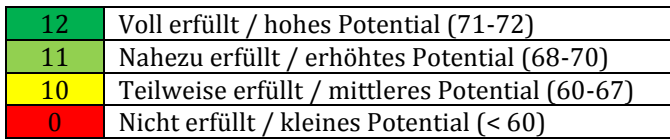

P = Plattform bestehend aus mehreren Einzelprogrammen

D = Datenaustauschplattform

GIS = Geographisches Informationssystem

TGIS = Temporales GIS

Ökol = Tool mit ökologischem Hintergrund

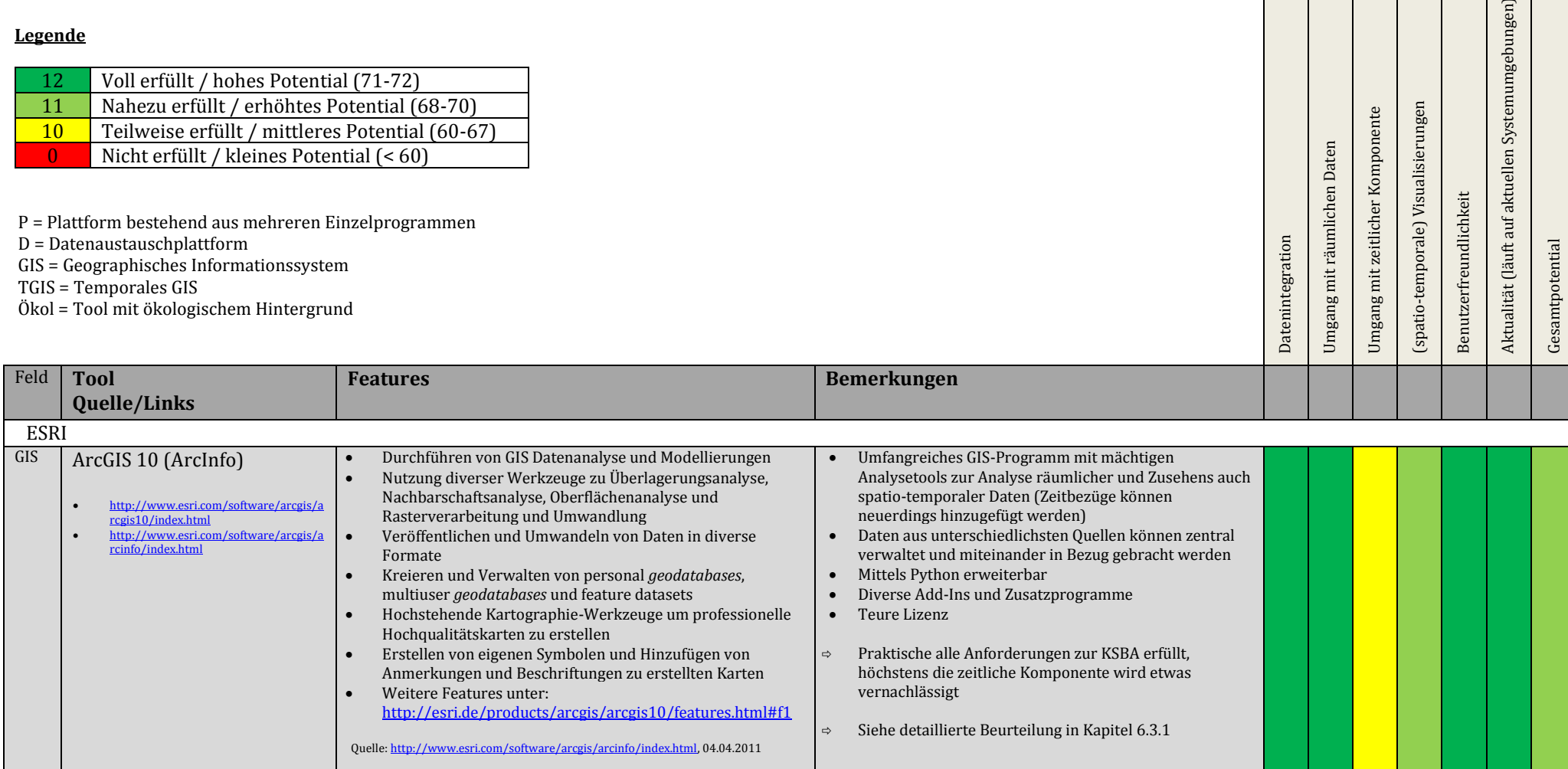

Anhang

ktualität (läuft auf aktuellen Systemumgebungen)

esamtpotential

patio-temporale) Visualisierungen

enutzerfreundlichkeit

mgang mit zeitlicher Komponente

mgang mit räumlichen Daten

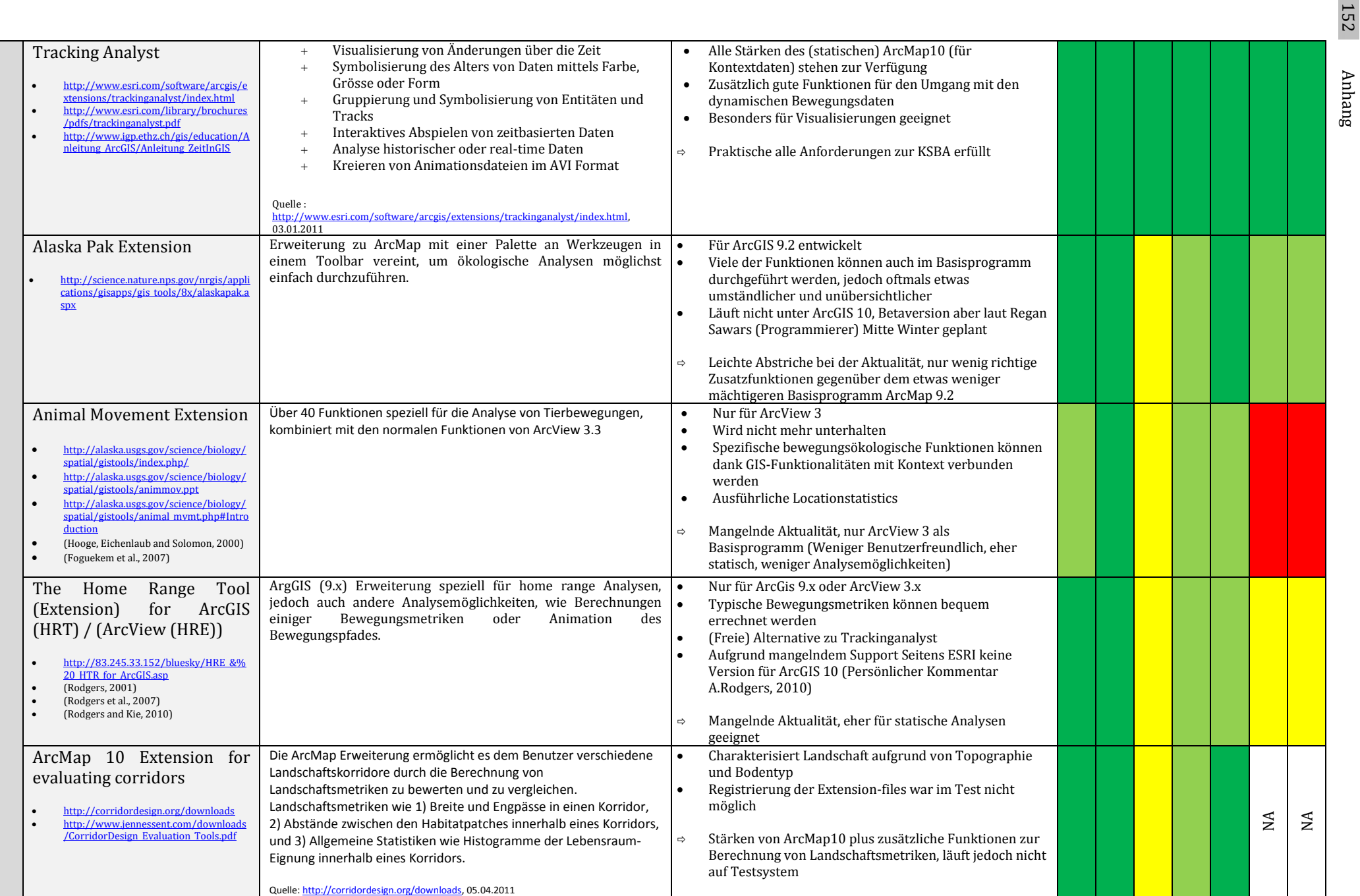

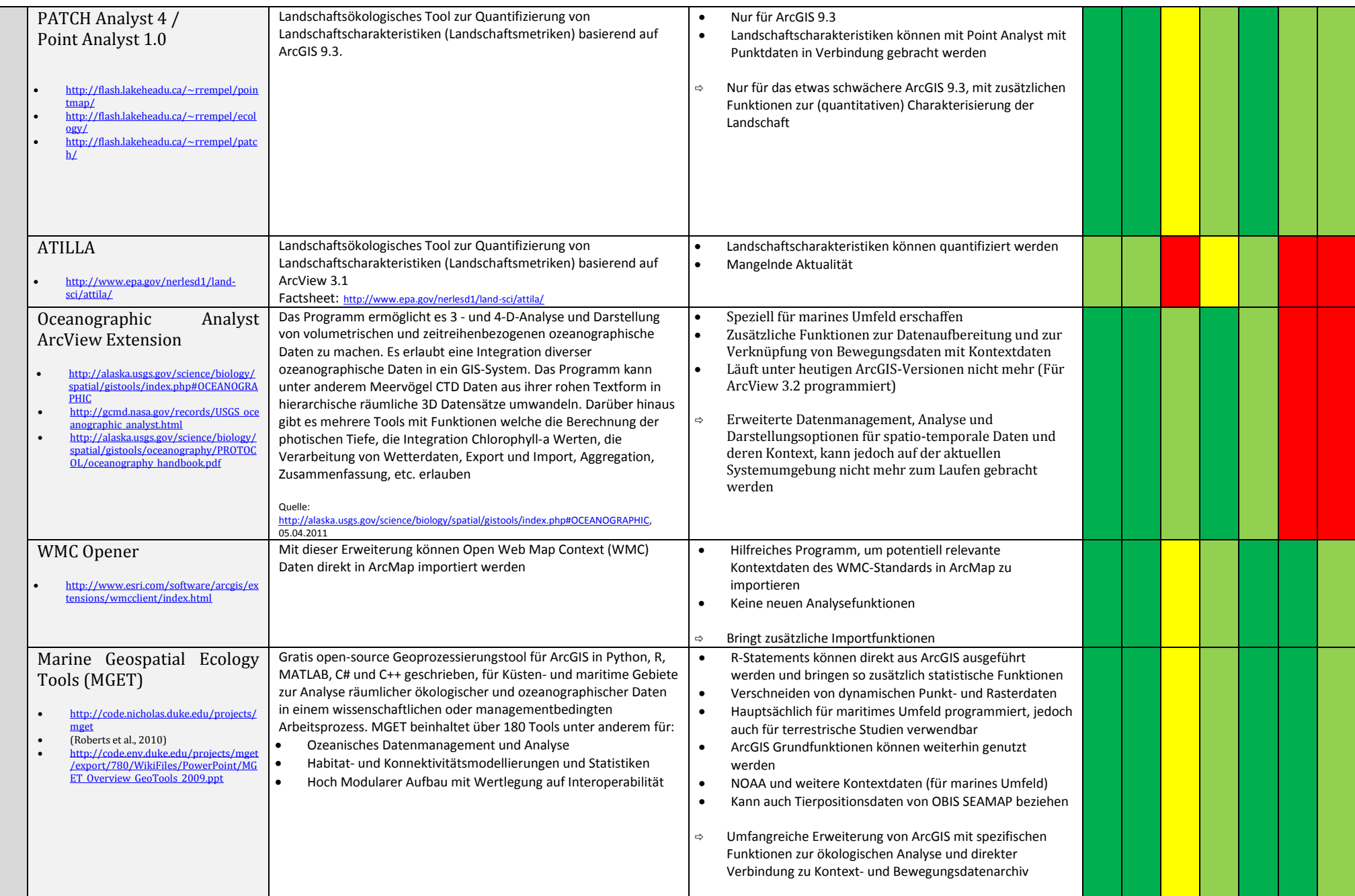

..153 …

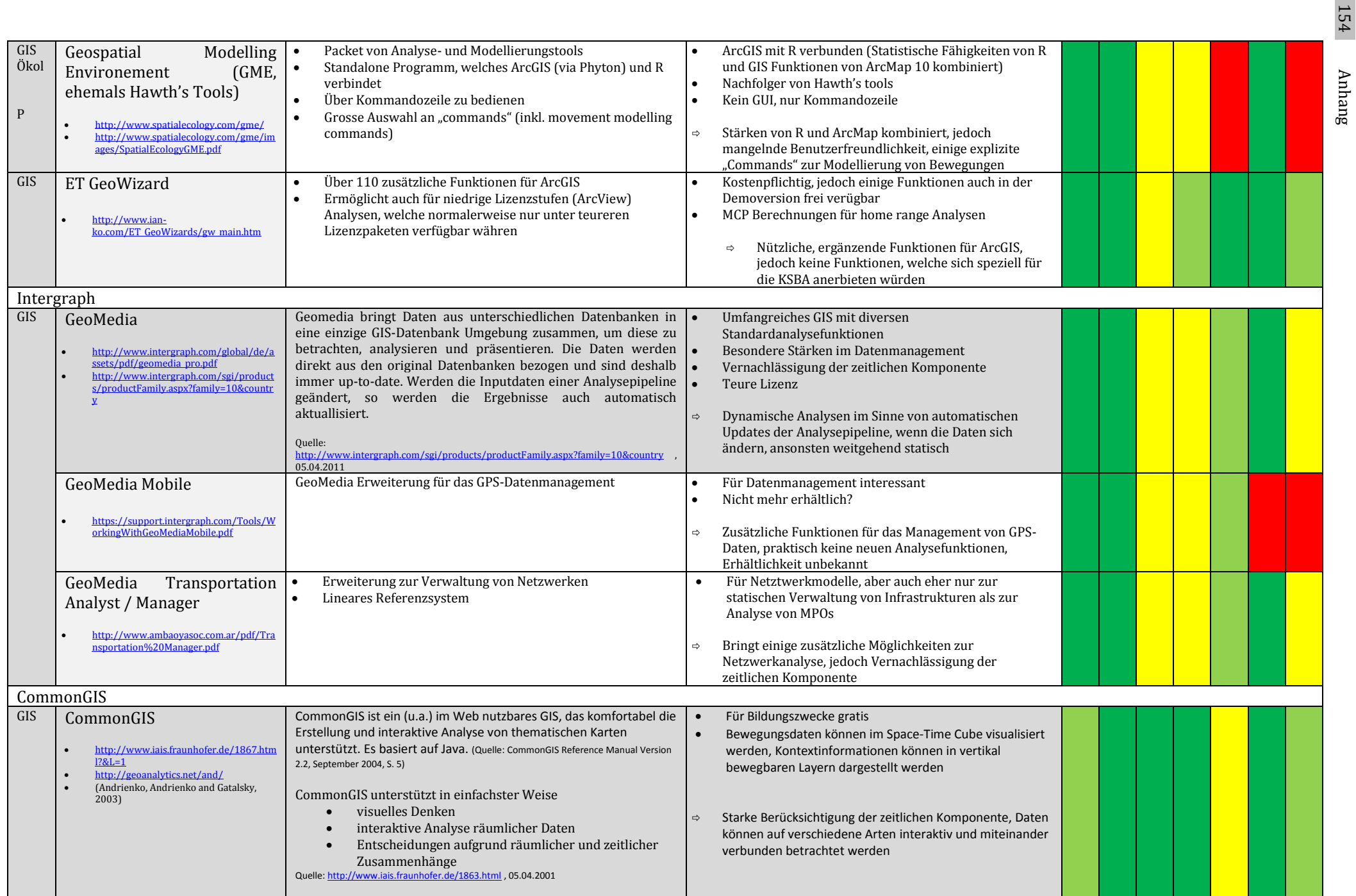

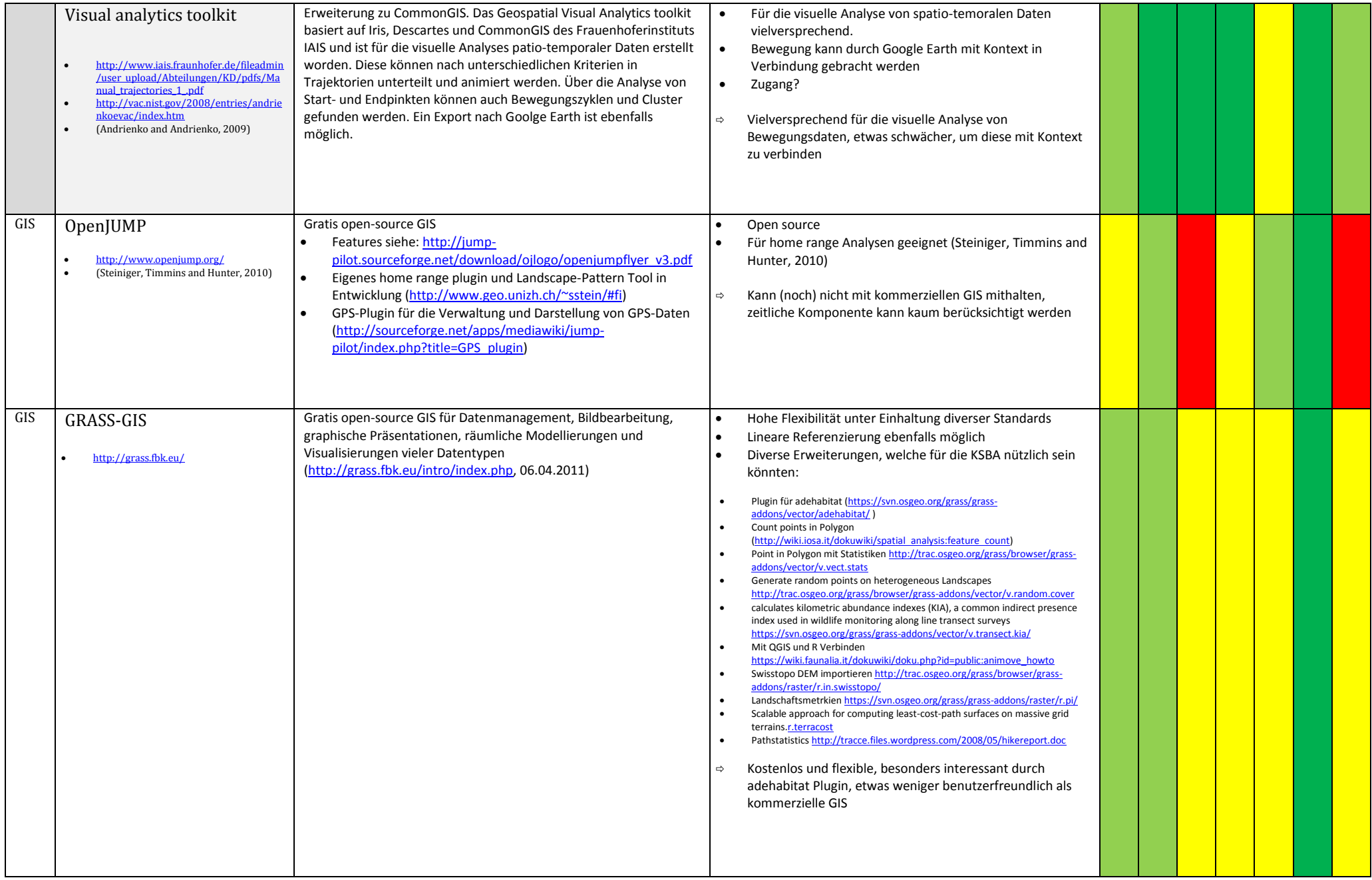

Anhang

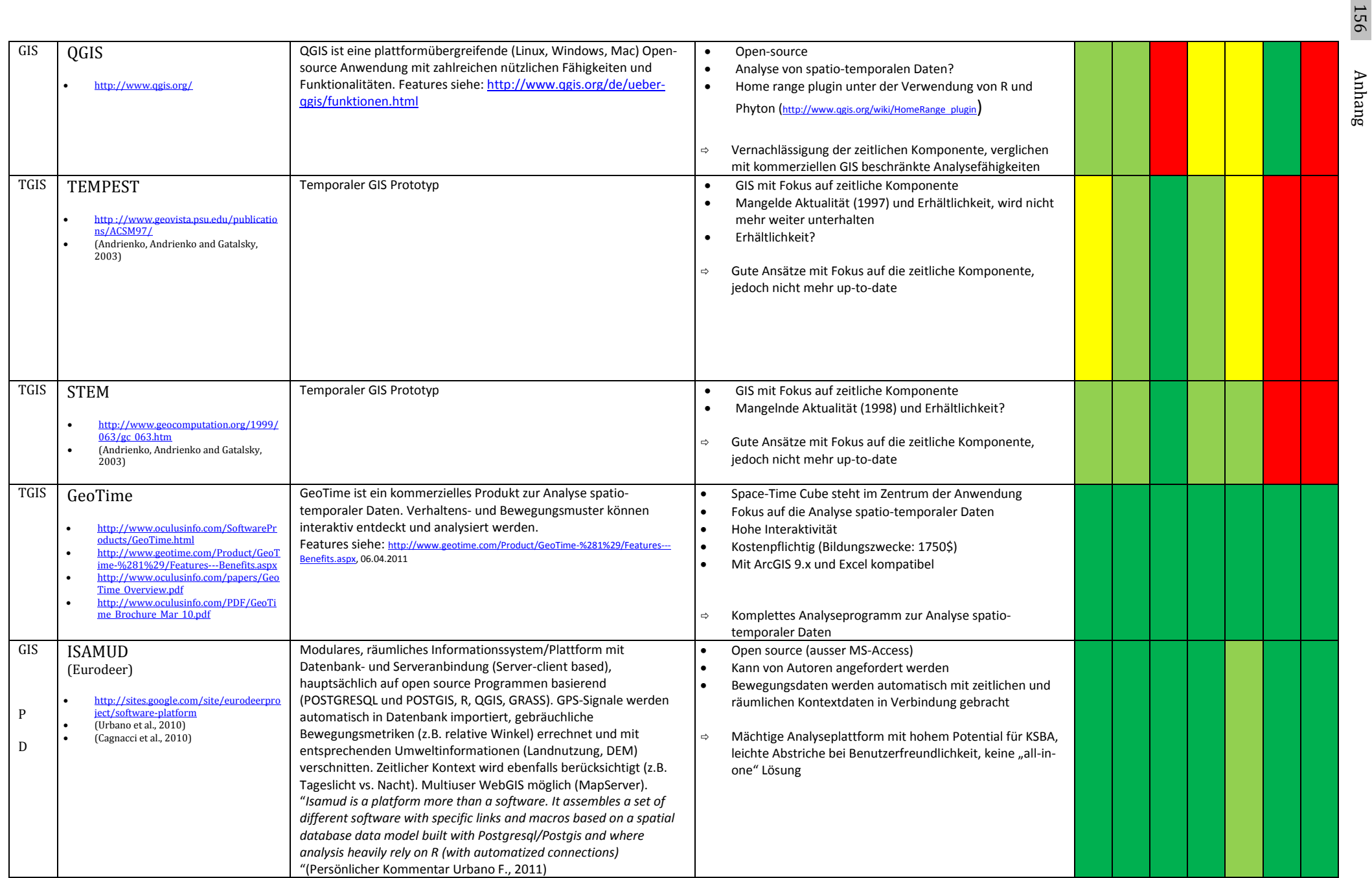

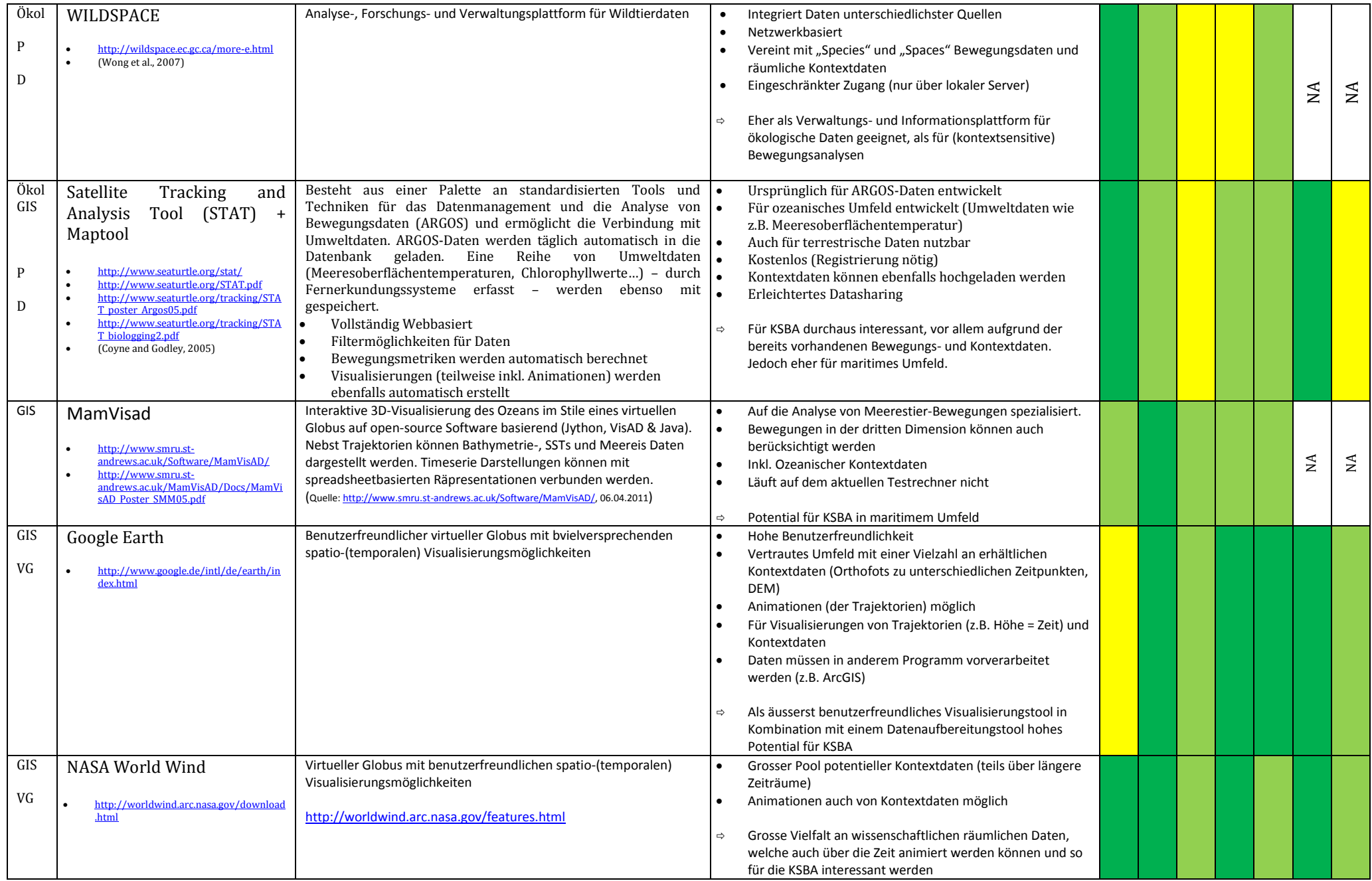

..157…

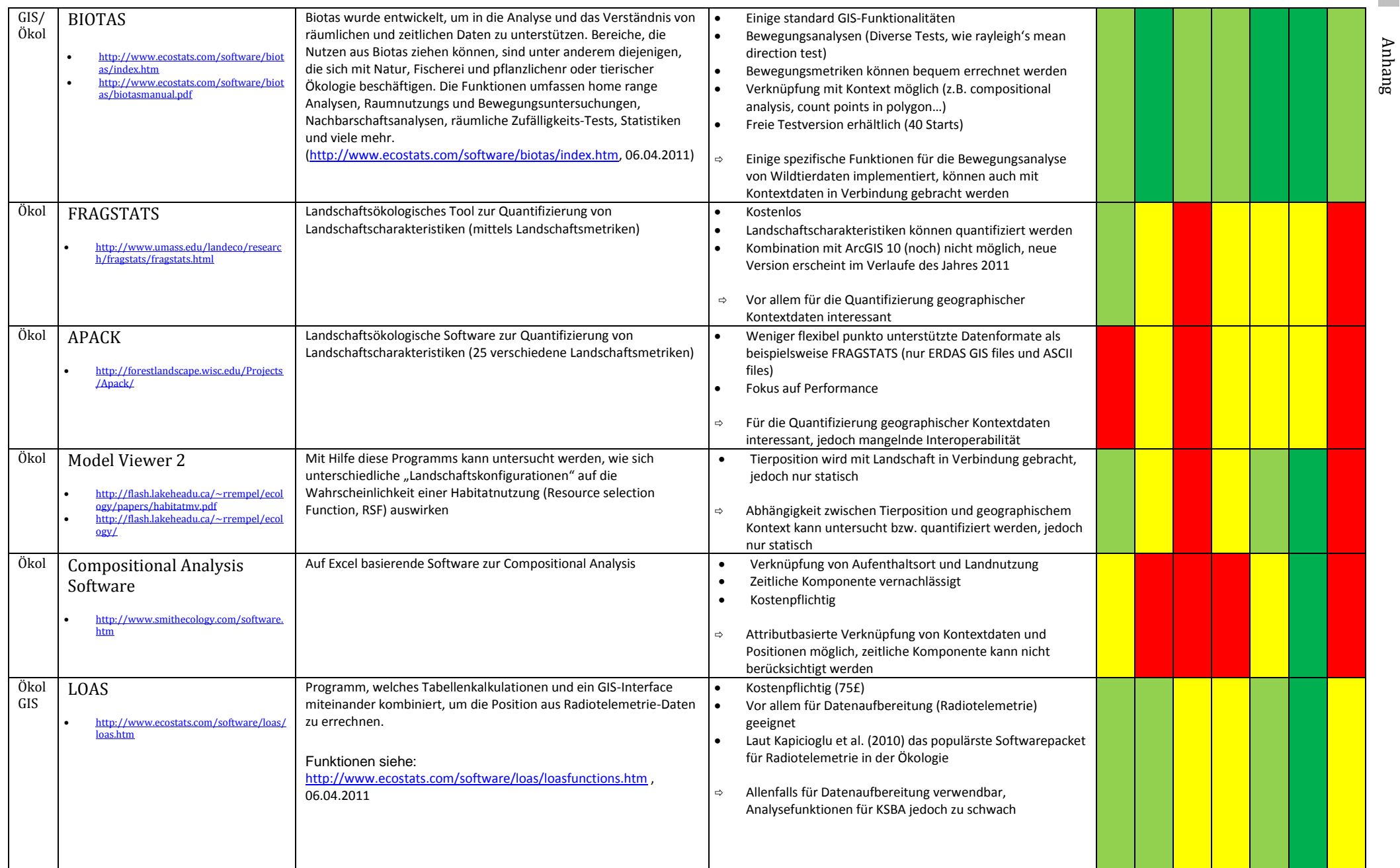

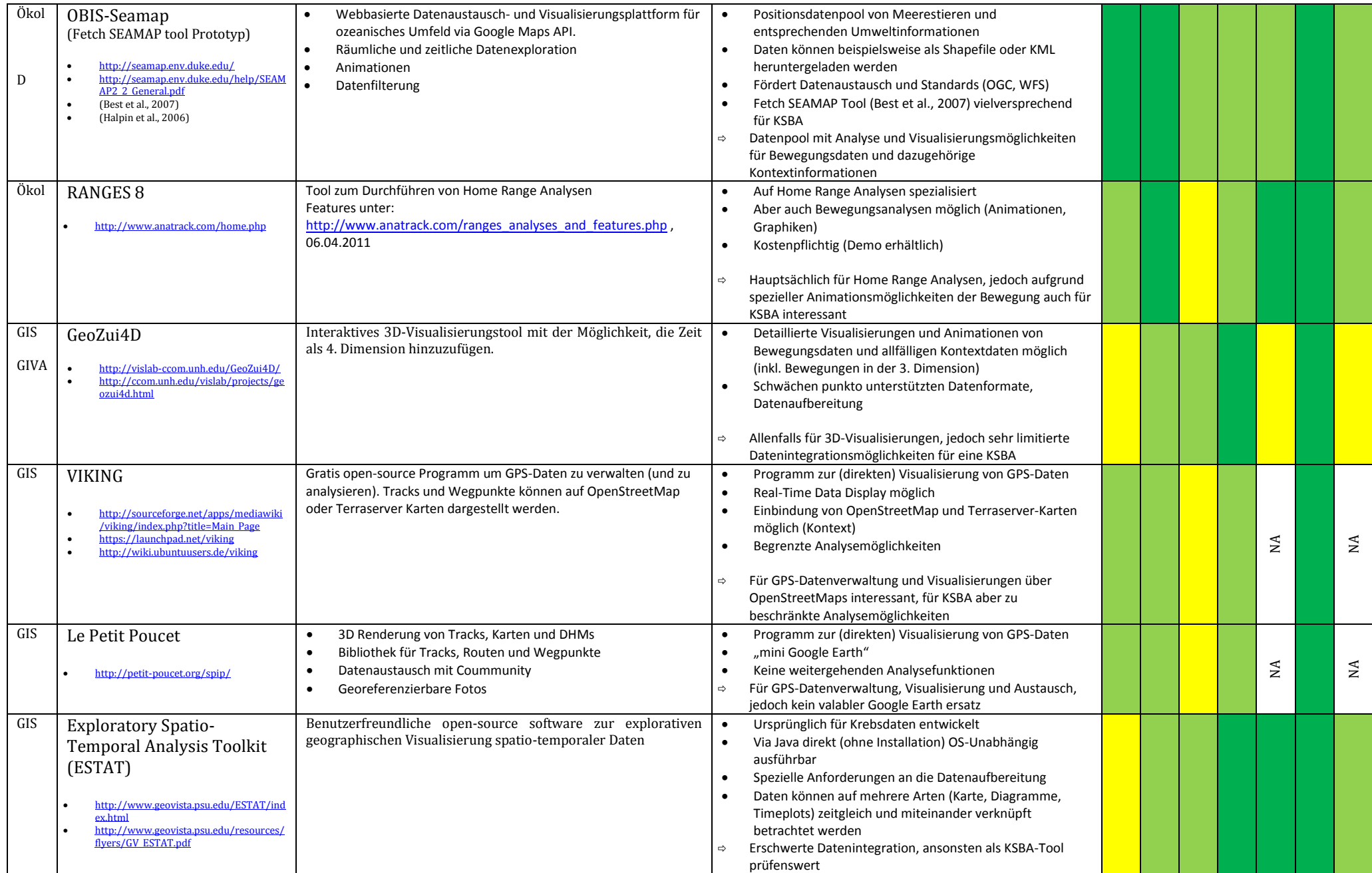

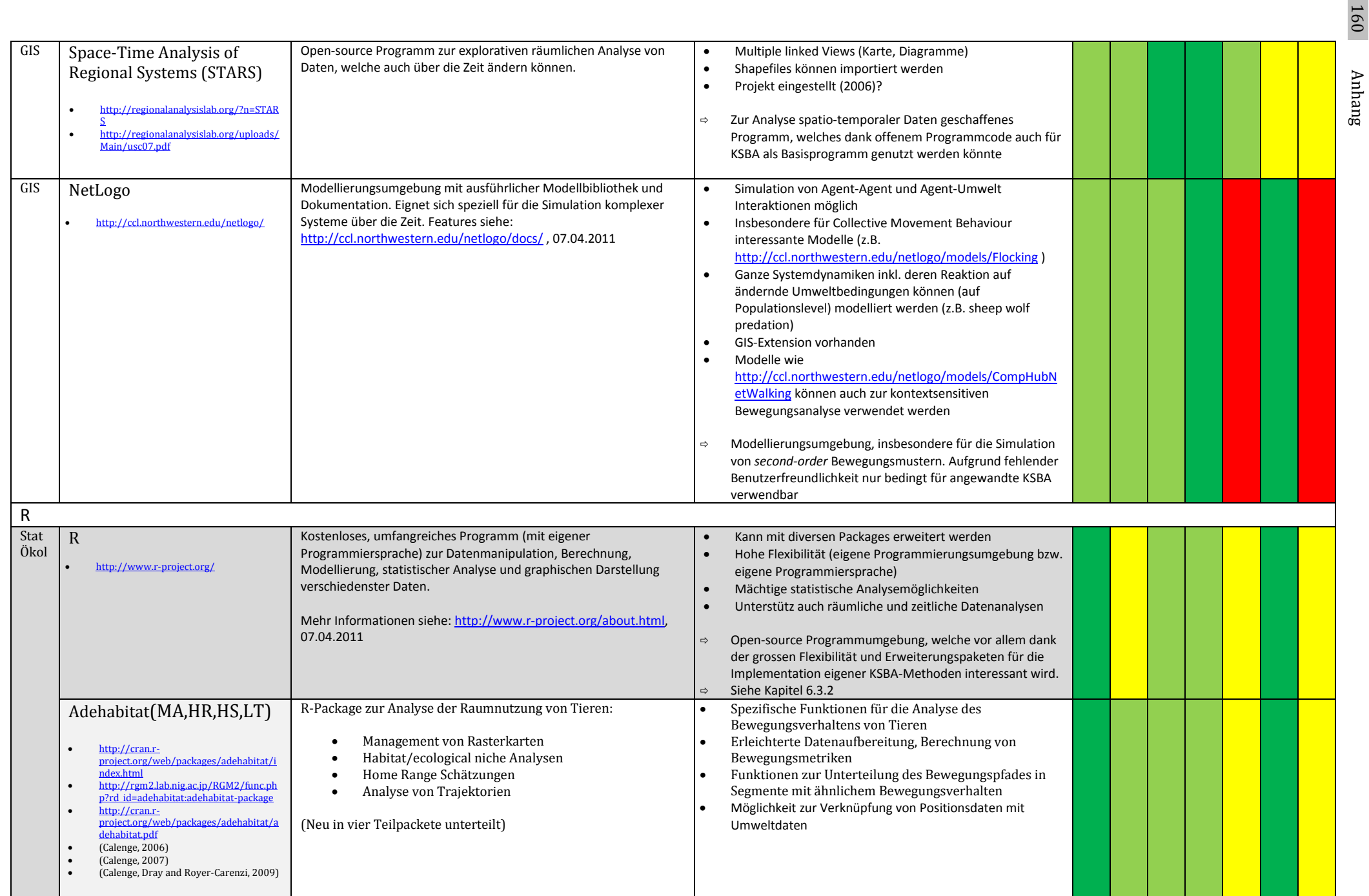

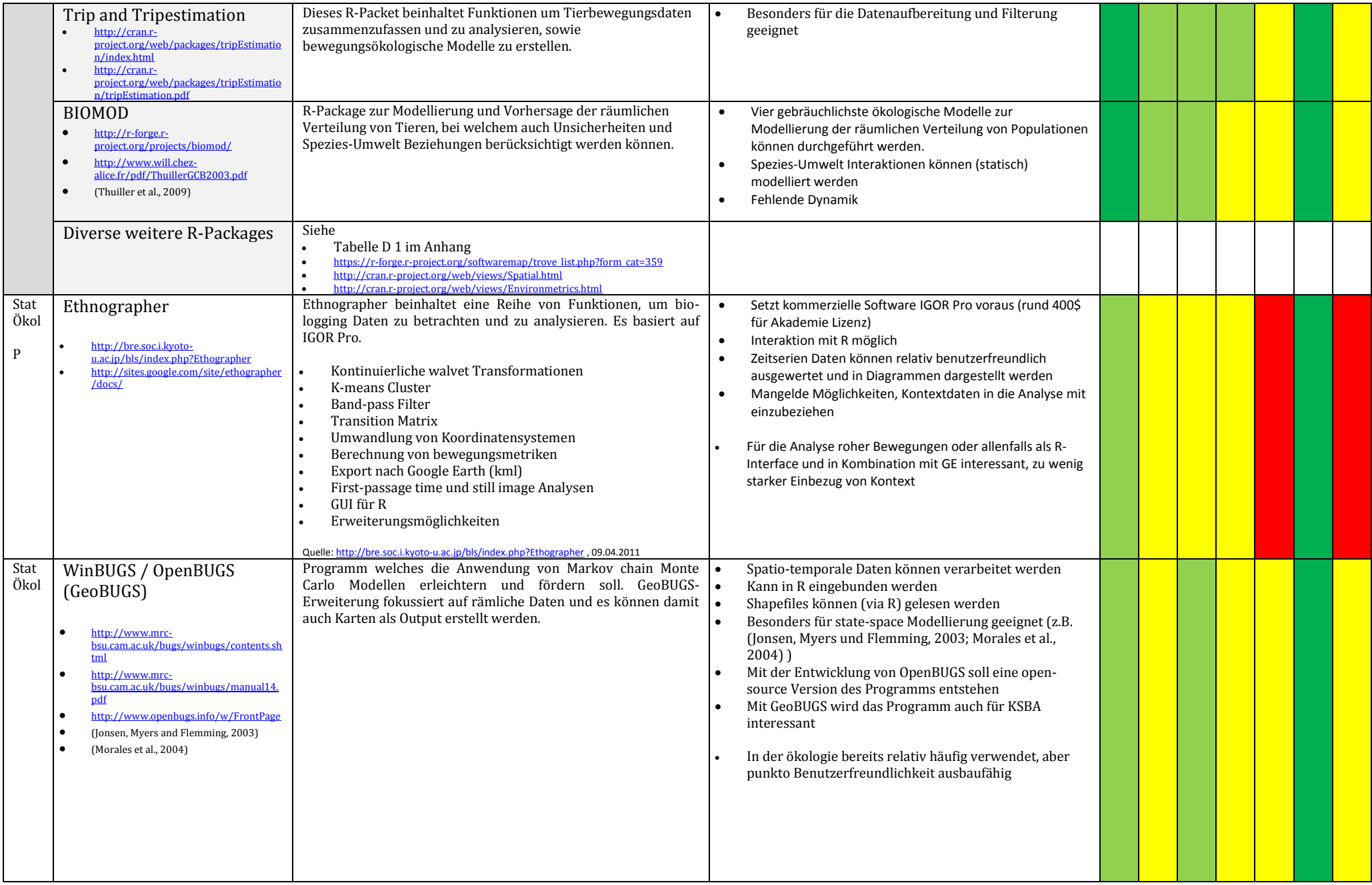

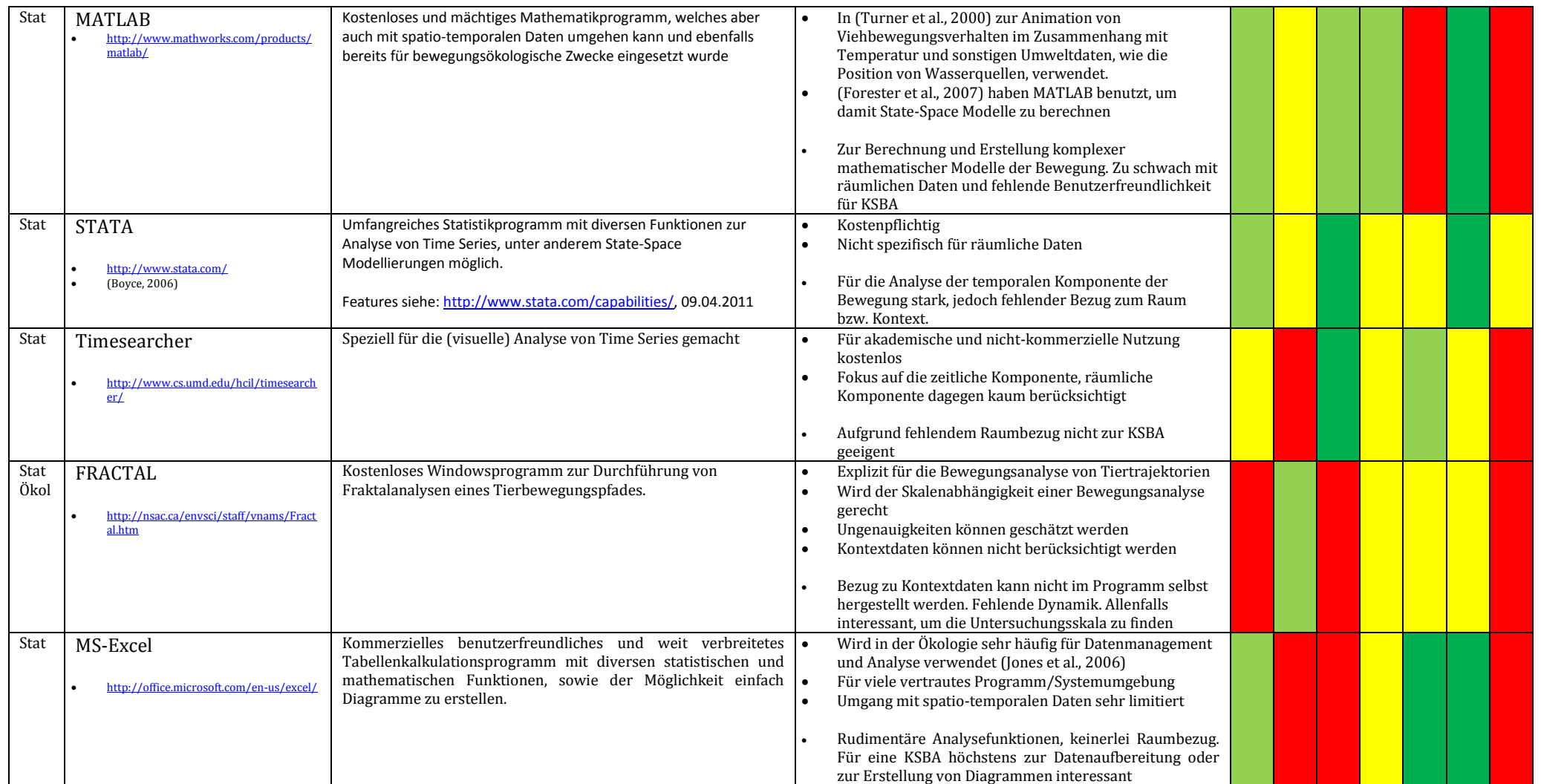

**Tabelle B 1: Übersichtsliste mit potentiellen KSBA-Tools inkl. einer ersten Potentialabschätzung**

# **C Ergänzungen zu ArcGIS 10**

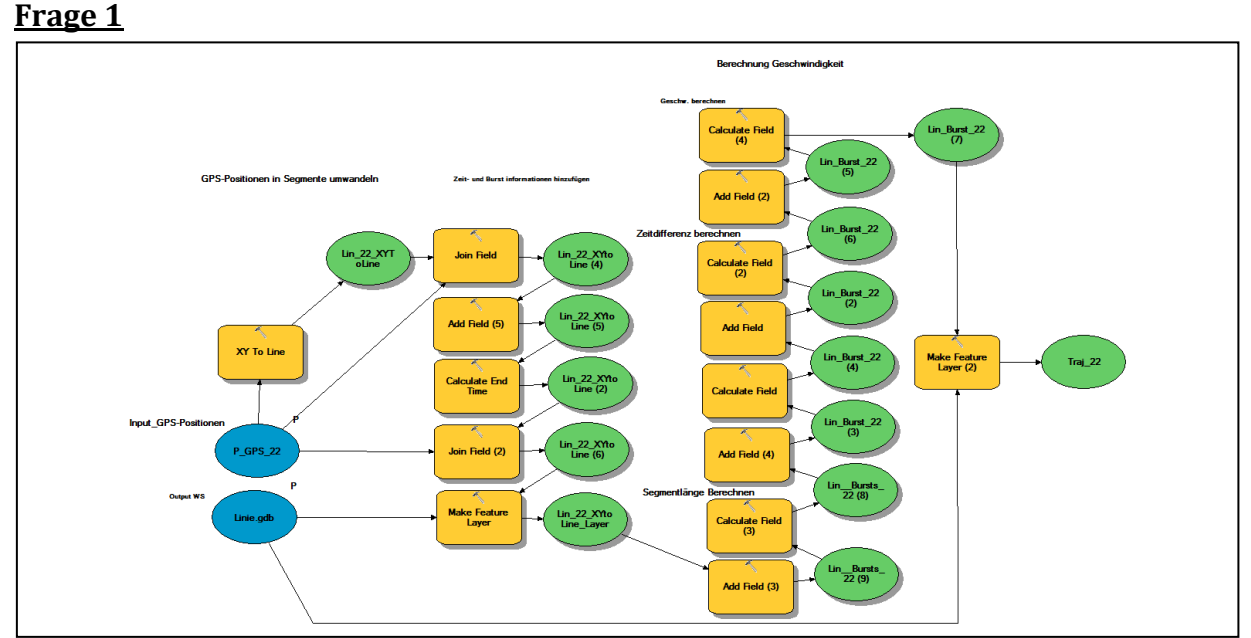

**Abbildung C 1: Modell zur Erstellung der Trajektorien und zum Berechnen der Geschwindigkeit.**

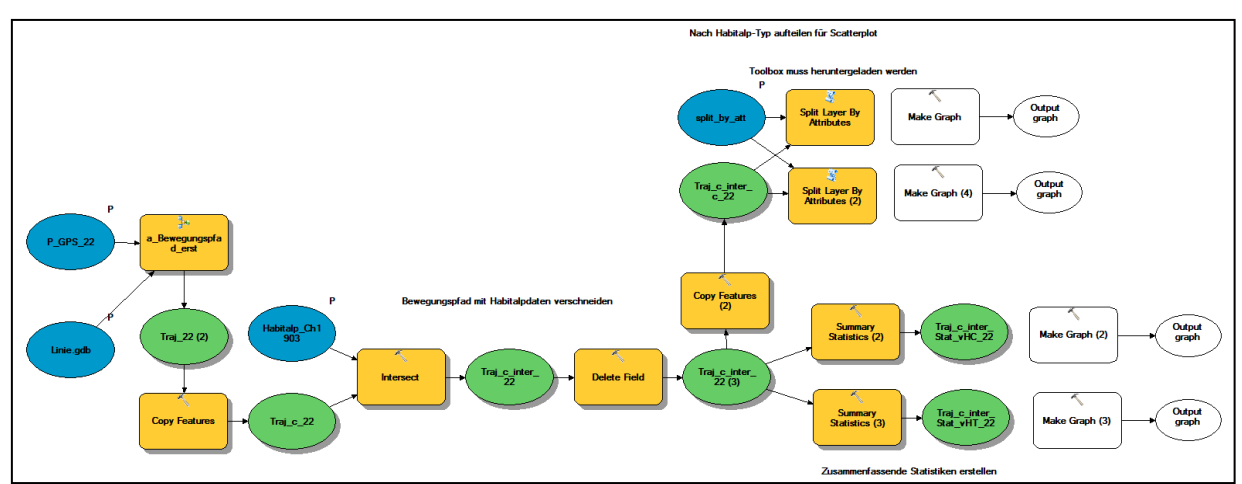

**Abbildung C 2:Modell zur Verschneidung von Bewegungspfad und Landnutzung. Die Make Graph Funktion im Model Builder hat im Test zum Absturz des Programms geführt.**

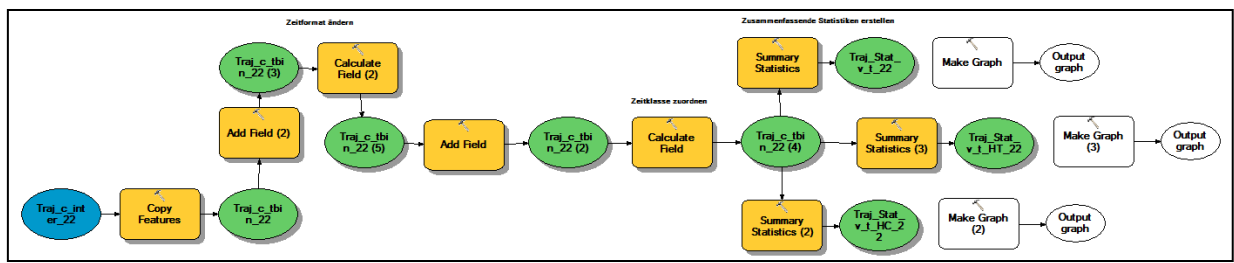

**Abbildung C 3: Modell zur Klassierung nach Tageszeit.**

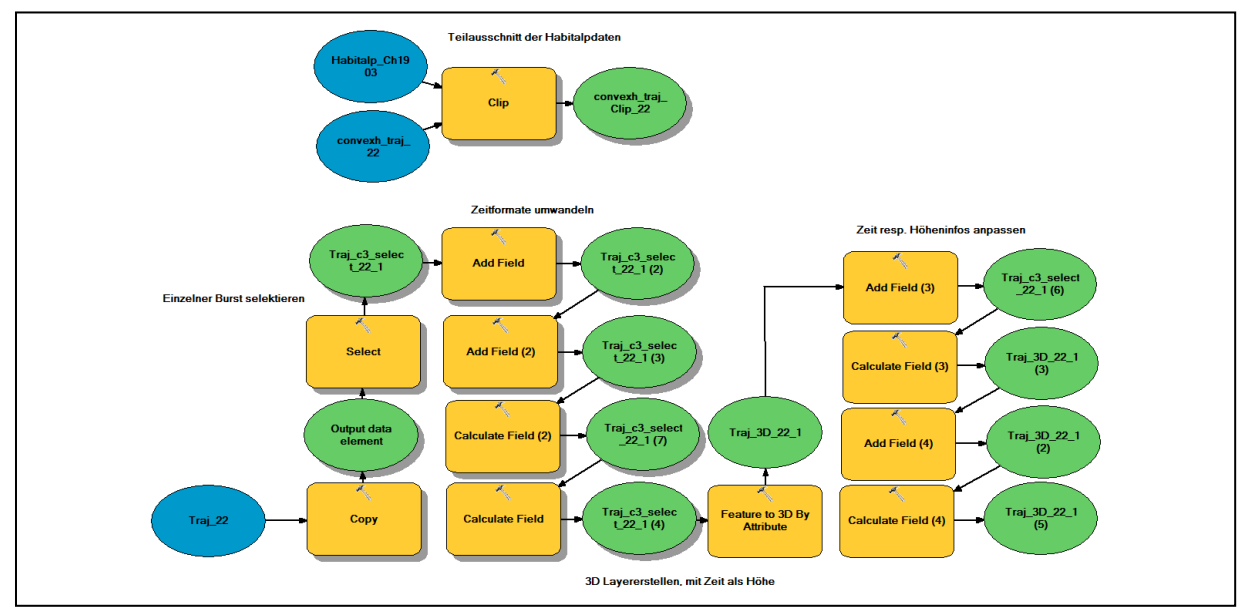

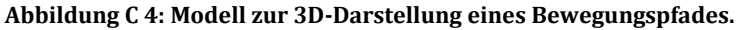

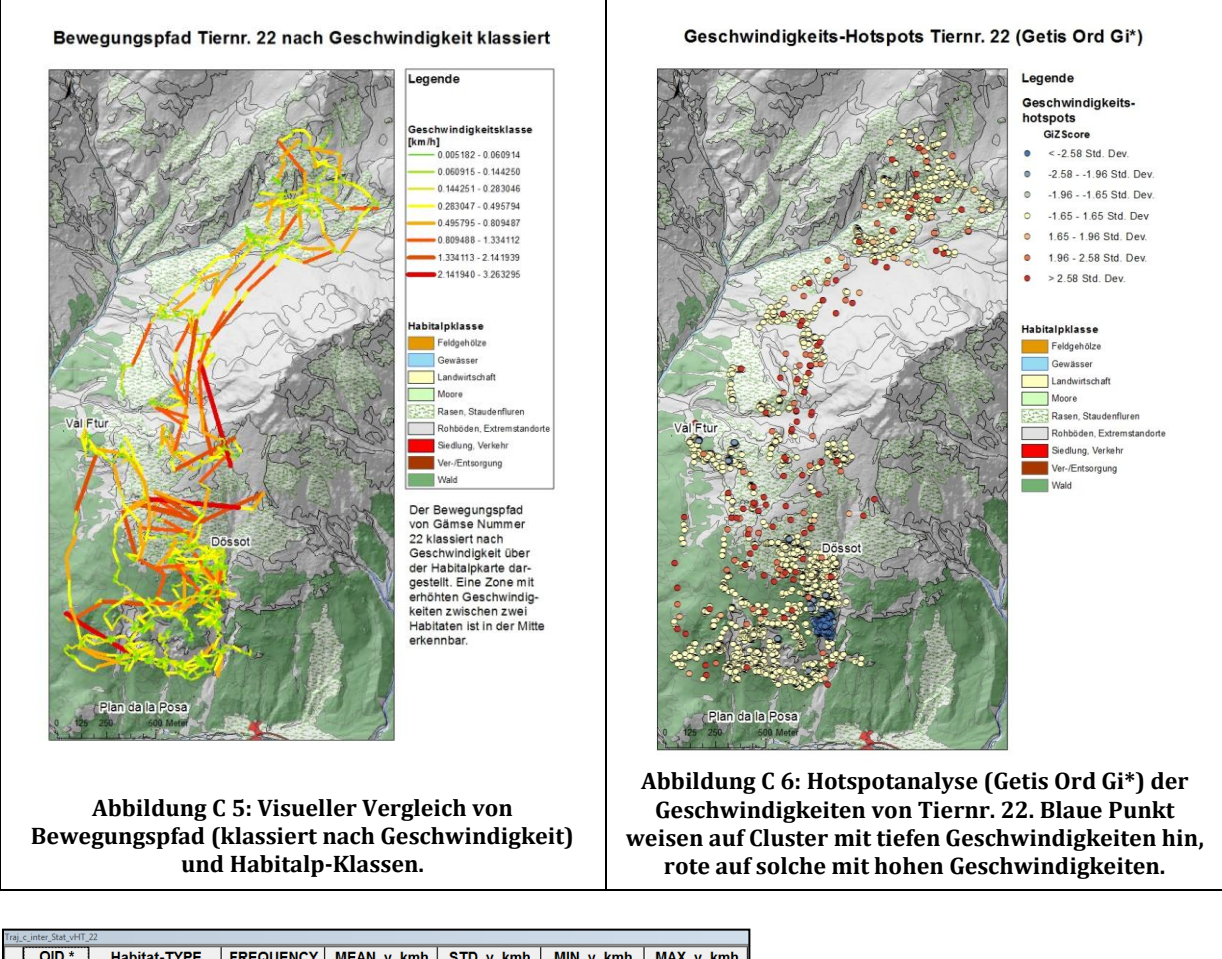

| iraj e inter stat vril ZZ |         |                     |                  |                   |           |           |           |  |  |  |  |  |
|---------------------------|---------|---------------------|------------------|-------------------|-----------|-----------|-----------|--|--|--|--|--|
|                           | $OID *$ | <b>Habitat-TYPE</b> | <b>FREQUENCY</b> | <b>MEAN v kmh</b> | STD v kmh | MIN v kmh | MAX v kmh |  |  |  |  |  |
|                           |         | 4240                | 1769             | 0.167496          | 0.317185  | 0.005625  | 3.263295  |  |  |  |  |  |
|                           | 2       | 5440                | 56               | 0.242276          | 0.322622  | 0.008471  | 1.755493  |  |  |  |  |  |
|                           | 3       | 5701                | 1004             | 0.205588          | 0.384284  | 0.005573  | 3.263295  |  |  |  |  |  |
|                           | 4       | 5800                | 843              | 0.122922          | 0.255444  | 0.005182  | 3.263295  |  |  |  |  |  |
|                           | 5       | 7212                | 38               | 0.146706          | 0.183828  | 0.005182  | 0.809487  |  |  |  |  |  |
|                           | 6       | 7213                | 180              | 0.096009          | 0.125052  | 0.005625  | 0.760129  |  |  |  |  |  |
|                           |         | 7214                | 618              | 0.153301          | 0.360547  | 0.005816  | 2.70064   |  |  |  |  |  |
|                           | 8       | 7222                | 12               | 0.449676          | 0.472918  | 0.021384  | 1.620052  |  |  |  |  |  |
|                           | 9       | 7230                | 14               | 0.116872          | 0.080628  | 0.026766  | 0.309936  |  |  |  |  |  |
|                           | 10      | 7612                | 666              | 0.102501          | 0.193104  | 0.005687  | 1.755493  |  |  |  |  |  |
|                           | 11      | 7613                | 2                | 0.851589          | 0.129344  | 0.760129  | 0.943048  |  |  |  |  |  |
|                           | 12      | 7614                | 164              | 0.121019          | 0.176795  | 0.00604   | 1.029673  |  |  |  |  |  |
|                           | 13      | 7622                | 2                | 0.69789           | 0.088018  | 0.635652  | 0.760129  |  |  |  |  |  |
|                           | 14      | 7630                | 6                | 0.097132          | 0.104535  | 0.013879  | 0.299333  |  |  |  |  |  |

**Abbildung C 7: Geschwindigkeiten pro Habitalp-Typ. Es gilt zu beachten, dass sich das Tier durch einige Typen nur sehr selten bewegt hat, was zu einer ungleichen Stichprobengrösse (FREQUENCY) führt.**

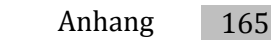

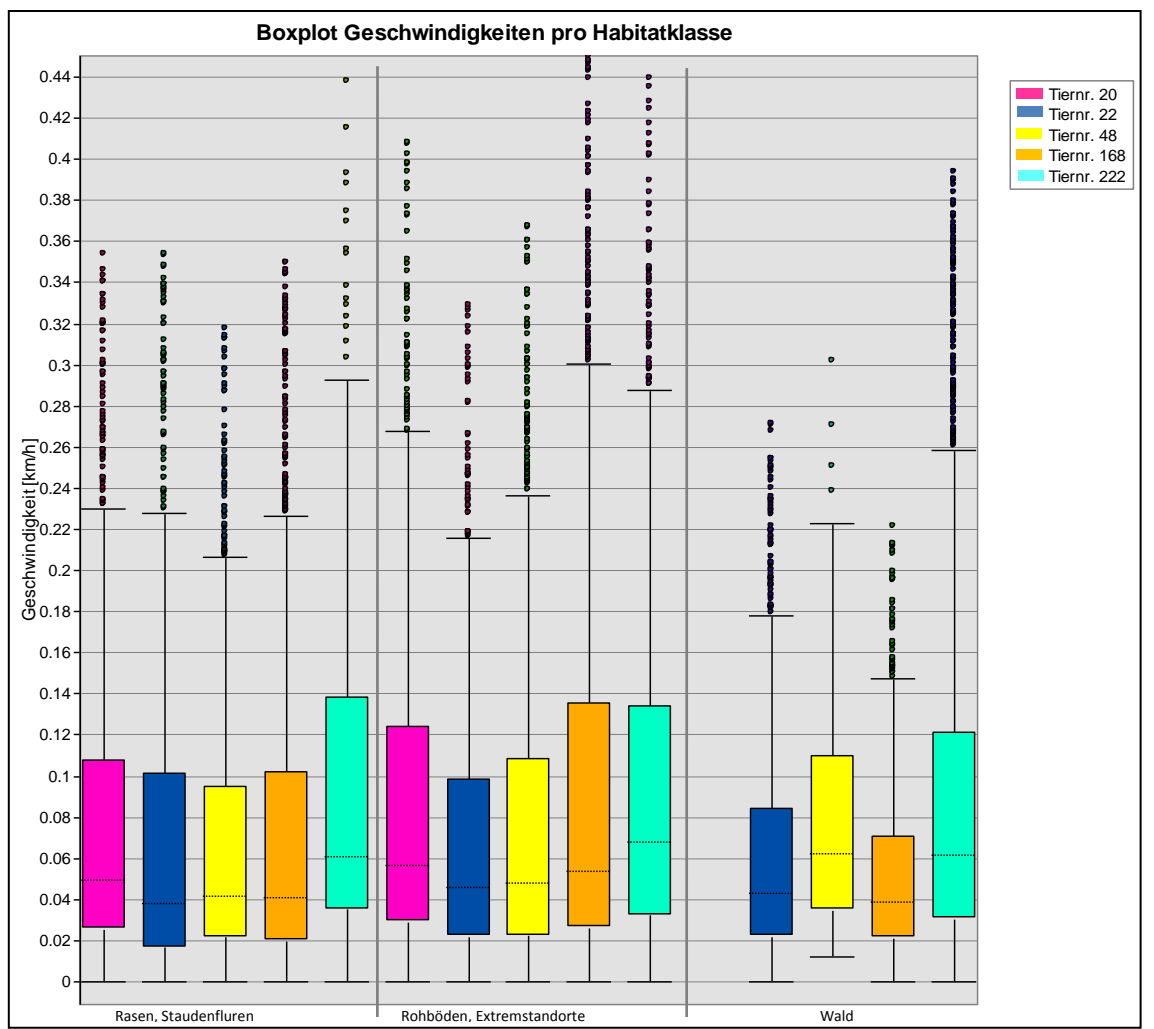

**Abbildung C 8: Boxplot der Durchschnittsgeschwindigkeiten der fünf Tiere mit 10 min Messintervall in den drei häufigsten Habialp-klassen ohne extreme Ausreisser (> 0.45).**

| <b>TierNr</b> |      | FREQUENCY   MEAN dt Sek   STD dt Sek   MIN dt Sek |            |     |       |           |           |                                                            |  |  |                                                        | MAX dt Sek   MEAN dDist   STD dDist   MAX dDist   MEAN v   STD v   MAX v   MEAN rW   STD rW   MEAN Hoehe   STD Hoehe   MIN Hoehe   MAX Hoehe |            |             |                                    |
|---------------|------|---------------------------------------------------|------------|-----|-------|-----------|-----------|------------------------------------------------------------|--|--|--------------------------------------------------------|----------------------------------------------------------------------------------------------------|------------|-------------|------------------------------------|
| 168           | 4749 | 620,627068                                        | 289,269695 |     | 10169 | 18.817067 | 41.93318  | 1404.060184 0.108797 0.212609 4.386737 92.656206 57.897569 |  |  |                                                        | 2349.611442                                                                                                    | 153 699751 |             | 1900.593994 2835.794189            |
| 20            | 2831 | 724.947932                                        | 828.917538 | 454 | 15584 | 17.047765 | 22.350409 | 245.122418 0.095461 0.123482 1.368125 97.49048 57.604296   |  |  |                                                        | 2317.79092                                                                                                    |            |             | 205.979069 2061.706055 3010.703613 |
| 22            | 4089 | 611.453695                                        | 319.33336  | 440 | 13859 | 15 724246 | 29 691434 |                                                            |  |  | 549.3214 0.093896 0.177963 3.263295 91.50685 57.008552 | 2238 704689                                                                                                    | 211 164007 |             | 1876.580322 2757.042236            |
| 222           | 4823 | 636 354084                                        | 486 344492 |     | 12619 | 19.633827 | 29.822616 | 561.231681 0.115864 0.175718 3.356203 98.903604 56.808428  |  |  |                                                        | 1968 42839                                                                                                    | 124, 25724 | 1772 875854 | 2415 822021                        |
| <b>148</b>    | 3721 | 650.138137                                        | 501.411441 |     | 16784 | 18.464122 | 30.993437 | 463.526698 0.107449 0.179402 2.899684 92.051605 57.761333  |  |  |                                                        | 2352.068032                                                                                                    |            |             | 168.656588 2000.656006 2863.283203 |

**Abbildung C 9: Einige zusätzliche deskriptive Statistiken zu den fünf Tieren mit hoher zeitlicher Auflösung.**

**Frage 2**

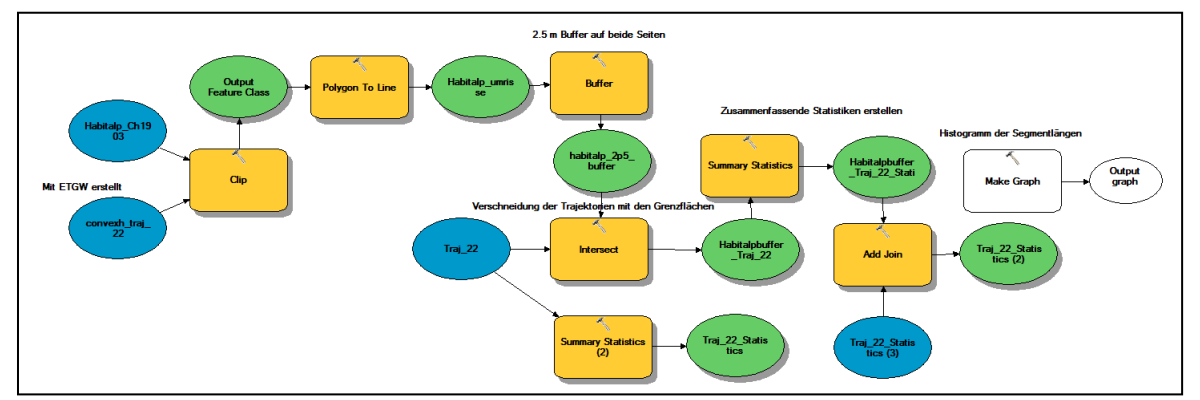

**Abbildung C 10: Modell zur Berechnung der Grenzflächen und zur anschliessenden Verschneidung mit dem Bewegungspfad.**

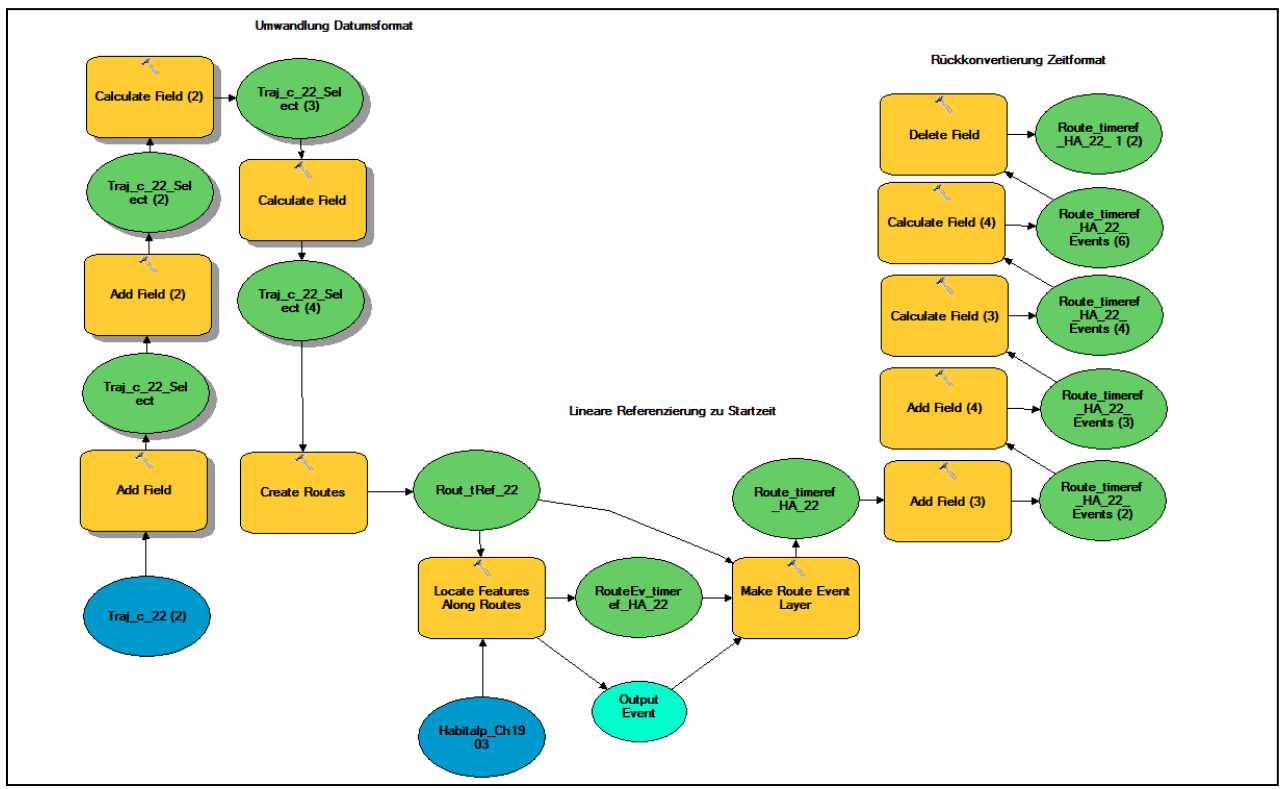

**Abbildung C 11: Modell zur linearen (zeitlichen) Referenzierung der Bewegung und dazugehöriger Identifikation von Habitatwechseln.**

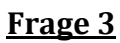

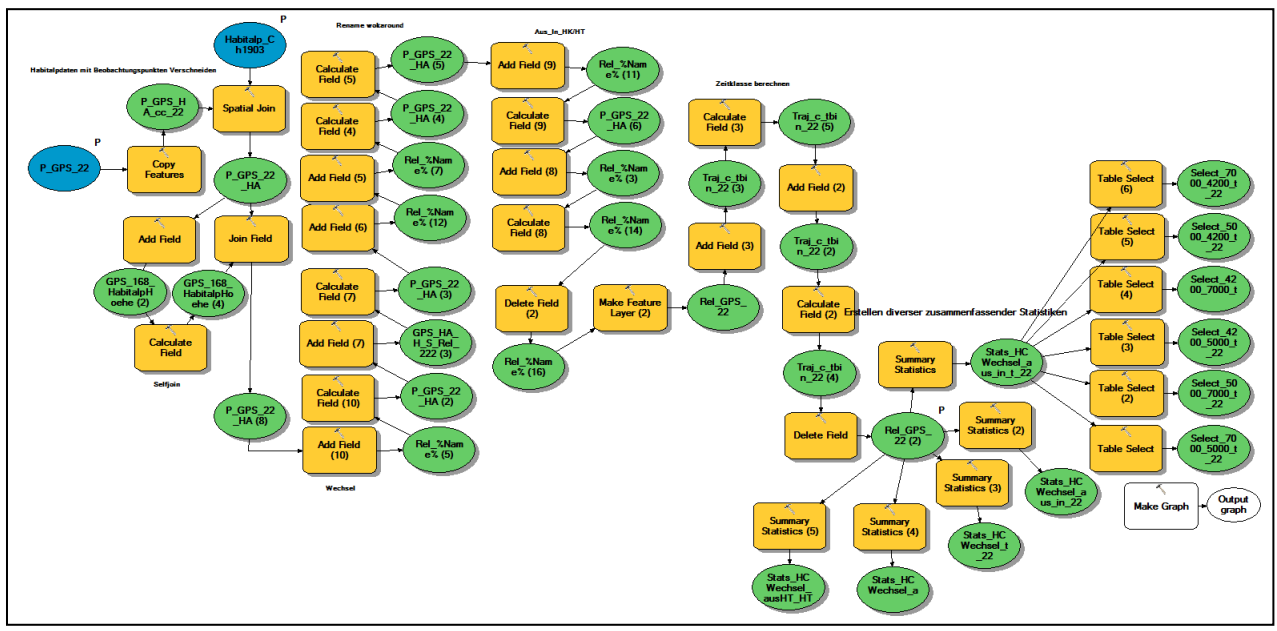

**Abbildung C 12: Modell zur Identifikation von Habitatabfolgen.**

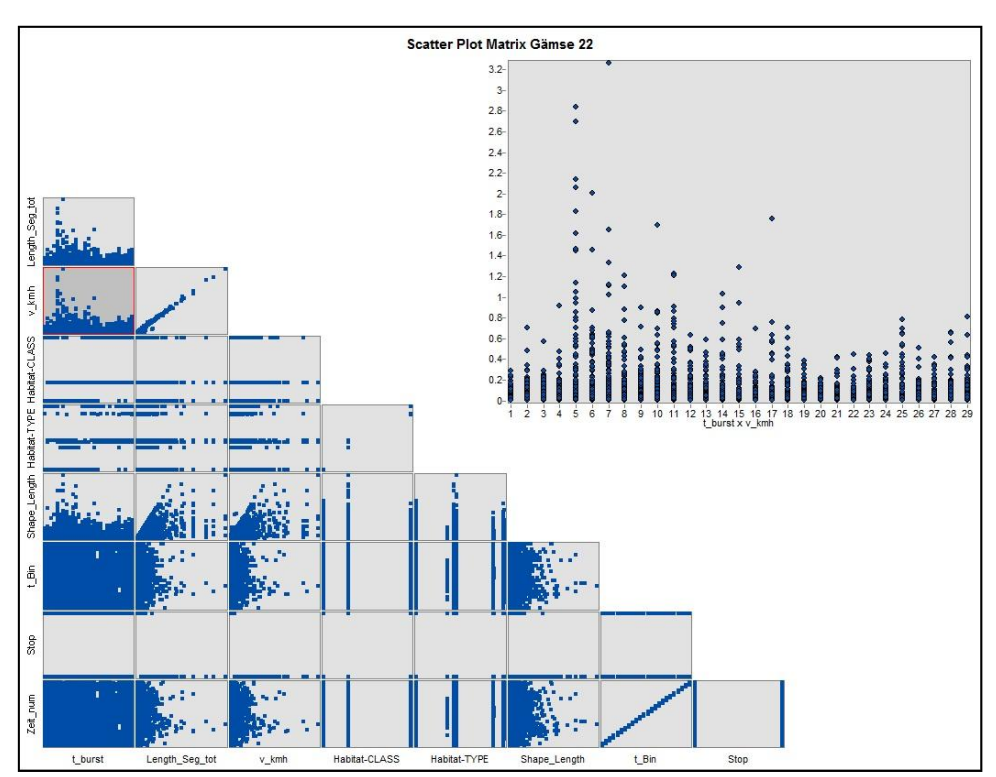

**Abbildung C 13: Scatterplot Matrix, welche die Attribute eines Layers paarweise miteinander vergleicht. Dies ist für eine KSBA eine sehr gute Möglichkeit, die Zusammenhänge zwischen Bewegung und Kontextdaten im Sinne einer EDA ein erstes Mal zu erkunden. Gross dargestellt der Zusammenhang zwischen der Geschwindigkeit und der** *Burst***nummer.**

# **D. Ergänzungen zu R**

**Frage 1**

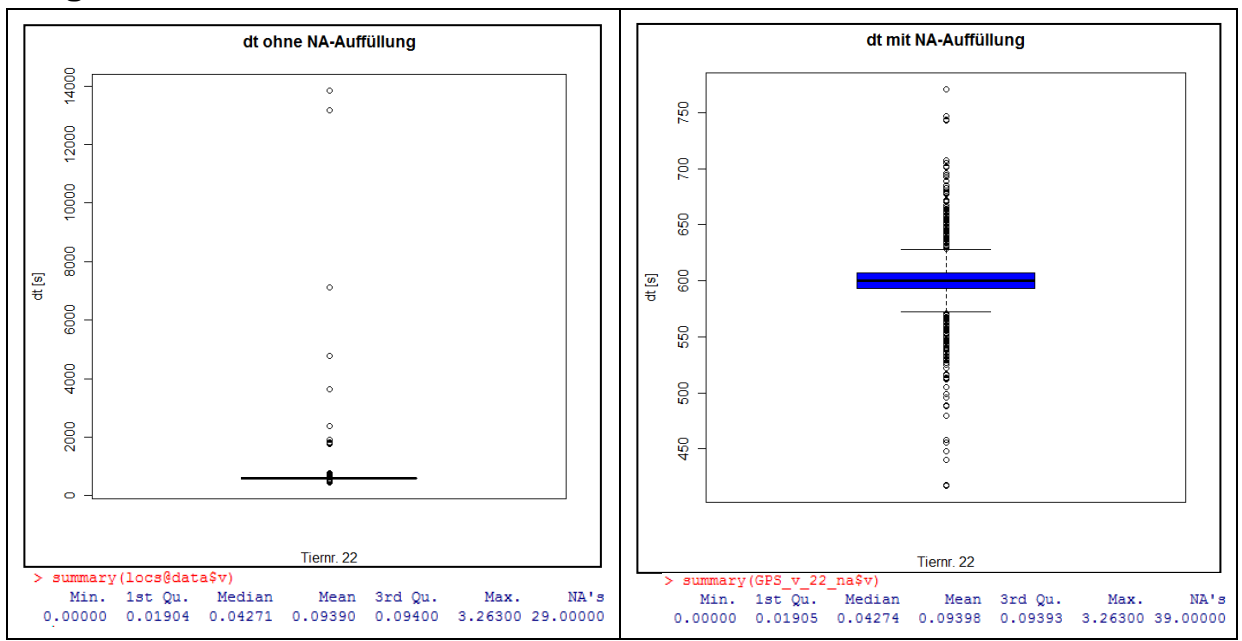

**Abbildung D 1: Boxplot des Messintervalls ohne "Auffüllung" der ausgefallenen GPS-Signale (links) und mit "Auffüllung" (bis 4h, rechts), wodurch dt-Ausreisser entfernt werden und ein weit regelmässigeres Messintervall erreicht wird.**

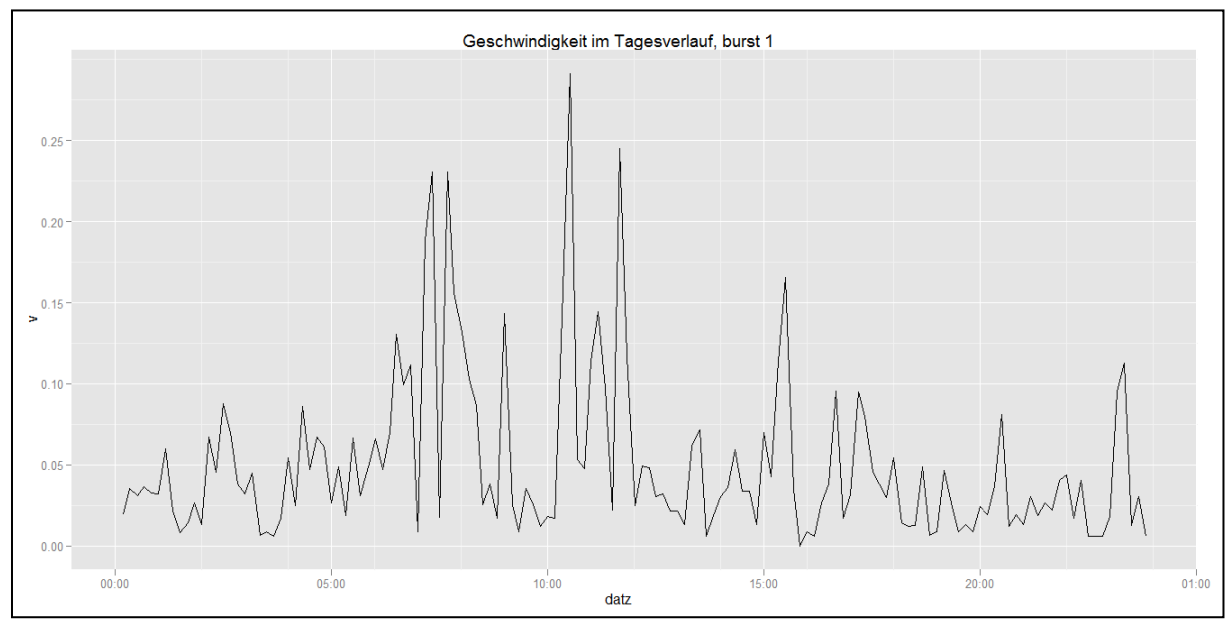

**Abbildung D 2: Qplot (Packet ggplot2) mit dem Geschwindigkeitsverlauf (in km/h) währen eines exemplarischen Tages von Tiernr. 22 (Burst 1). Es sind starke Geschwindigkeitsschwankungen über den Tagesverlauf auszumachen, mit tendenziell etwas höheren Geschwindigkeiten**

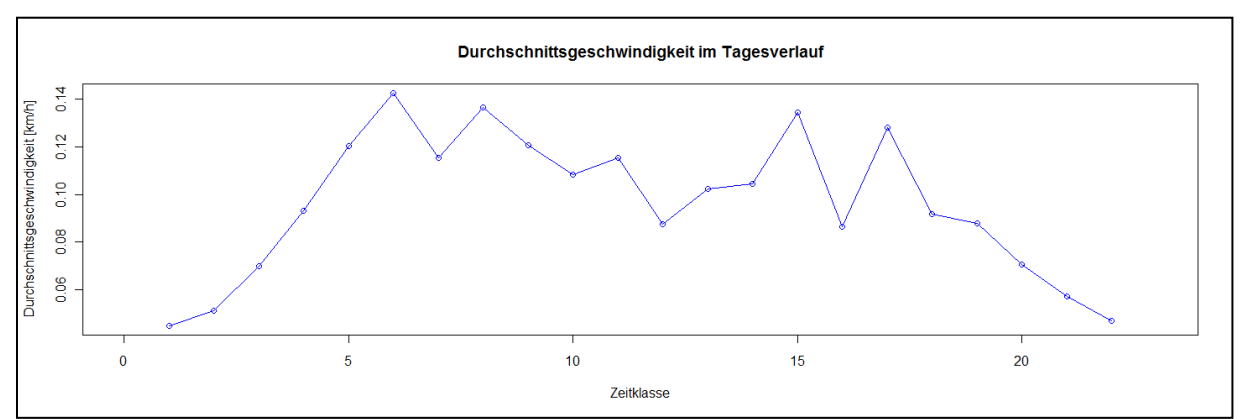

**Abbildung D 3: Durchschnittsgeschwindigkeit von Tiernr. 22 im Tagesverlauf über alle Bursts gemittelt. In den Morgen- und Abendstunden sind etwas höhere Geschwindigkeiten zu beobachten als am Mittag oder in der Nacht.**

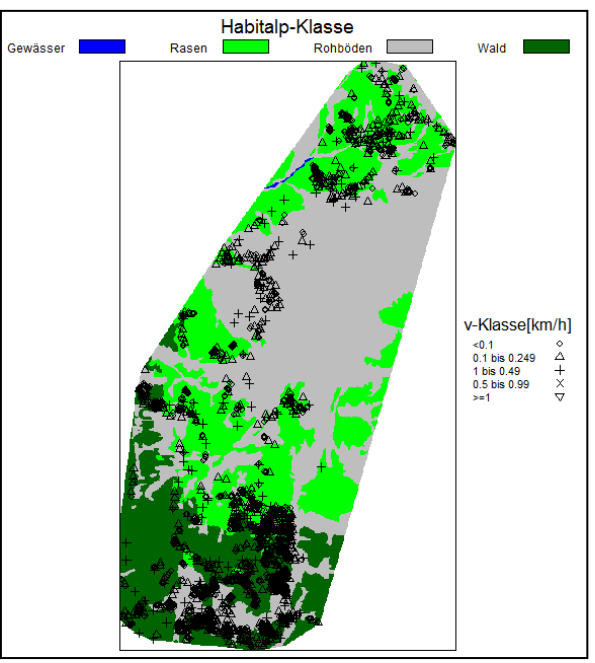

**Abbildung D 4: Graphische Überlagerung von GPS-Positionen (klassiert nach Geschwindigkeit) und Habitalp-Klassen im Einzugsgebiet von Tiernr. 22. Auf dieser Zoomstufe ist die Aussagekraft der Karte jedoch limitiert.**

#### **Frage 3**

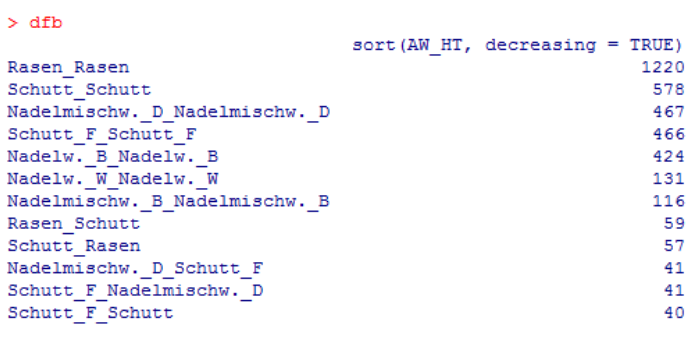

**Abbildung D 5: Habialp-Typ Abfolgen häufiger als 40, sortiert nach Häufigkeit, aus zusammengesetztem String-Attribut abgeleitet. Abfolgen innerhalb des selben Habitalp-Typs sind dabei besonders häufig.**

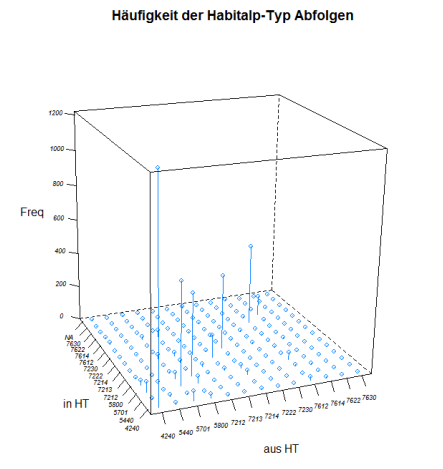

**Abbildung D 6: Häufigkeiten der Habitalp-Typ Abfolgen in einer dreidimensionalen Darstellung. Dies Darstellungsfor wird besonders dann interessant, wenn die Kombinationen zwischen Habitat-Typen etwas weniger konzentriert sind.**

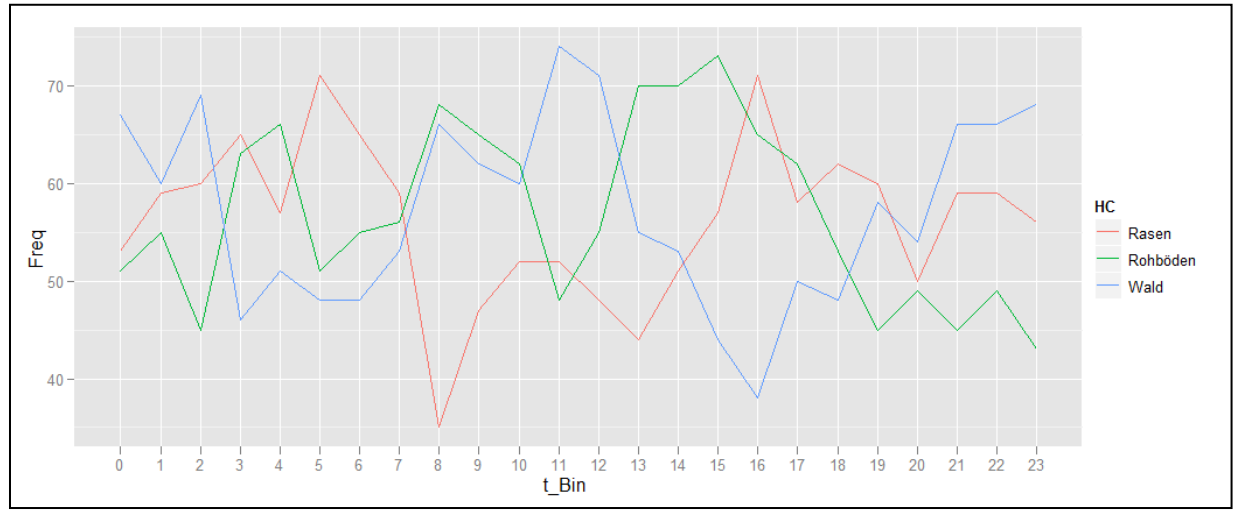

**Abbildung D 7: Anzahl Aufenthalte pro Habitalp-Klasse im Tagesverlauf.**

#### **Weiteres zu R**

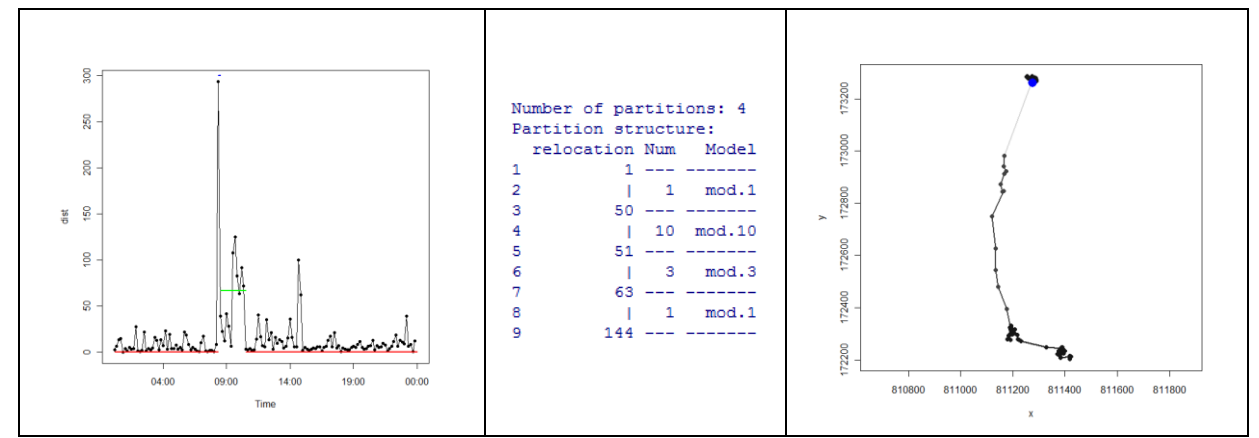

**Abbildung D 8: Semi-Automatische Segmentierung des Bewegungspfades in R mittels der Methode von Gueguen implementiert im Packet** *adehabitatLT***.**

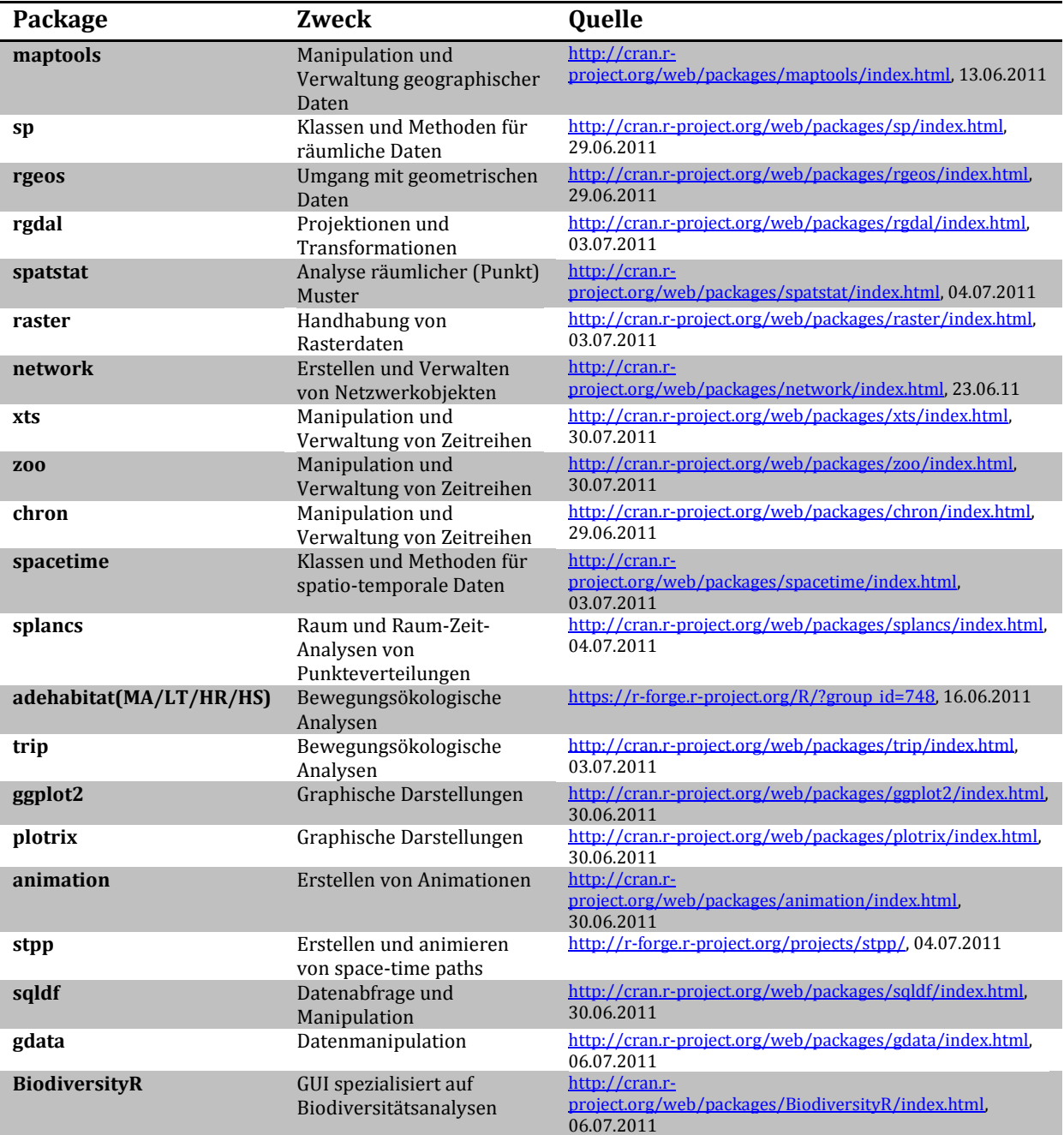

<span id="page-179-0"></span>**Tabelle D 1: Potentiell wichtige Packages zur KSBA mit R.**

## **E BIOTAS**

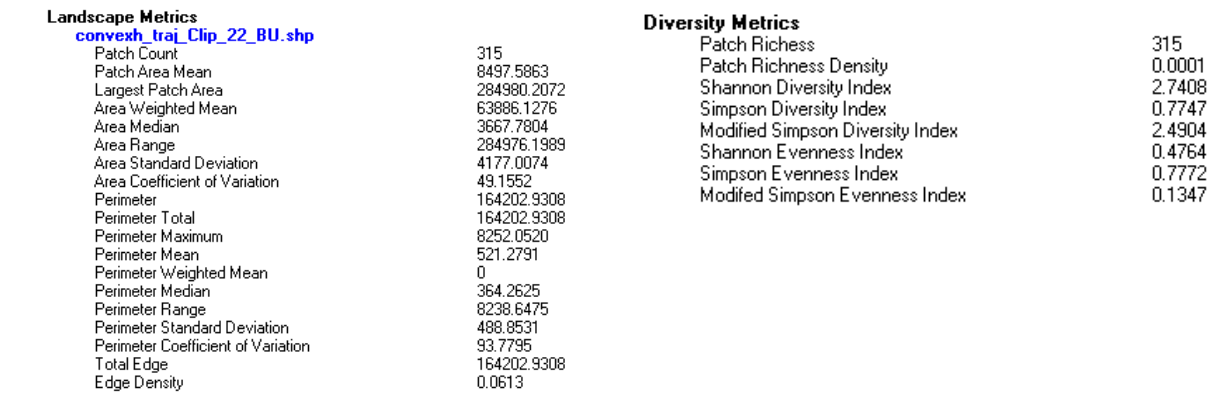

**Abbildung E 1: Landschaftsmetriken Habitat Tiernr. 22 (Minimales konvexes Polygon + 10m Puffer nach aussen). Die Bedeutung der einzelnen Indizes ist in der Dokumentation leider nicht erklärt. Leider werden diese Landschaftsmetriken in keiner räumlichen Ansicht dargestellt.**
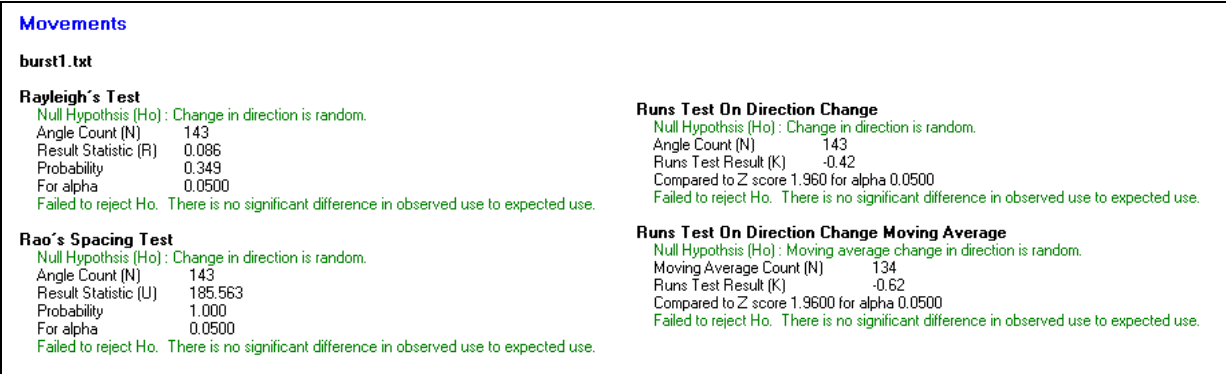

**Abbildung E 2: Statistische Tests über die Richtungswechsel des Burst 1 von Tiernr. 22. Die Richtungswechsel von Burst 1 sind demnach zufällig (Änder je nach Untersuchungsmassstab bzw. Aggregationsstufe).**

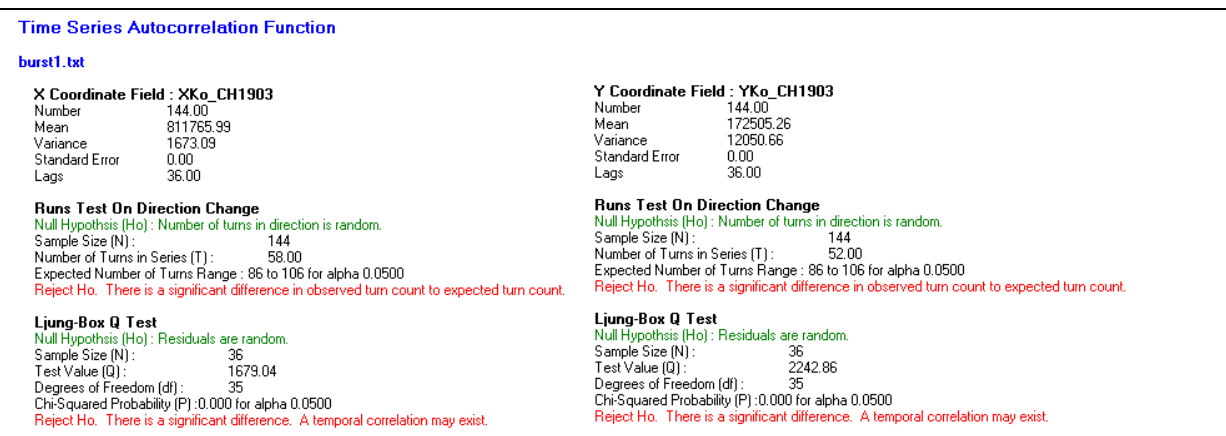

**Abbildung E 3: Tests zur zeitlichen Autokorrelation der GPS-Signale von Burst 1. Auch wenn das Messintervall nicht ganz regelmässig ist, so ist laut diesen Tests trotzdem eine temporale Autokorrelation vorhanden.**

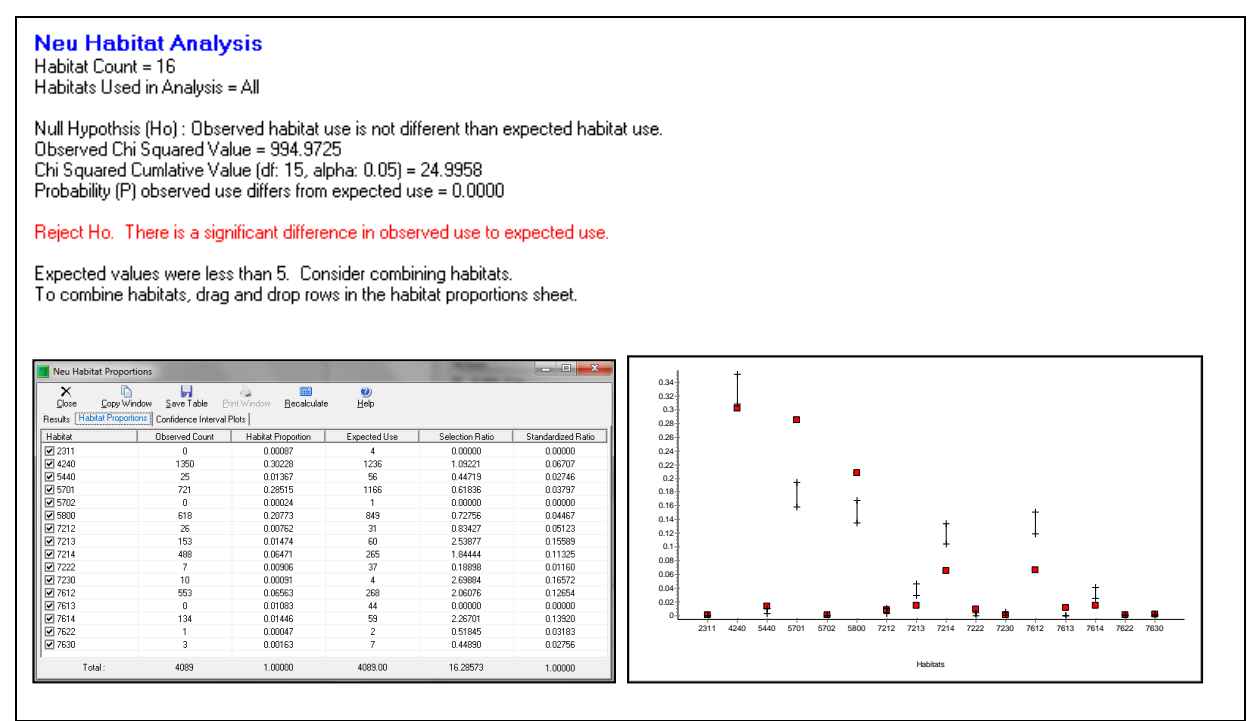

**Abbildung E 4: Neu's Habitat Analyse, welche die Aufenthaltsorte in einem Set von Habitaten mit einer zu erwartenden Verteilung vergleicht (Im Sinne einer** *use-availability* **Studie). Für** *Burst* **1 weicht die gefundene**  Verteilung von der zu erwartenden ab (Tier hält sich beispielsweise "zu häufig" in Habitalptyp 5701 auf).

# **F Inhalt CD-Rom**

### a\_ArcGIS\_Modelle:

#### ArcGIS10\_Mod.tbx

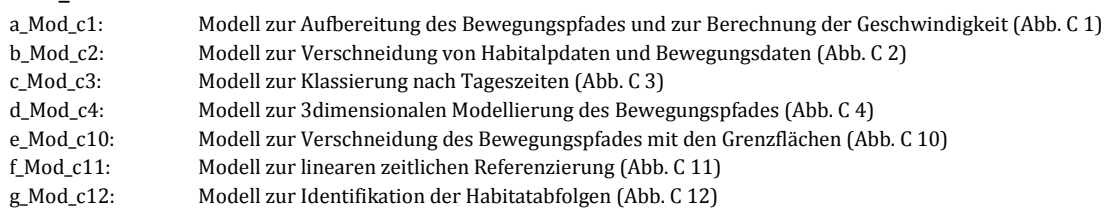

#### b\_R –Scripts

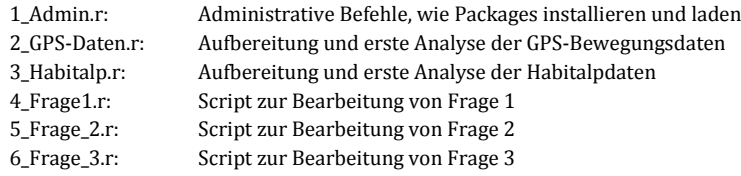

### c\_Digitale\_Version\_der\_Arbeit

Geo511\_Msauter

## **G Persönliche Erklärung**

Ich erkläre hiermit, dass ich die vorliegende Arbeit selbständig verfasst und die den verwendeten Quellen wörtlich oder inhaltlich entnommenen Stellen als solche kenntlich gemacht habe.

Zürich, 31. August 2011

Michael Sauter